#### A Curious Course on Coroutines and Concurrency

David Beazley http://www.dabeaz.com

Presented at PyCon'2009, Chicago, Illinois

Copyright (C) 2009, David Beazley, http://www.dabeaz.com

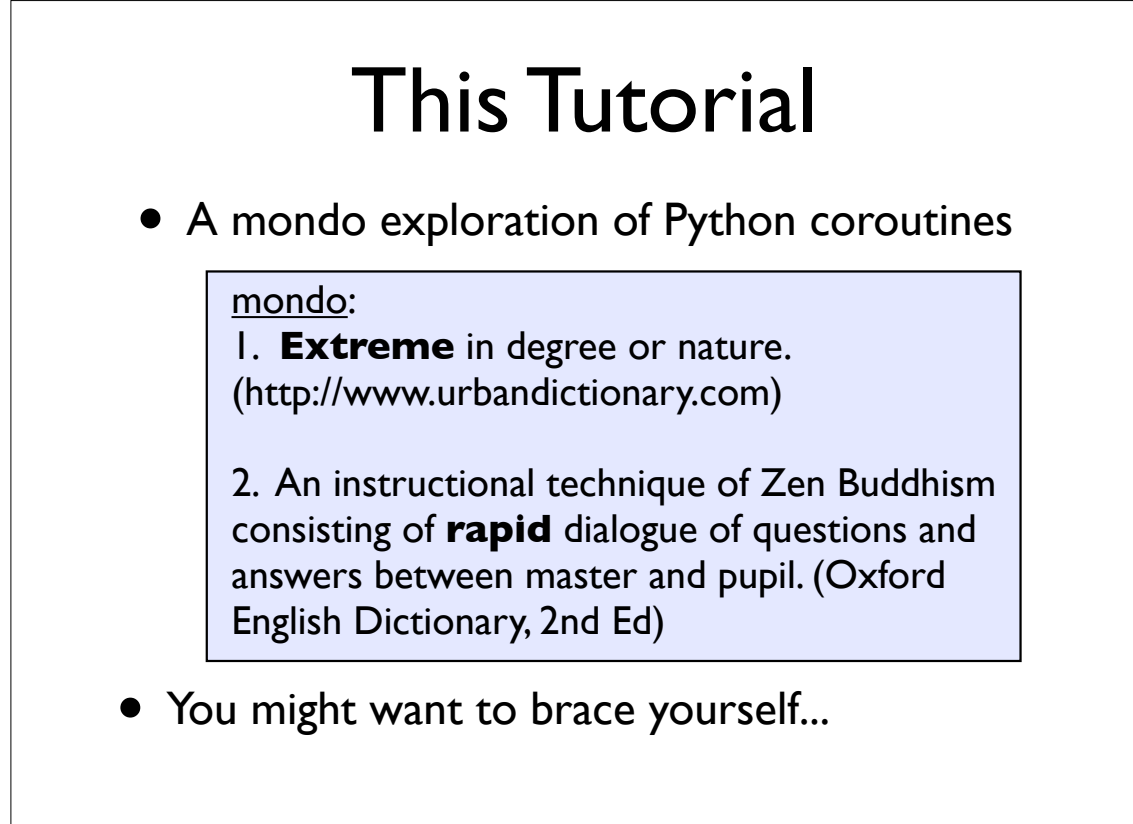

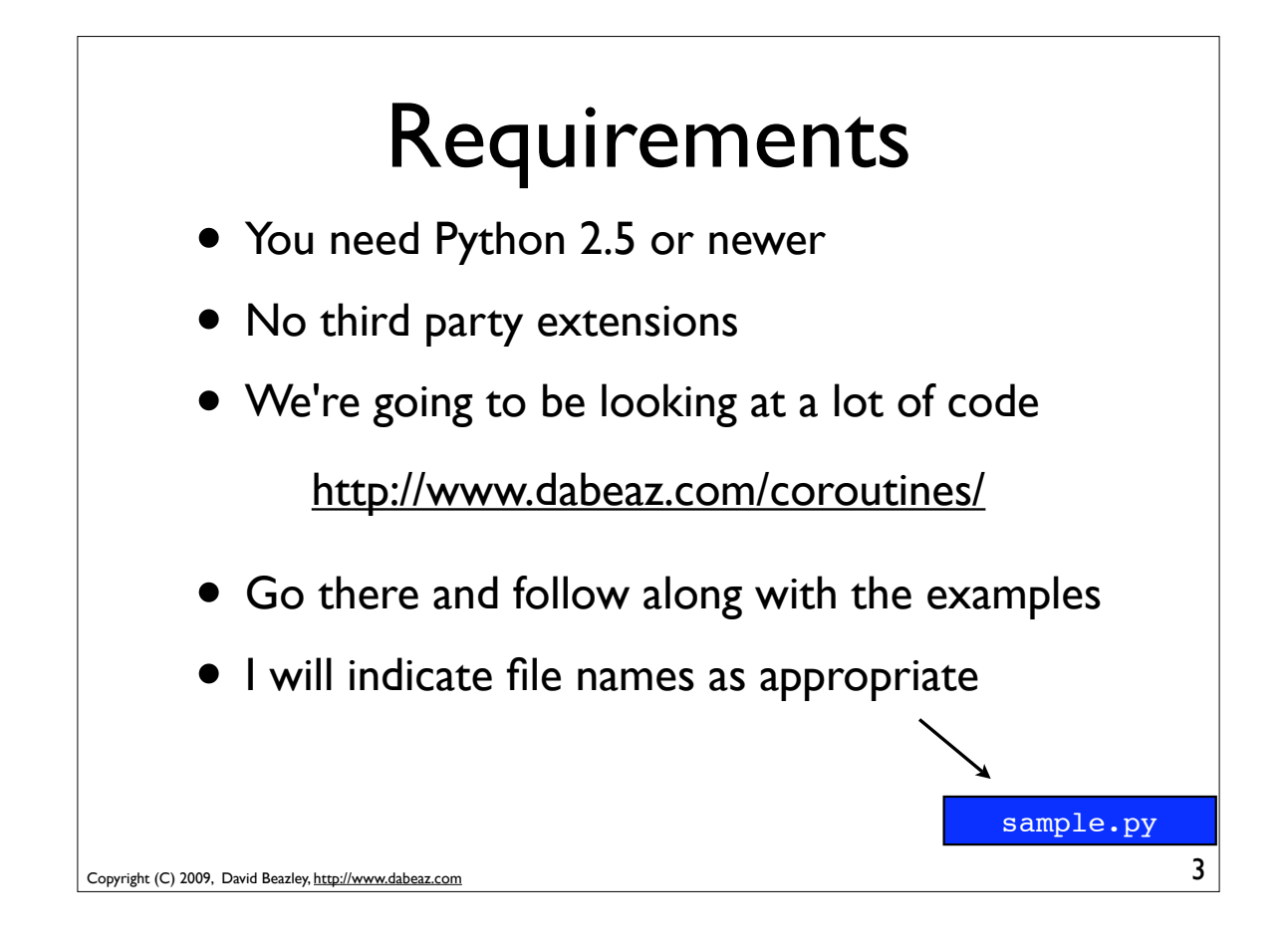

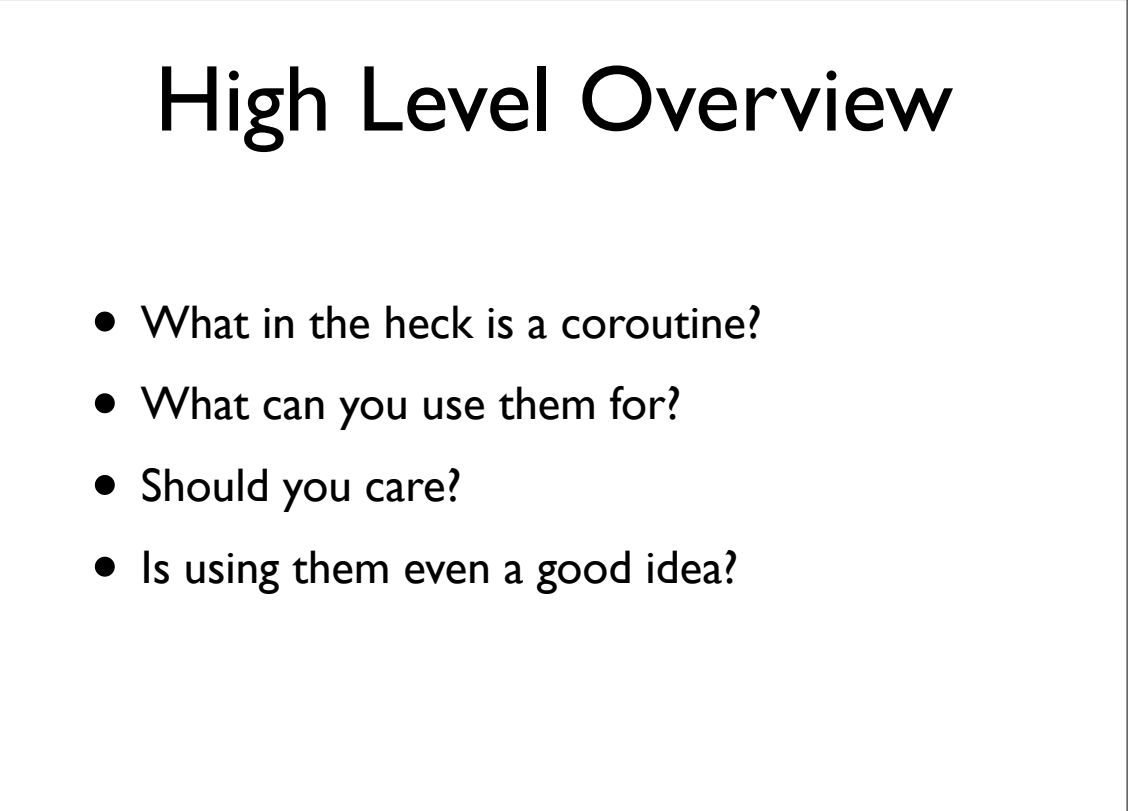

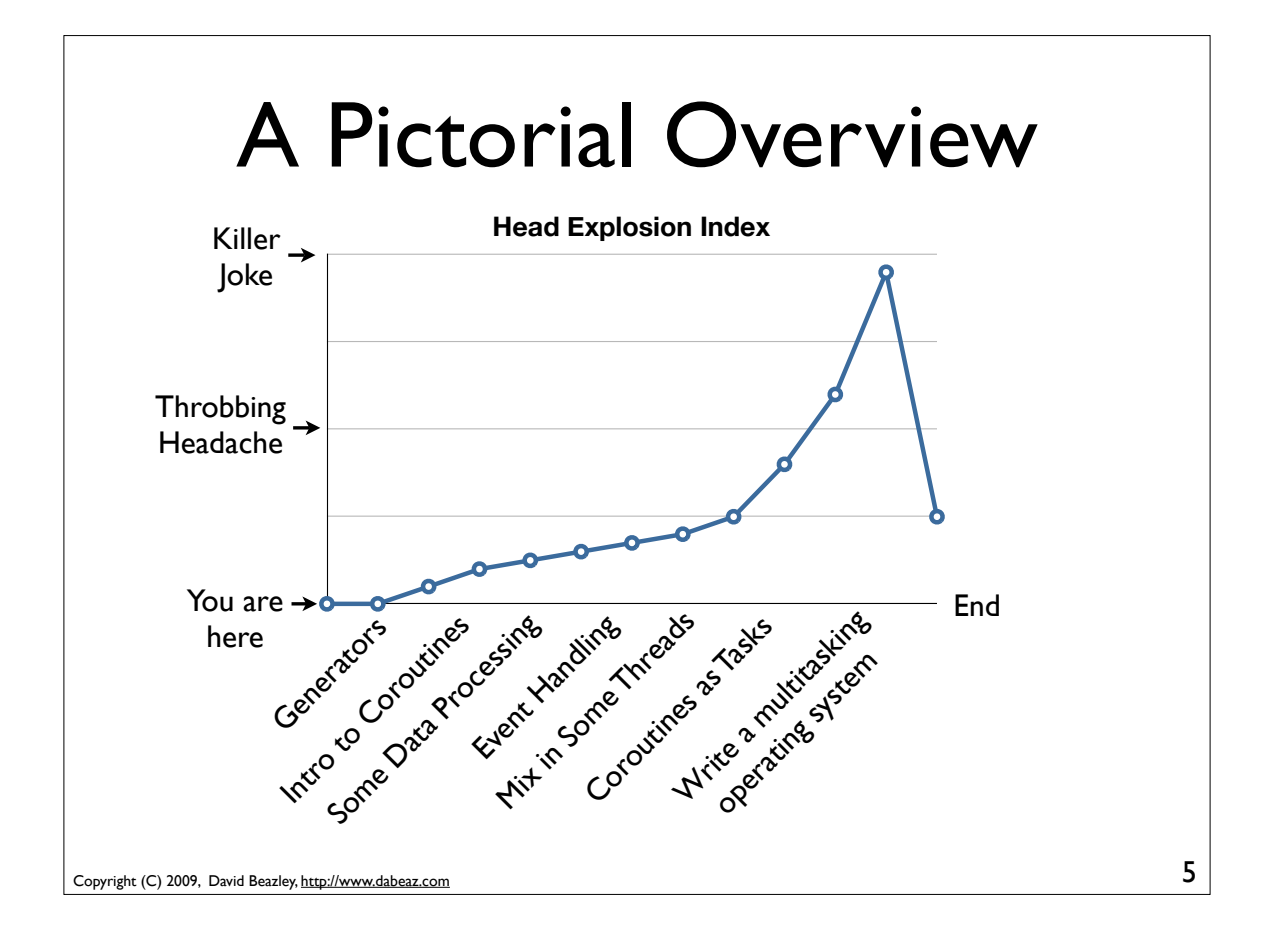

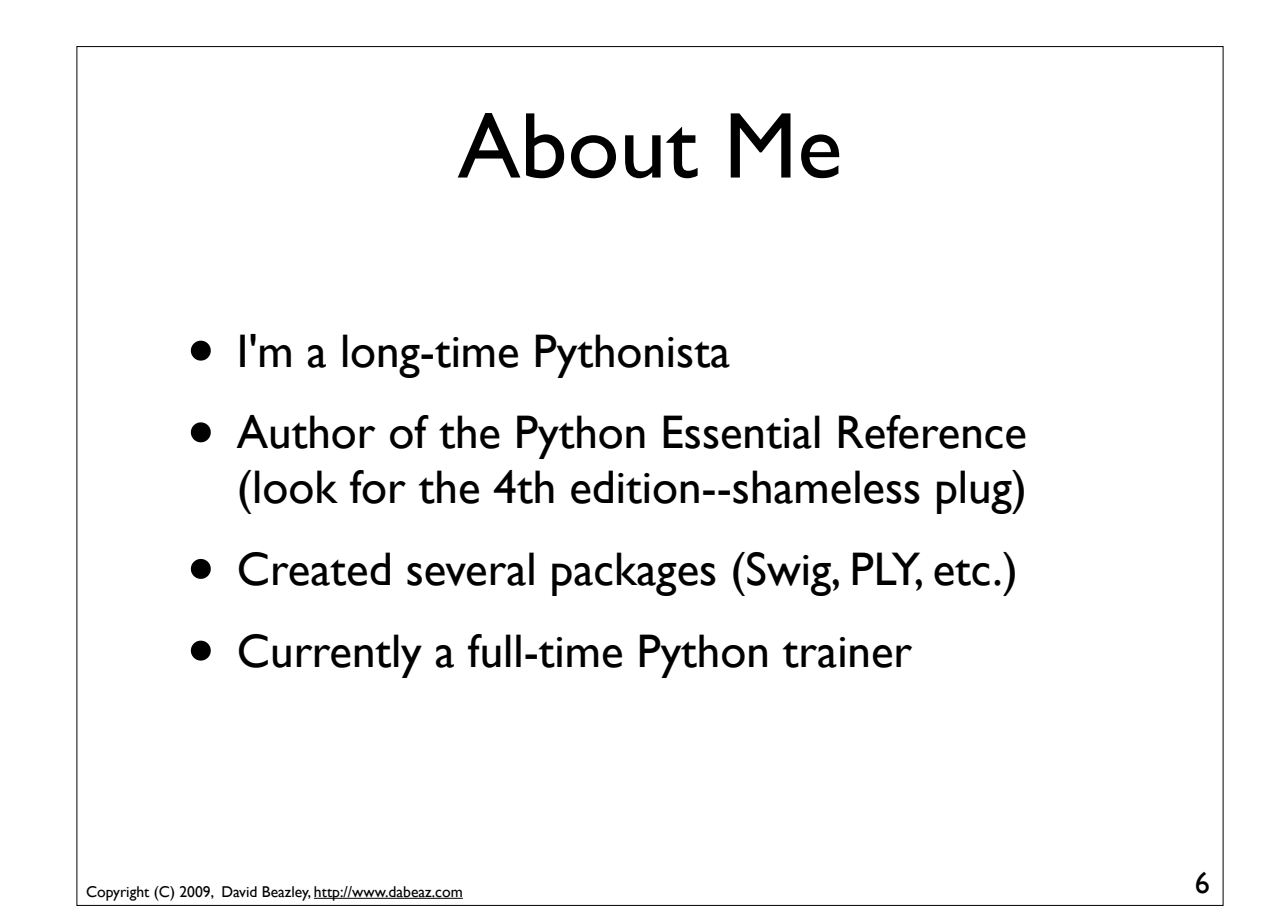

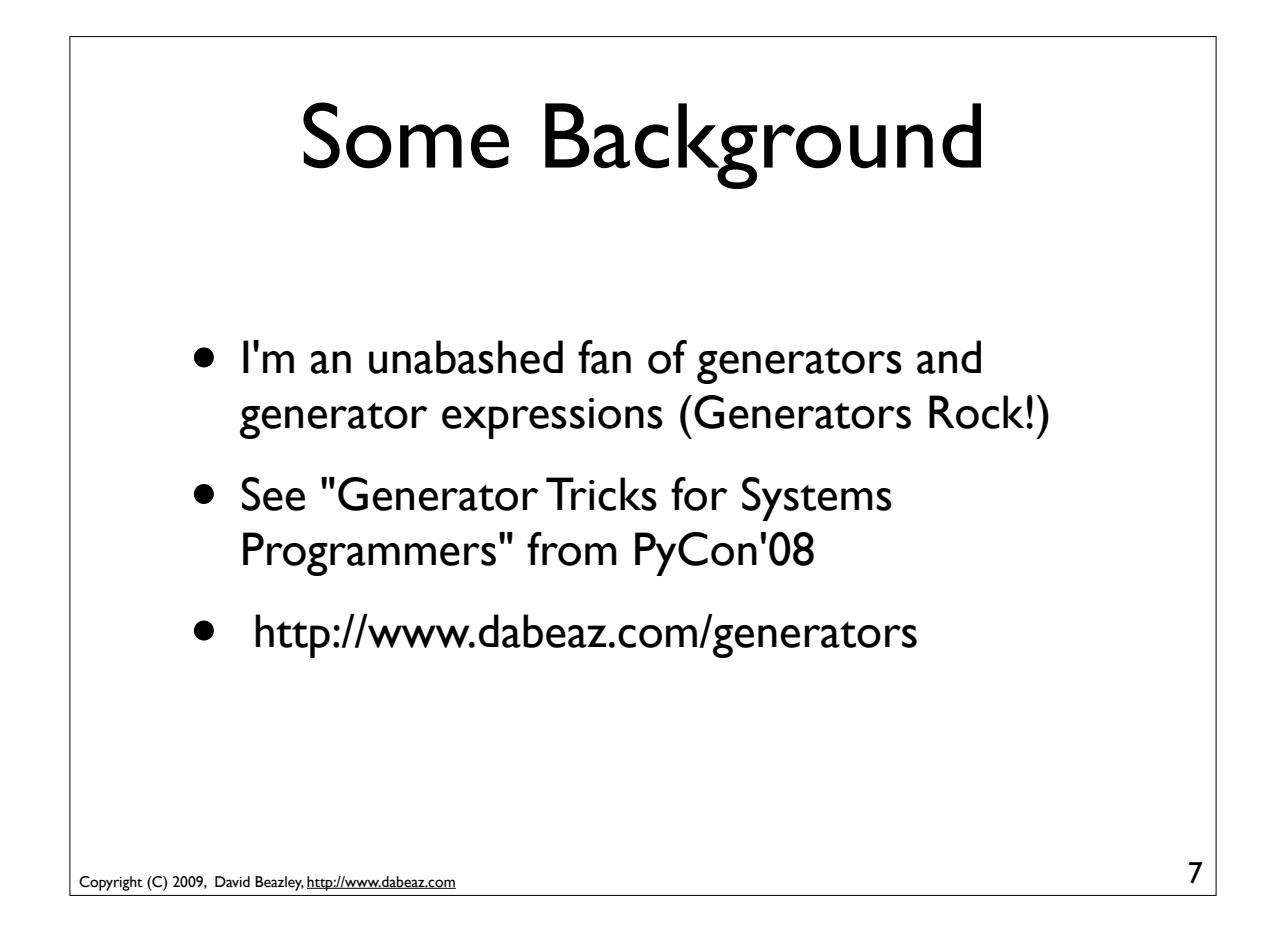

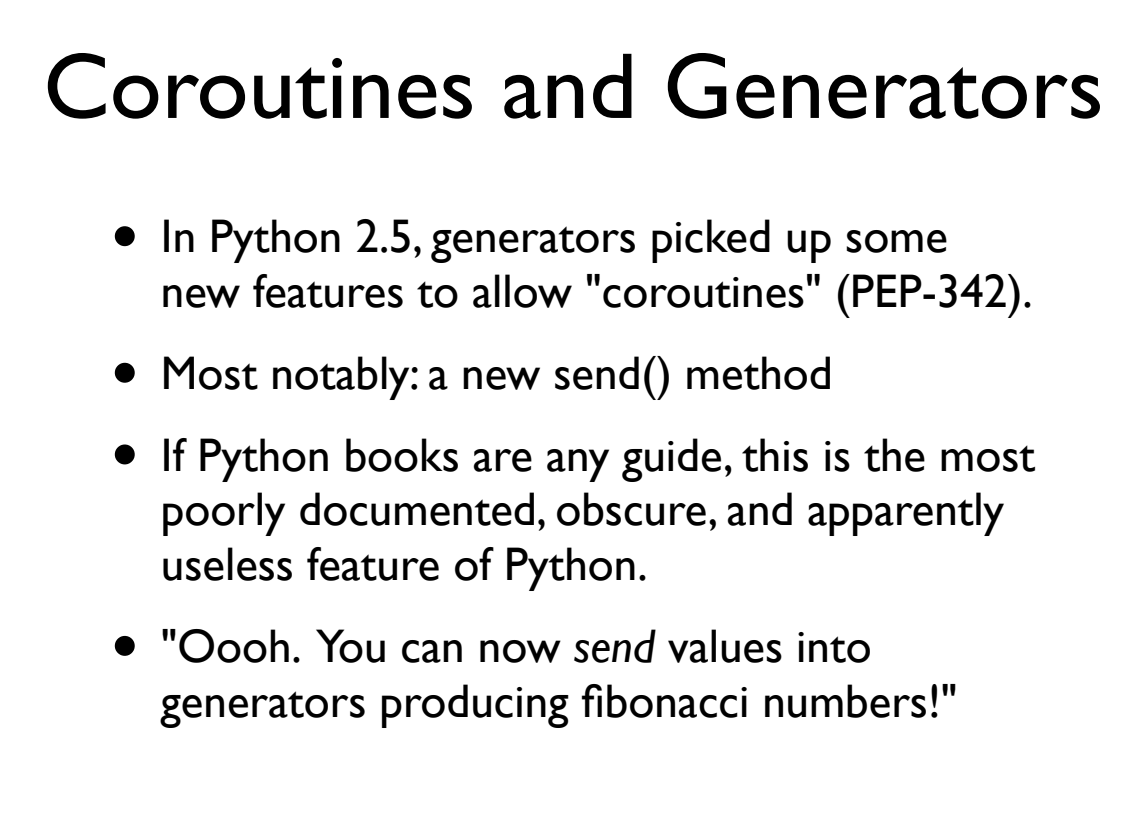

## Uses of Coroutines

• Coroutines apparently might be possibly useful in various libraries and frameworks

"It's all really quite simple. The toelet is connected to the footlet, and the footlet is connected to the anklelet, and the anklelet is connected to the leglet, and the is leglet connected to the is thighlet, and the thighlet is connected to the hiplet, and the is hiplet connected to the backlet, and the backlet is connected to the necklet, and the necklet is connected to the headlet, and ?????? ..... profit!"

• Uh, I think my brain is just too small...

Copyright (C) 2009, David Beazley, http://www.dabeaz.com

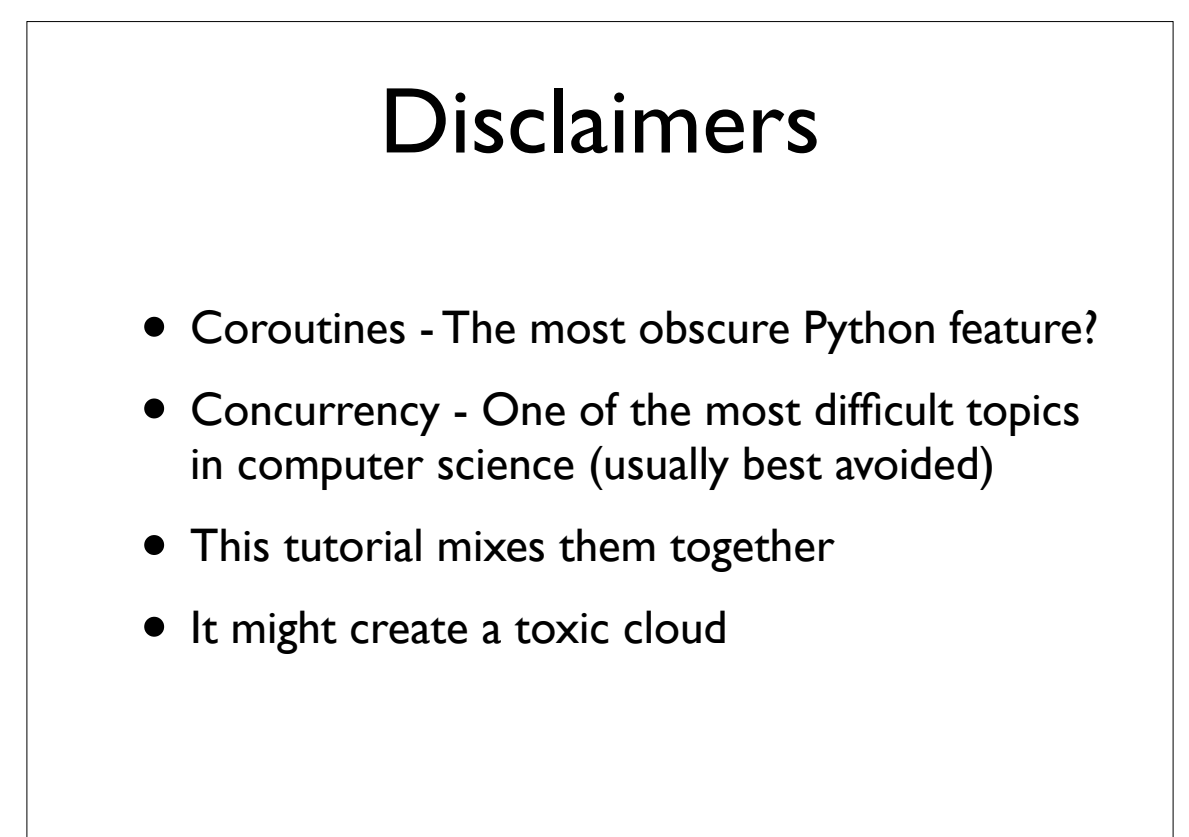

#### More Disclaimers

- As a programmer of the 80s/90s, I've never used a programming language that had coroutines- until they showed up in Python
- Most of the groundwork for coroutines occurred in the 60s/70s and then stopped in favor of alternatives (e.g., threads, continuations)
- I want to know if there is any substance to the renewed interest in coroutines that has been occurring in Python and other languages

Copyright (C) 2009, David Beazley, http://www.dabeaz.com

#### Even More Disclaimers

- I'm a neutral party
- I didn't have anything to do with PEP-342
- I'm not promoting any libraries or frameworks
- I have no religious attachment to the subject
- If anything, I'm a little skeptical

### Final Disclaimers

- This tutorial is not an academic presentation
- No overview of prior art
- No theory of programming languages
- No proofs about locking
- No Fibonacci numbers
- Practical application is the main focus

Copyright (C) 2009, David Beazley, http://www.dabeaz.com

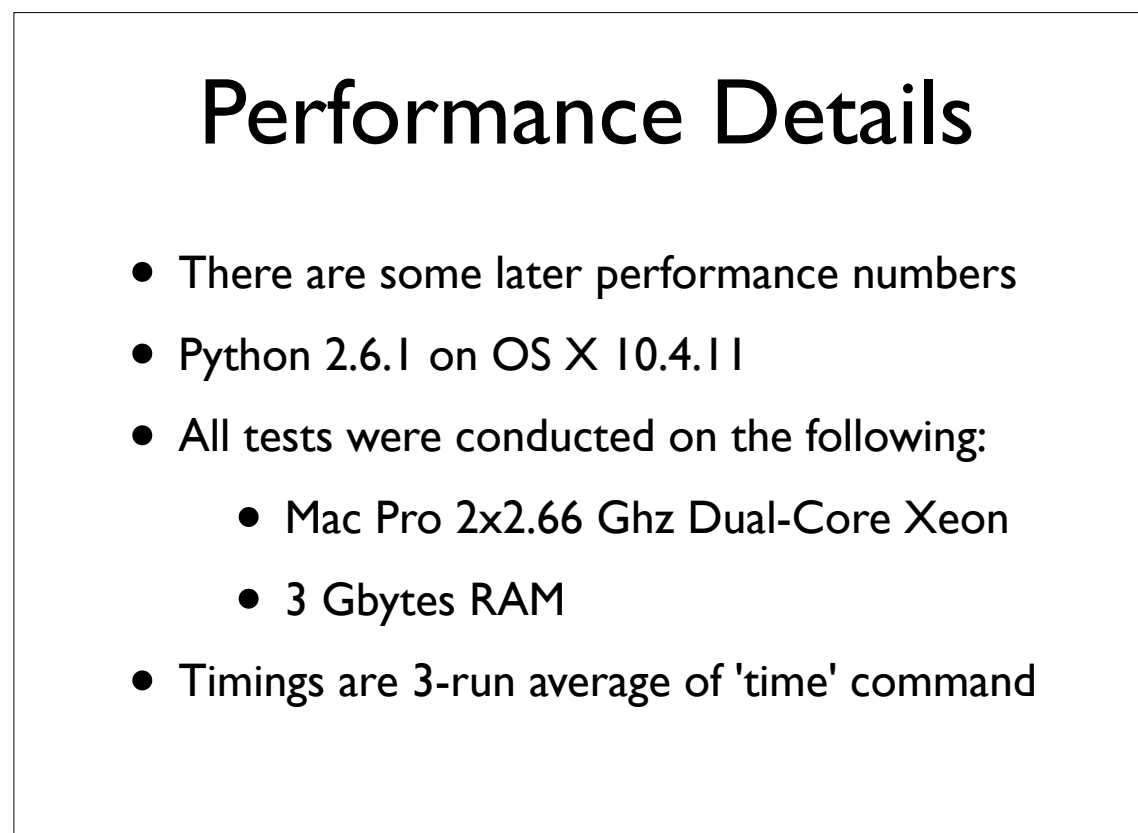

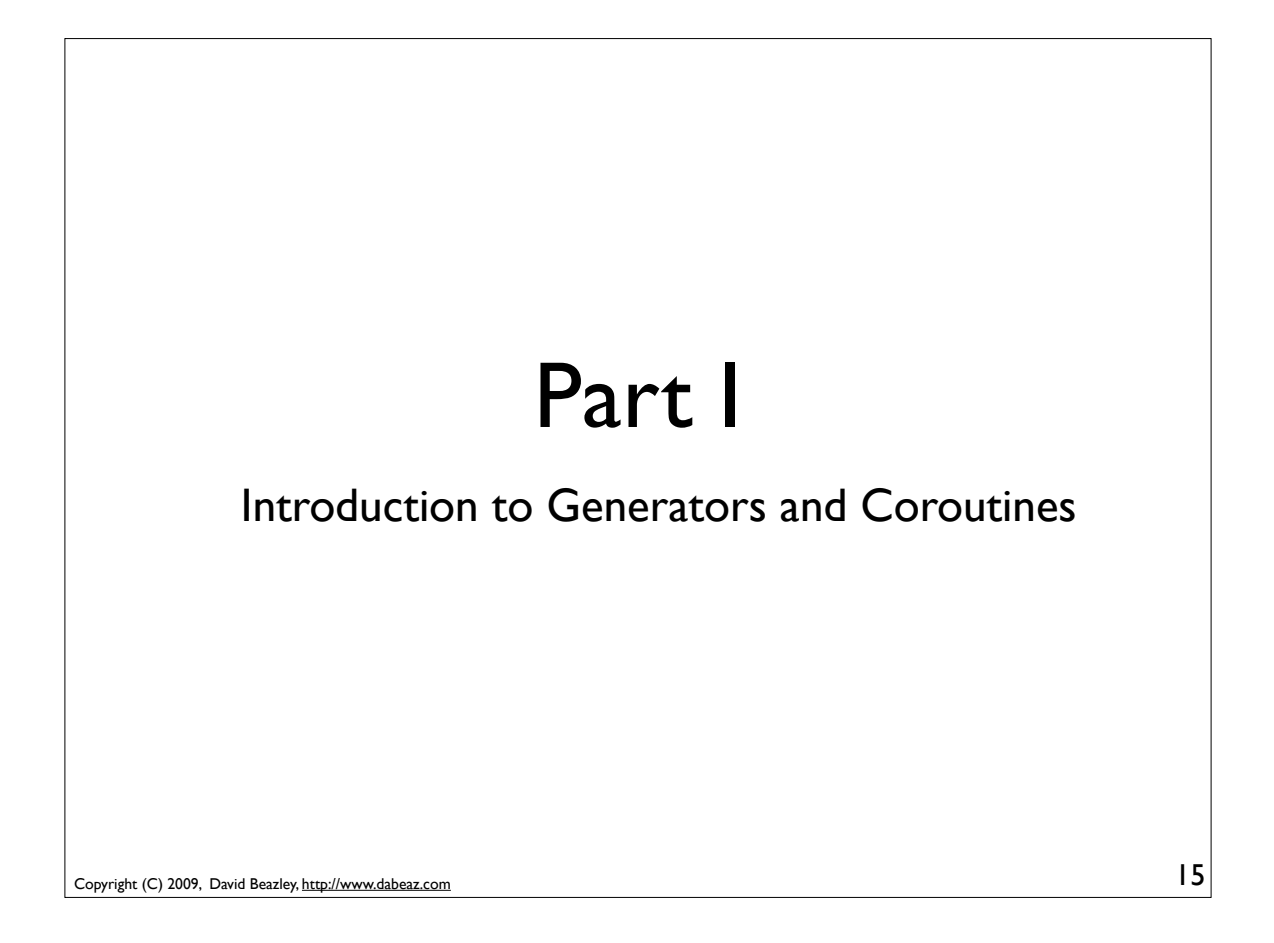

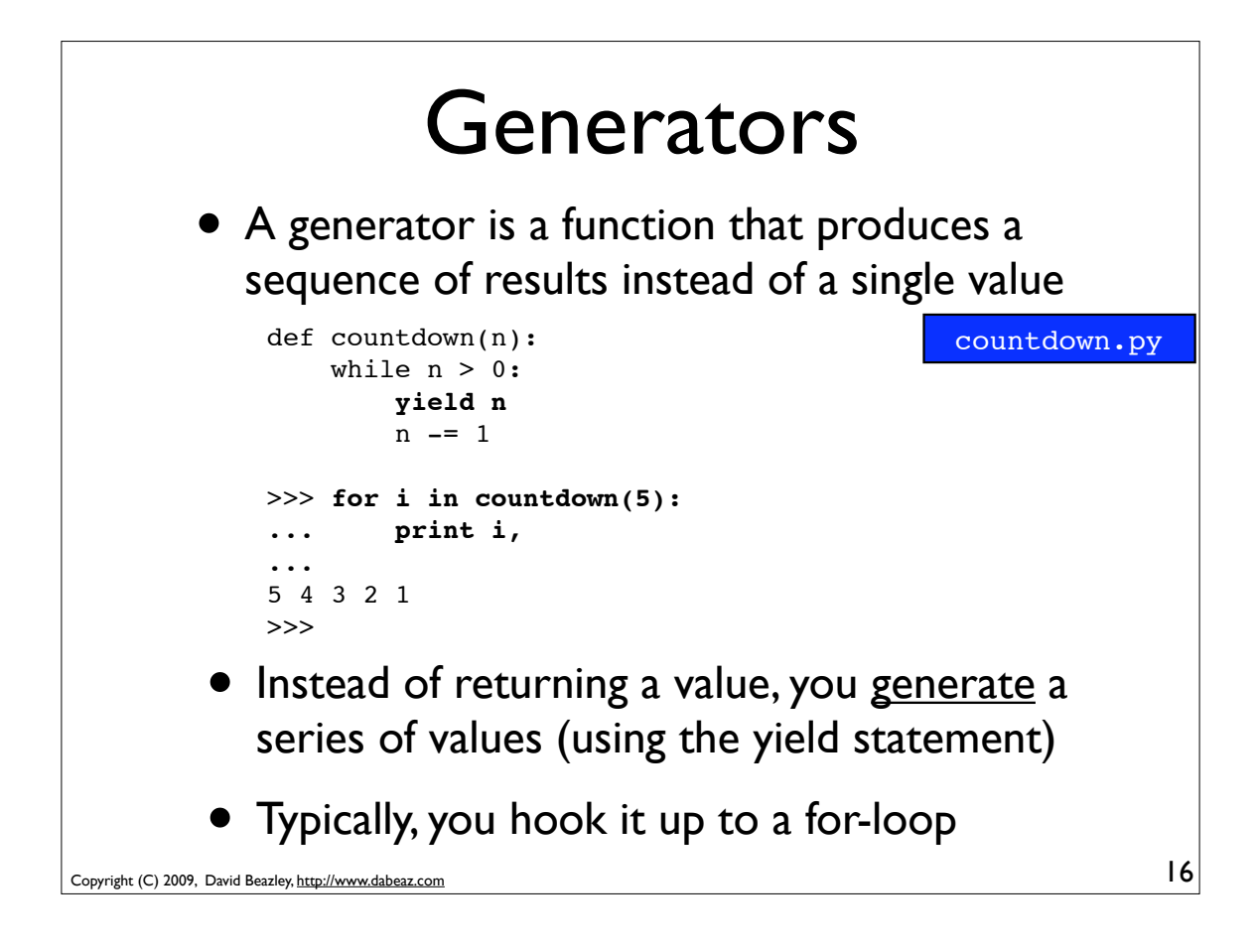

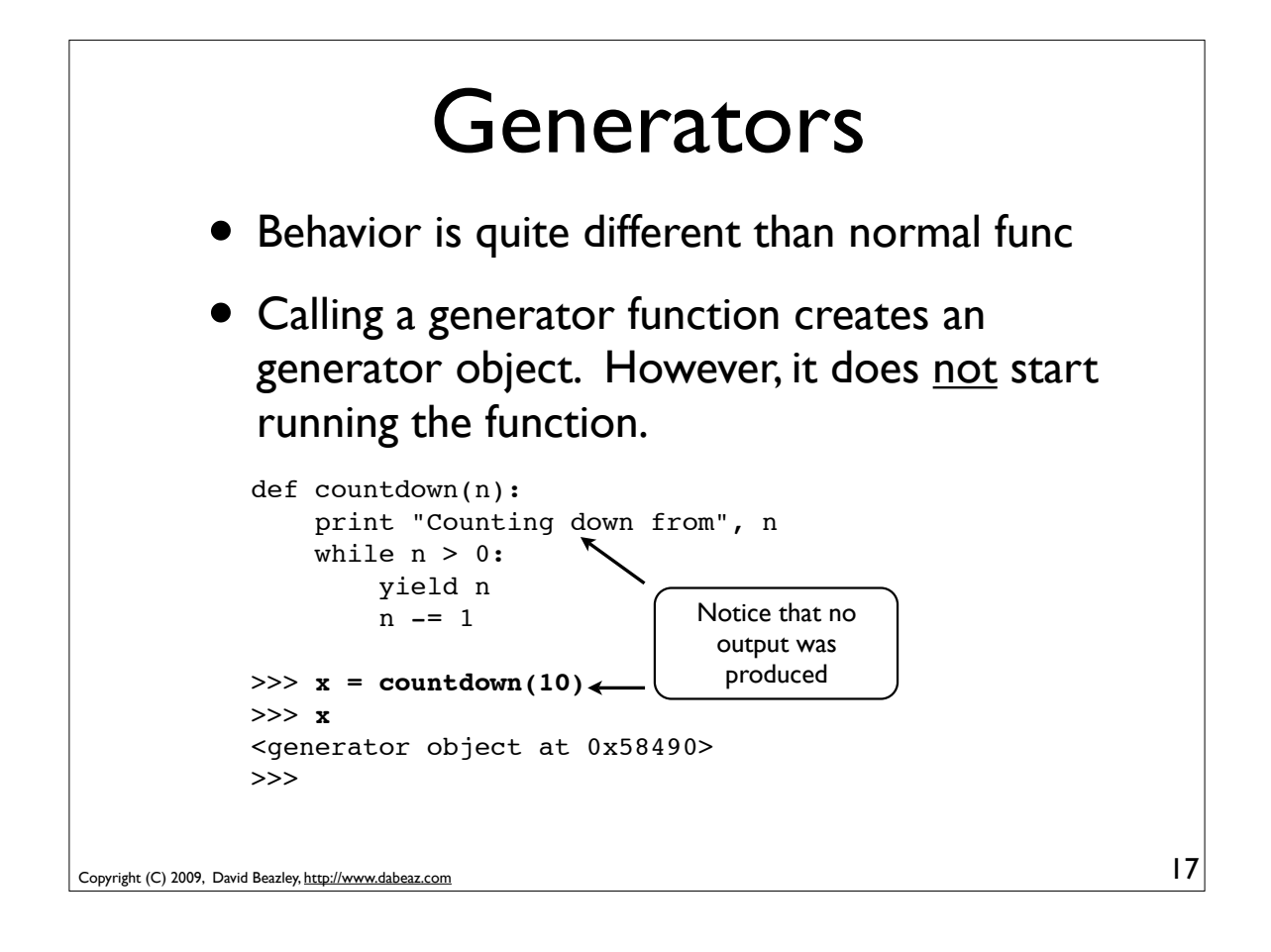

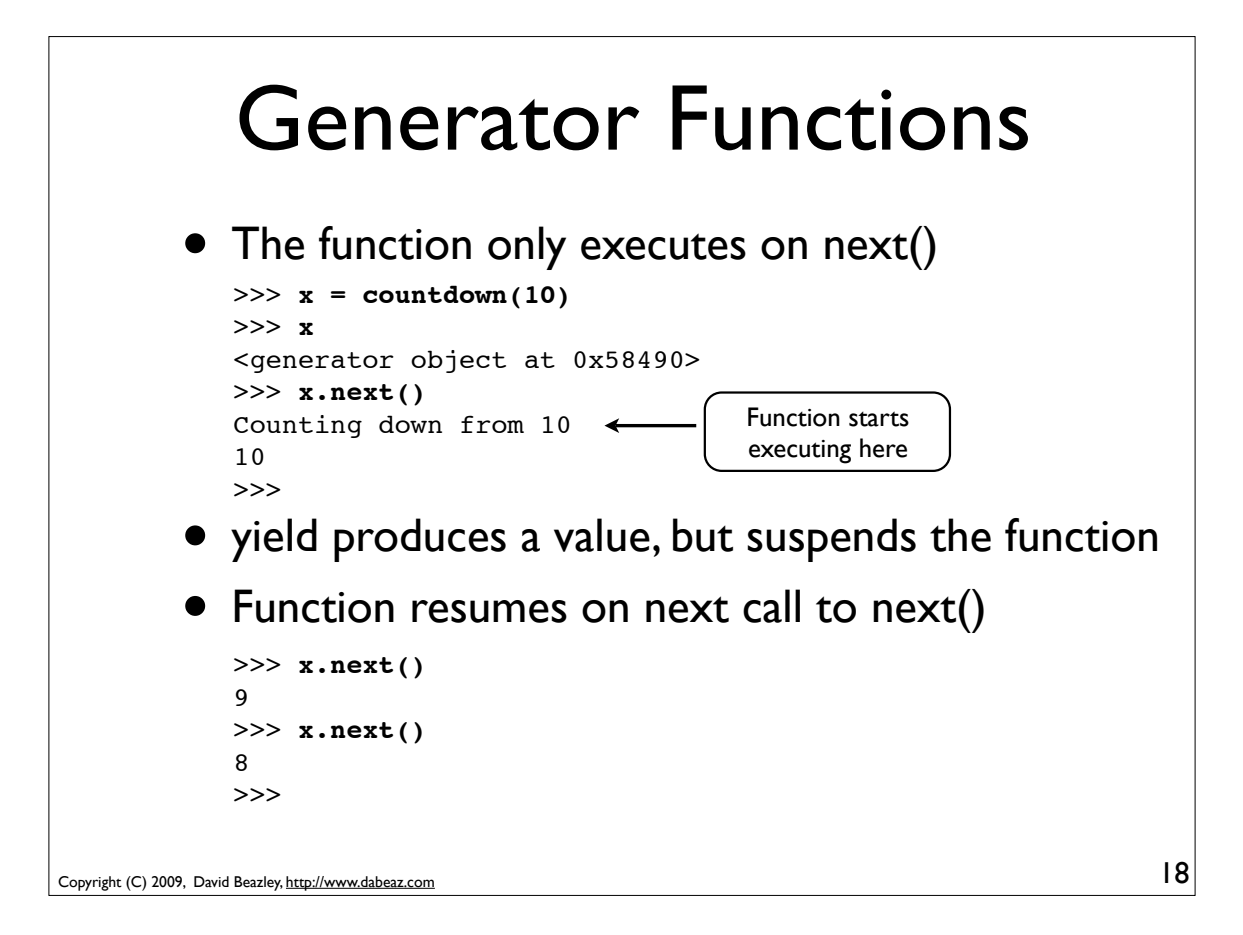

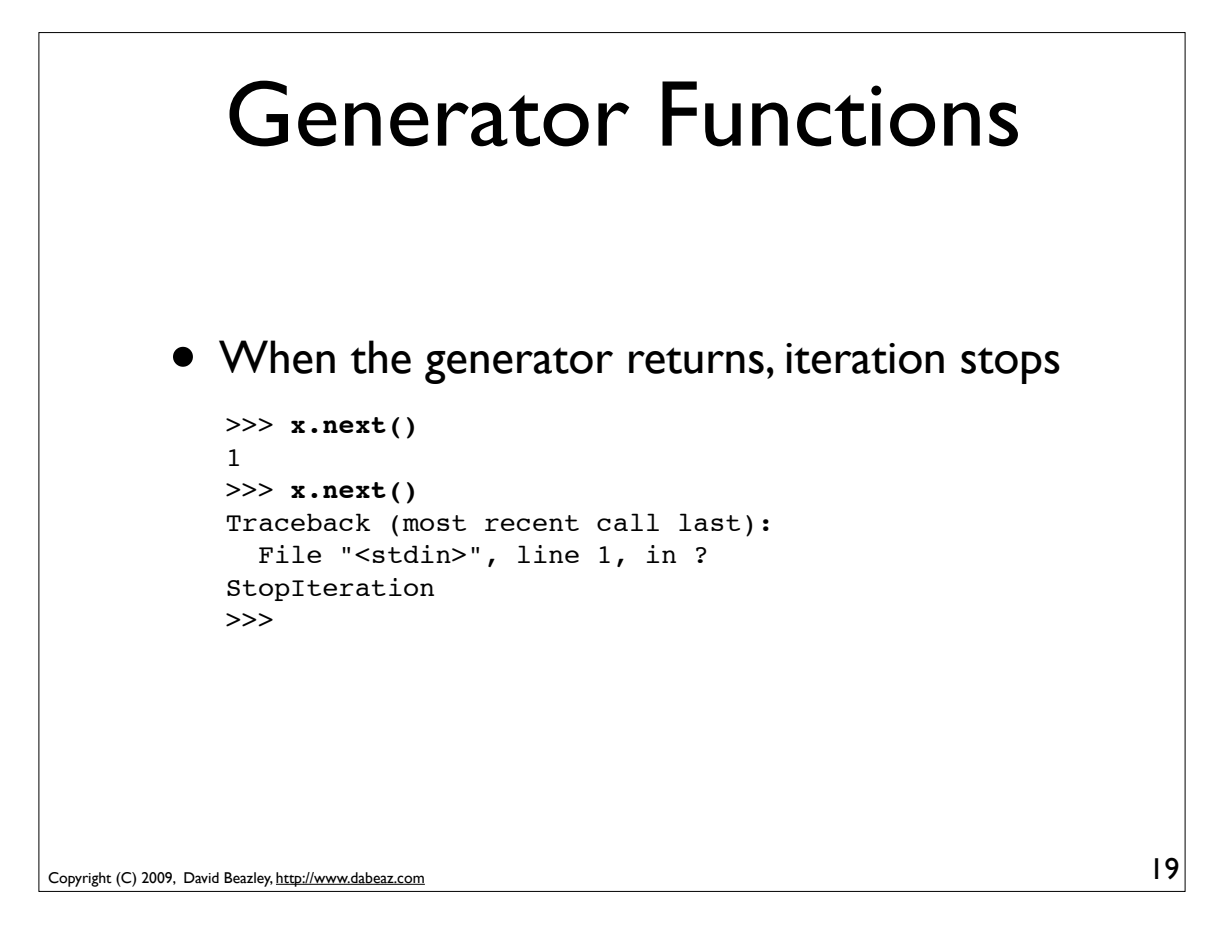

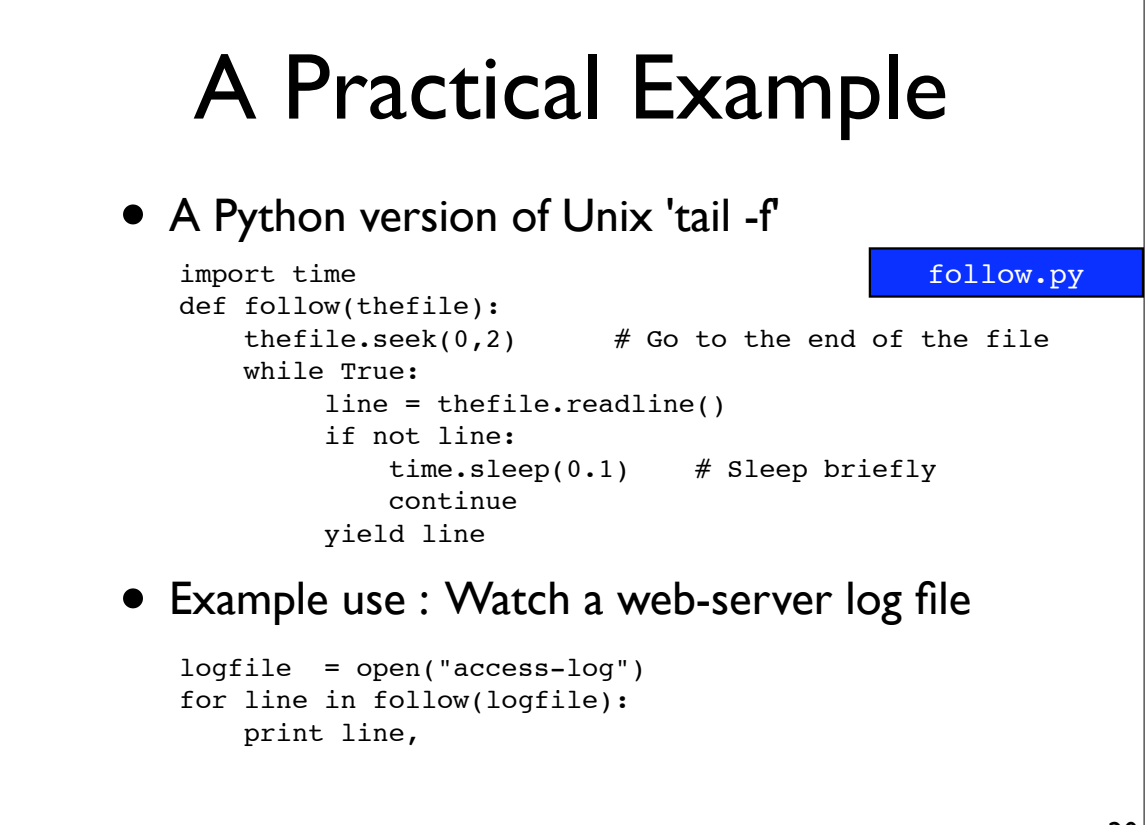

Copyright (C) 2009, David Beazley, http://www.dabeaz.com

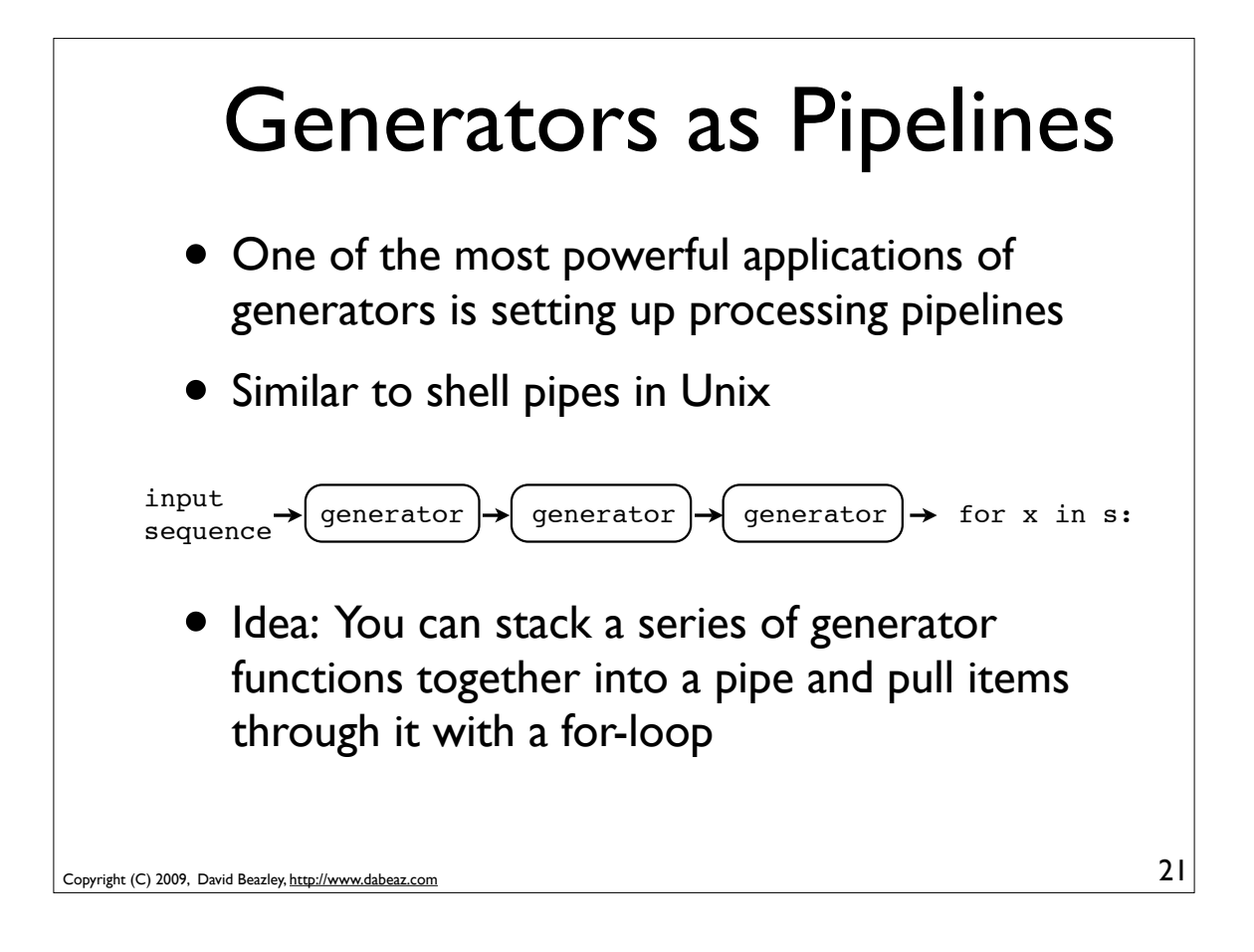

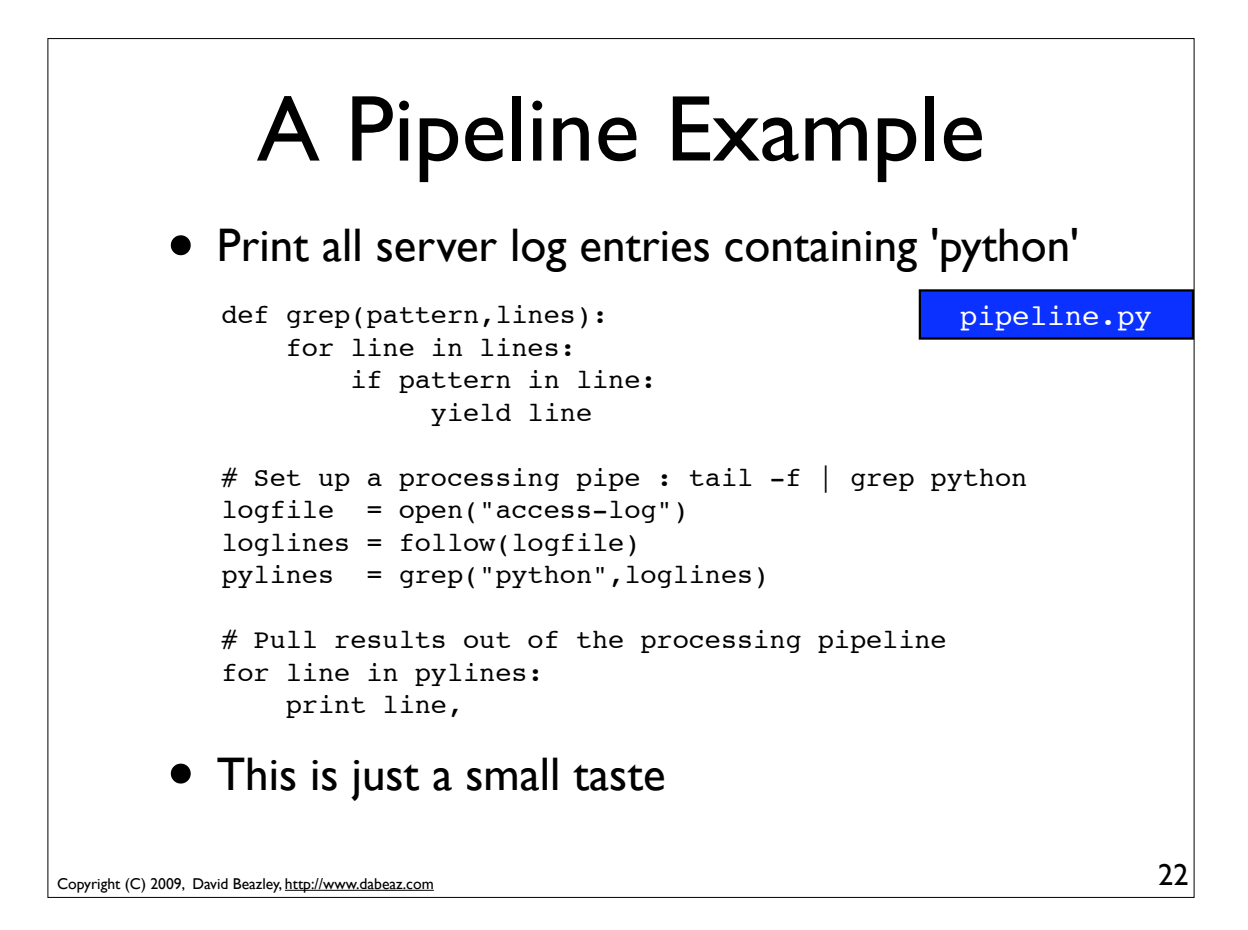

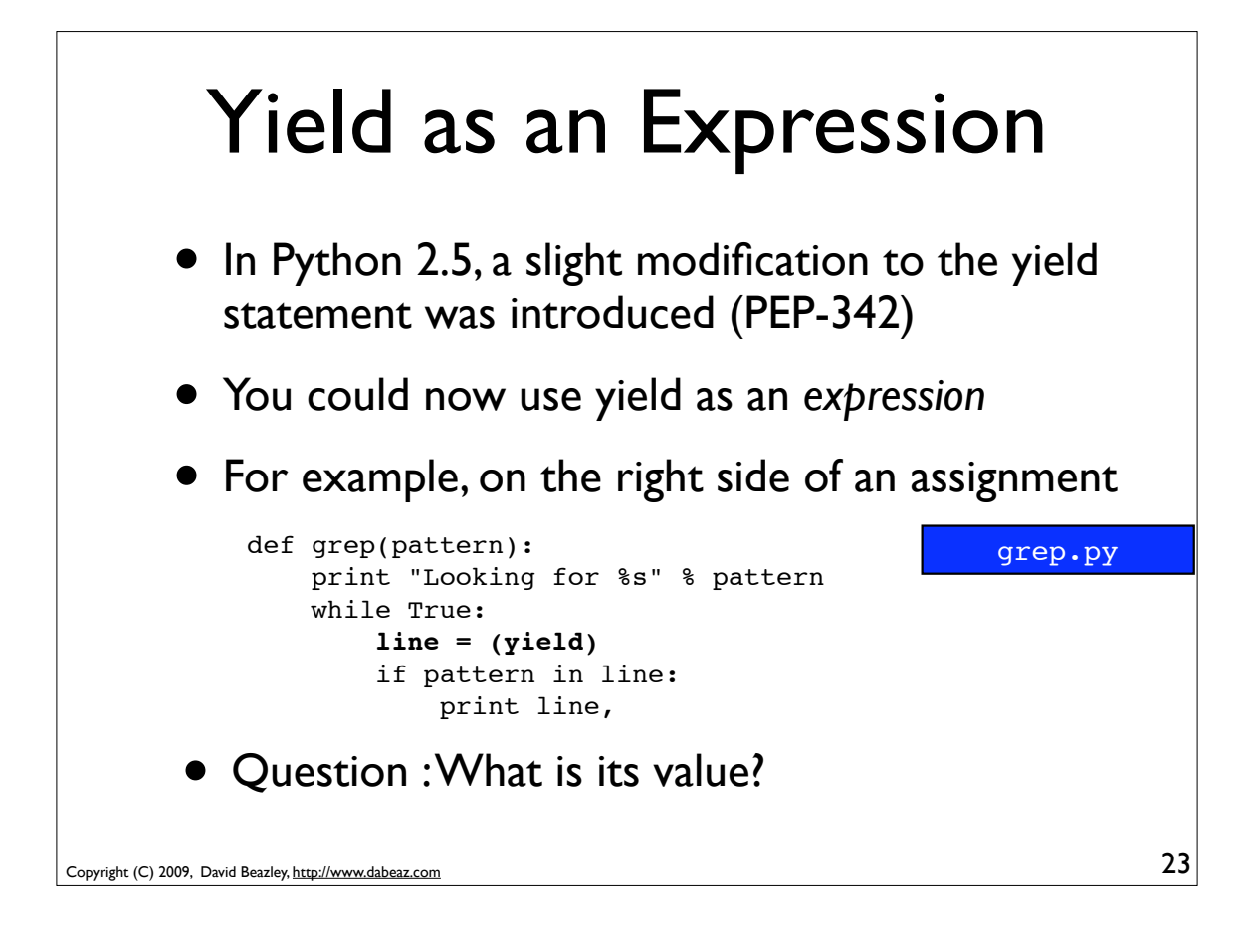

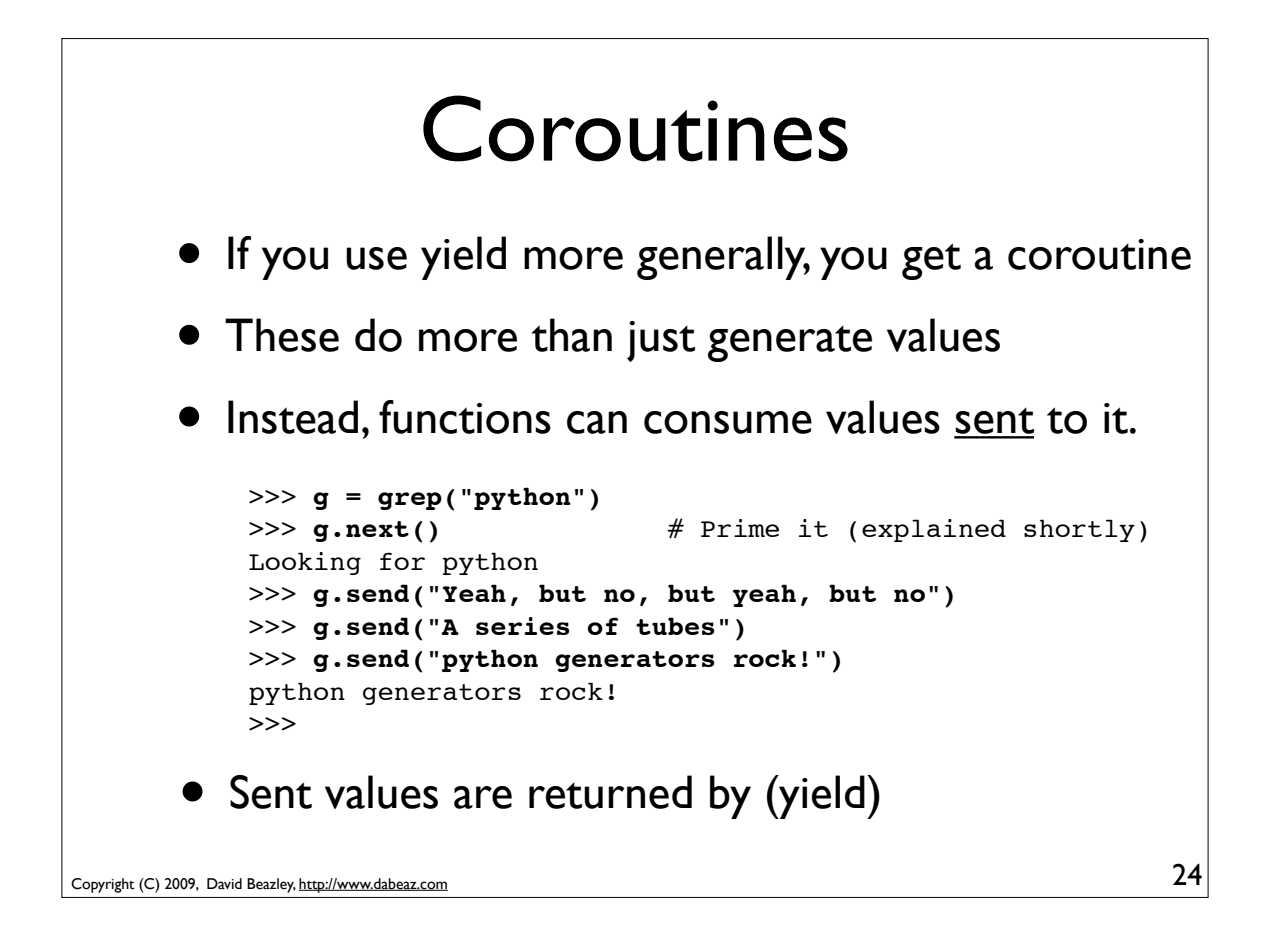

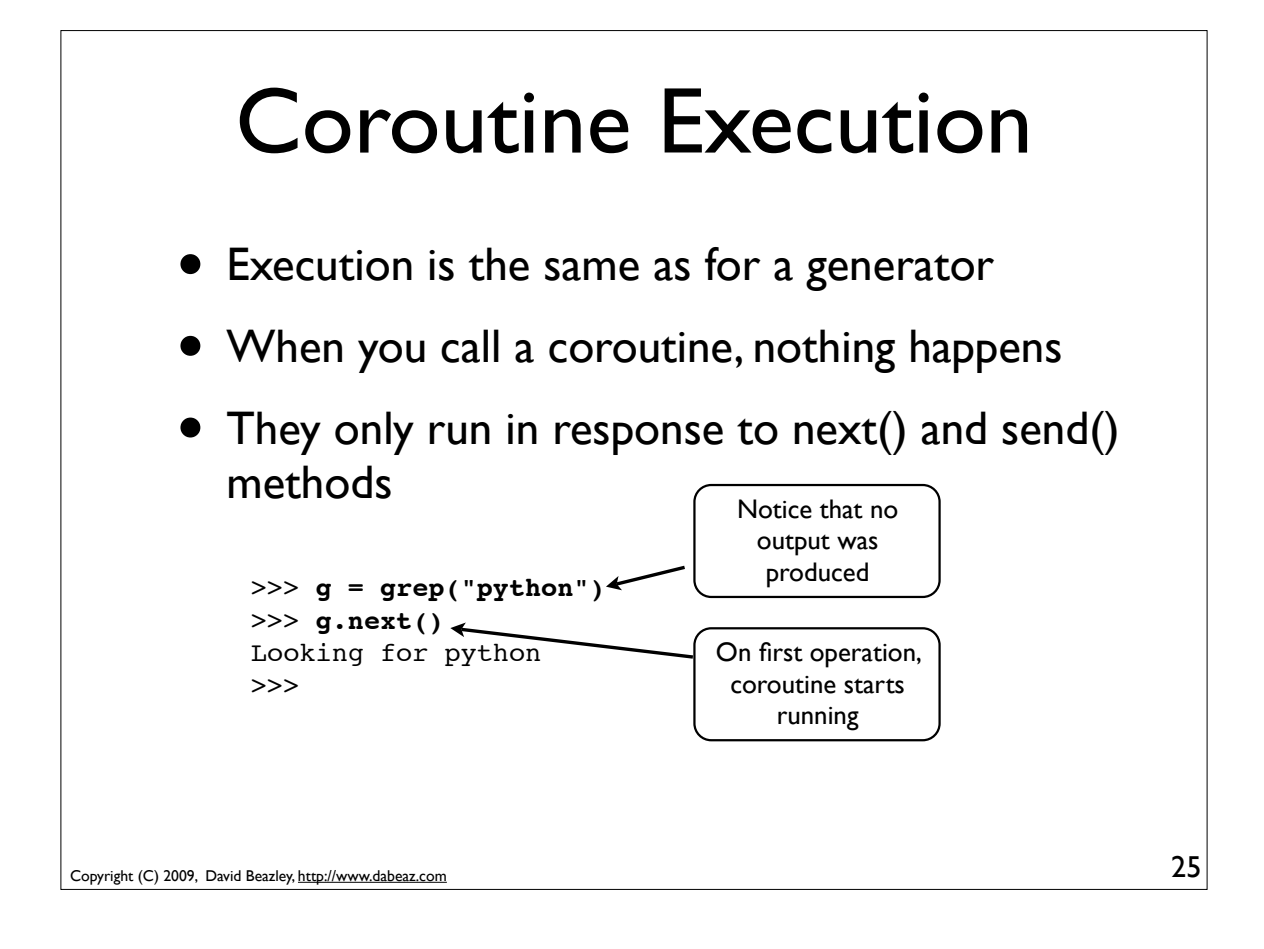

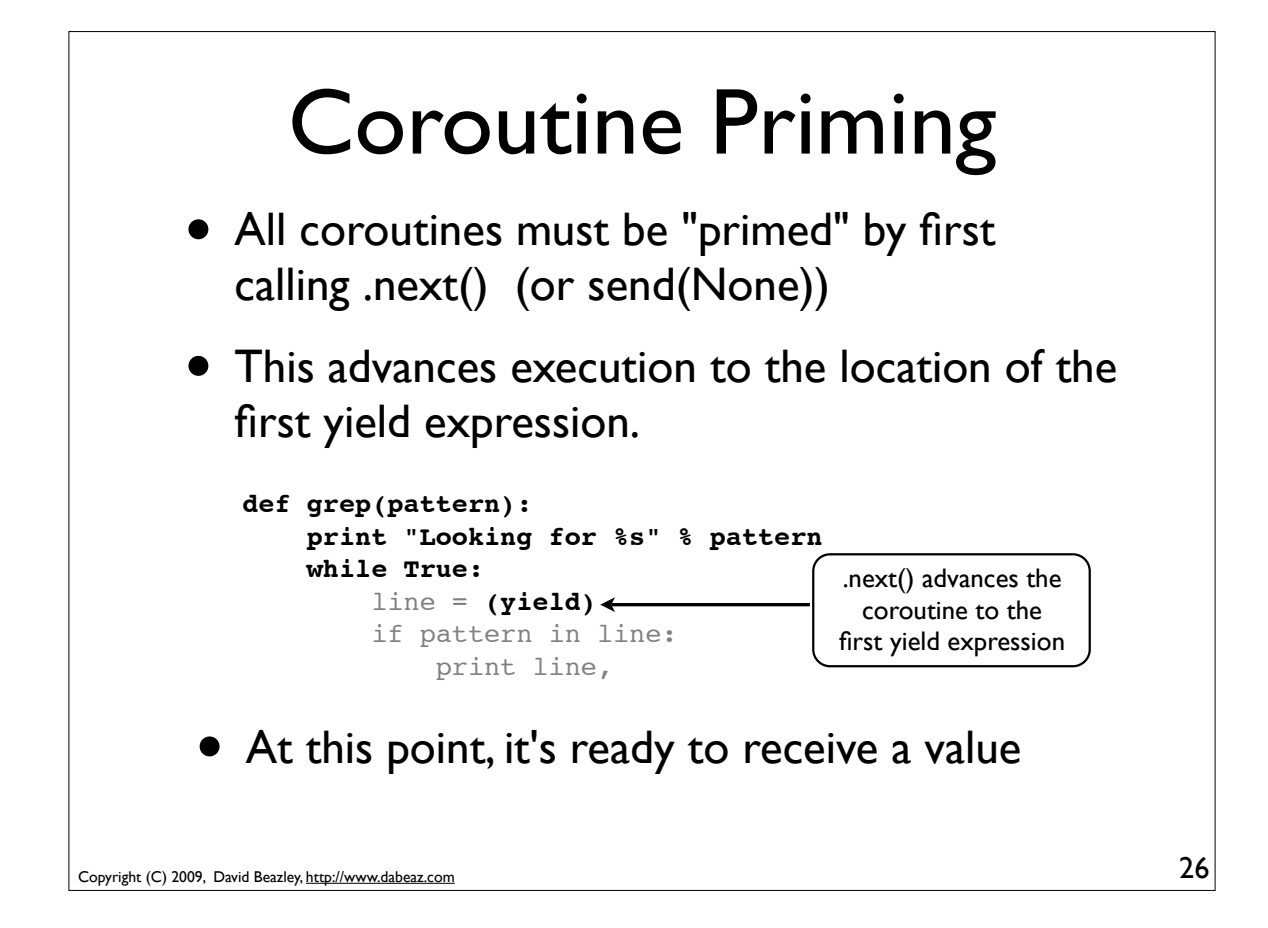

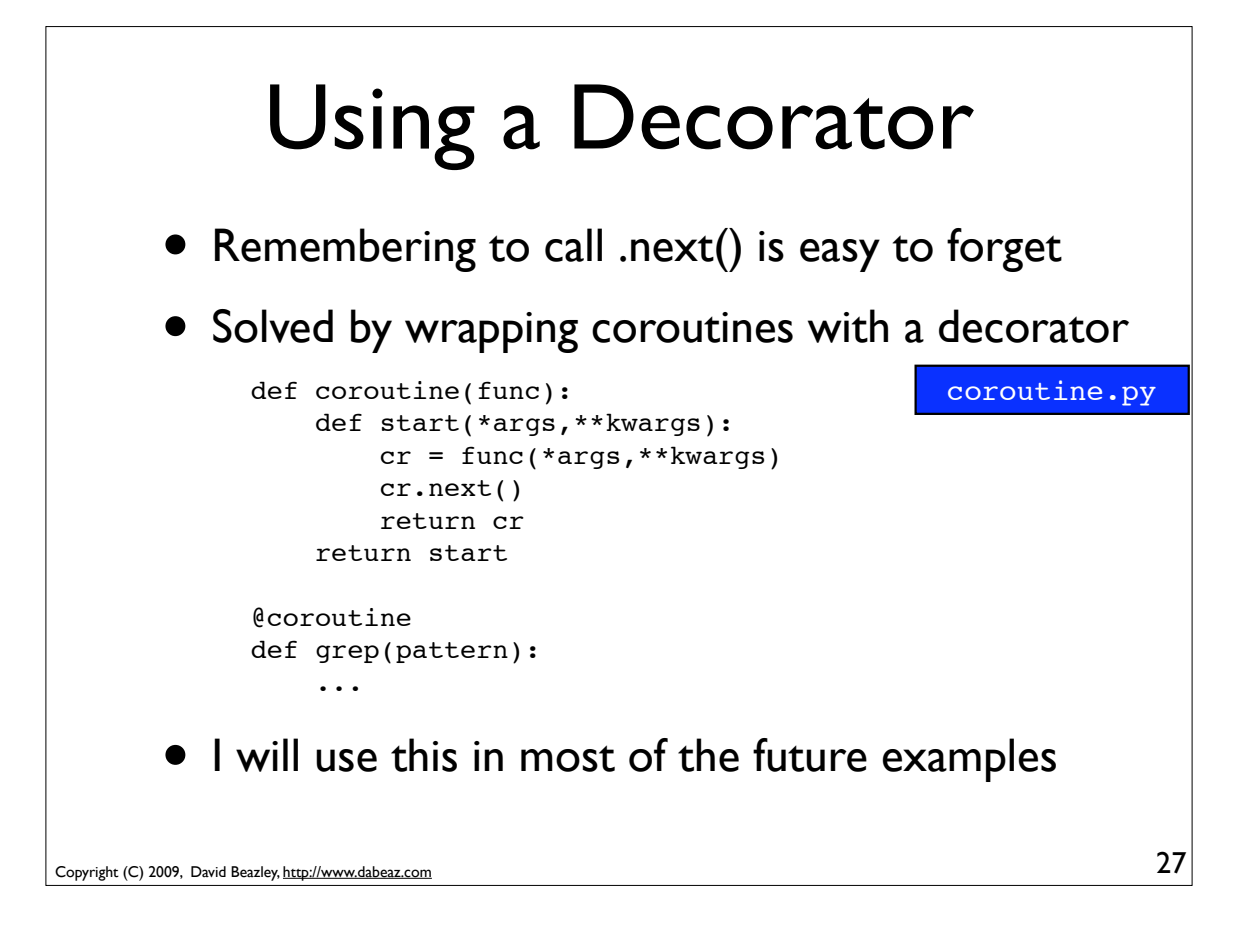

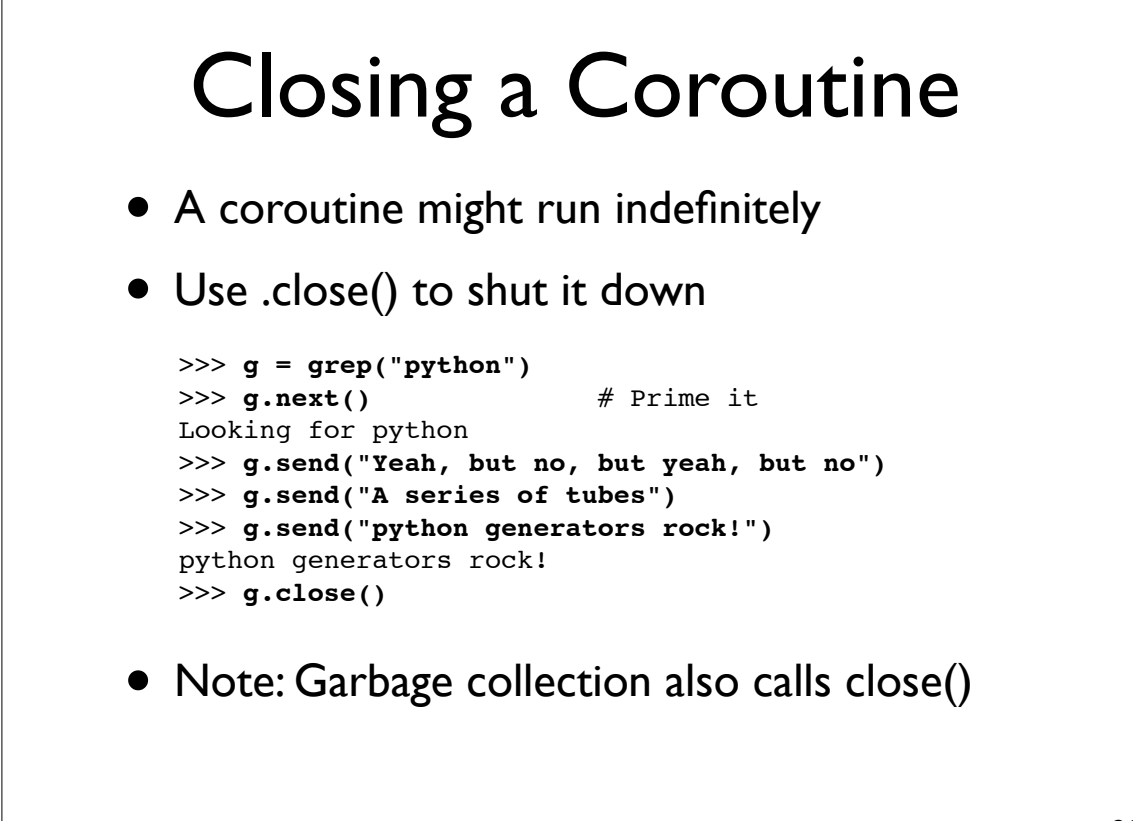

Copyright (C) 2009, David Beazley, http://www.dabeaz.com

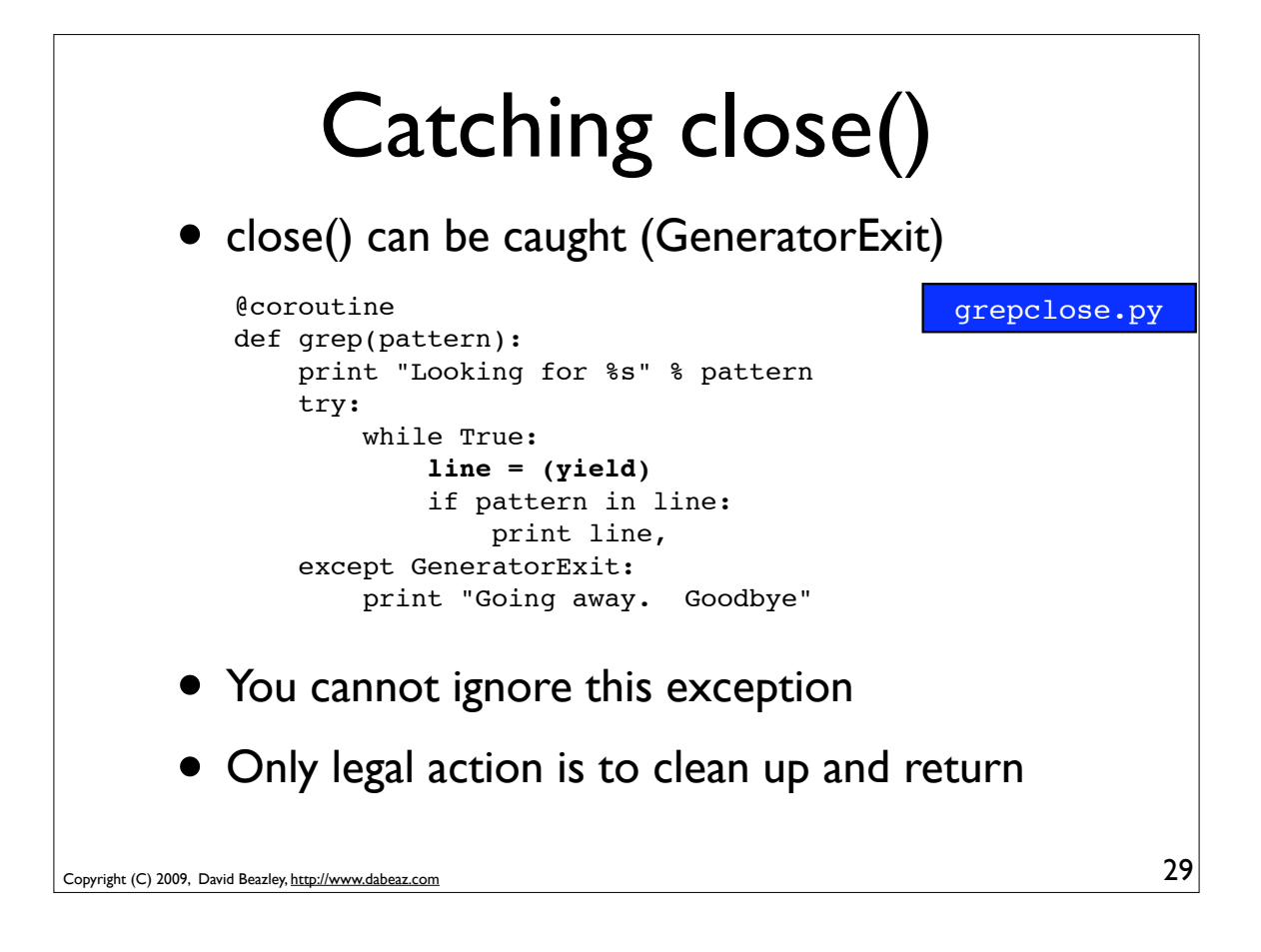

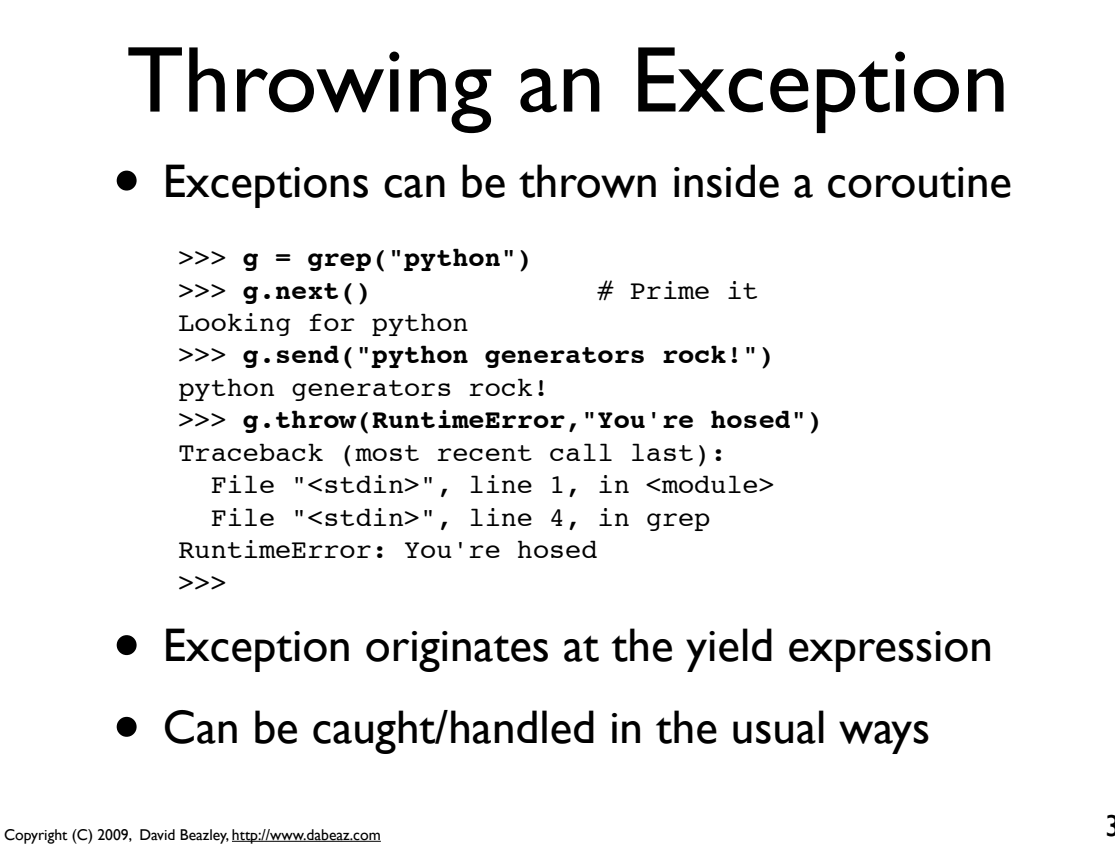

#### Interlude • Despite some similarities, Generators and coroutines are basically two different concepts • Generators produce values • Coroutines tend to consume values • It is easy to get sidetracked because methods meant for coroutines are sometimes described as a way to tweak generators that are in the process of producing an iteration pattern (i.e., resetting its value). This is mostly bogus.

31

Copyright (C) 2009, David Beazley, http://www.dabeaz.com

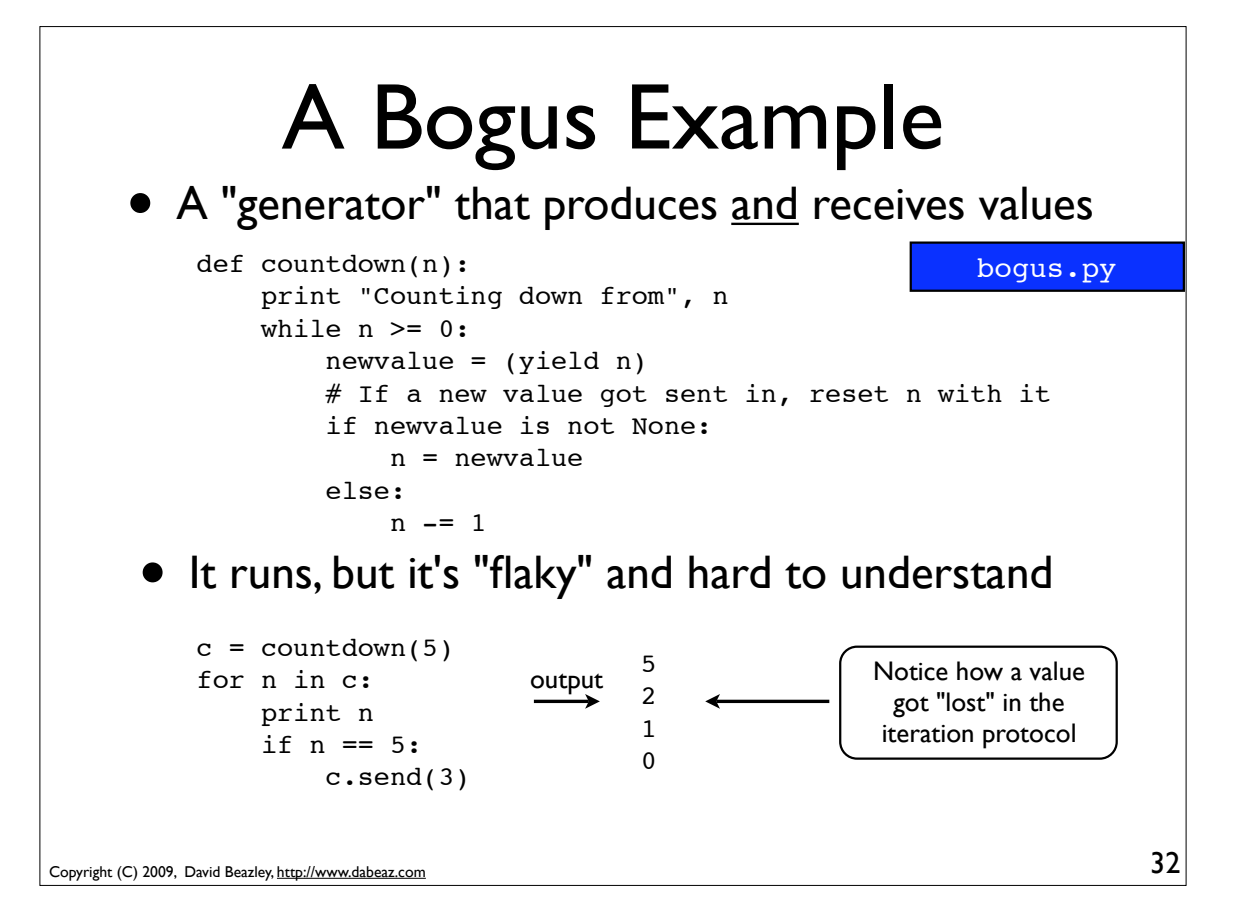

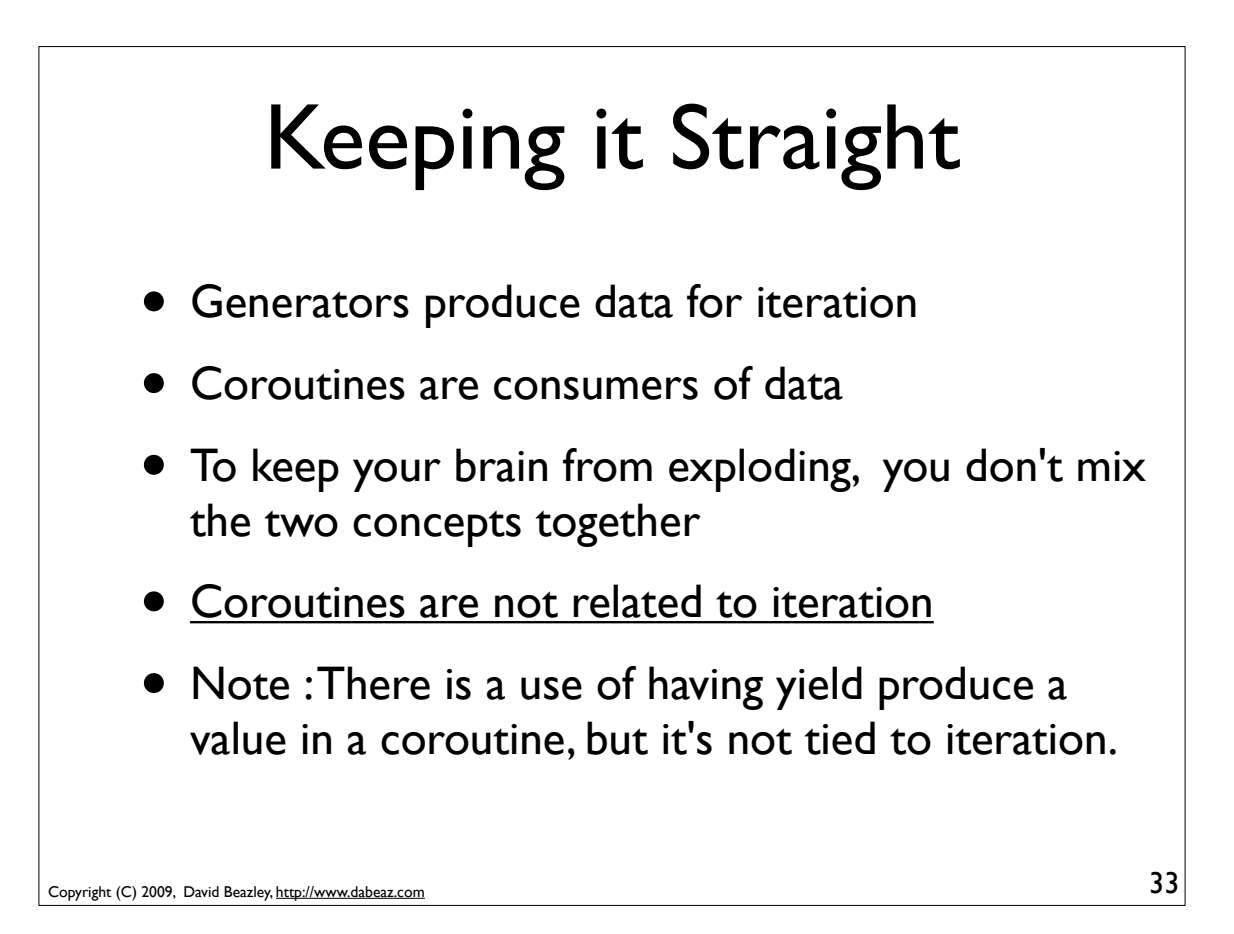

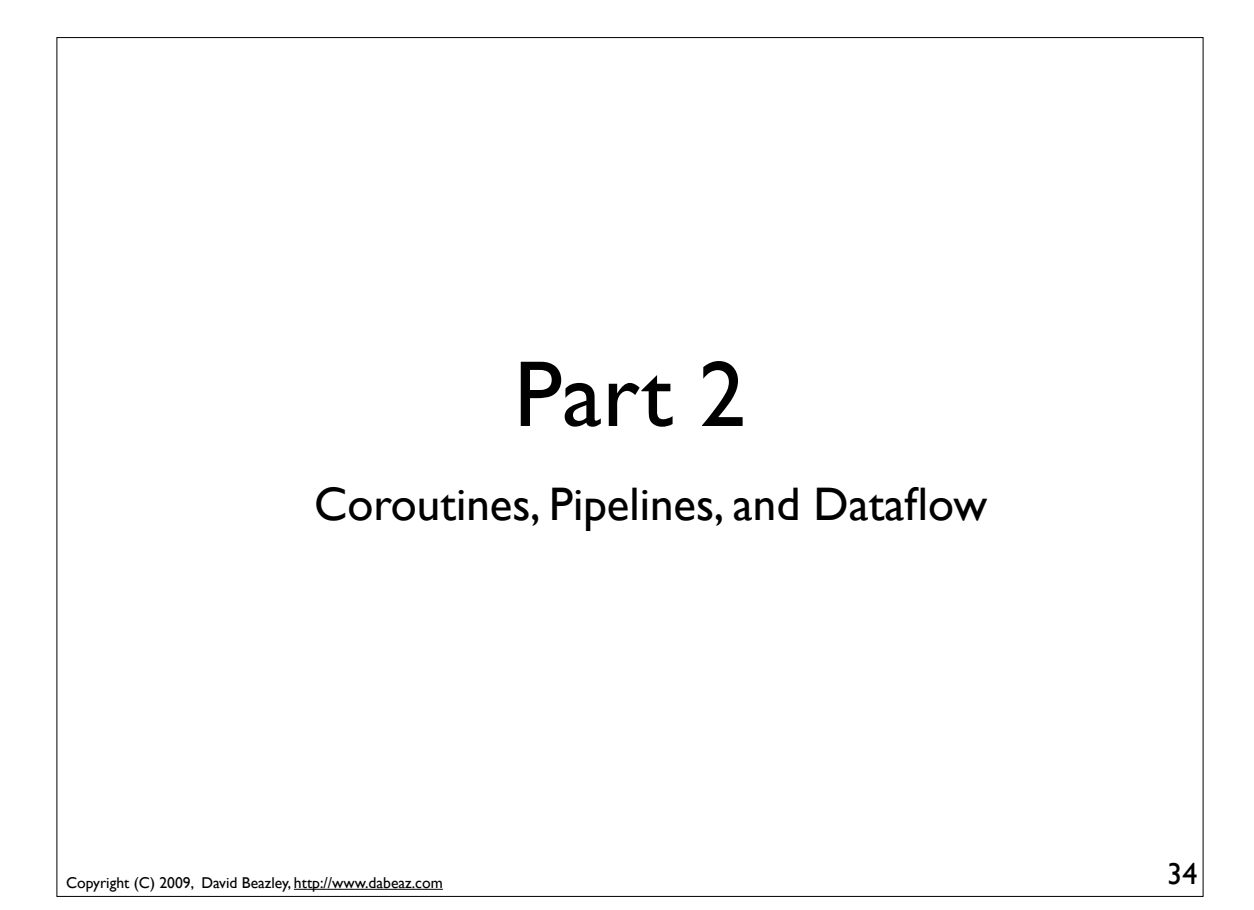

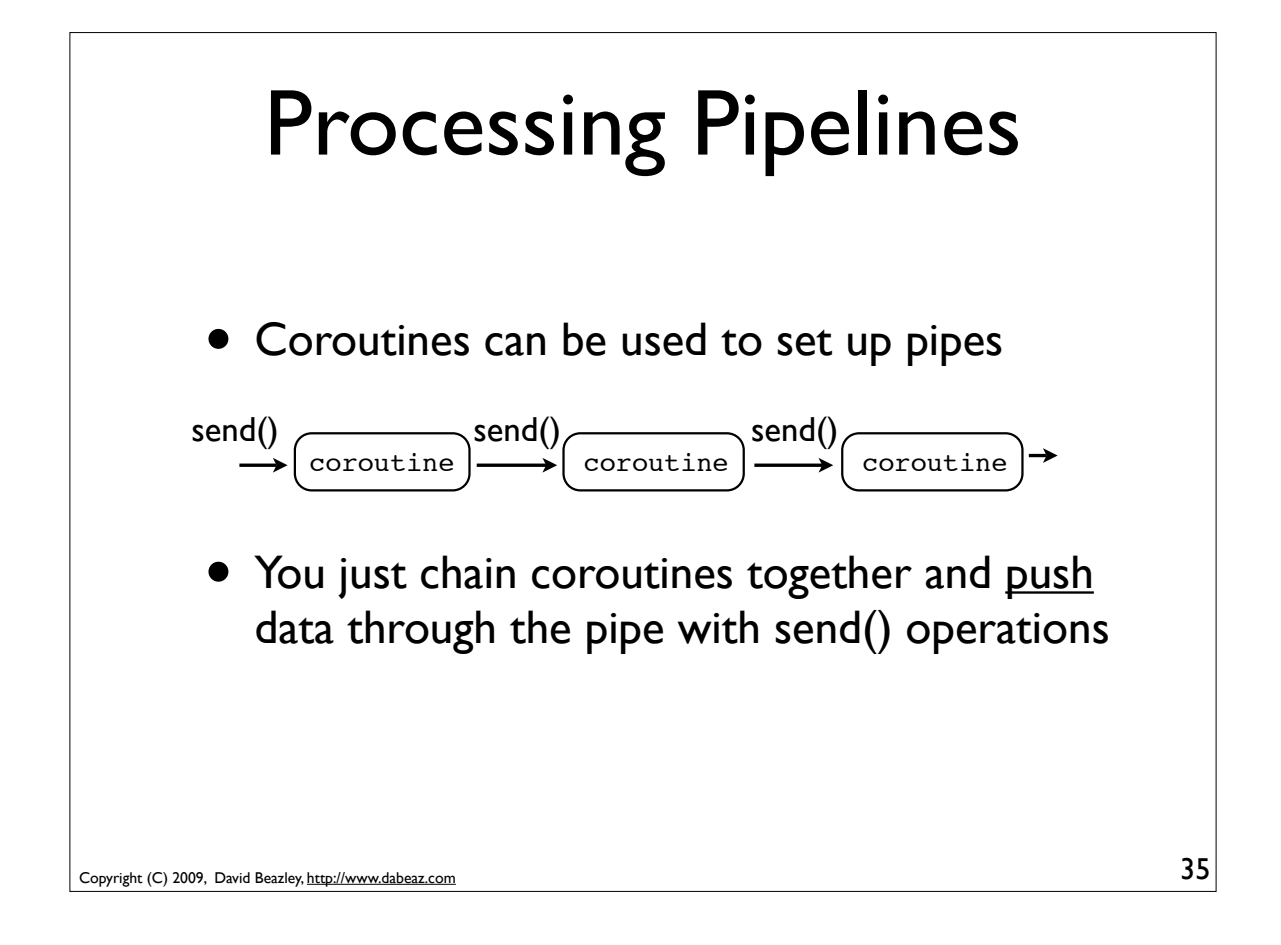

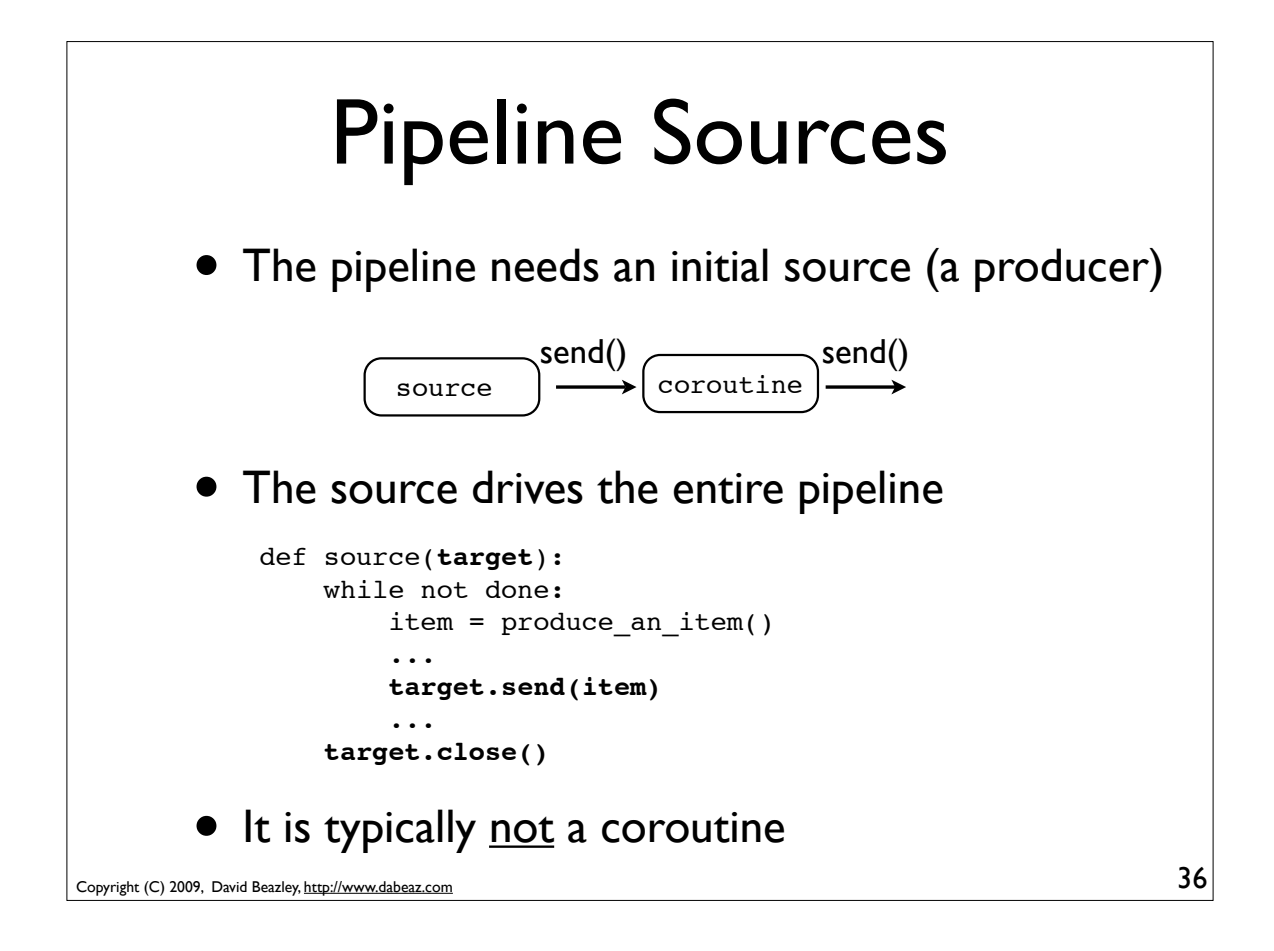

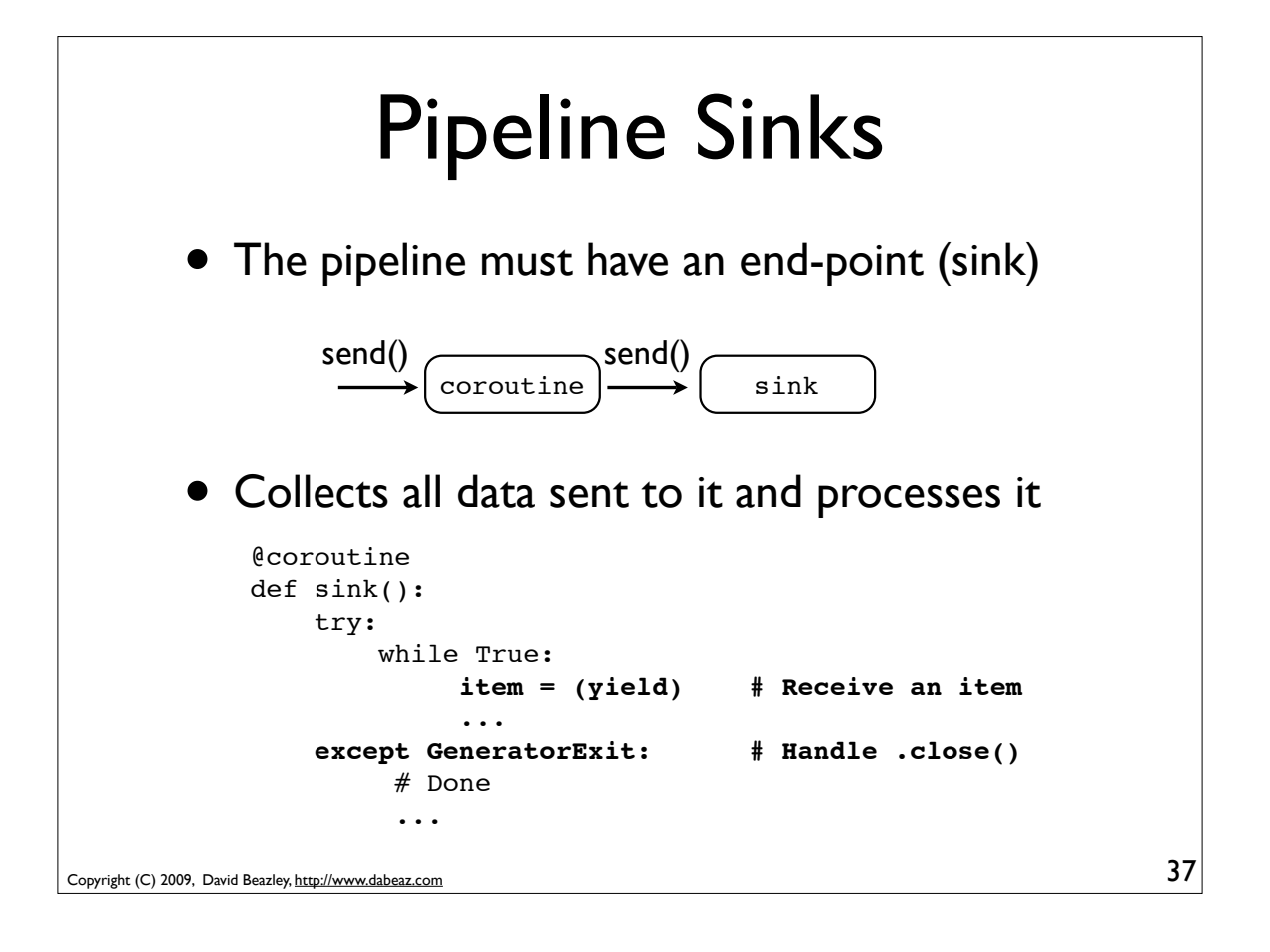

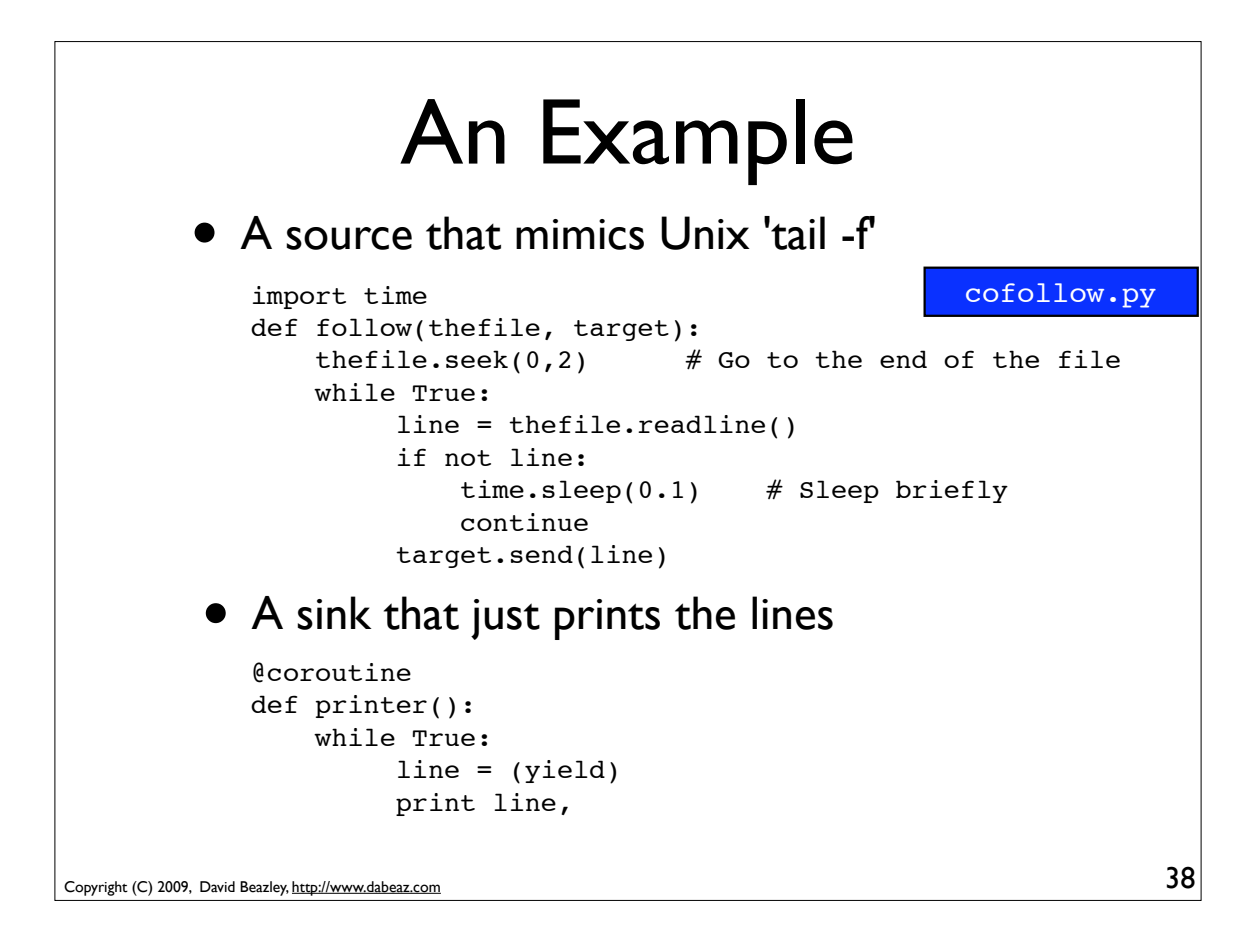

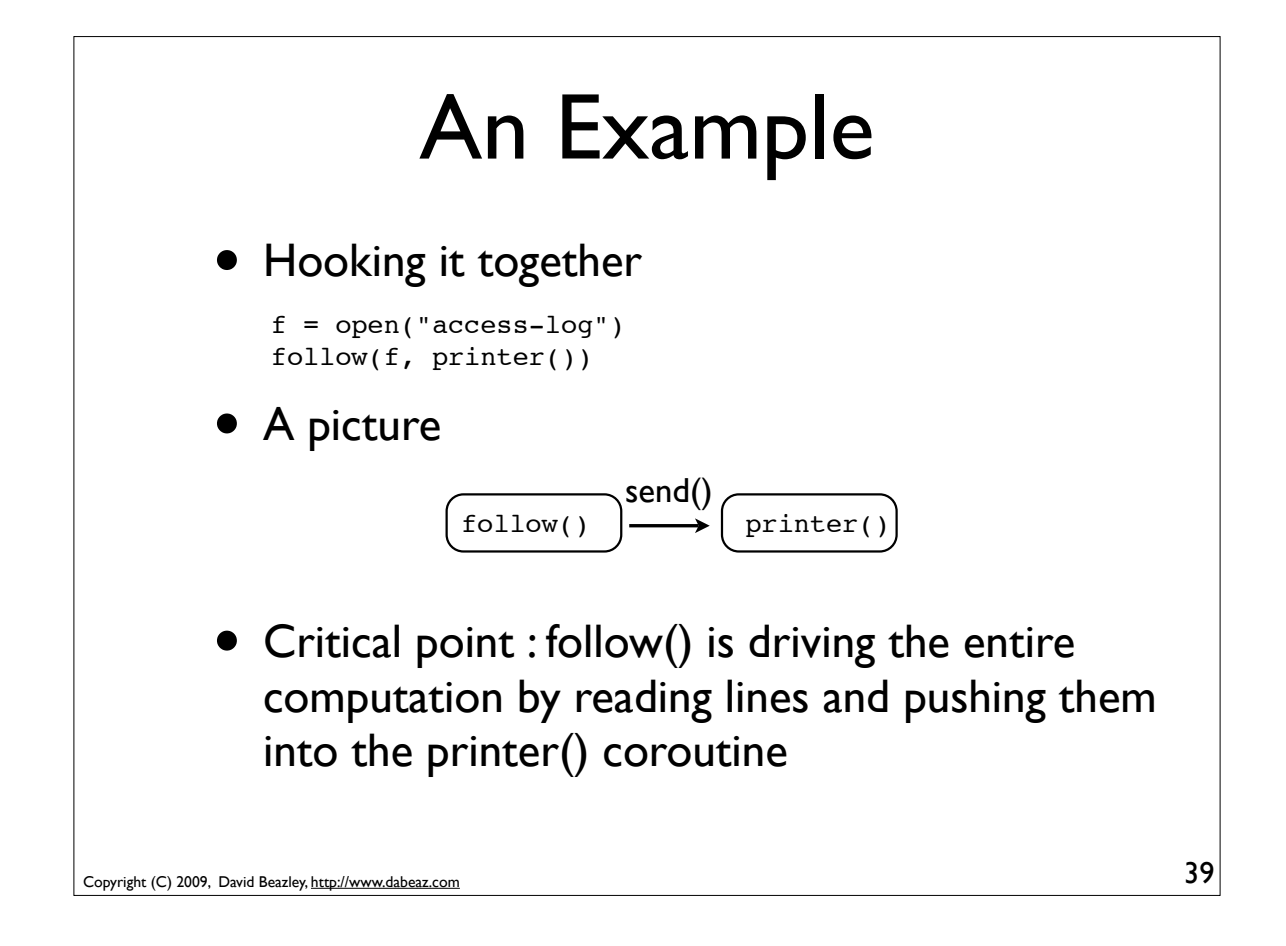

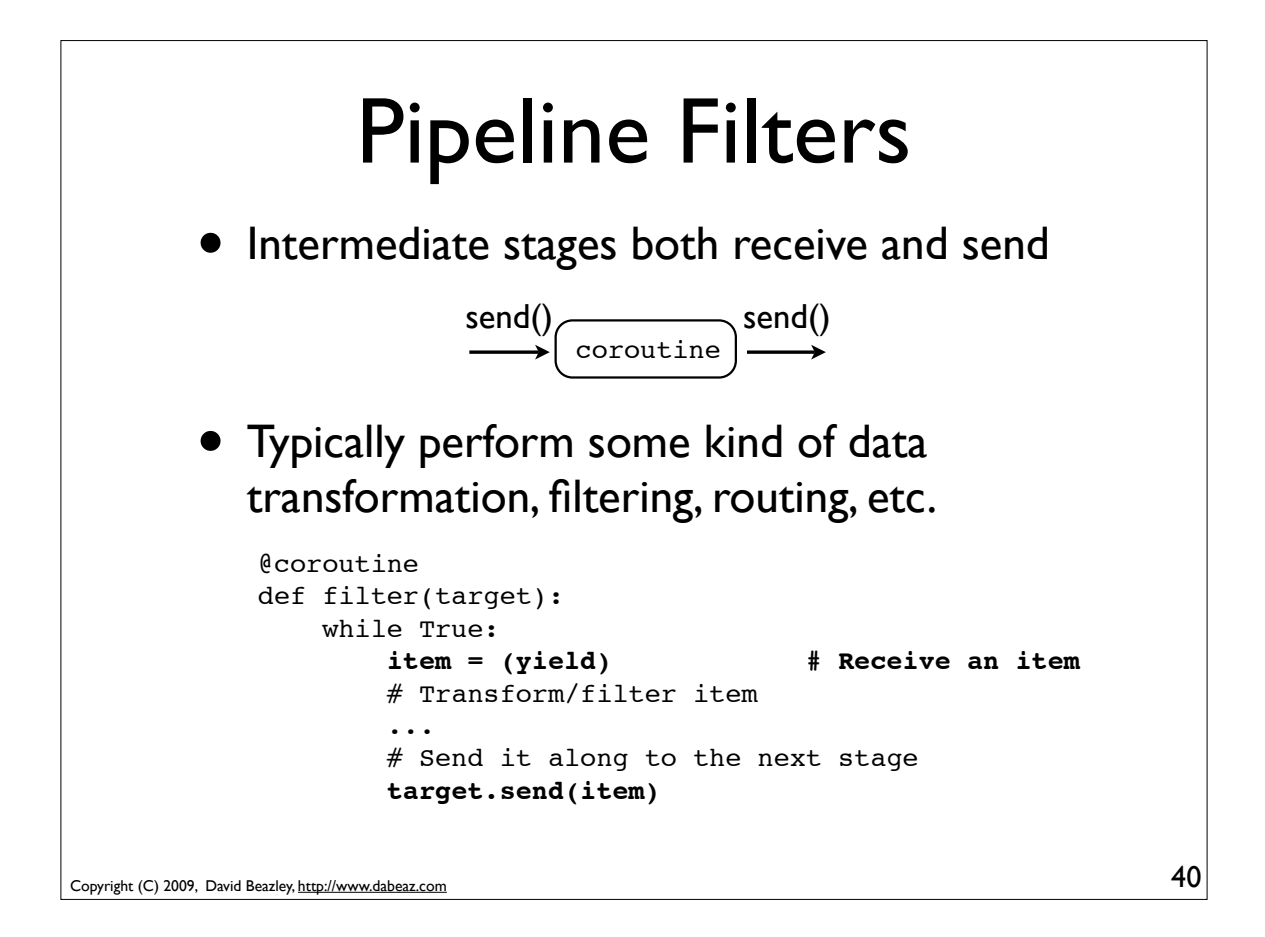

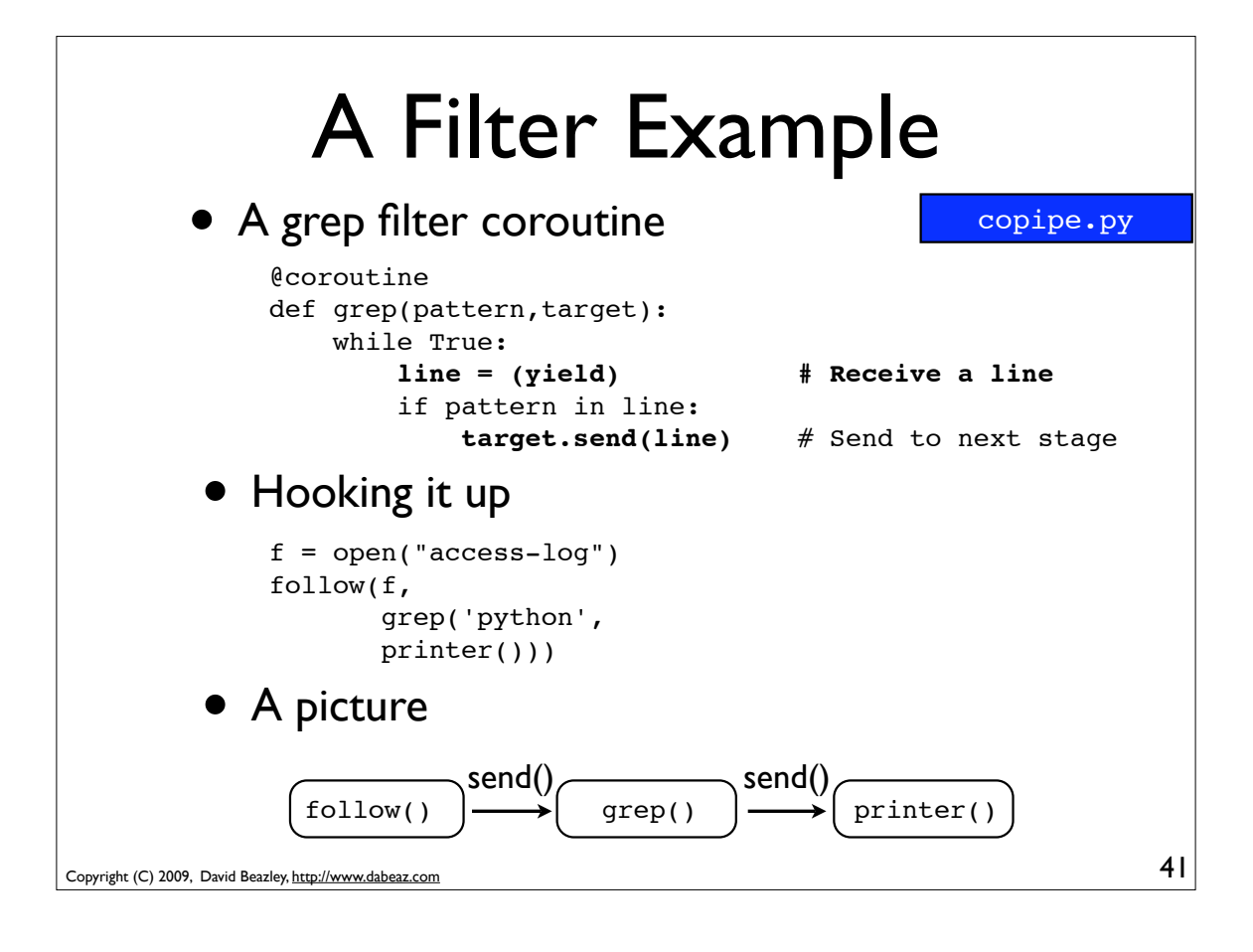

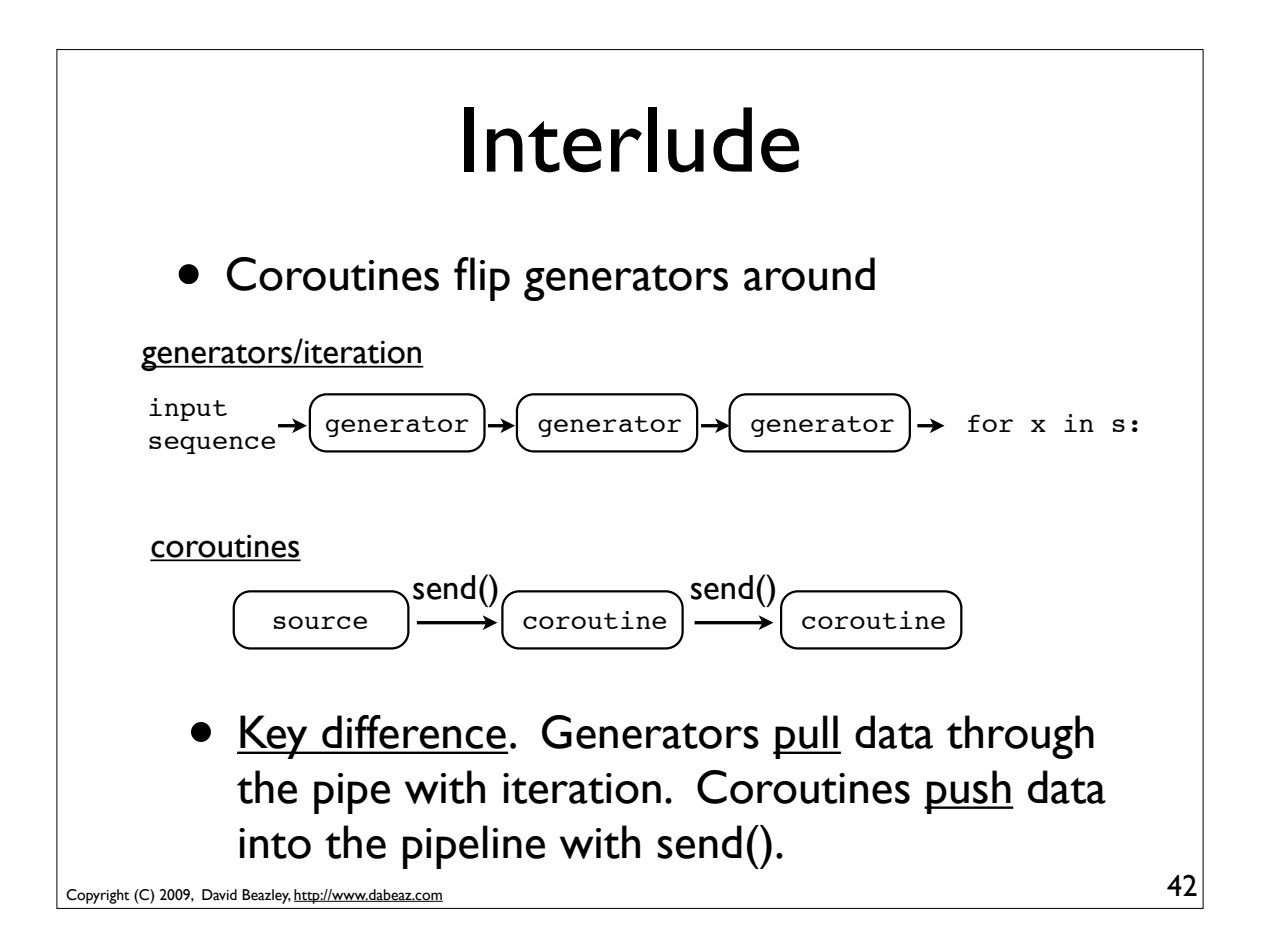

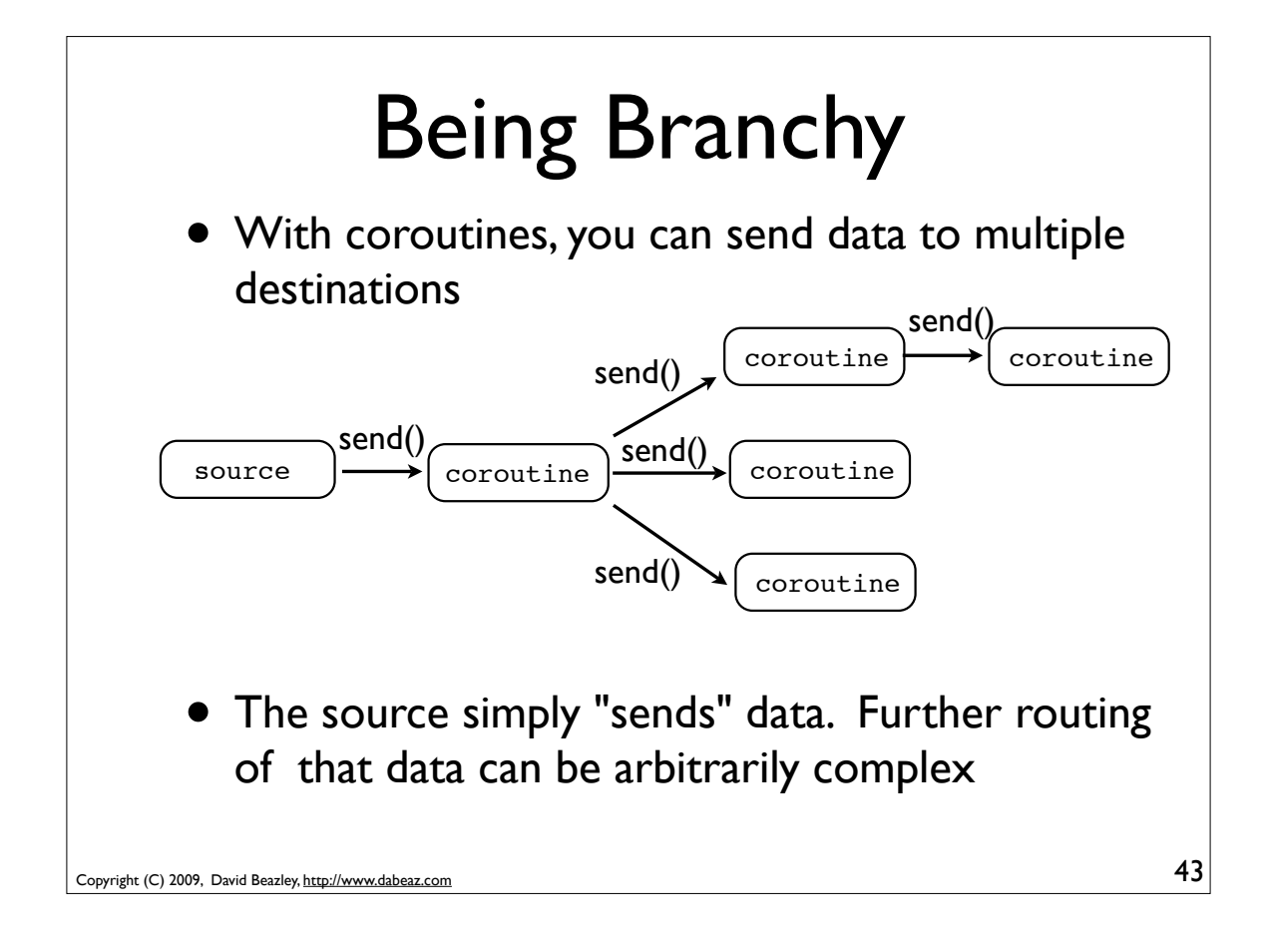

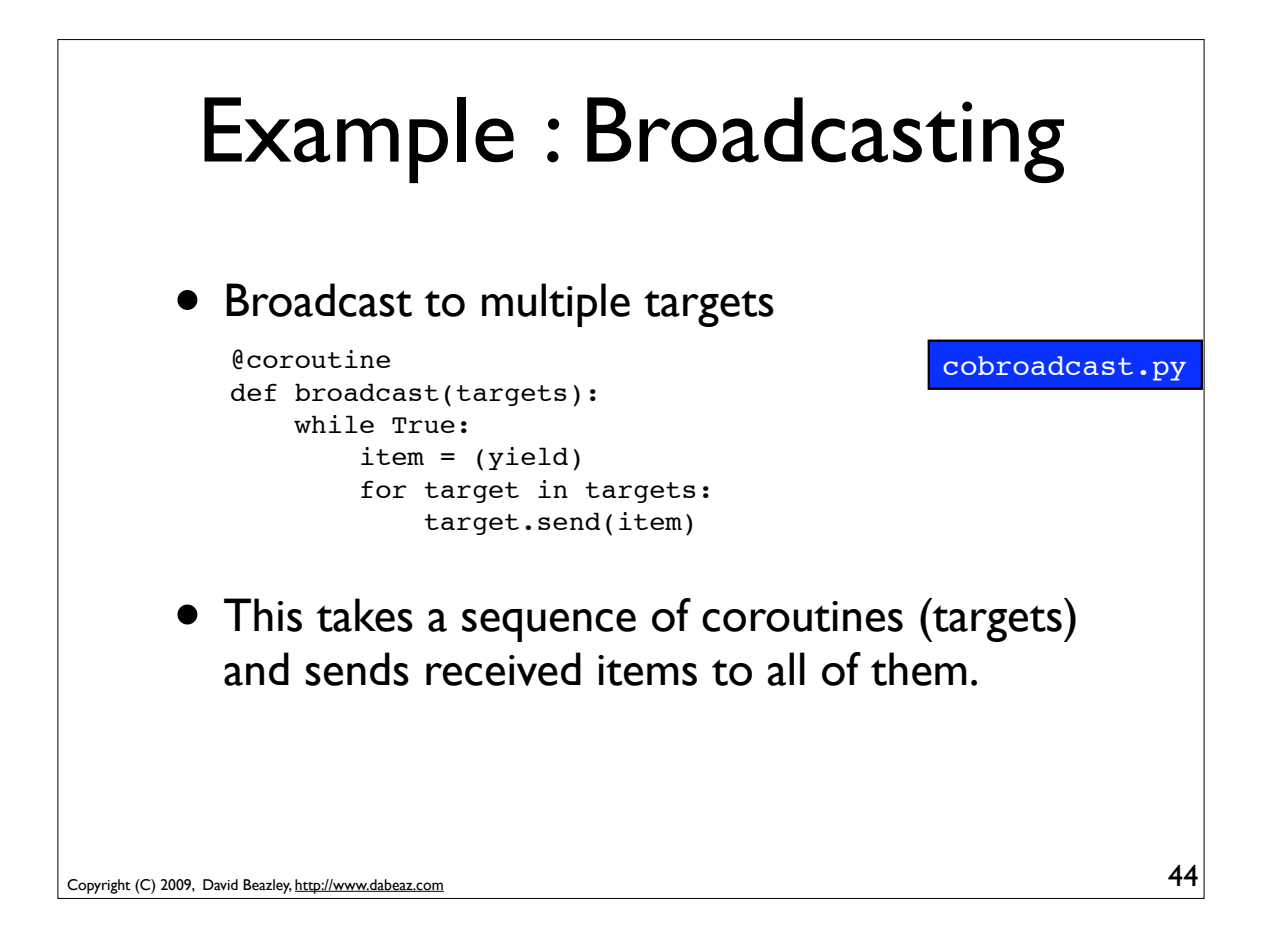

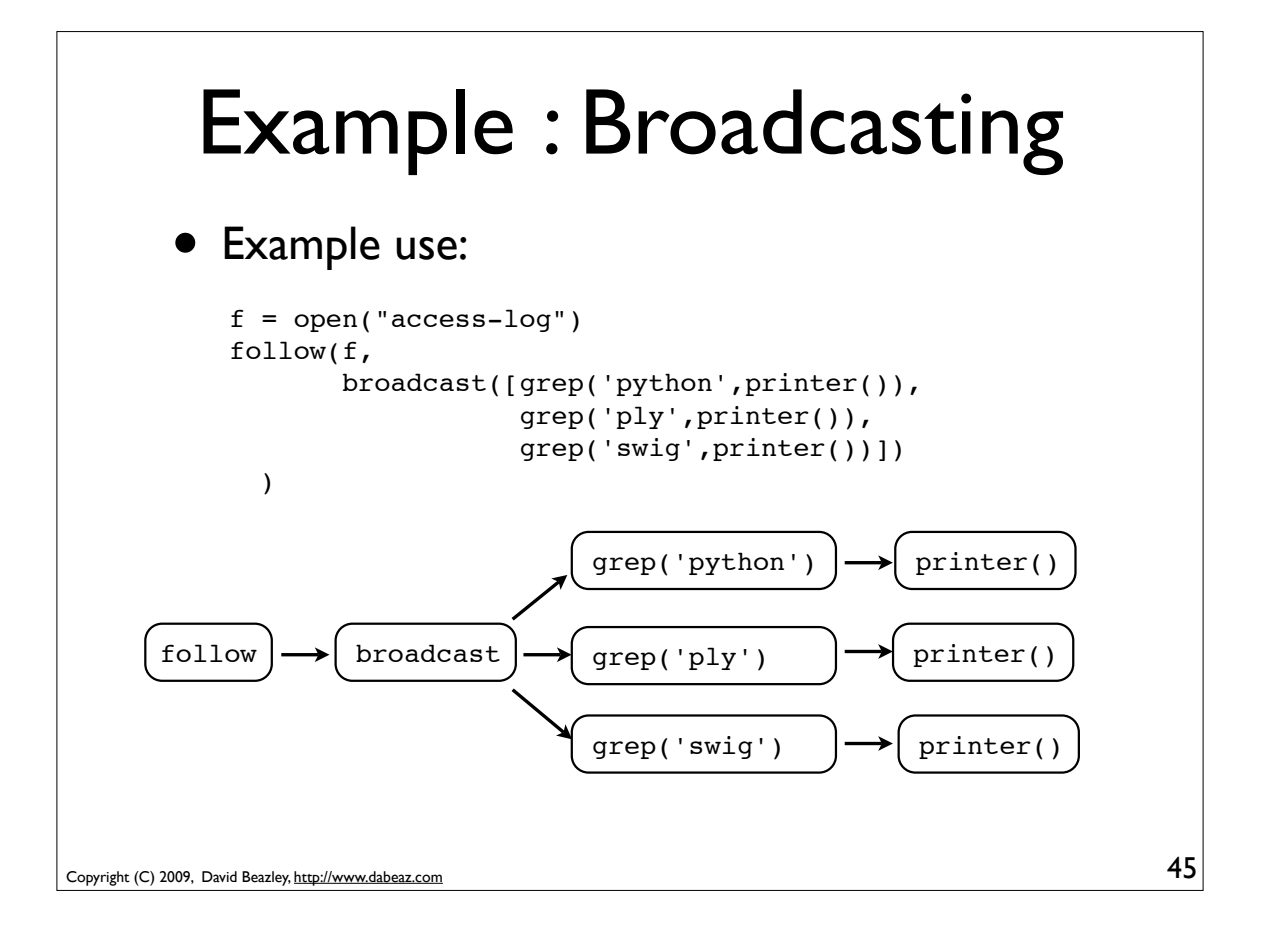

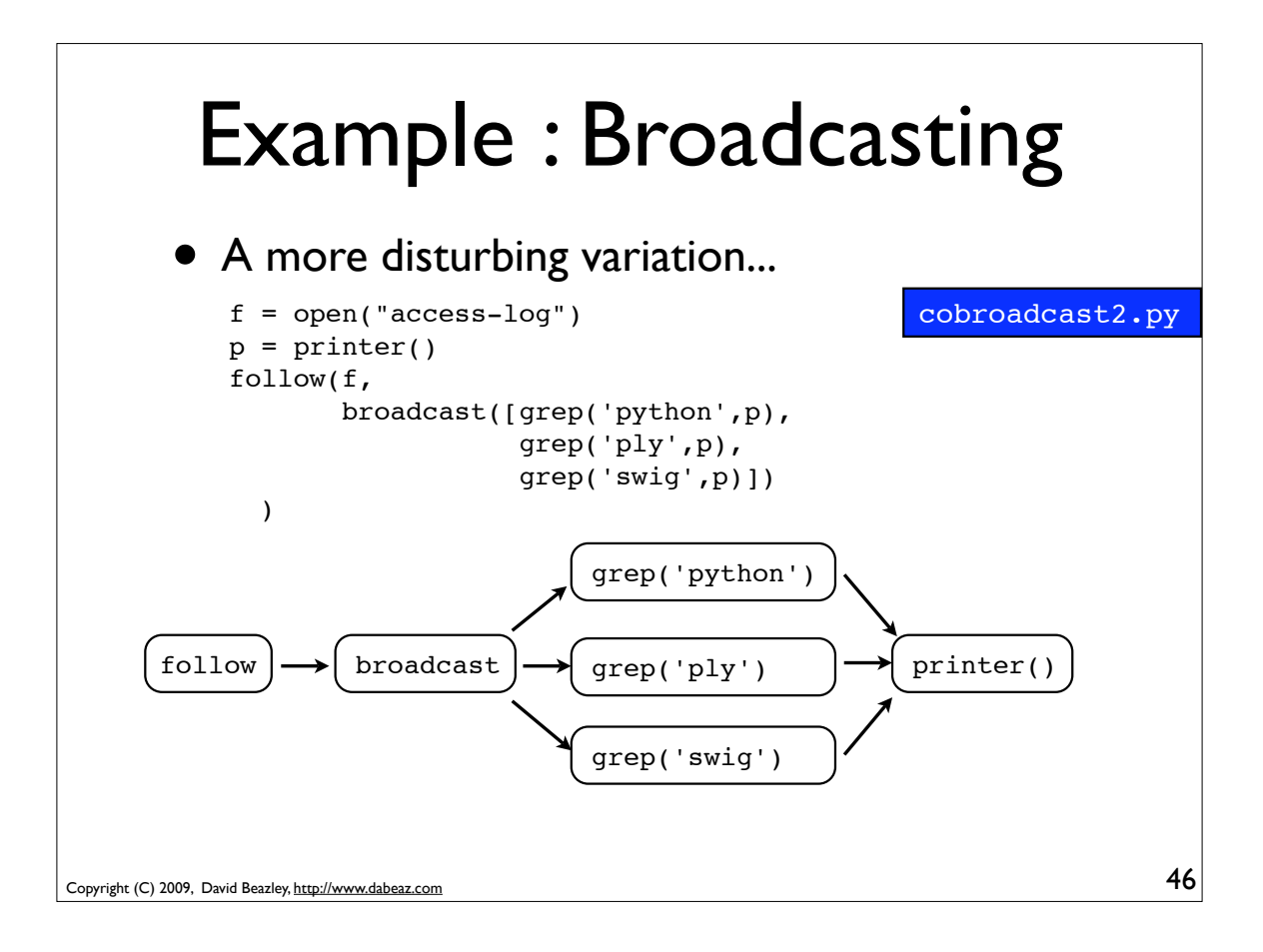

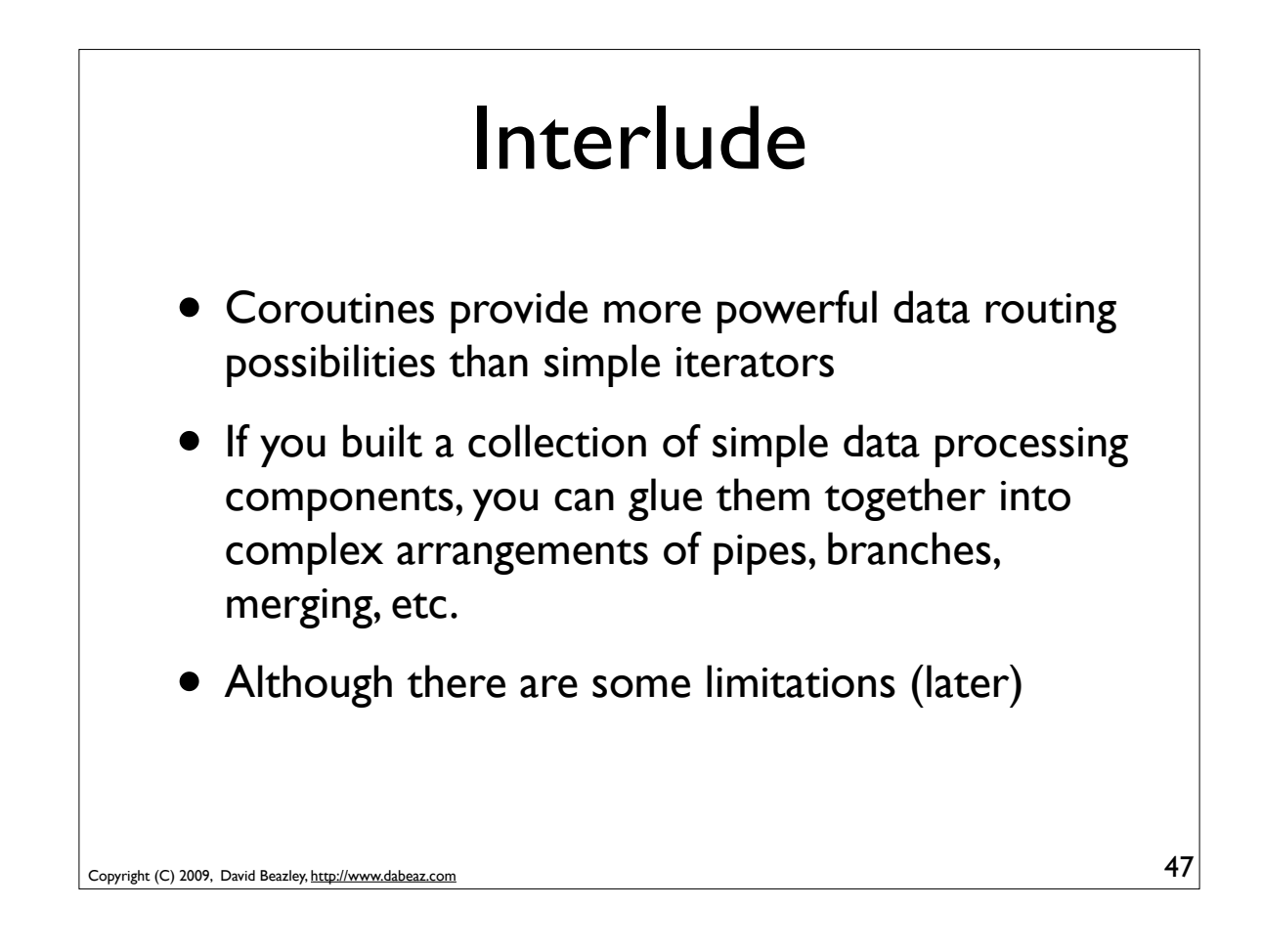

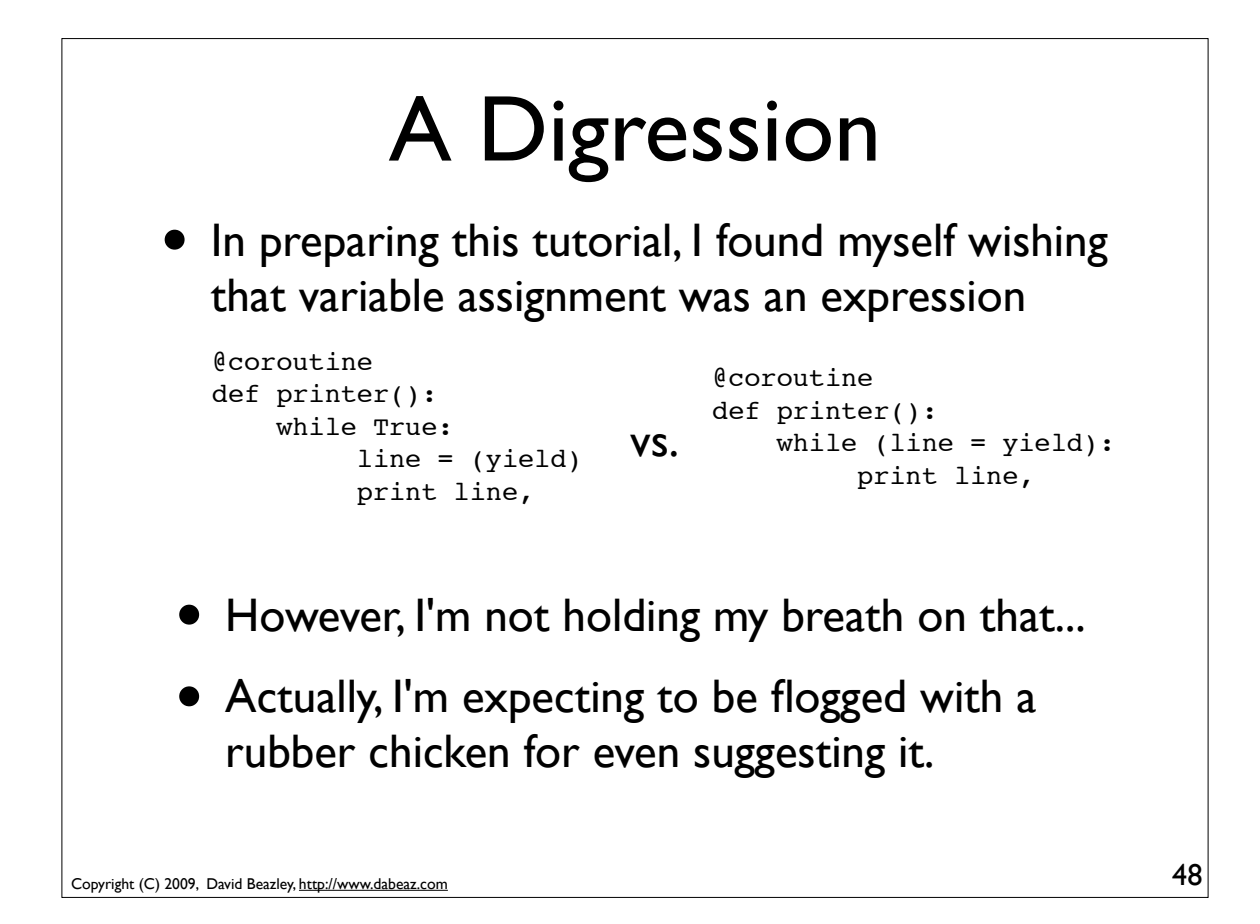

# Coroutines vs. Objects

• Coroutines are somewhat similar to OO design patterns involving simple handler objects

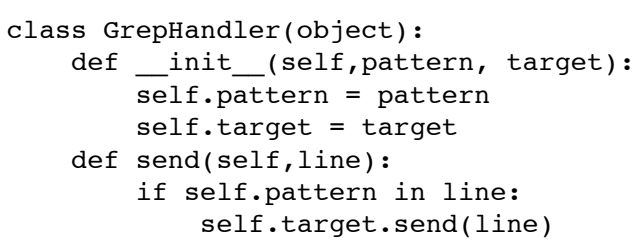

#### The coroutine version

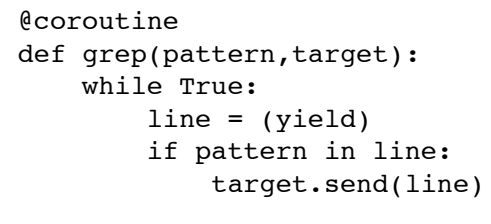

Copyright (C) 2009, David Beazley, http://www.dabeaz.com

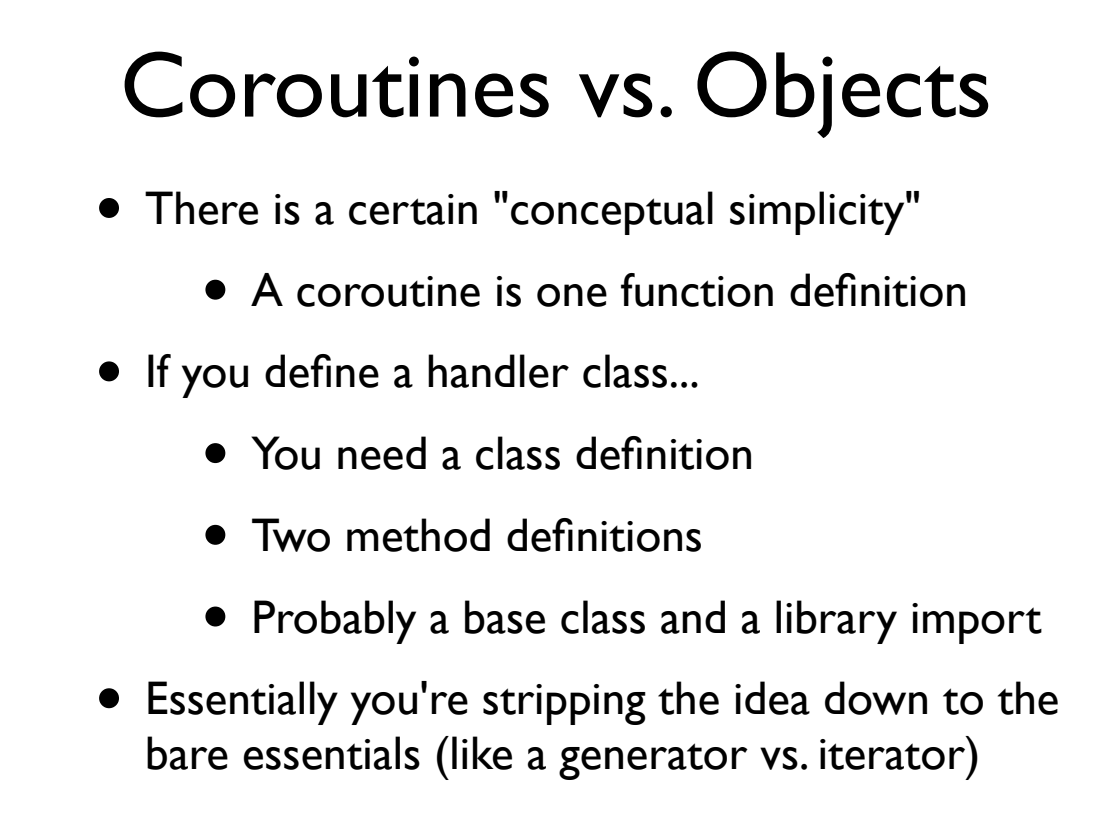

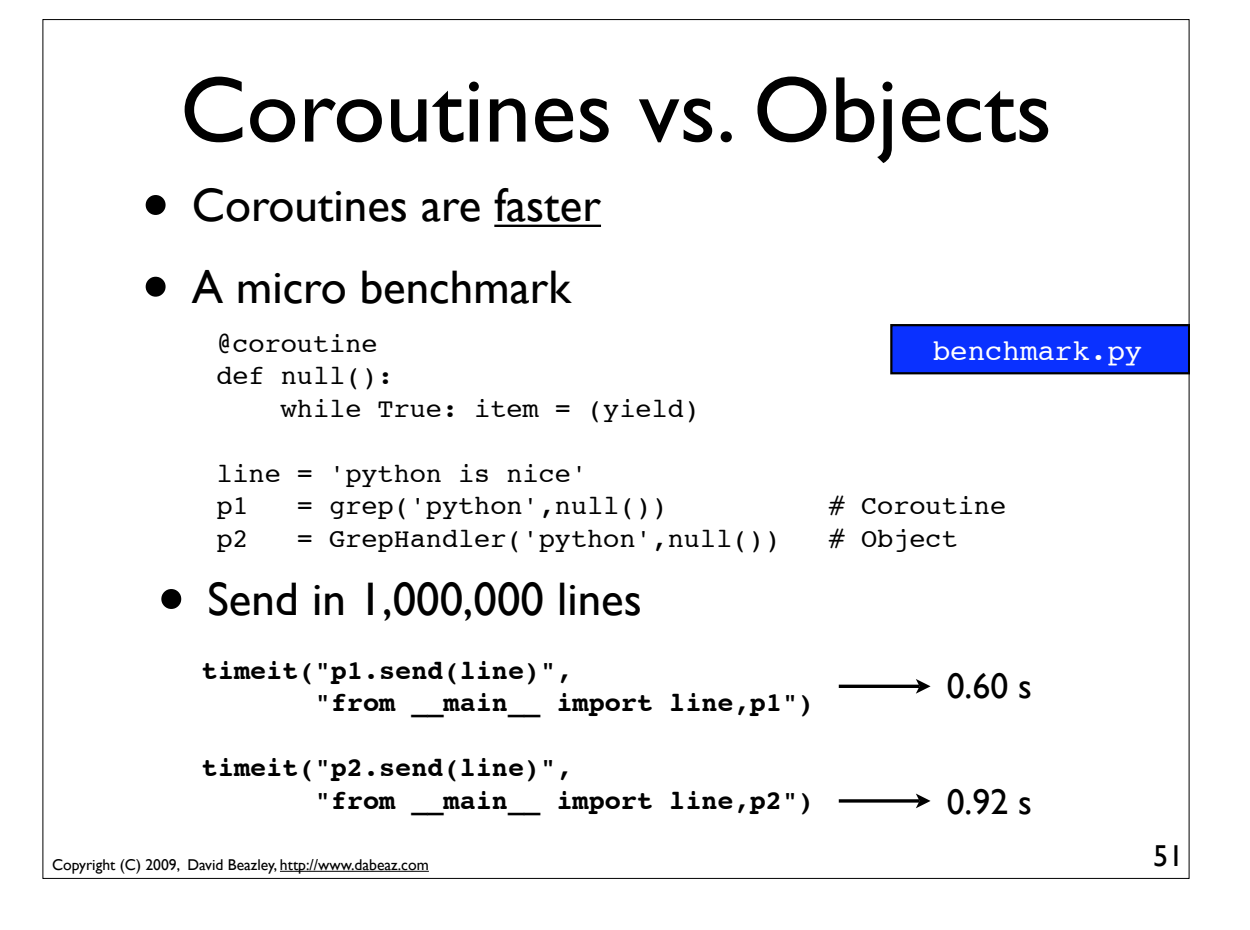

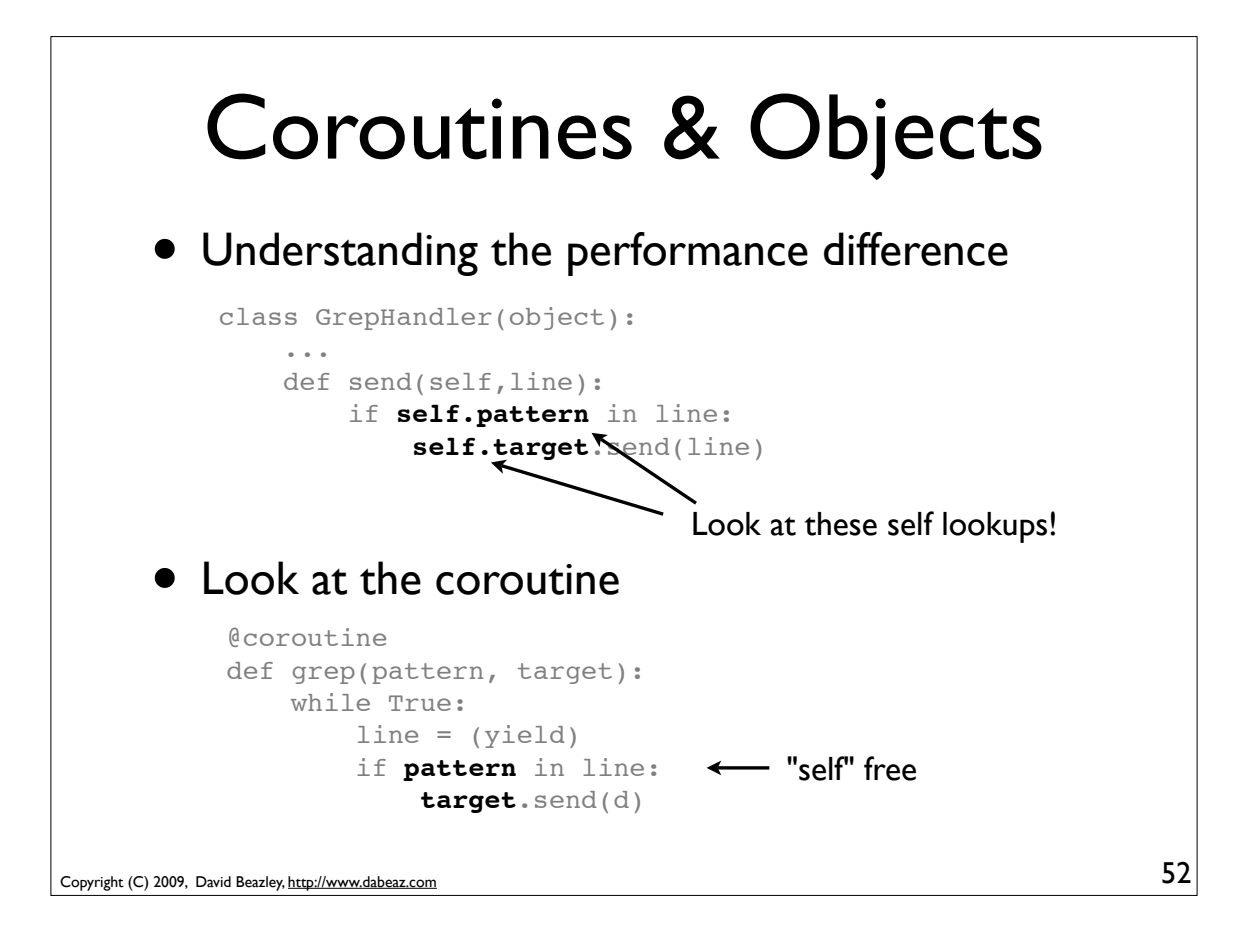

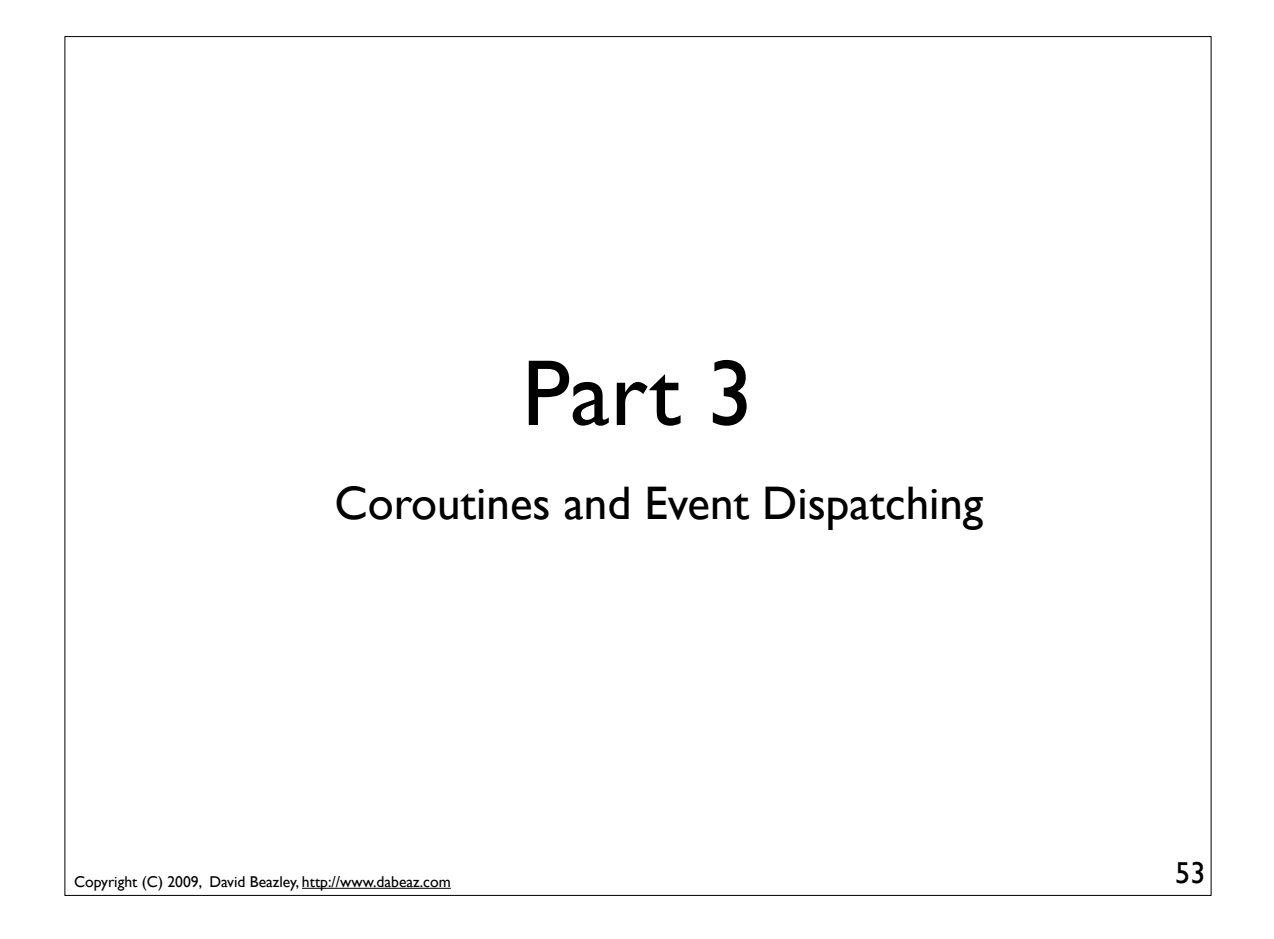

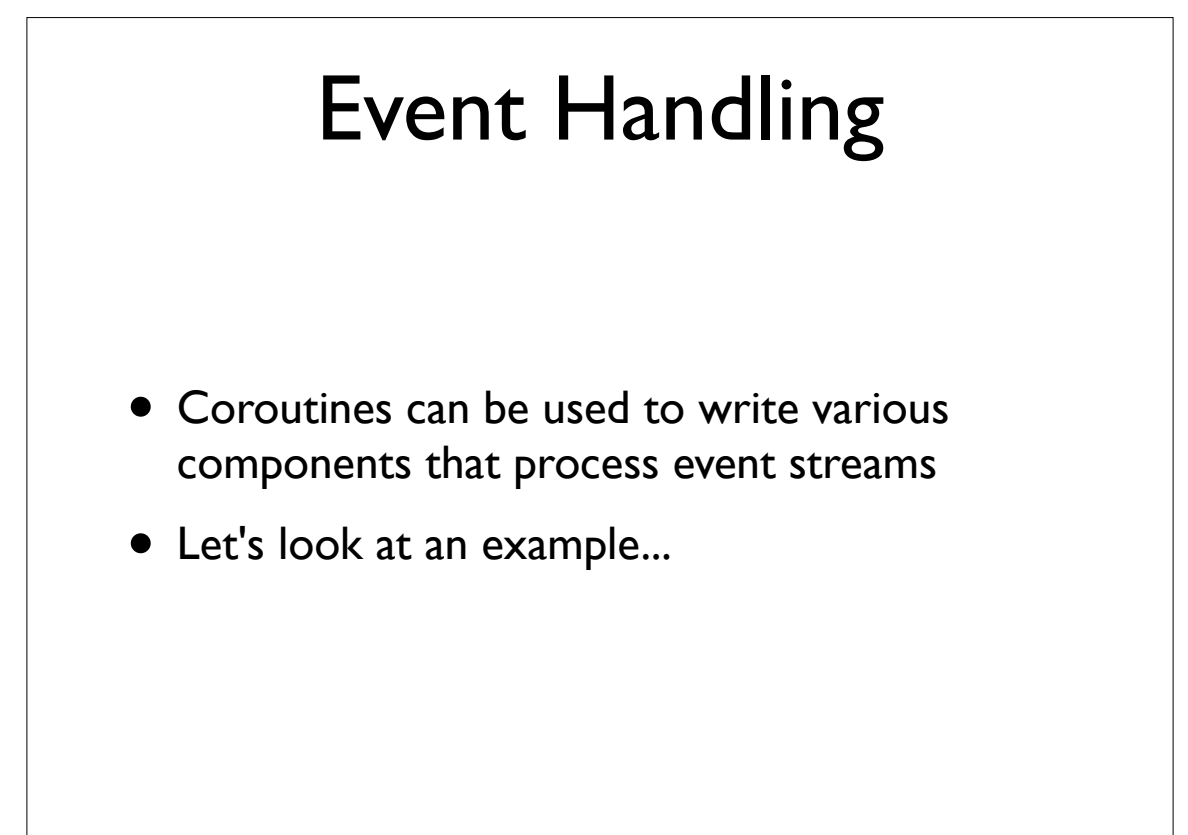

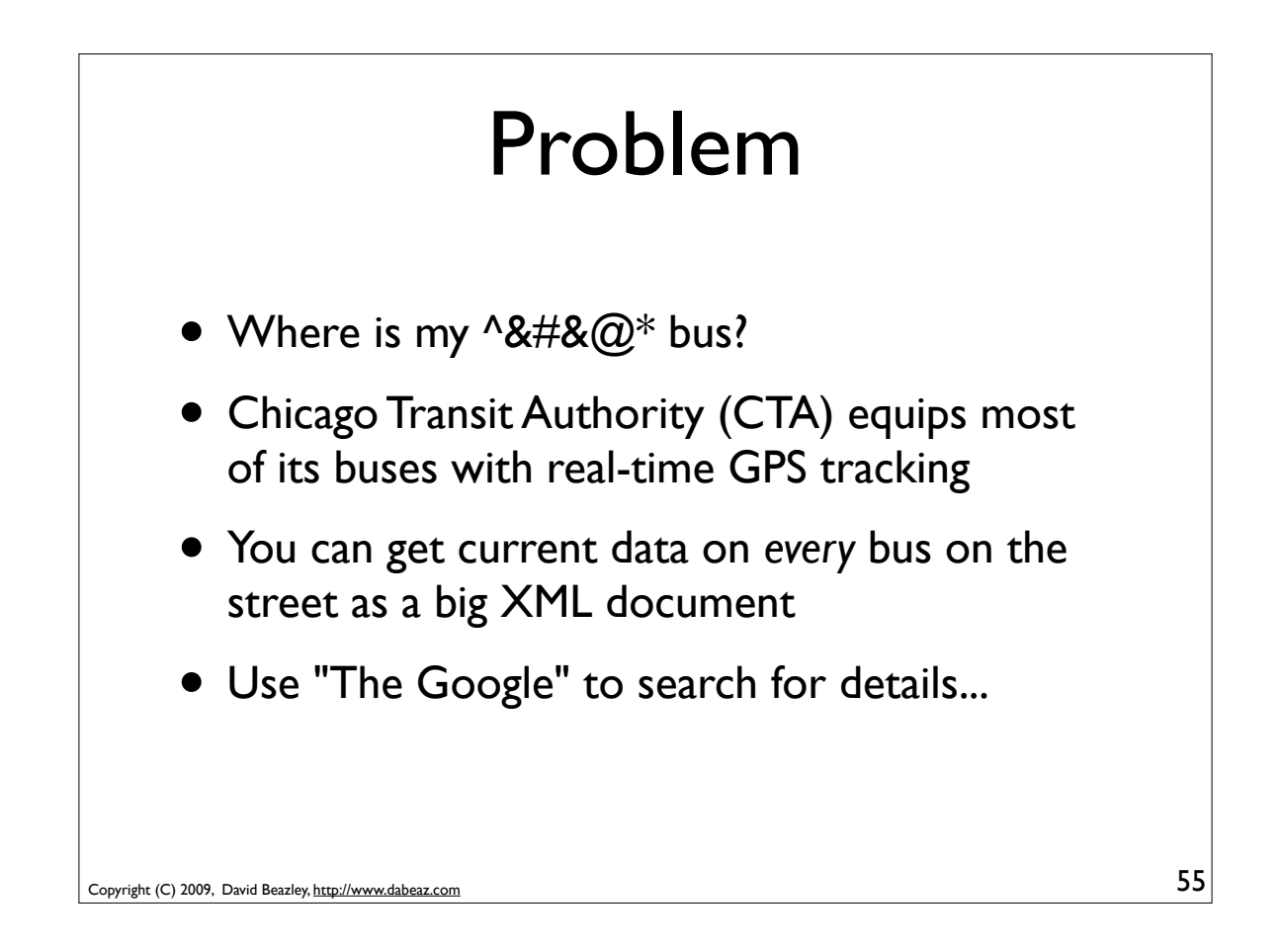

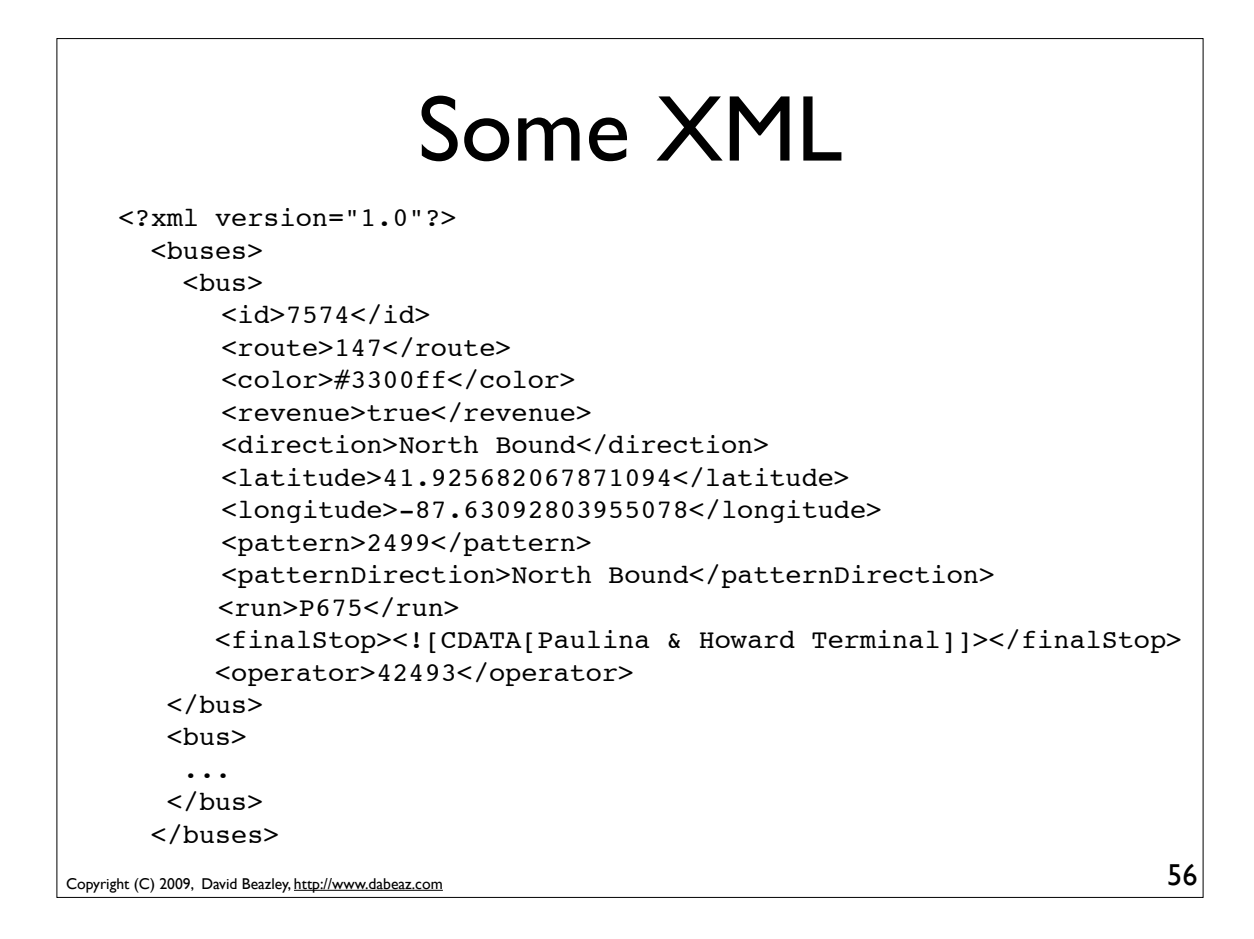

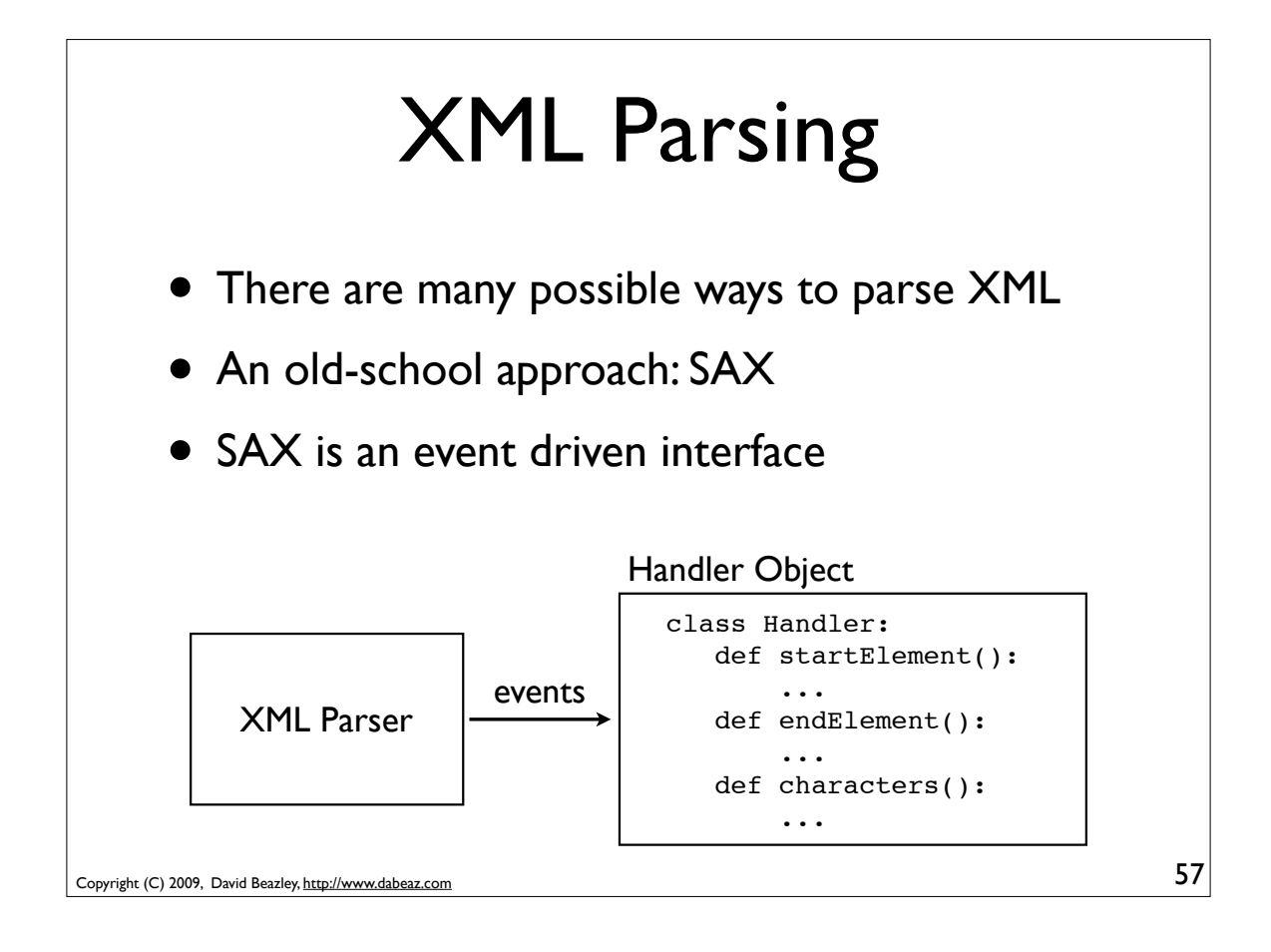

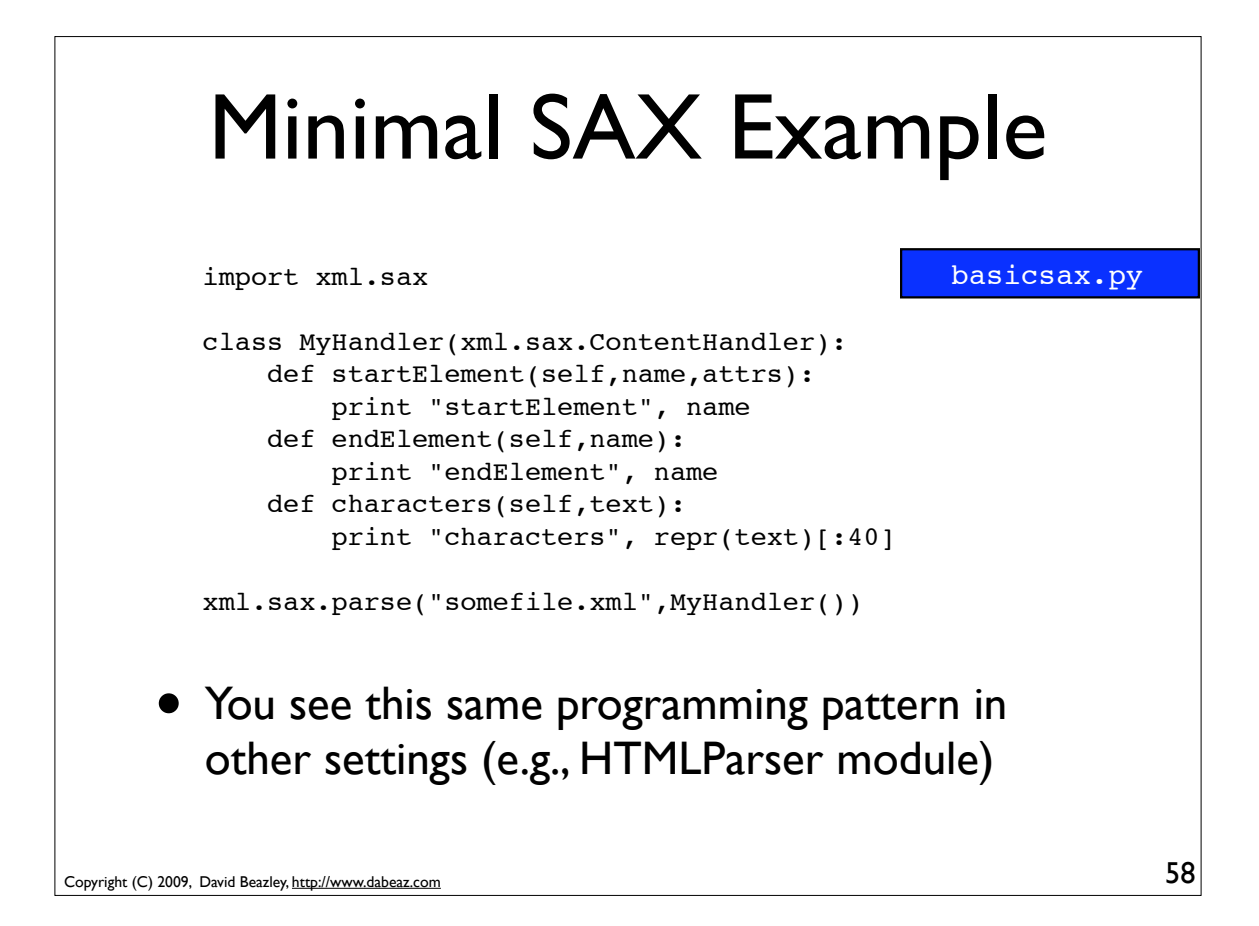

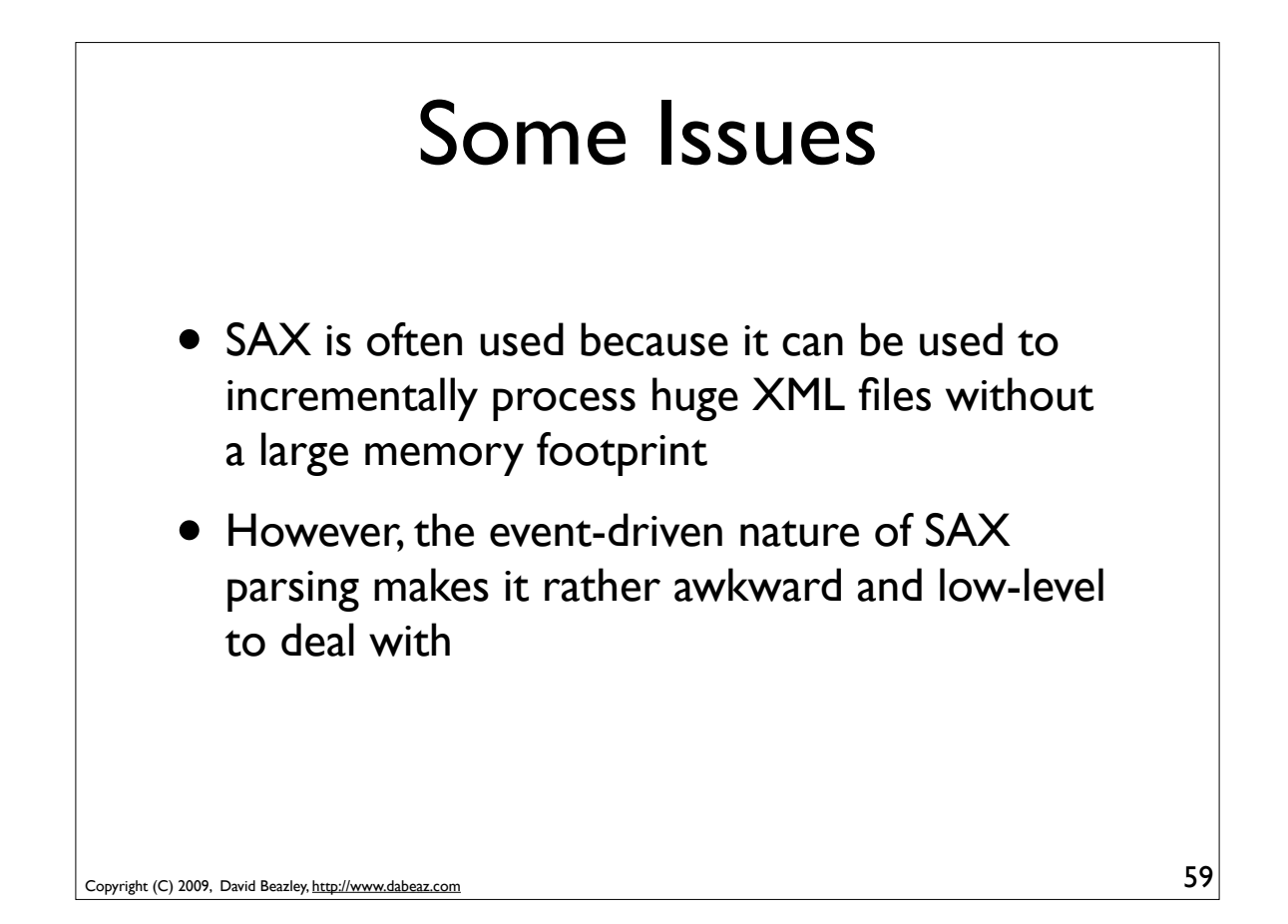

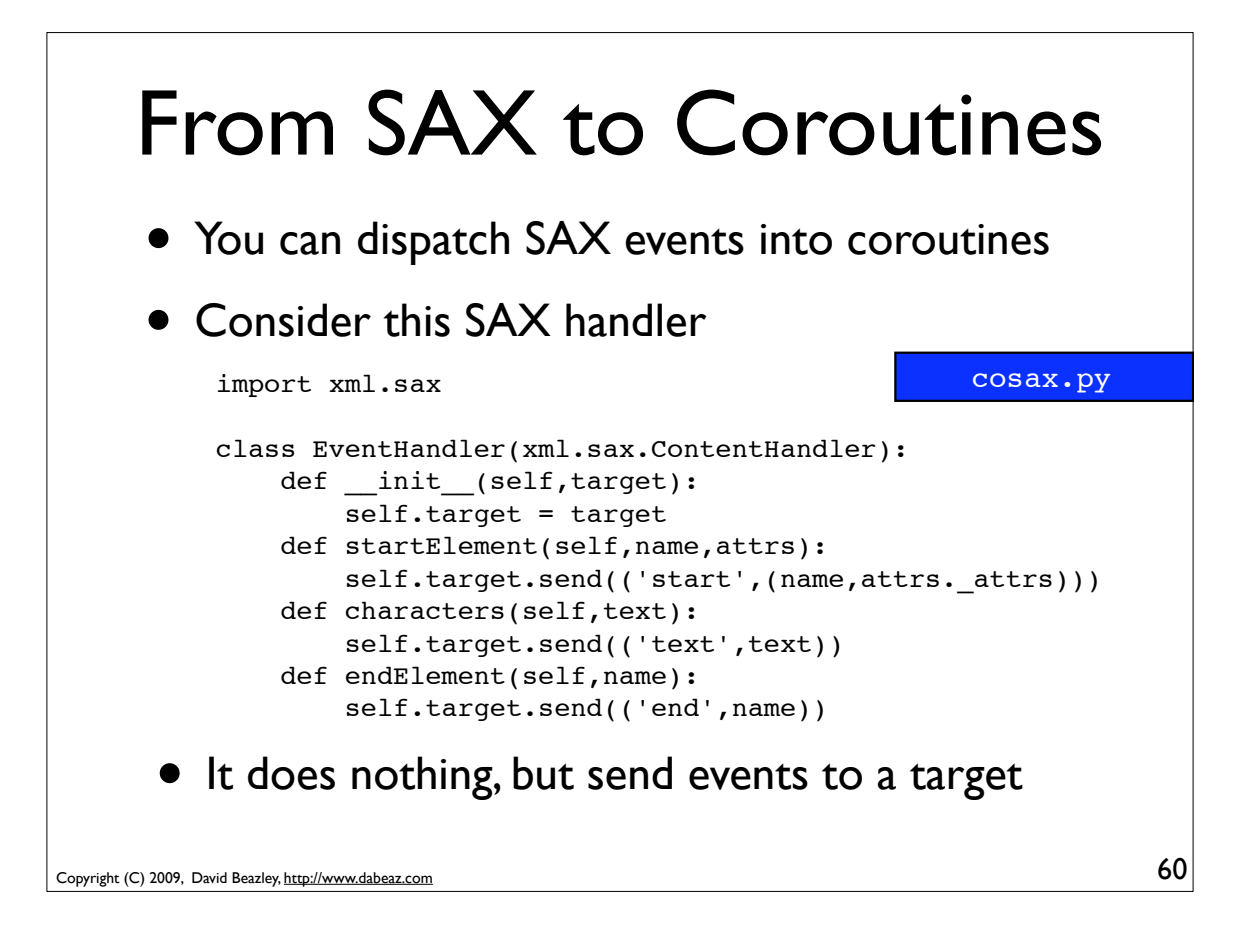

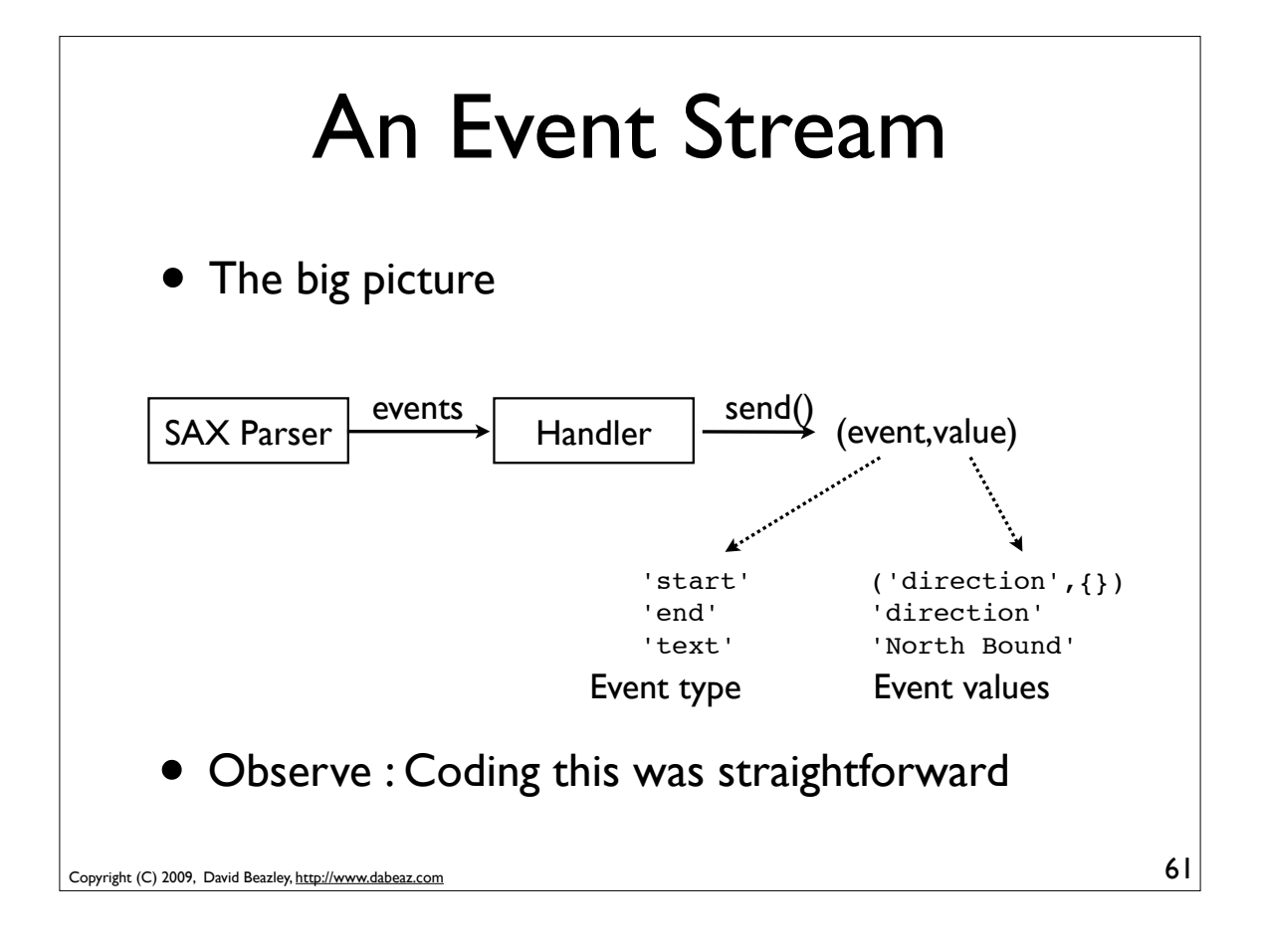

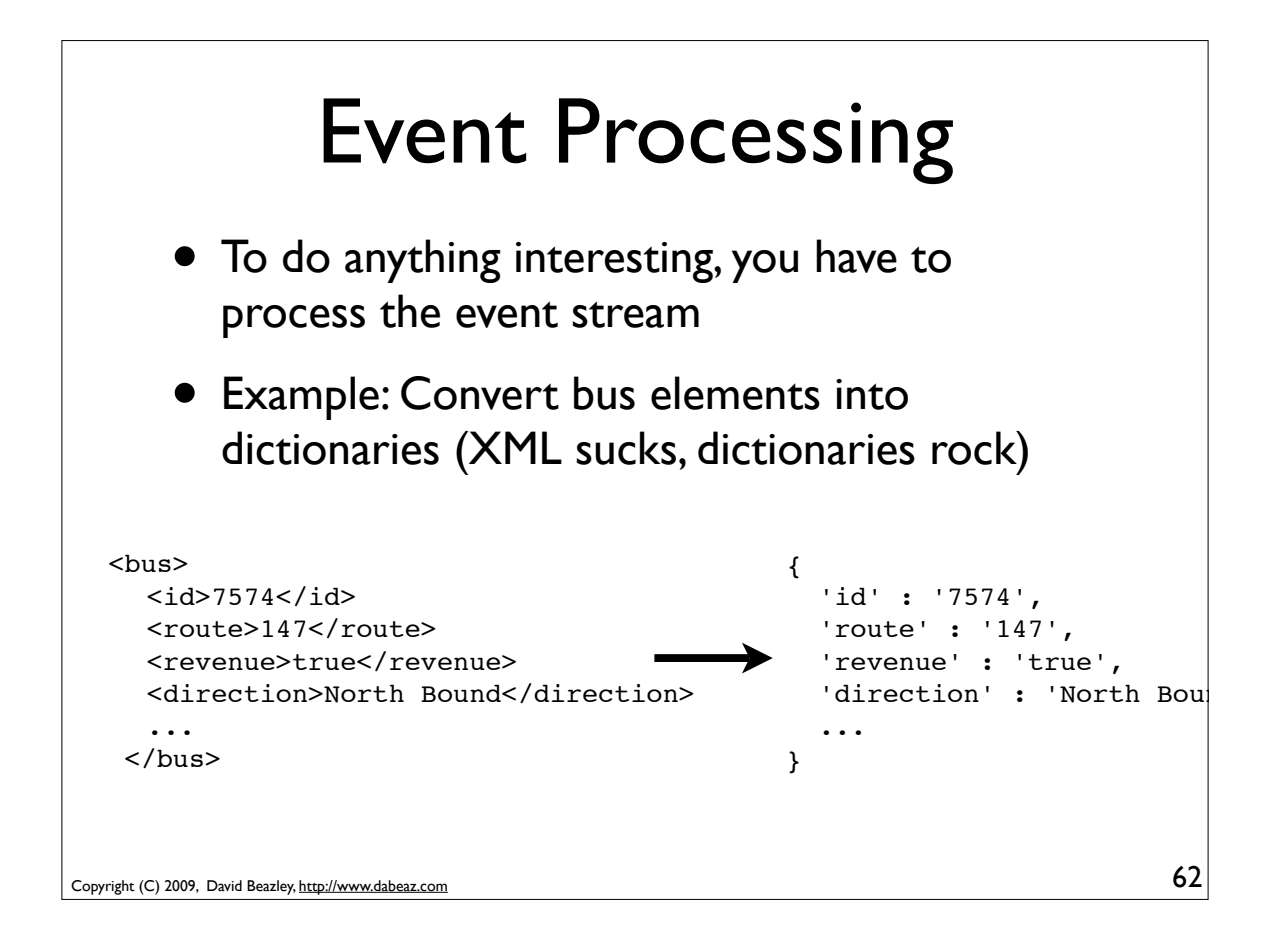

#### Buses to Dictionaries

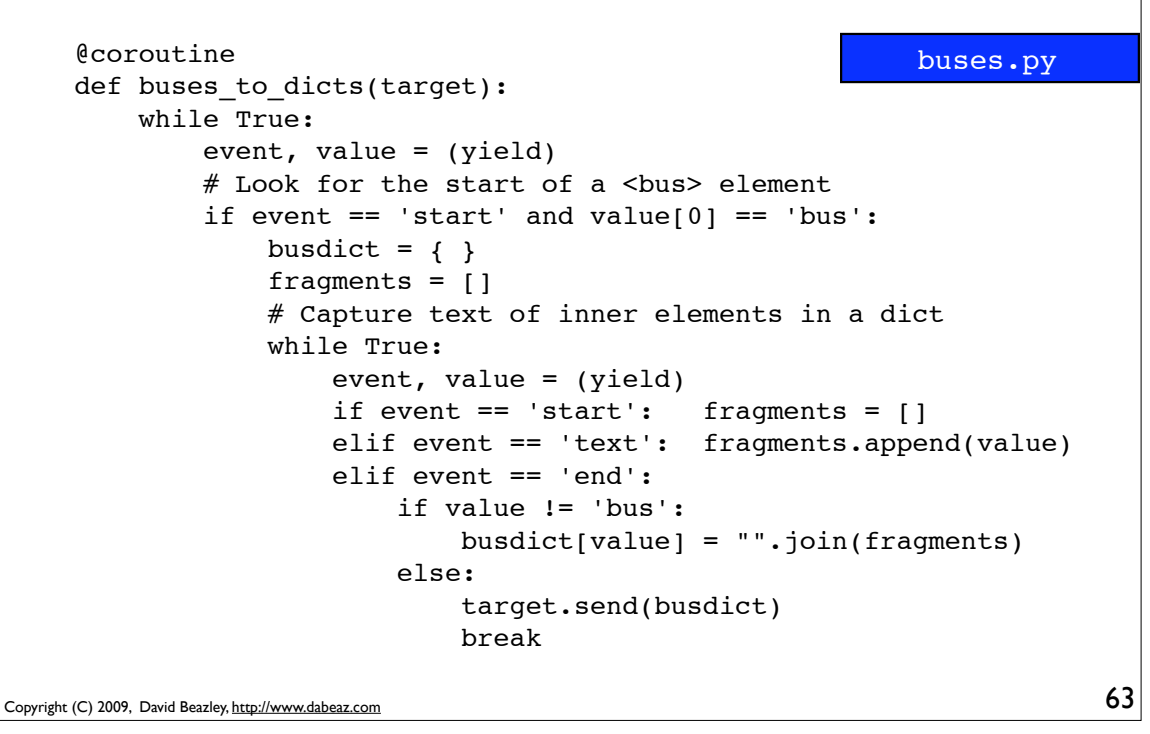

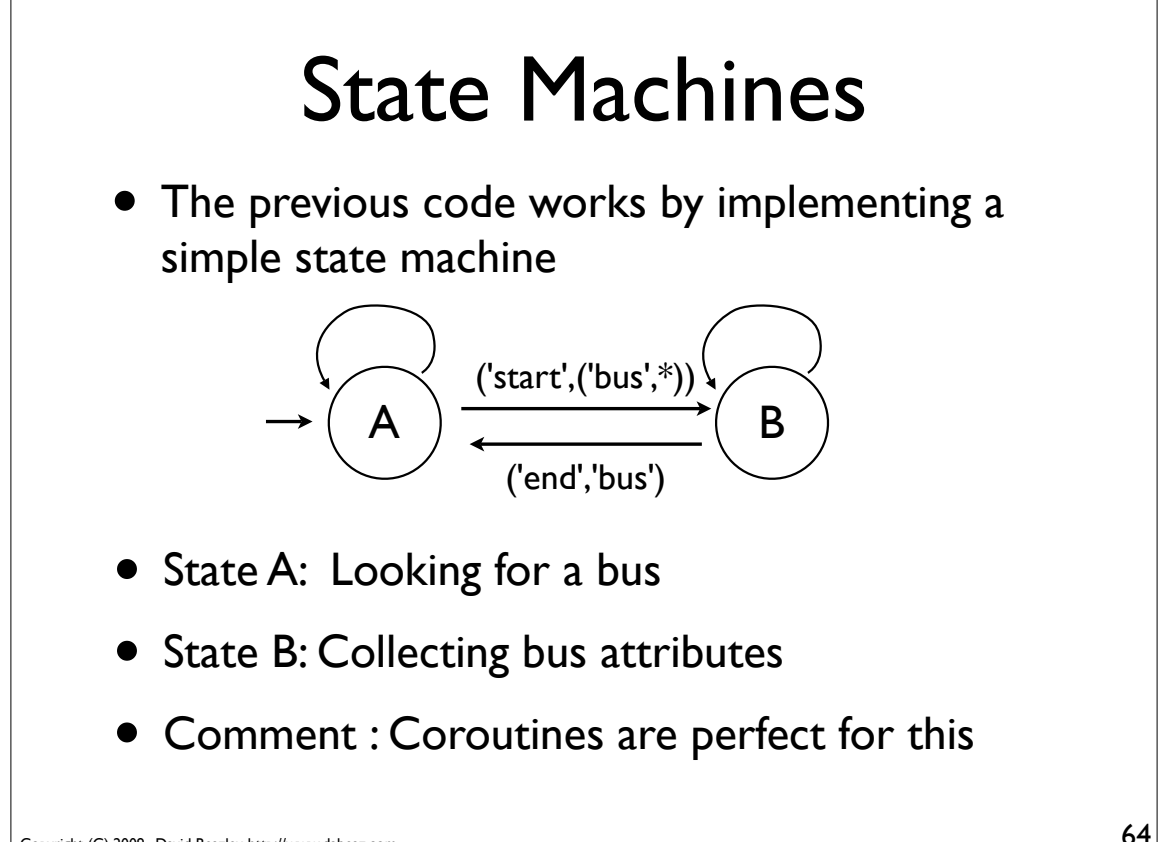

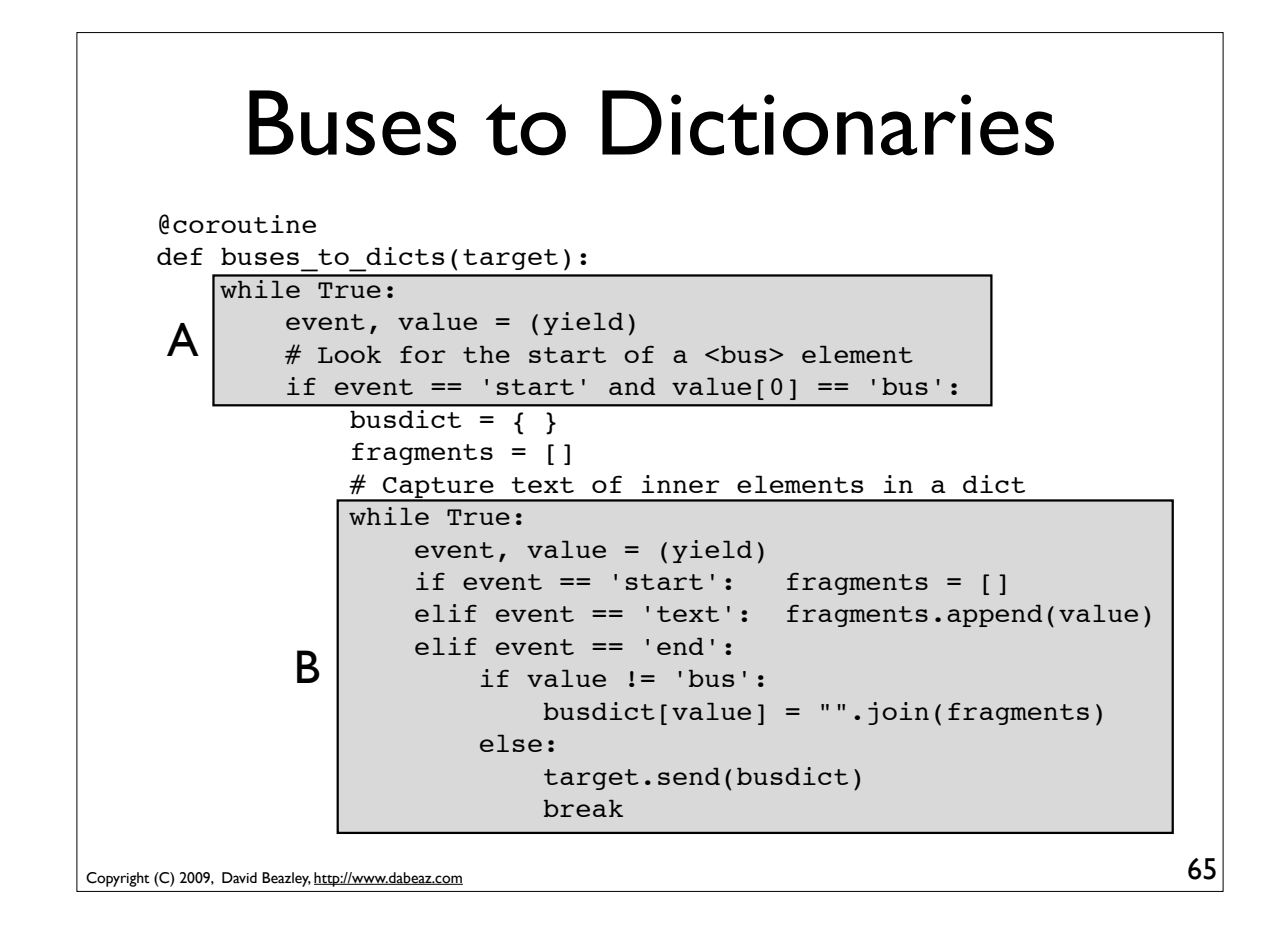

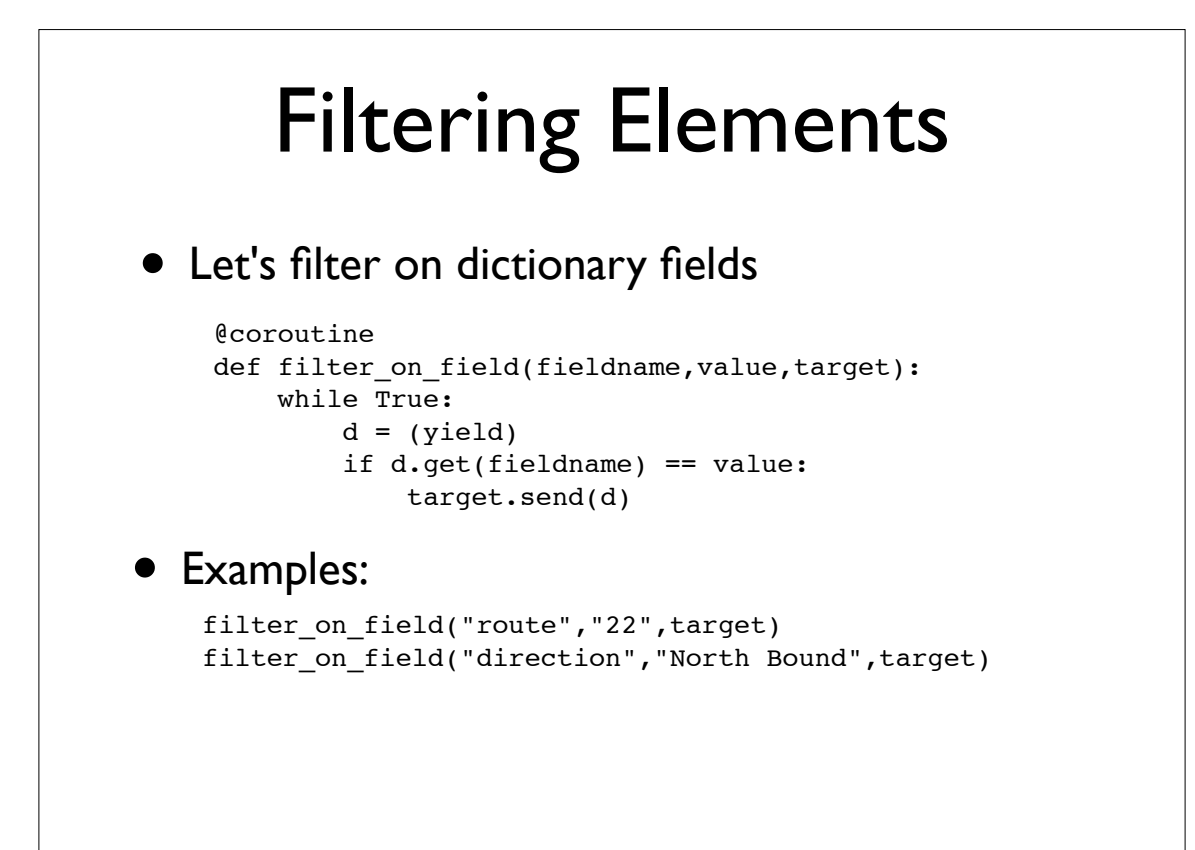

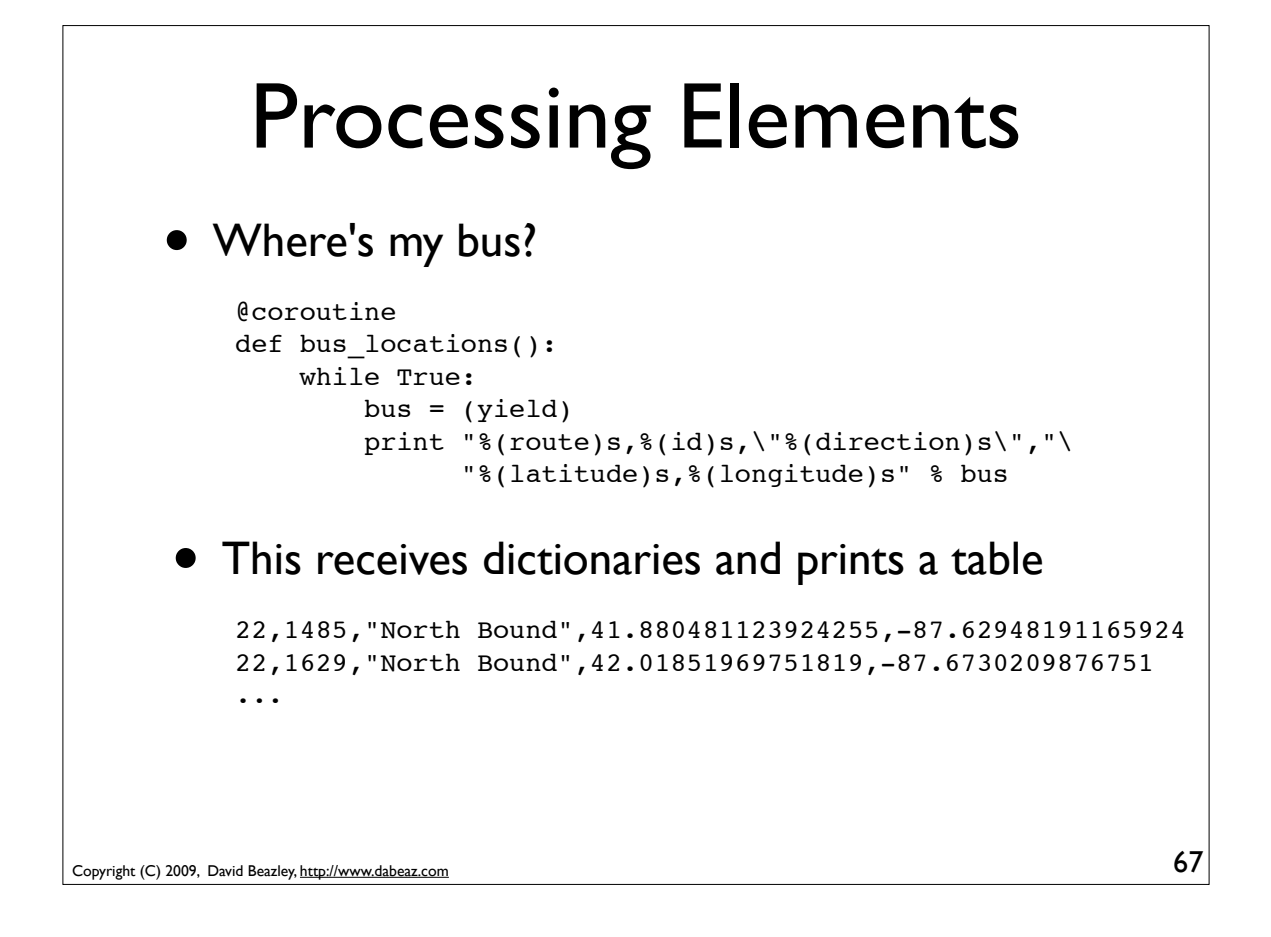

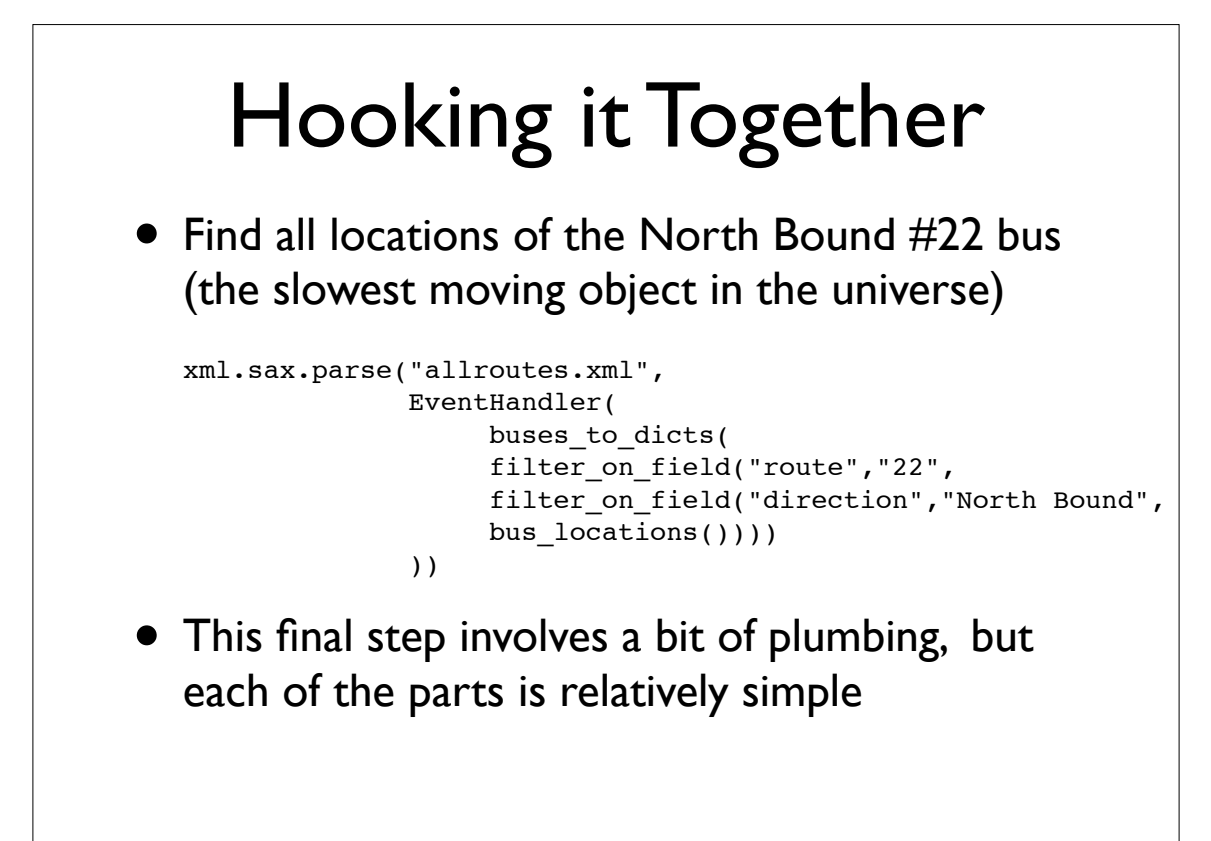

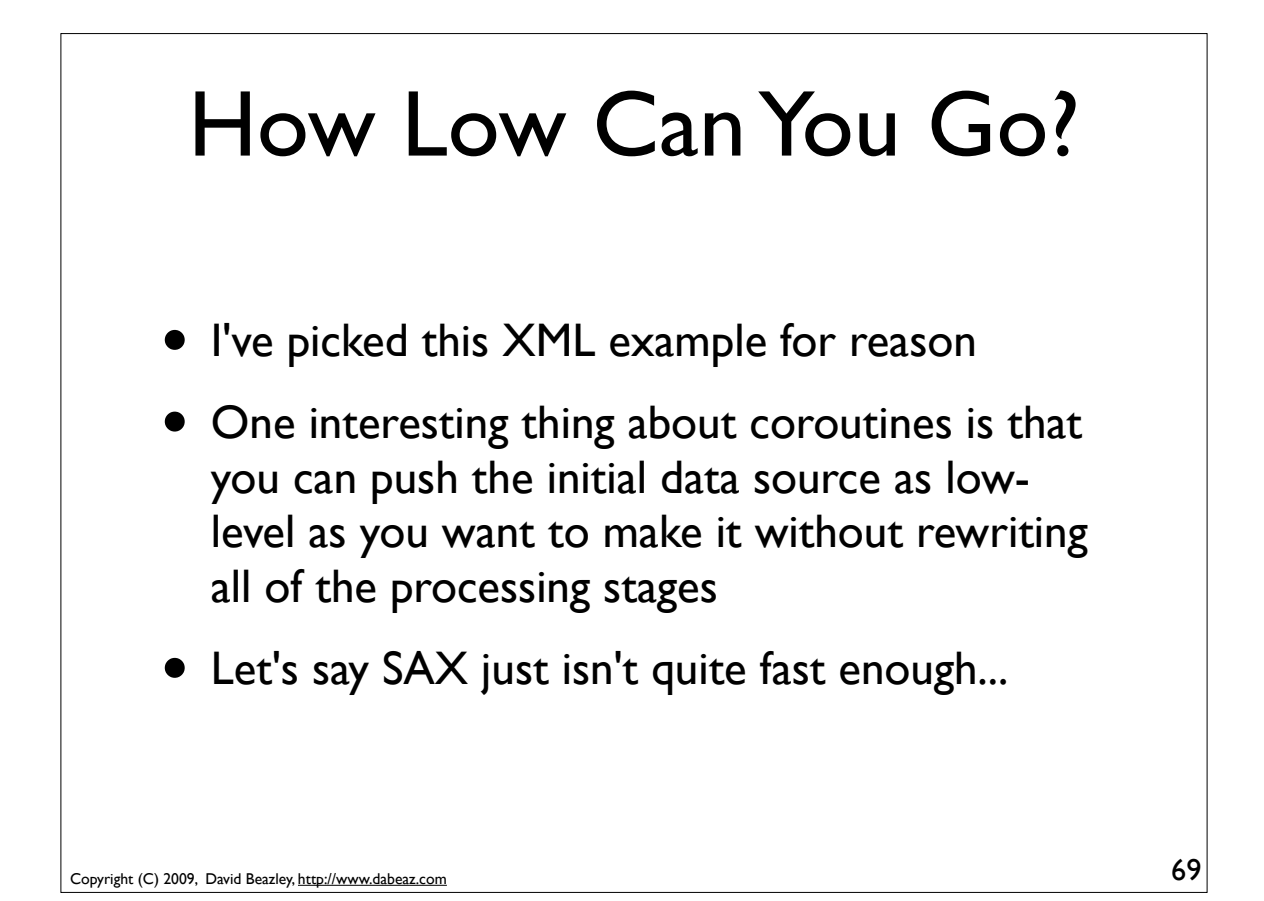

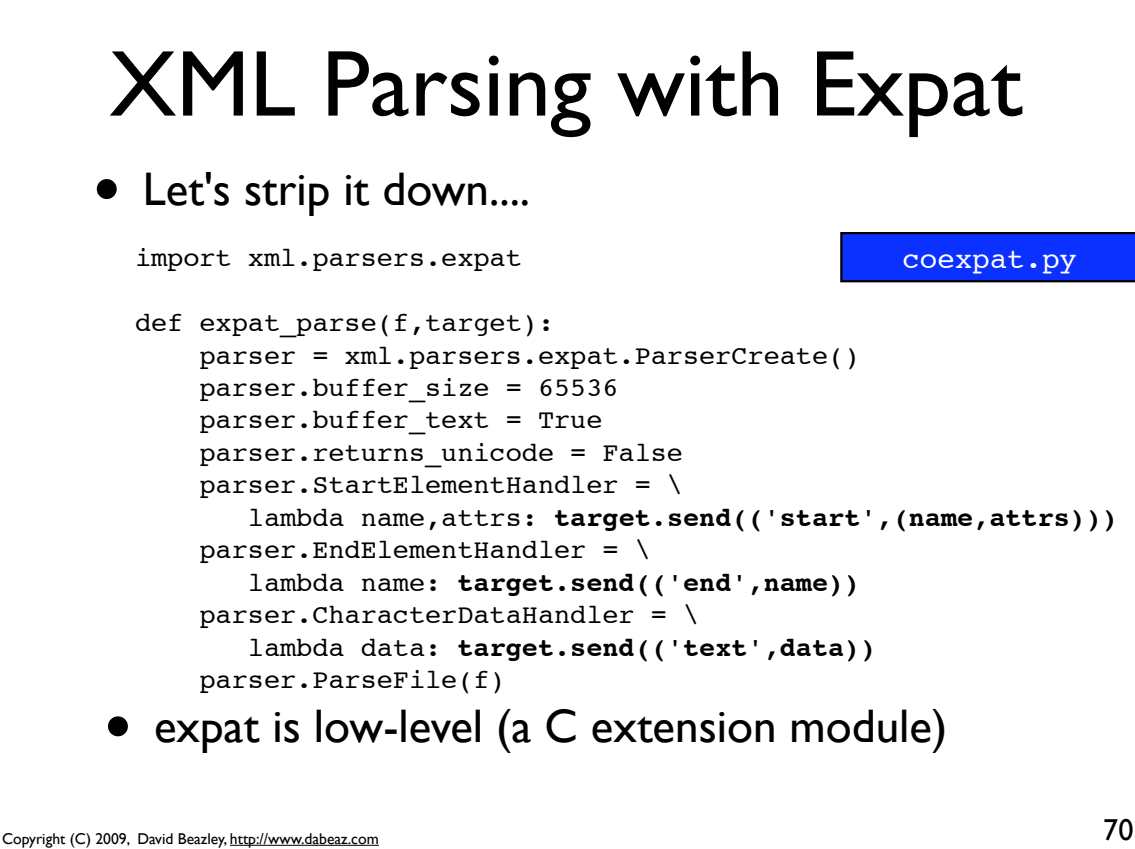

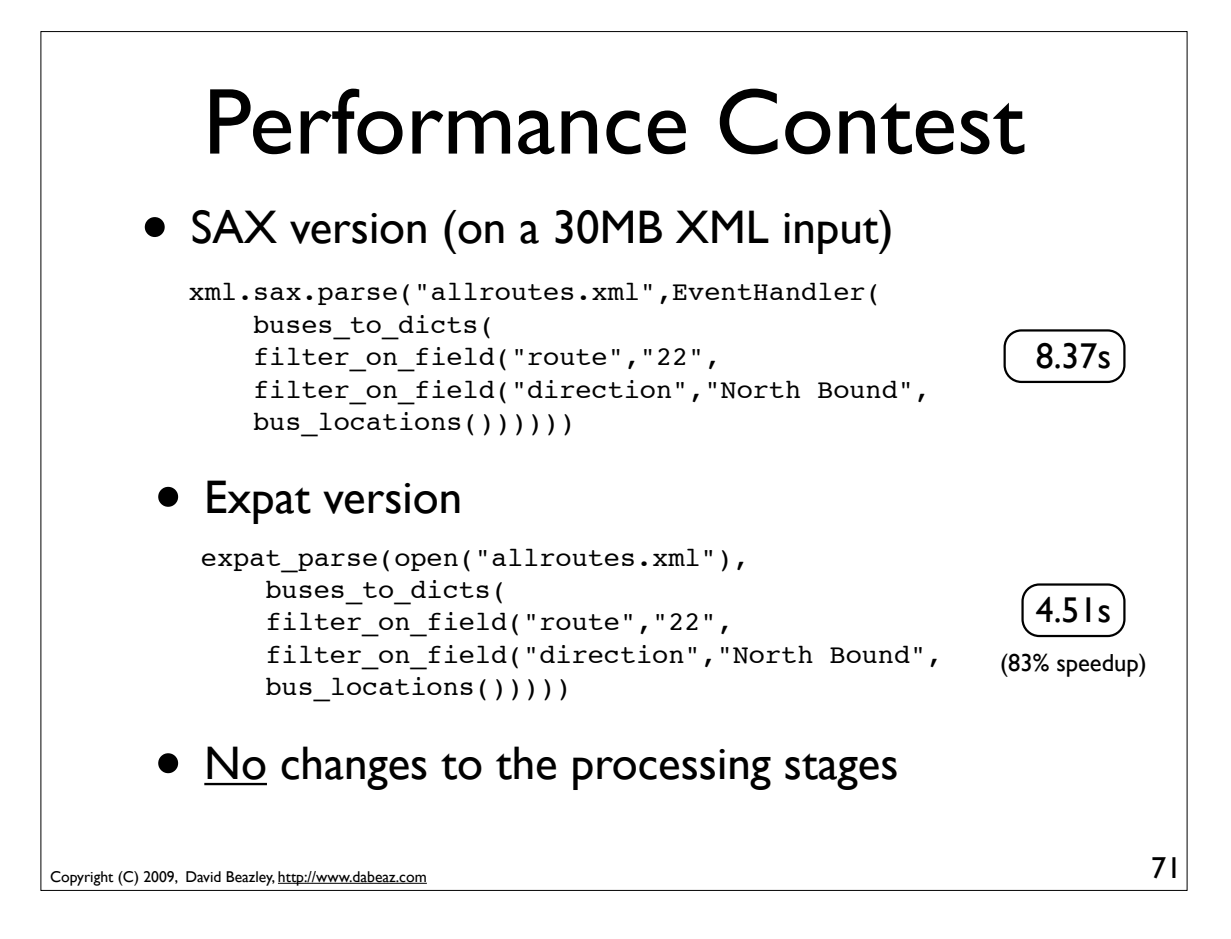

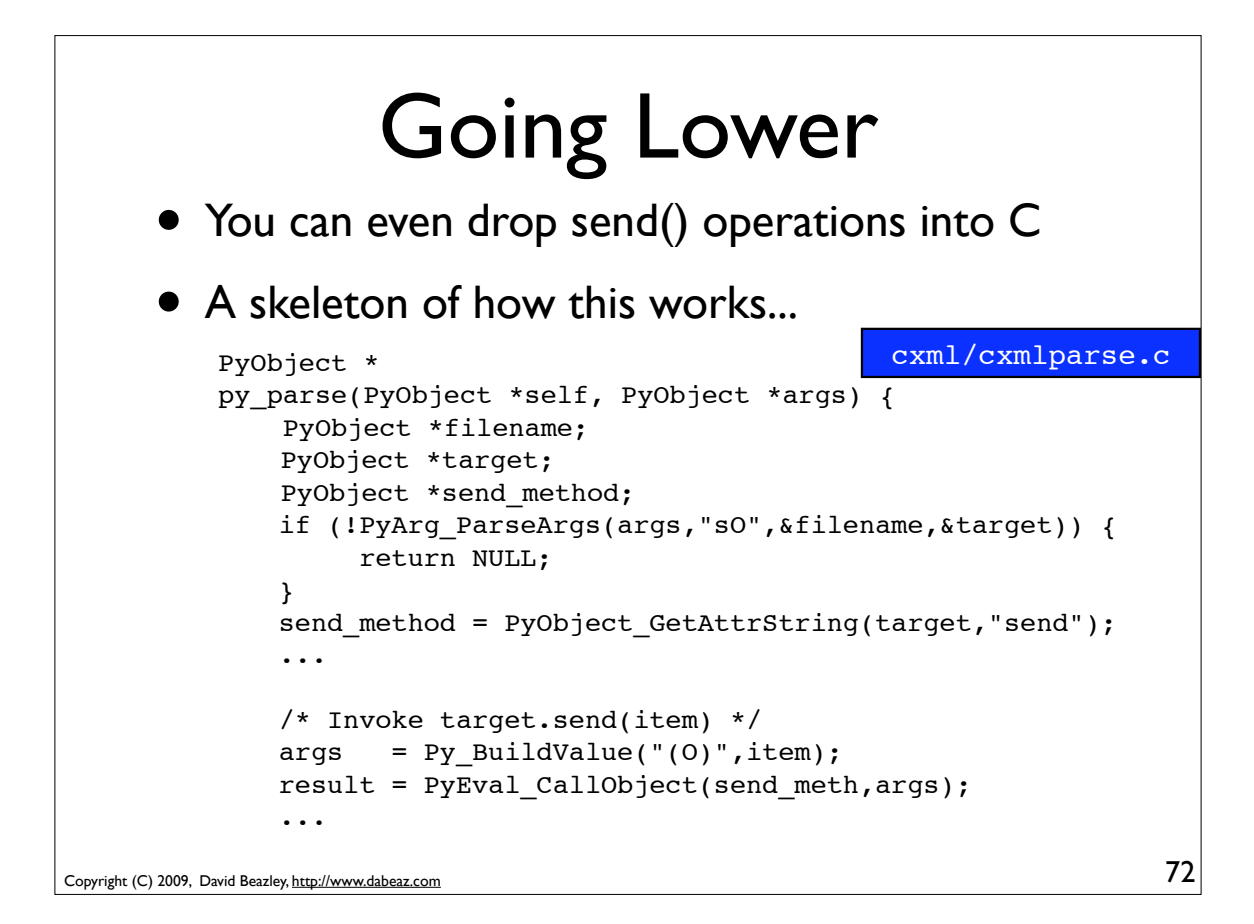
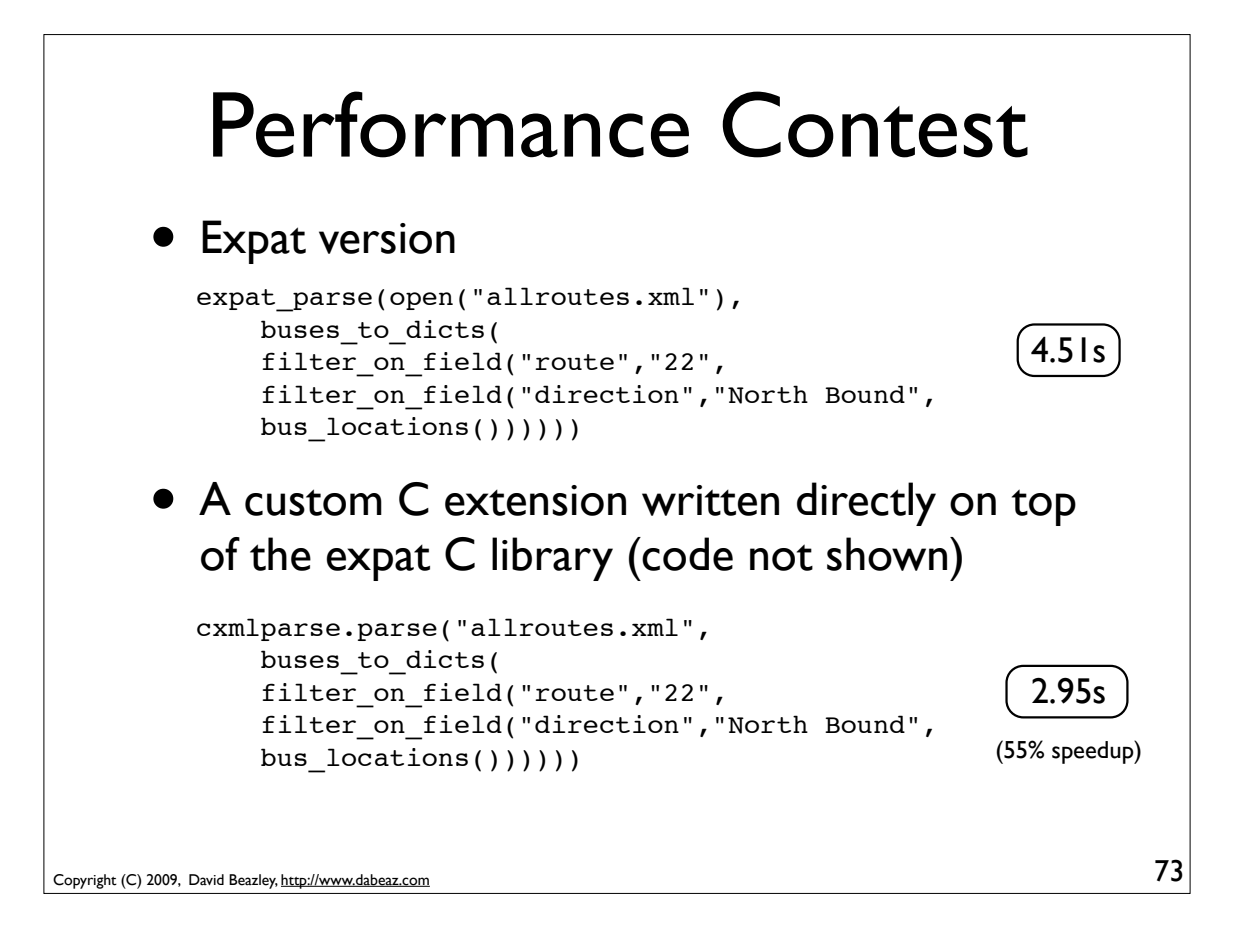

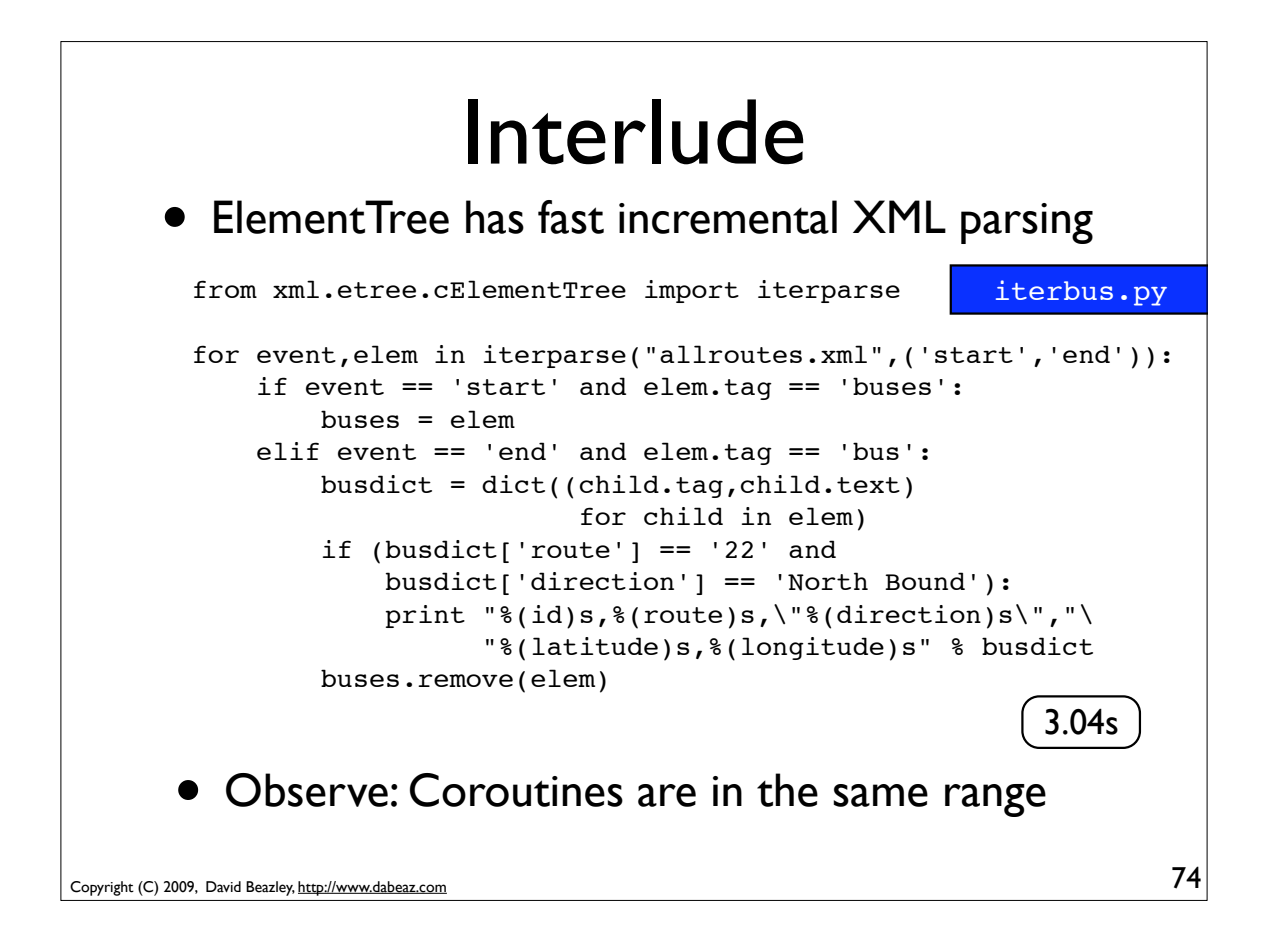

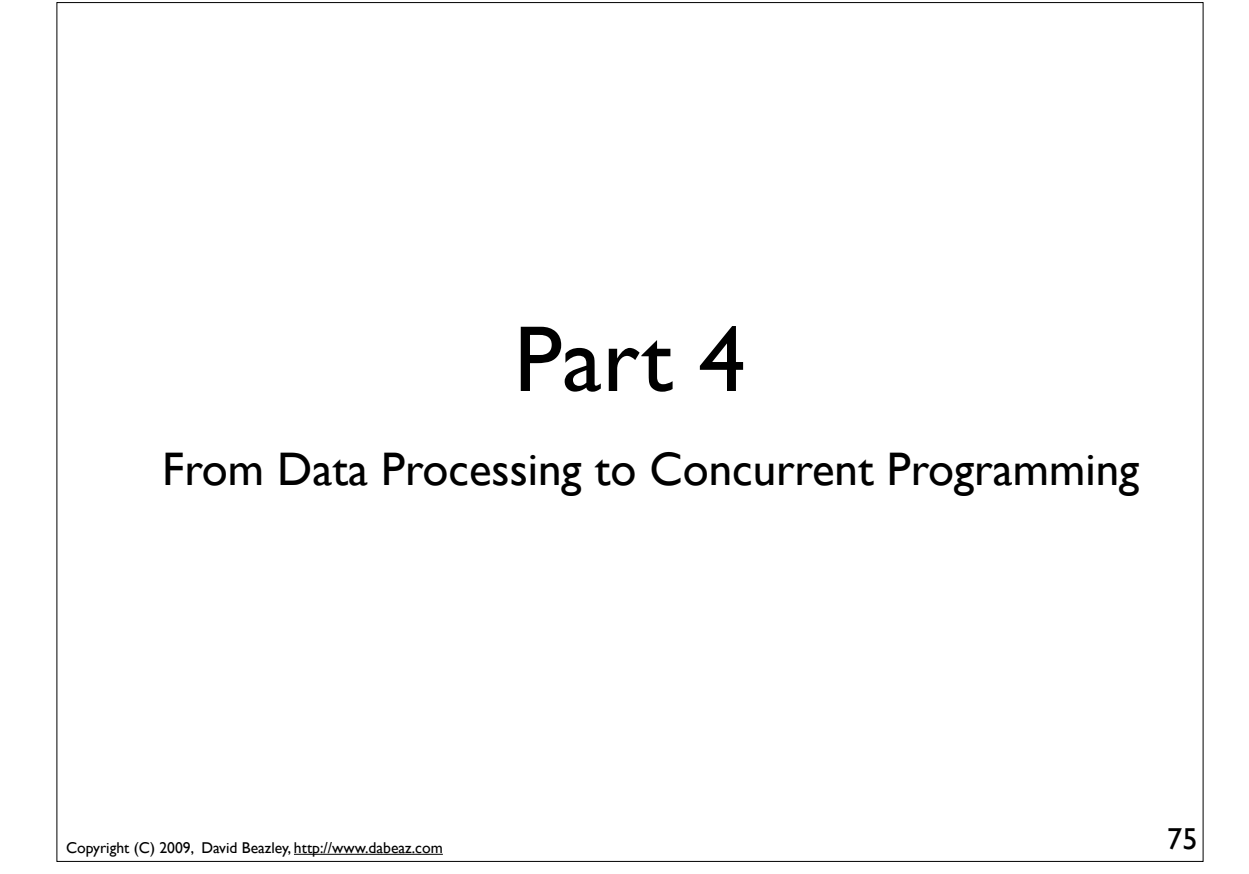

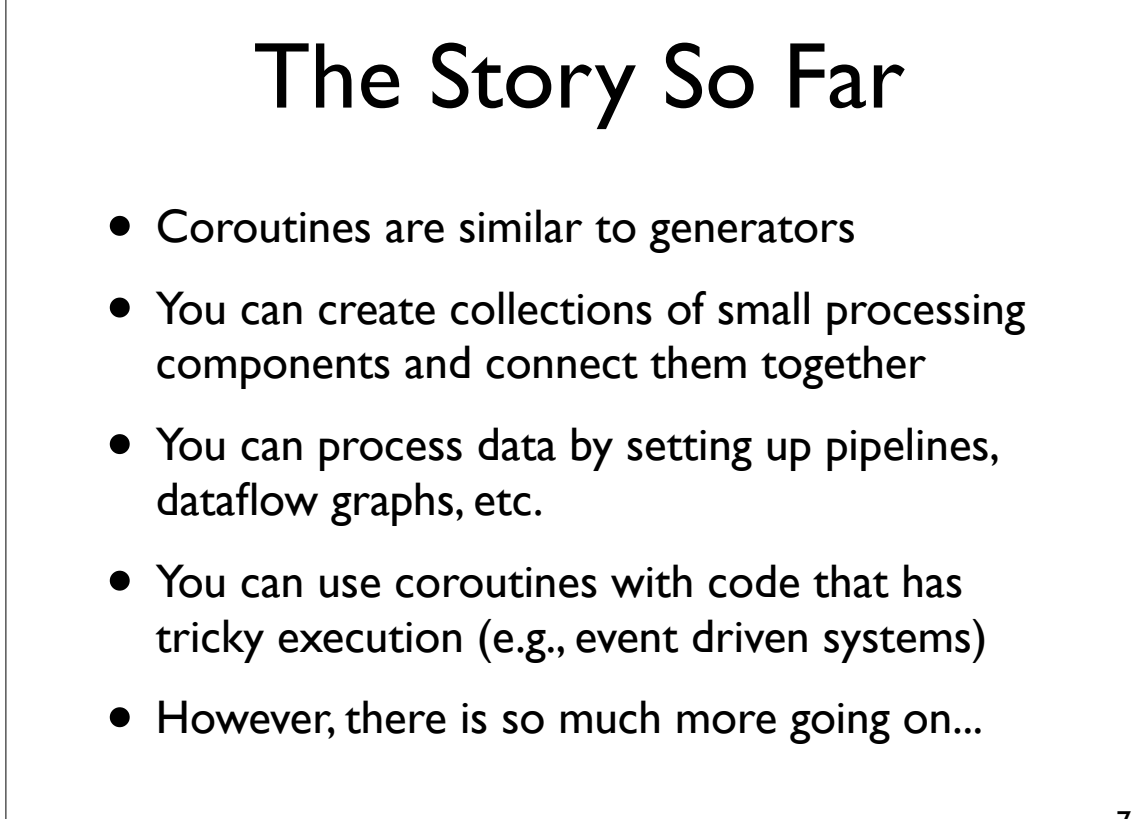

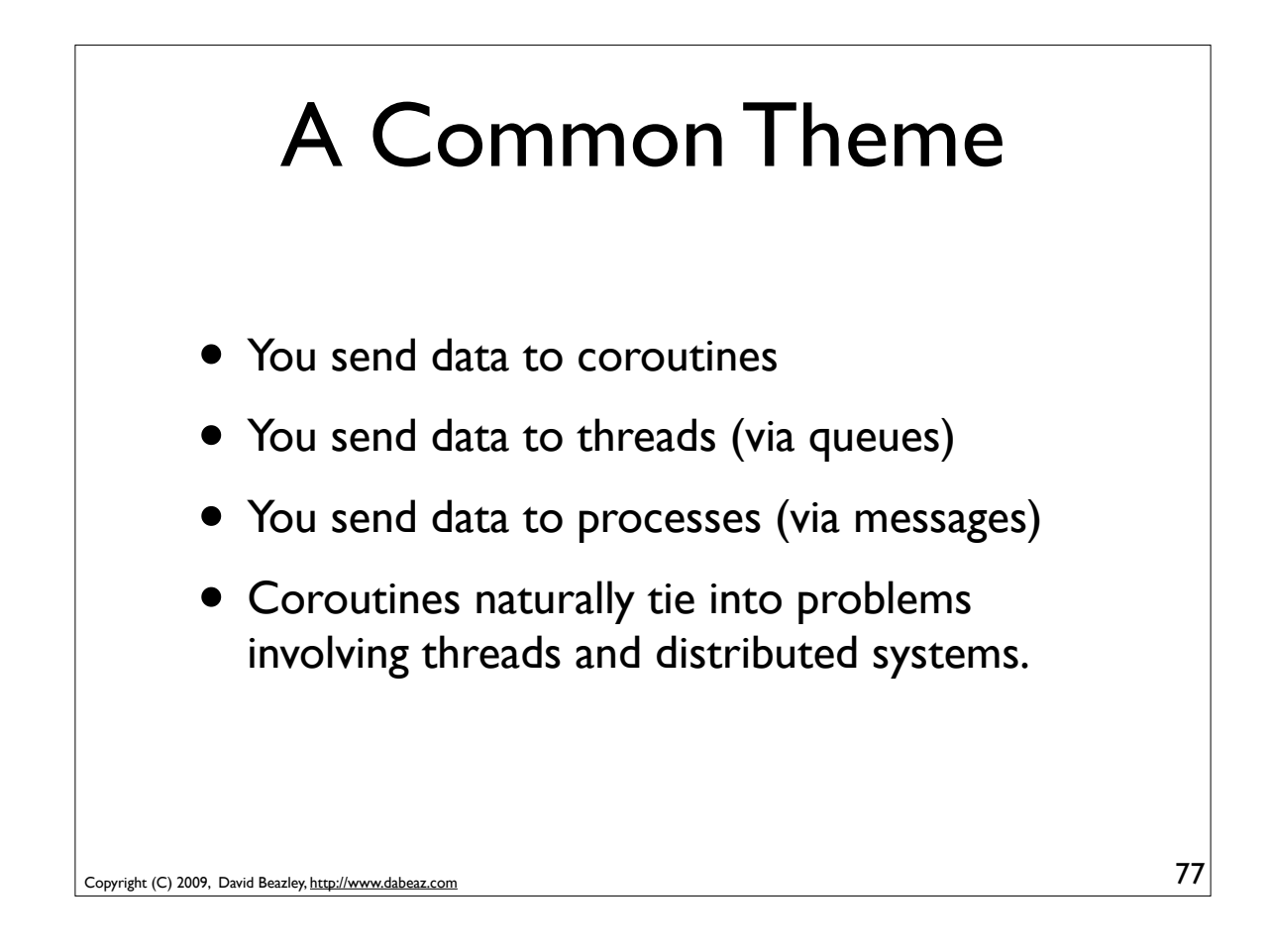

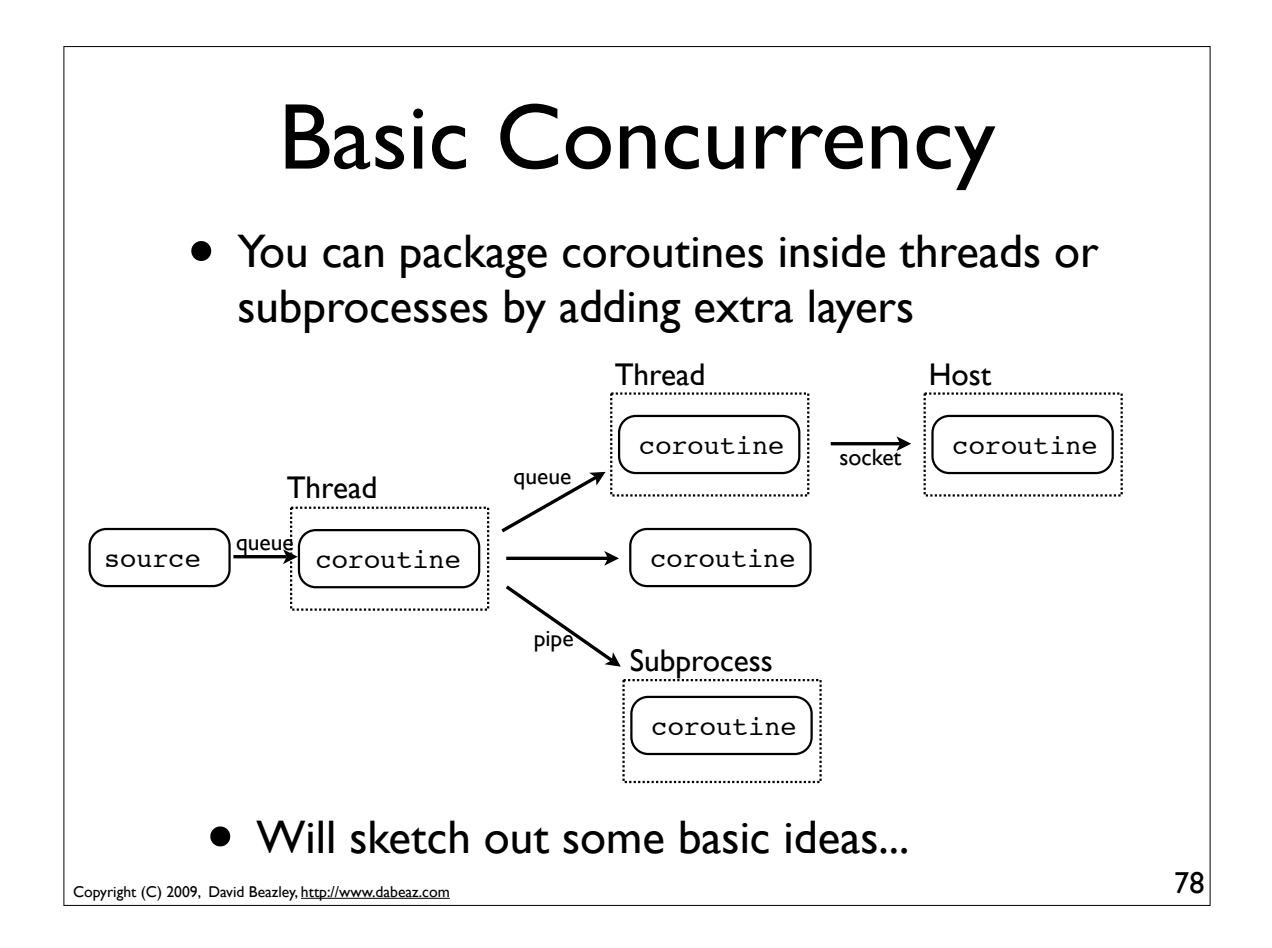

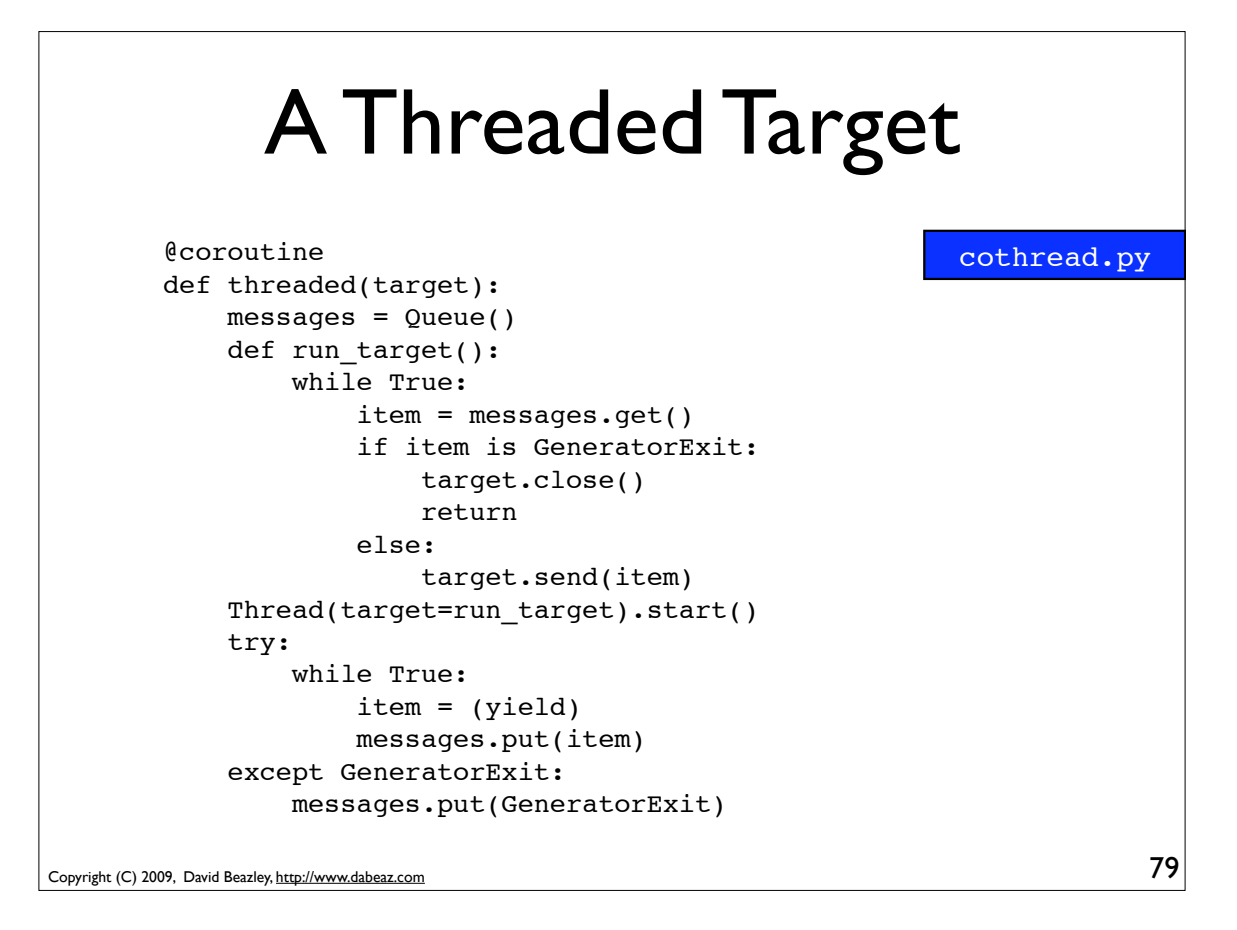

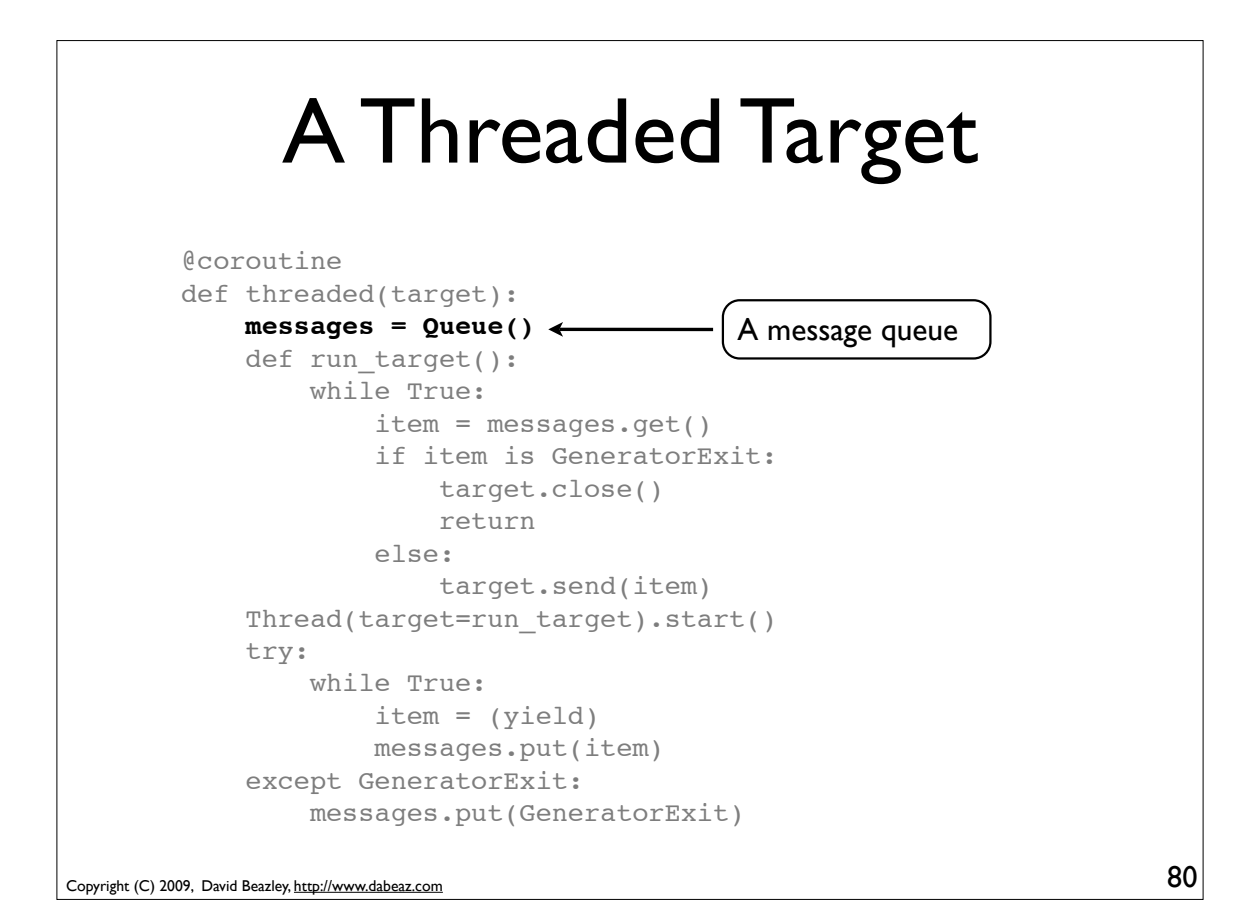

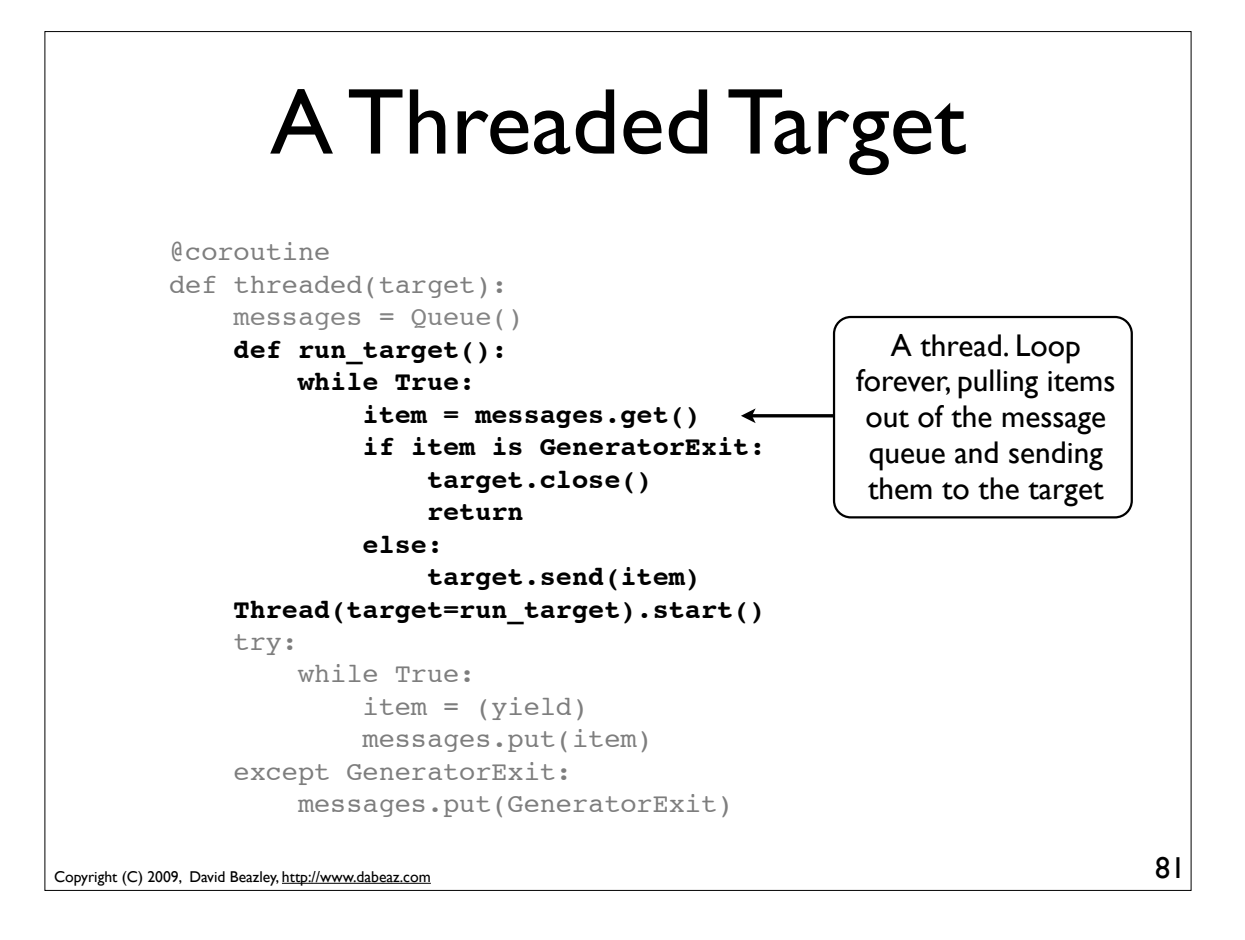

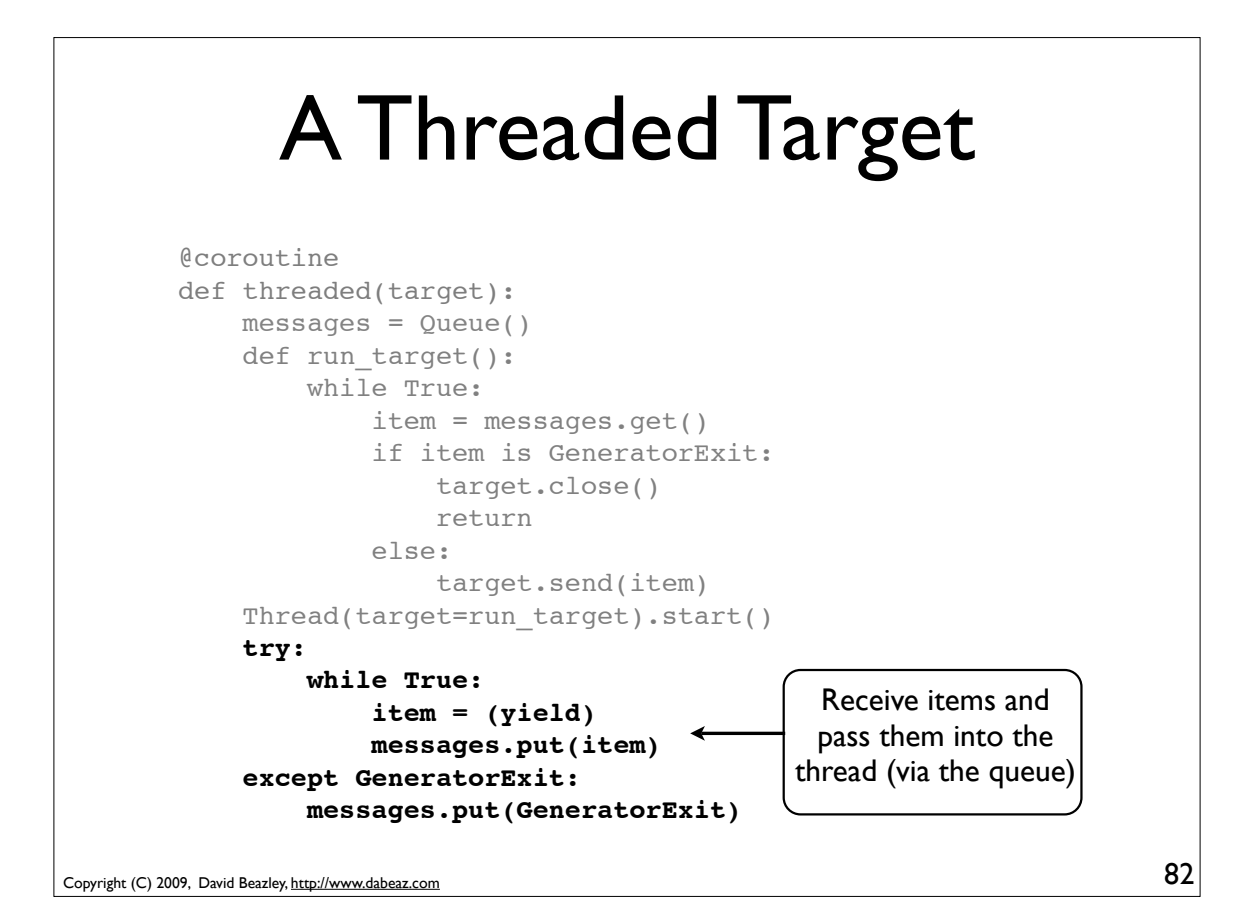

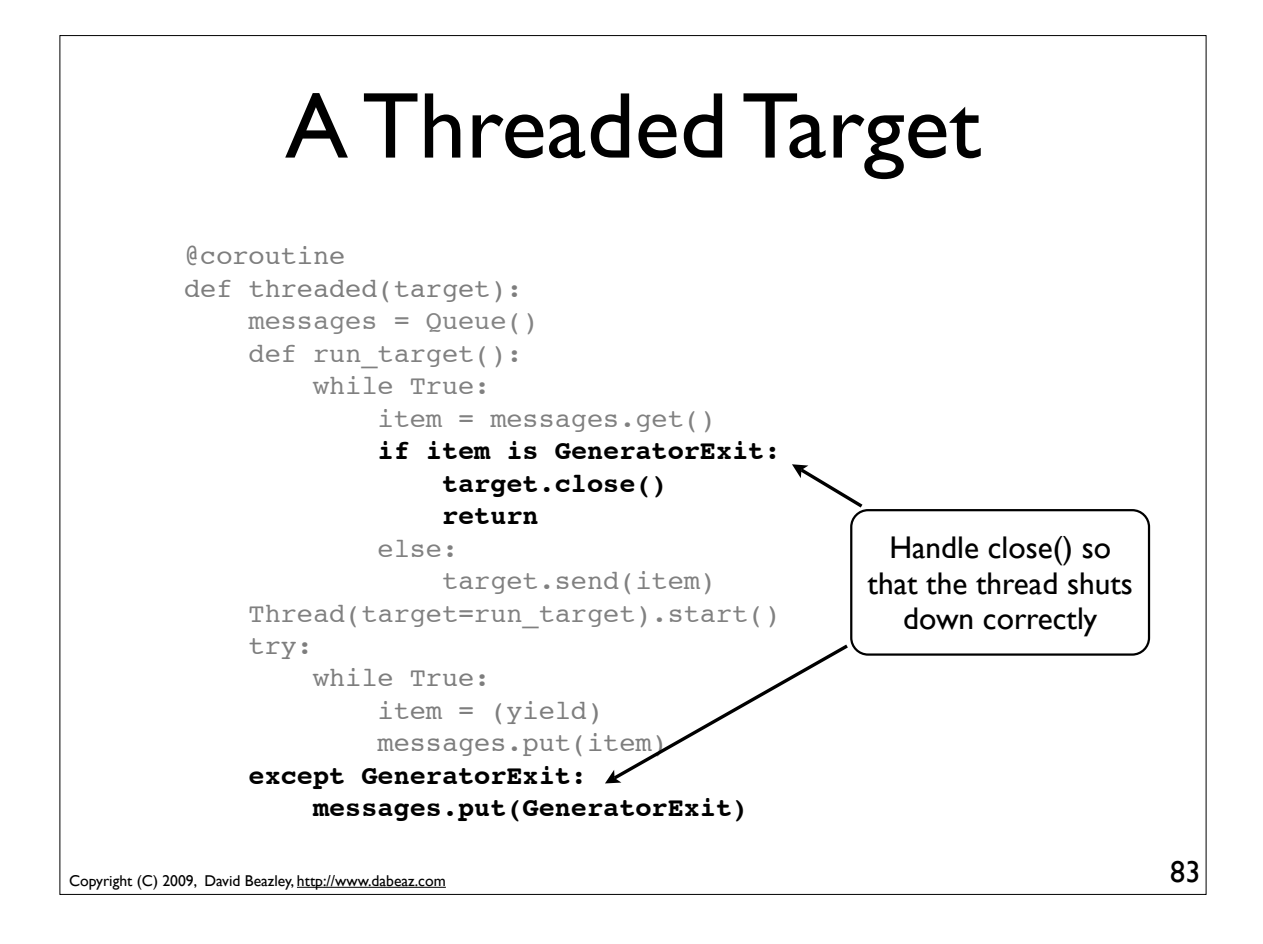

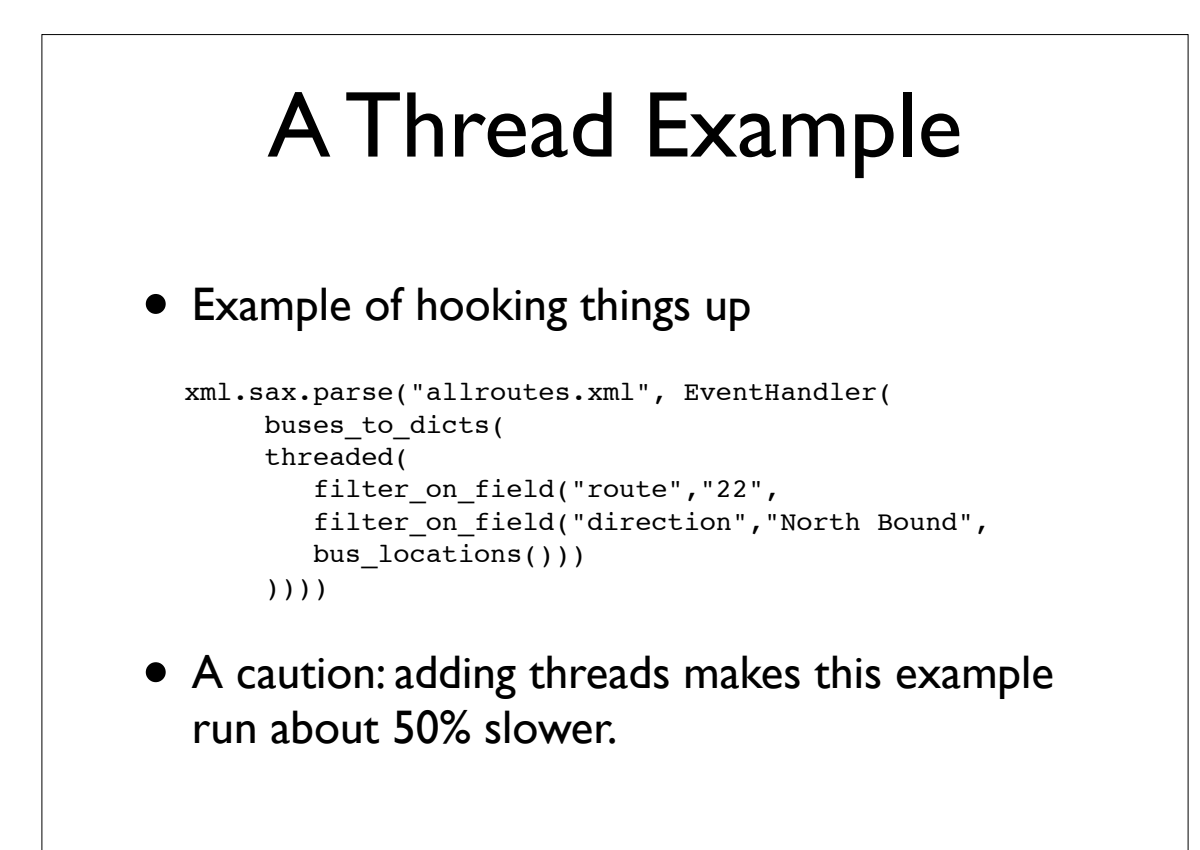

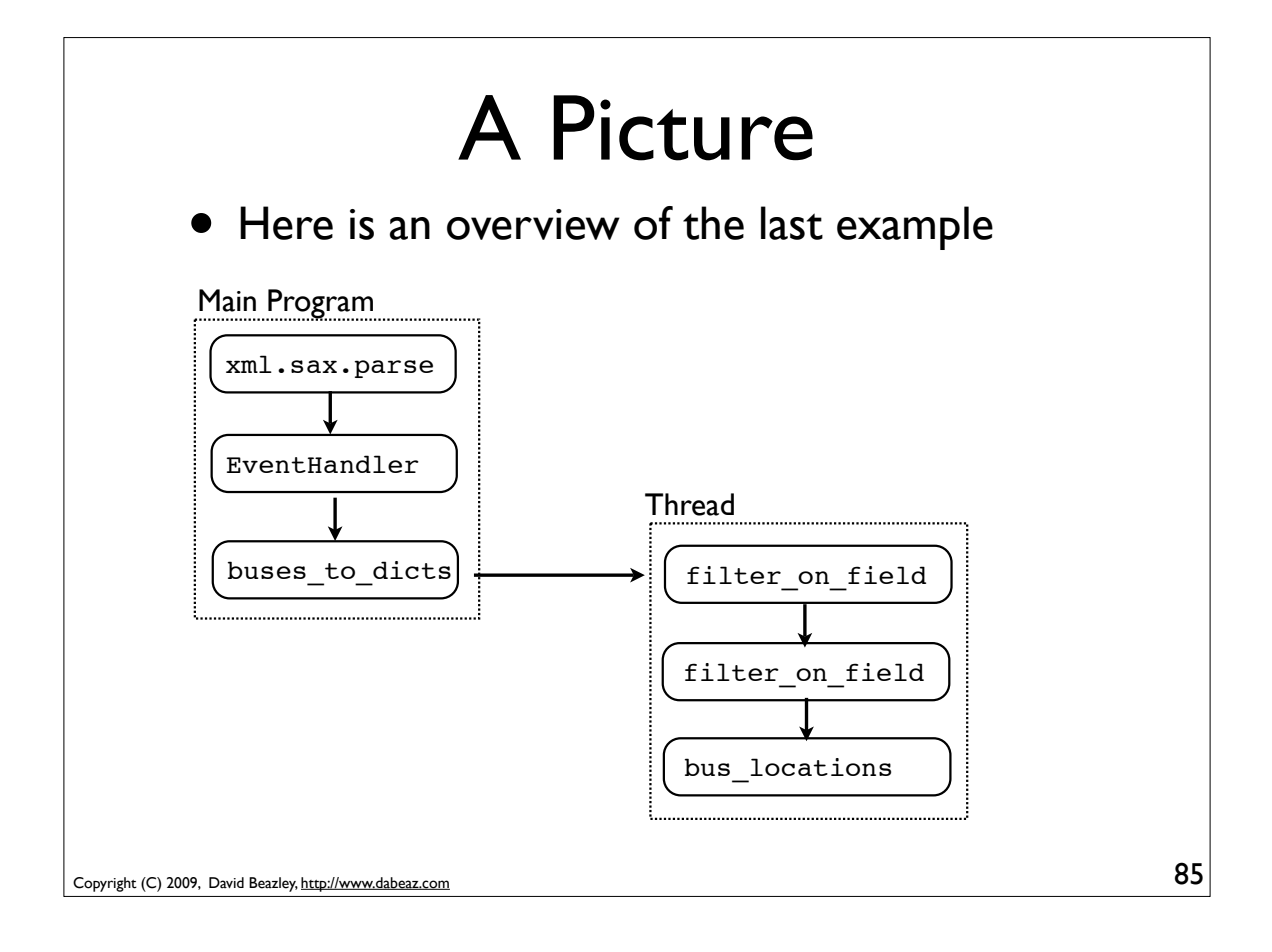

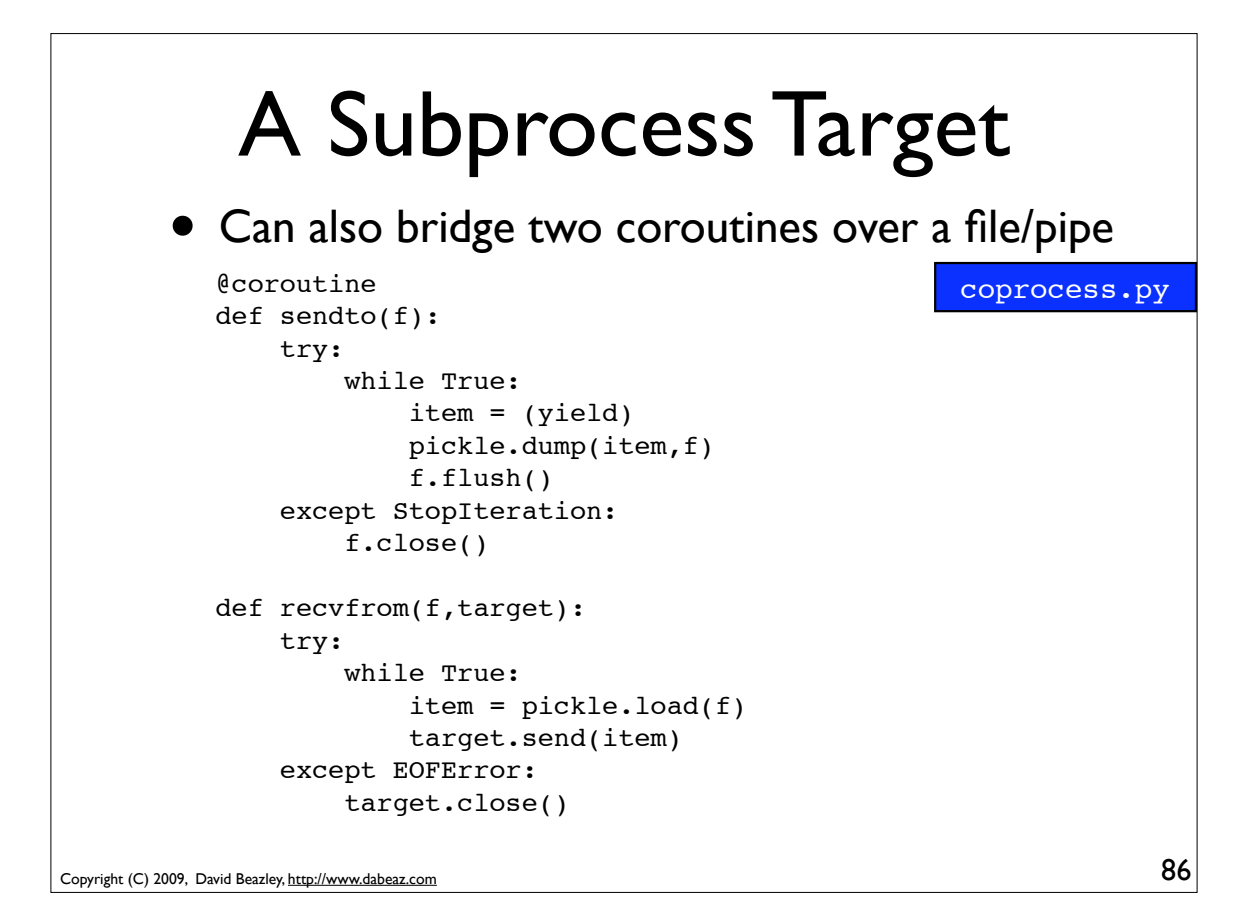

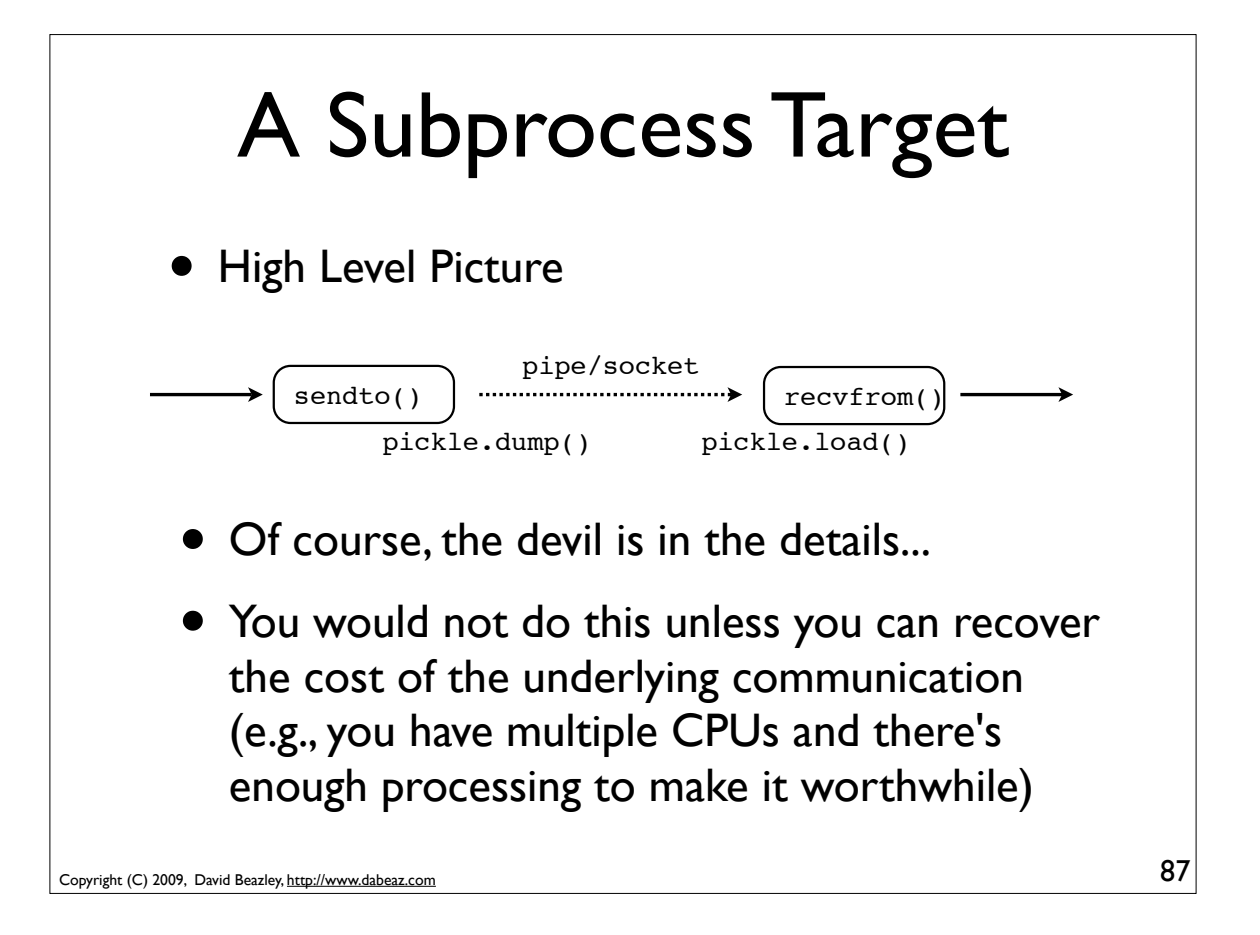

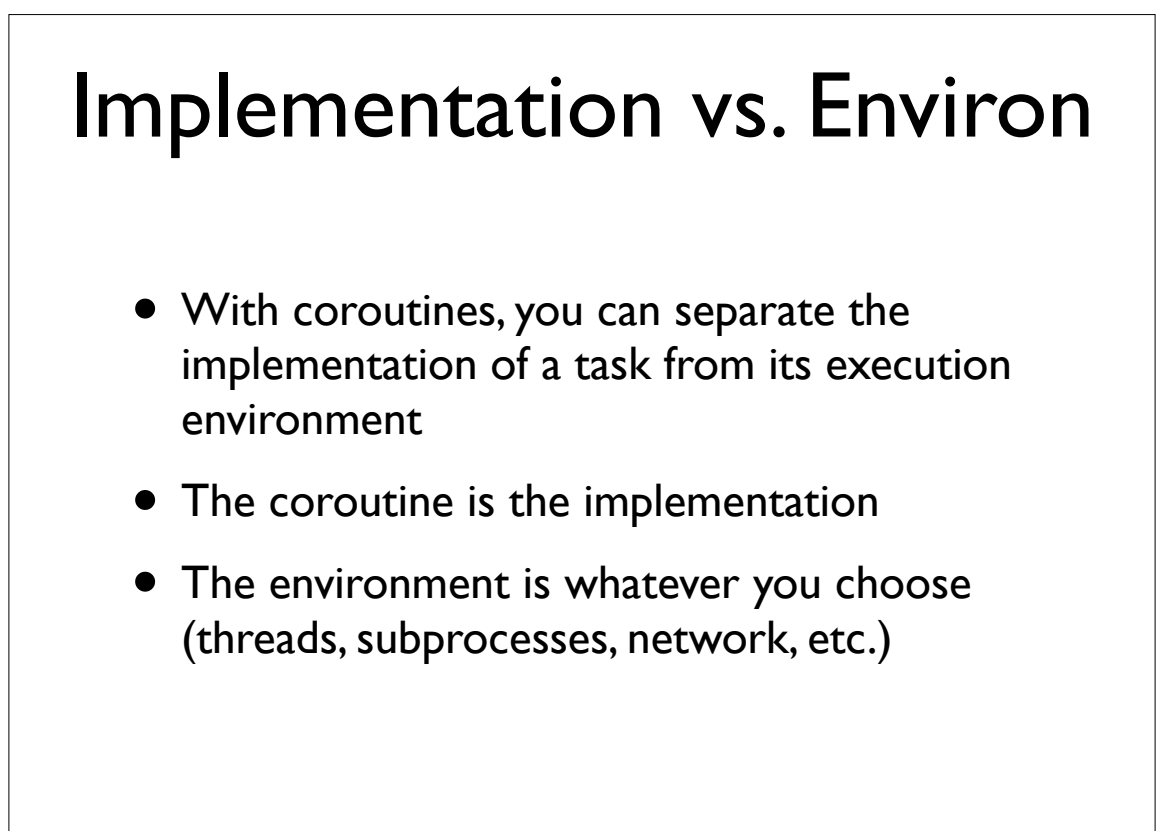

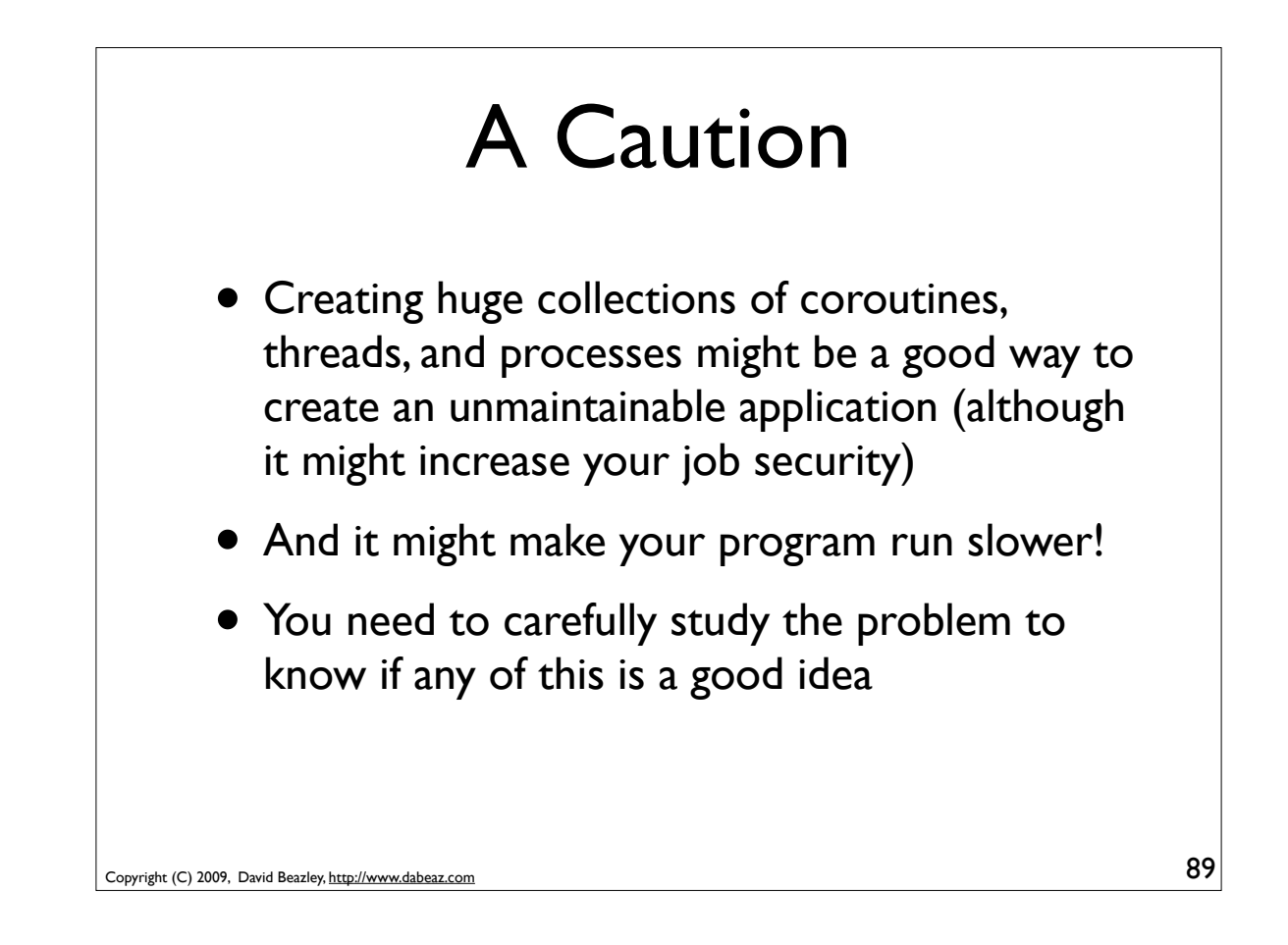

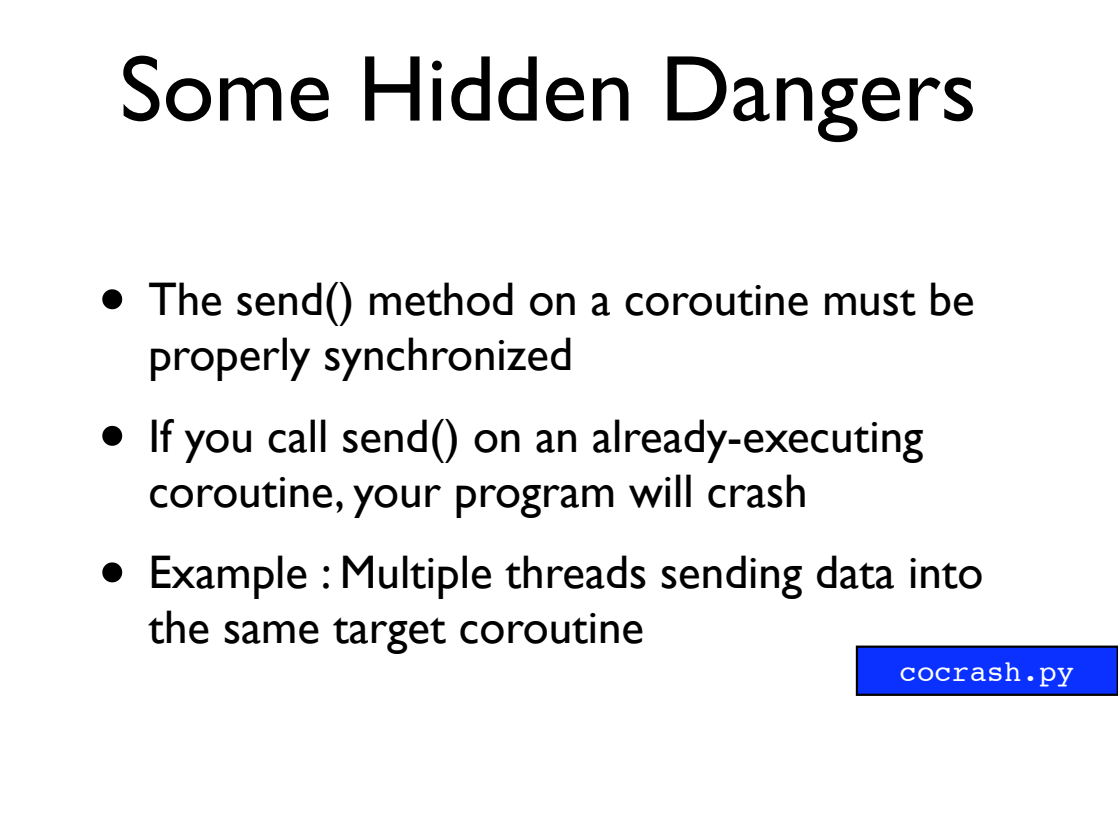

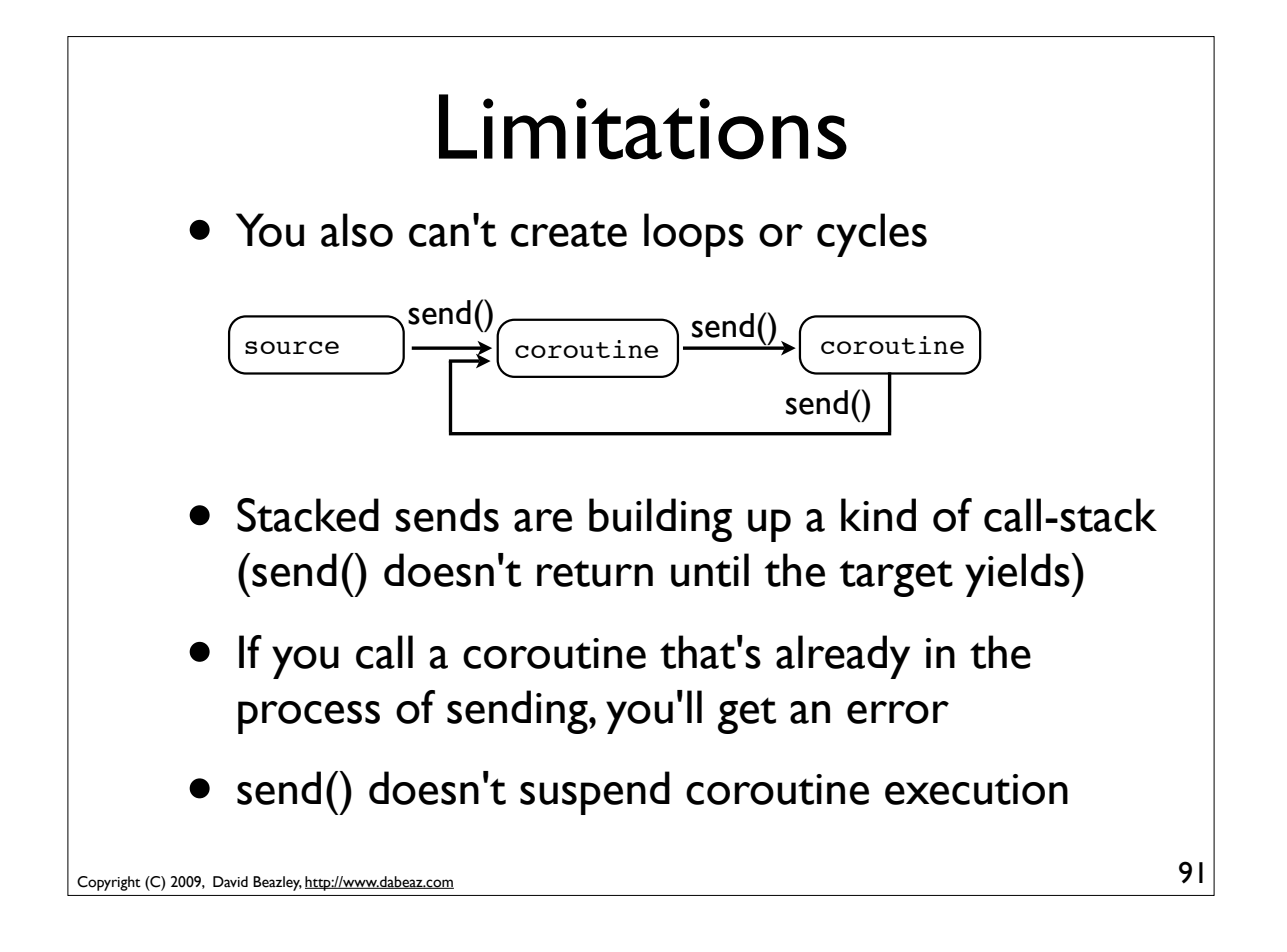

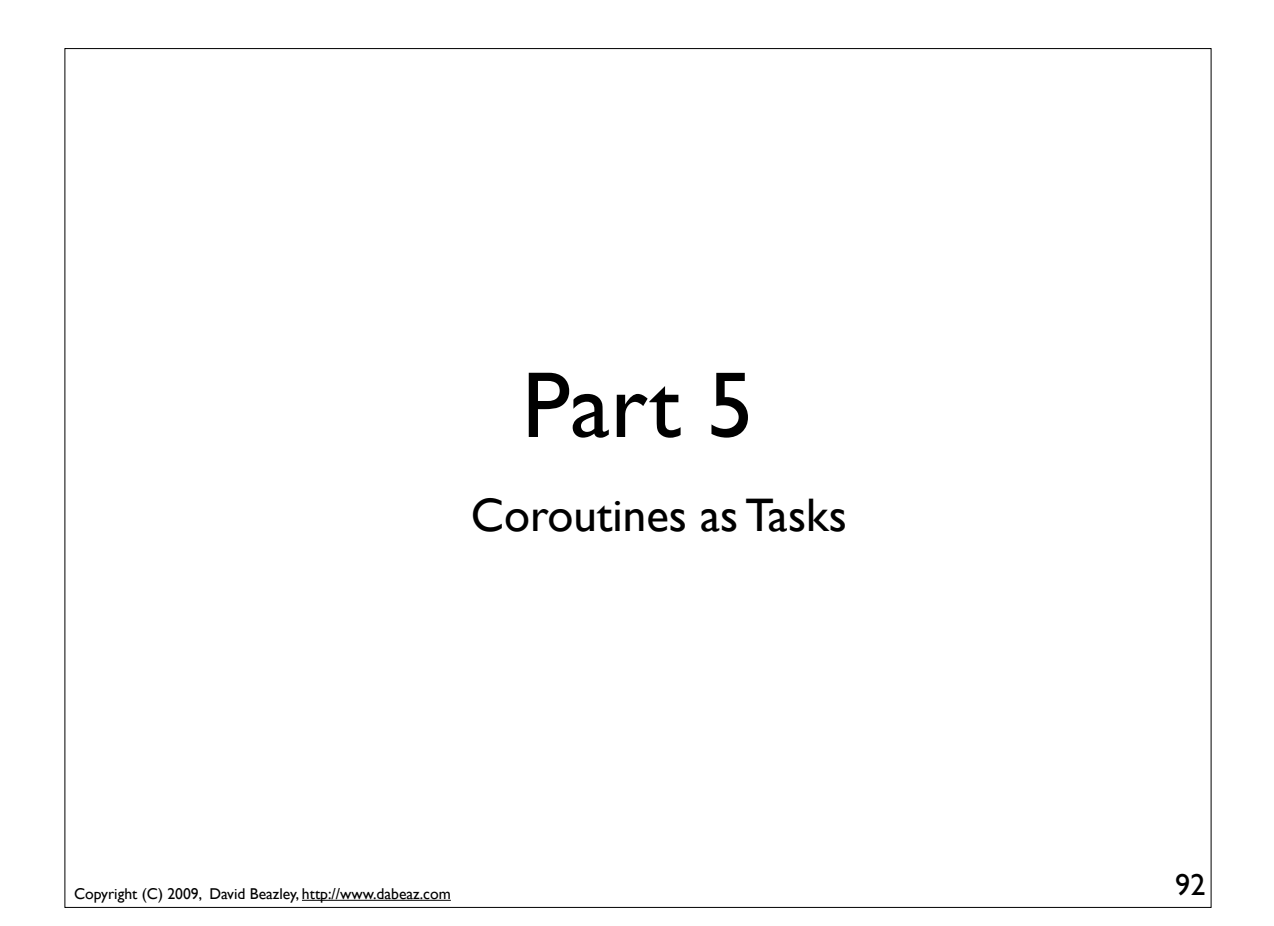

## The Task Concept

- In concurrent programming, one typically subdivides problems into "tasks"
- Tasks have a few essential features
	- Independent control flow
	- Internal state
	- Can be scheduled (suspended/resumed)
	- Can communicate with other tasks
- Claim : Coroutines are tasks

Copyright (C) 2009, David Beazley, http://www.dabeaz.com

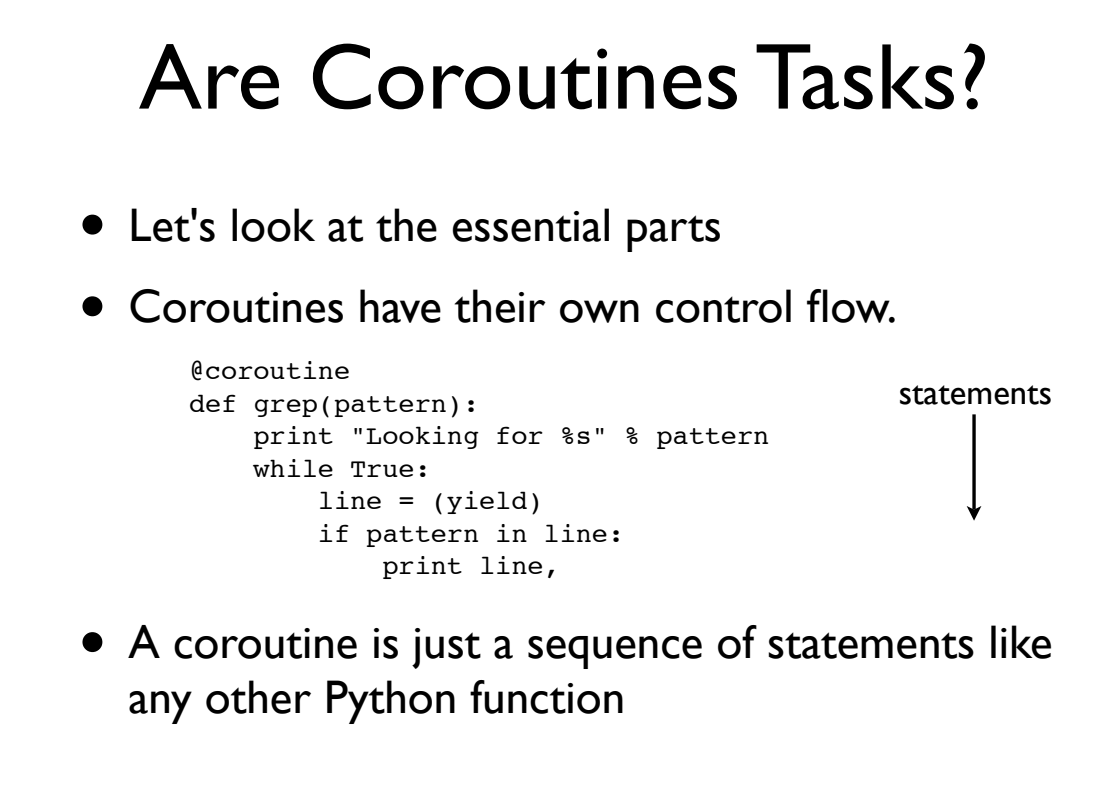

93

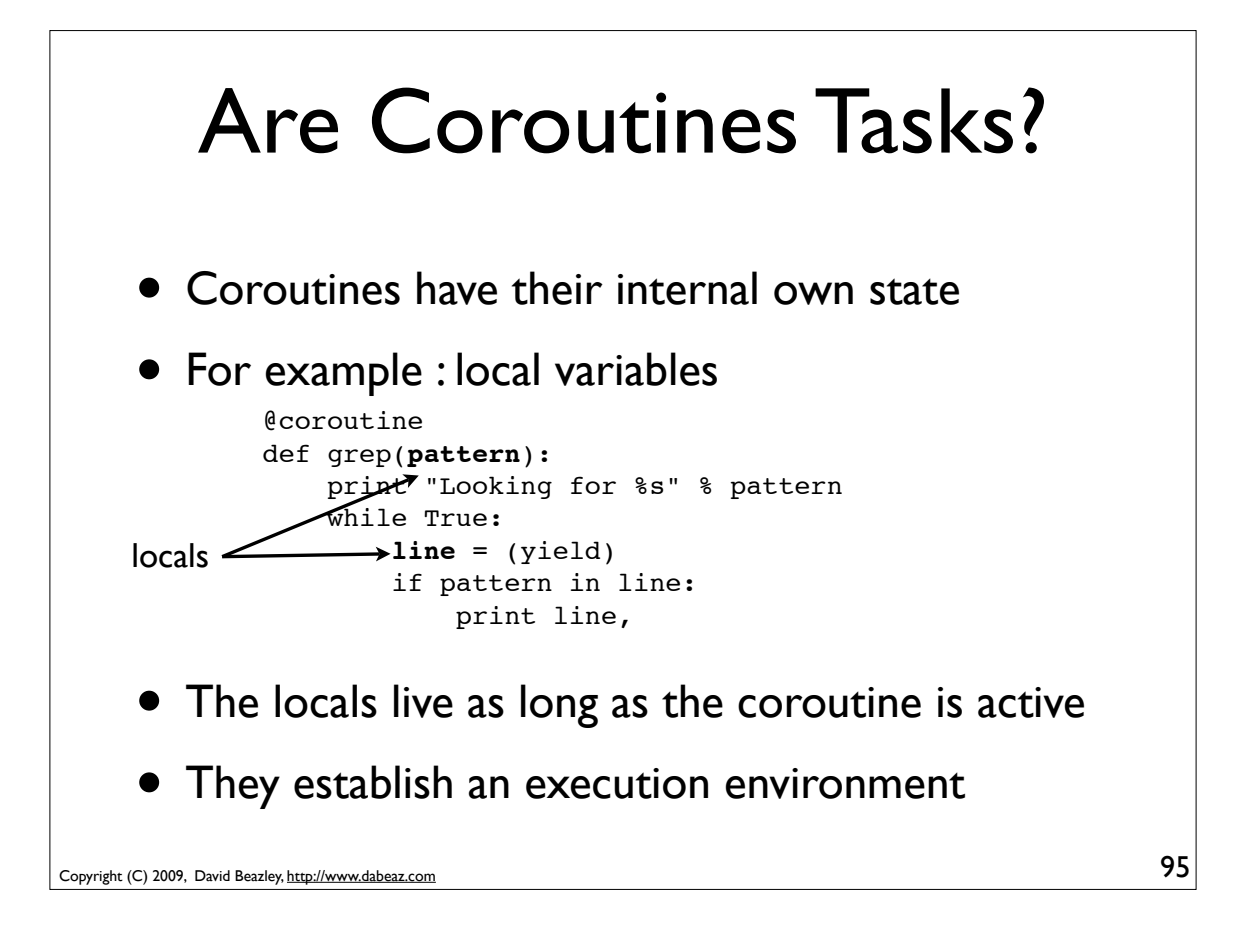

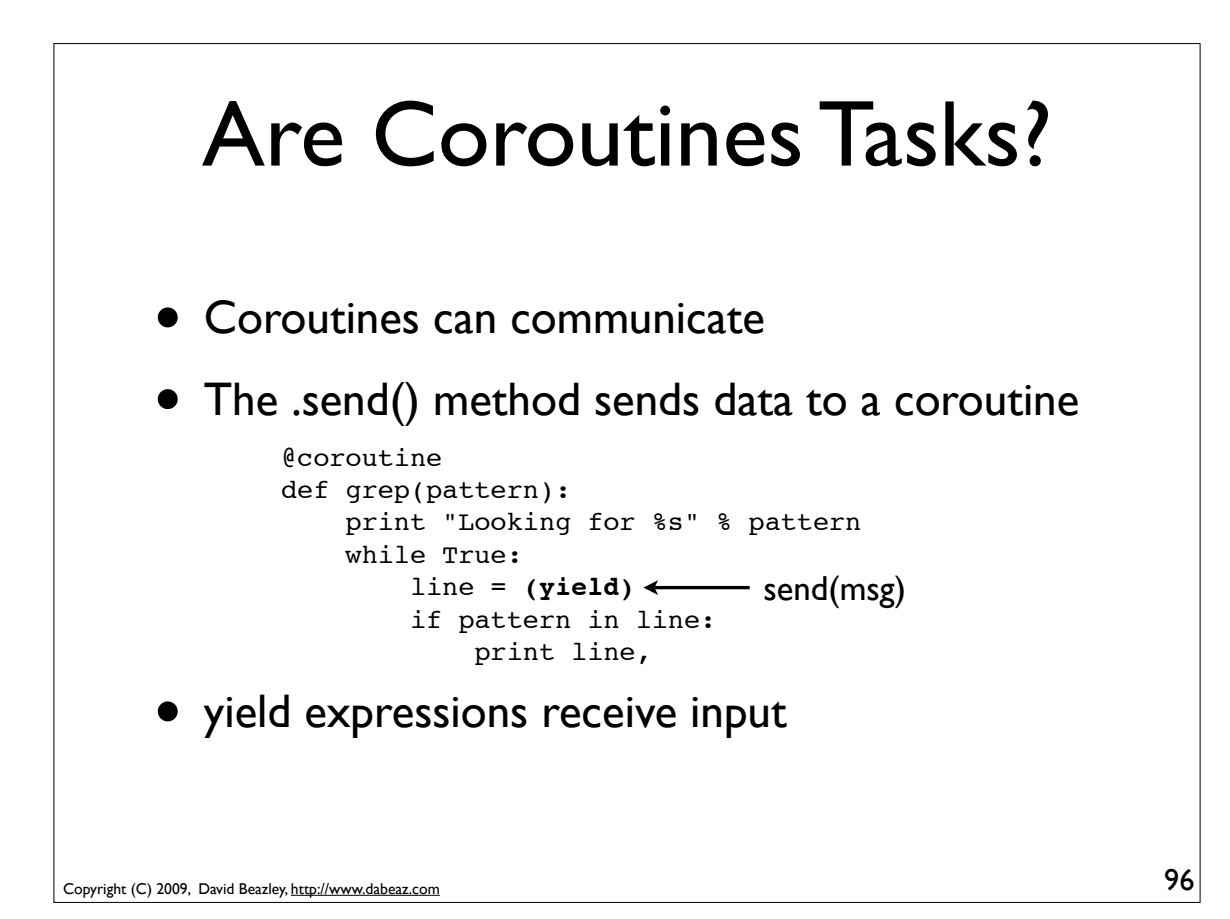

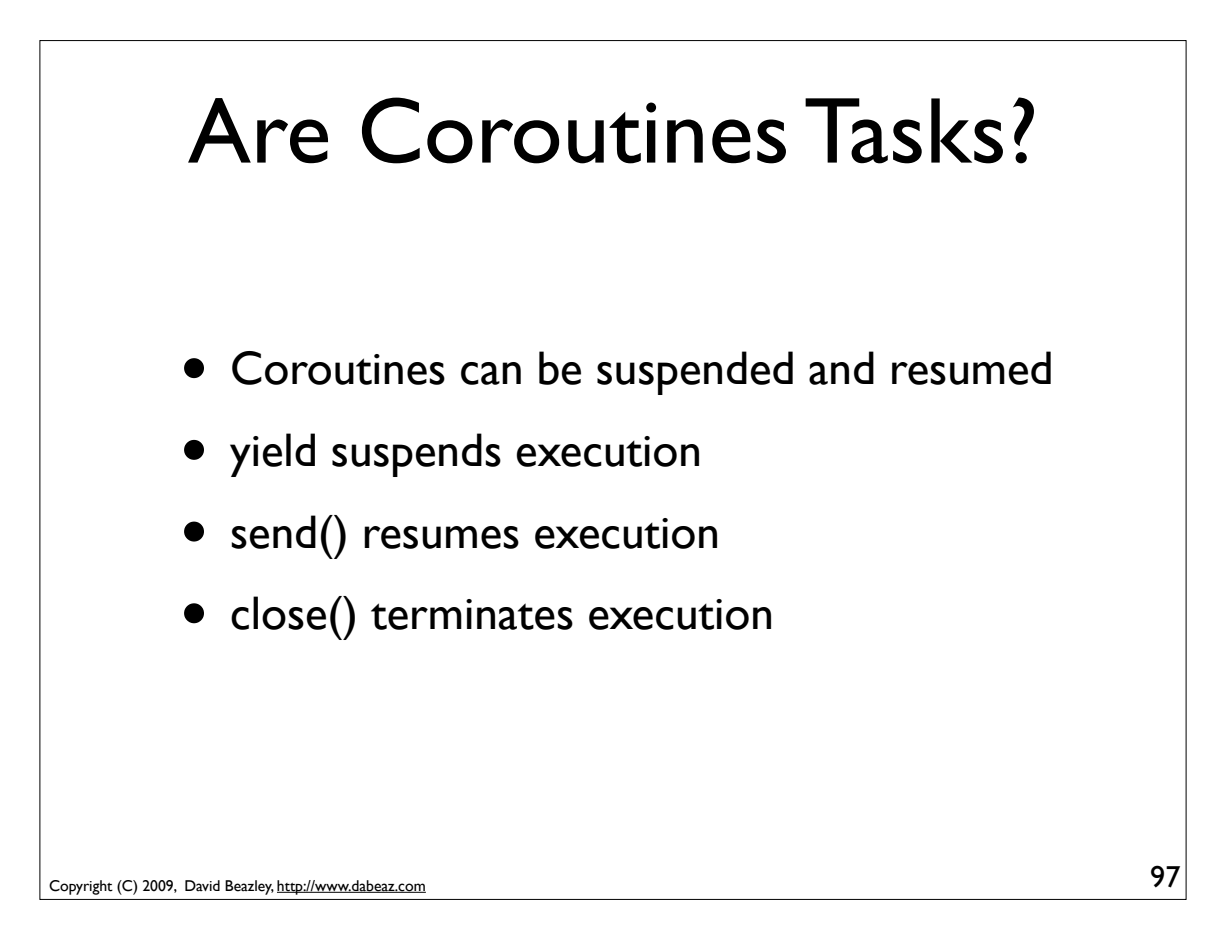

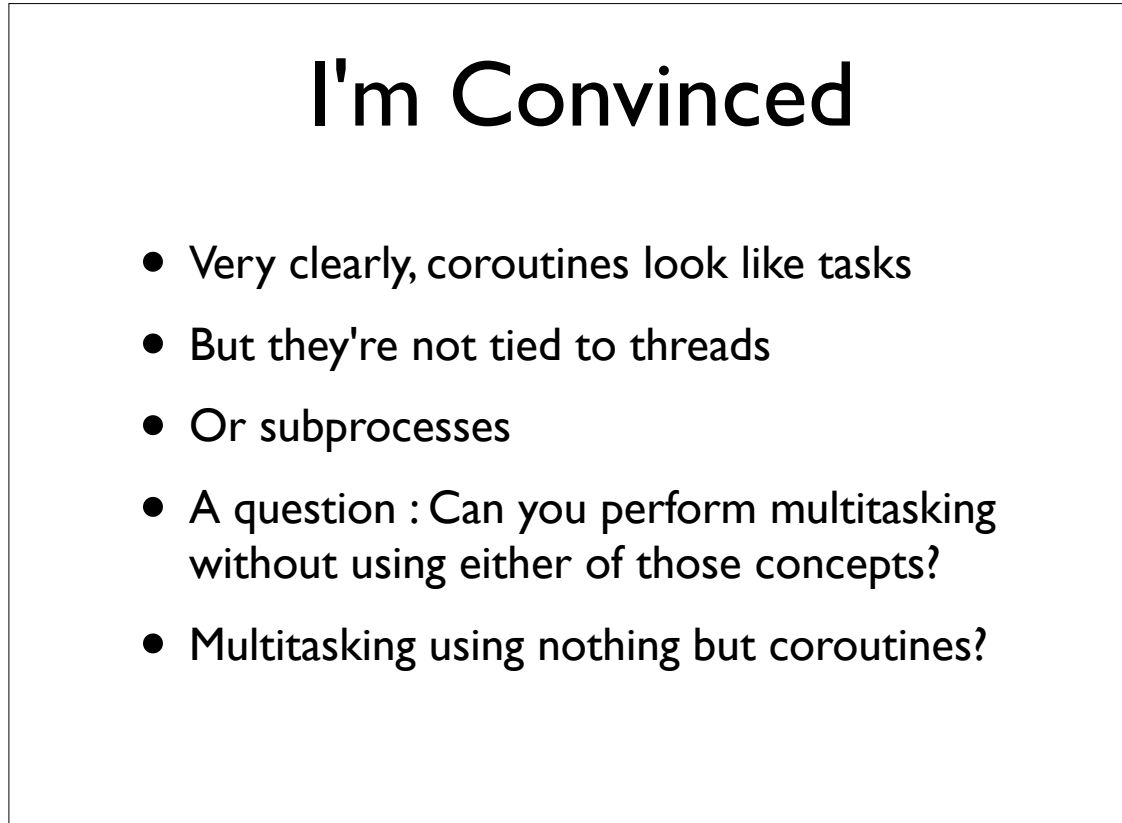

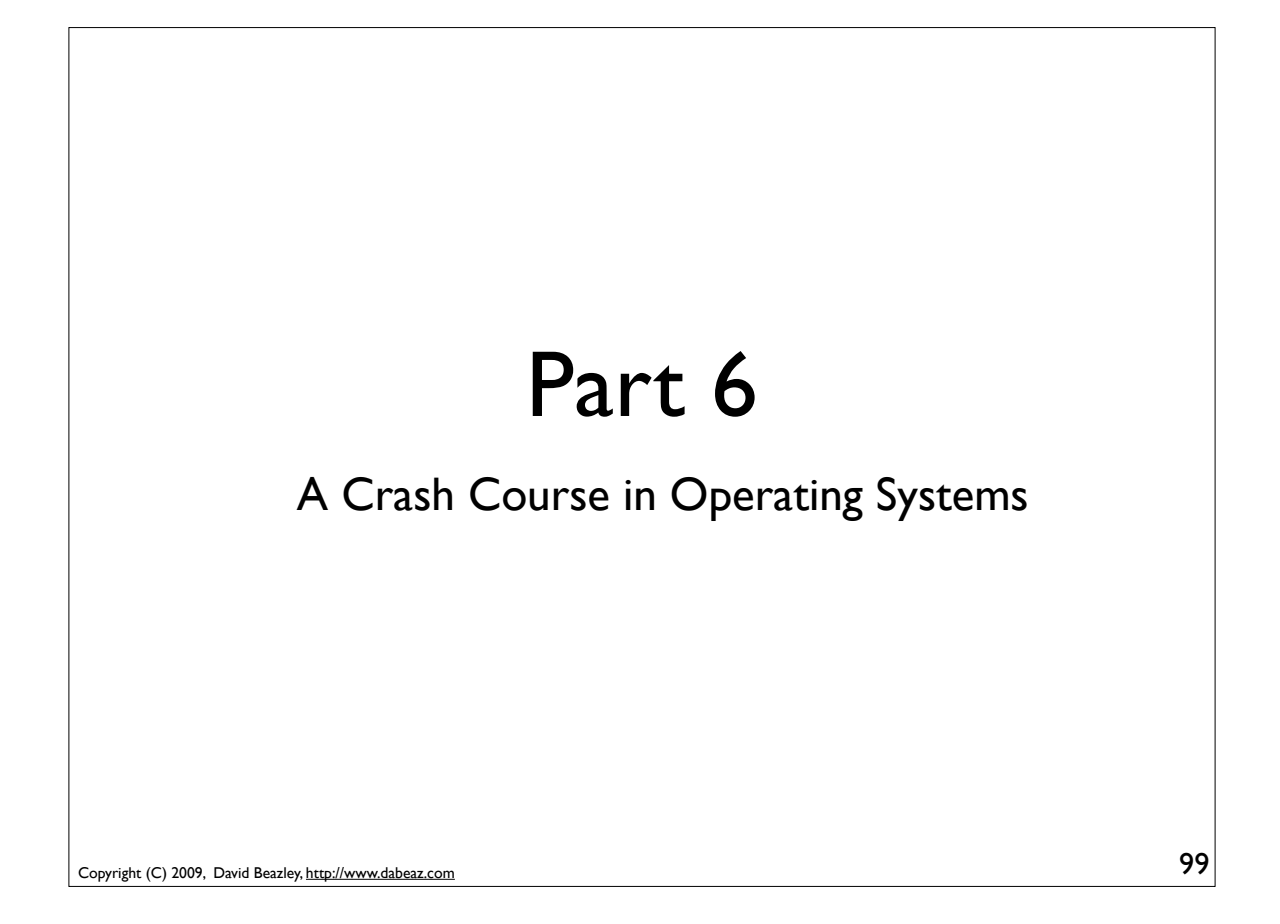

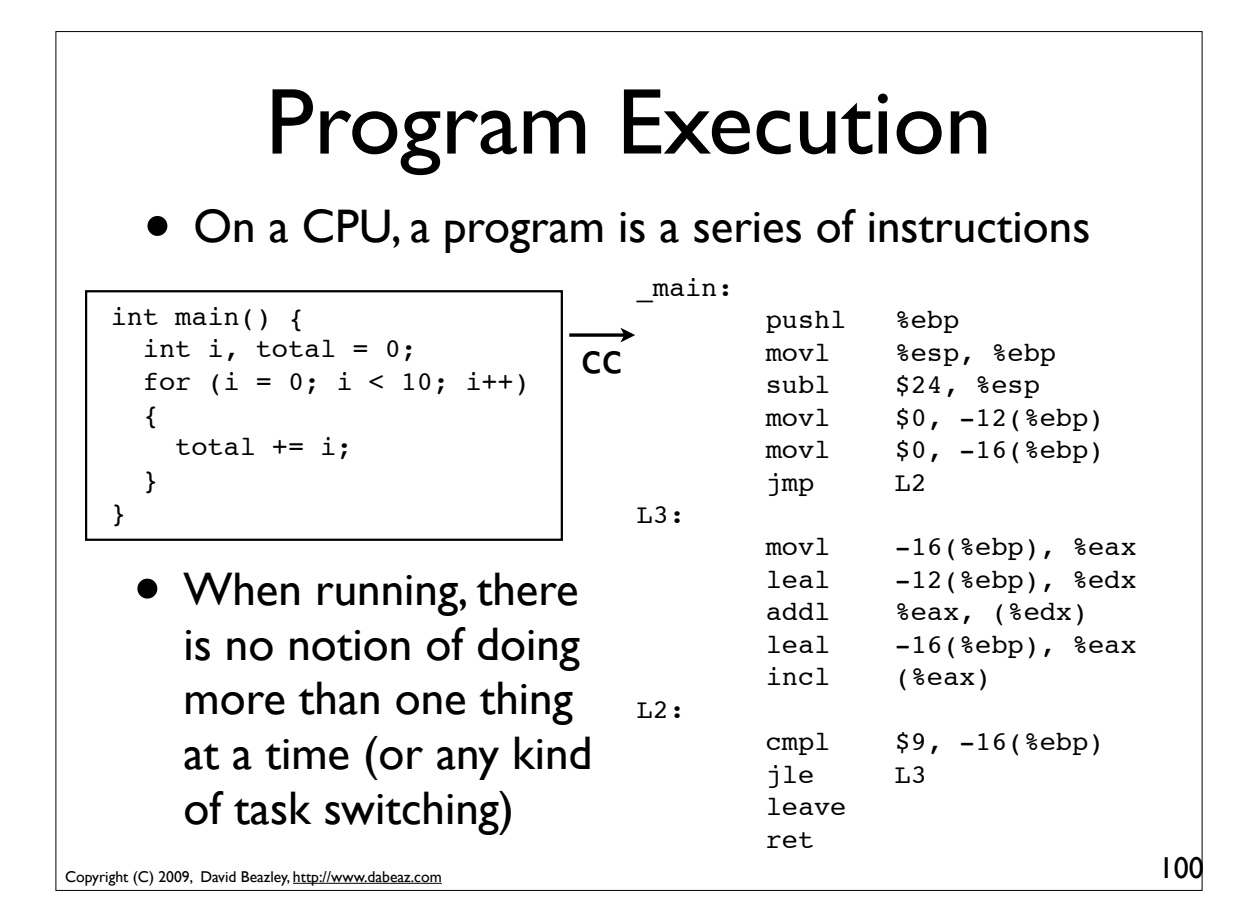

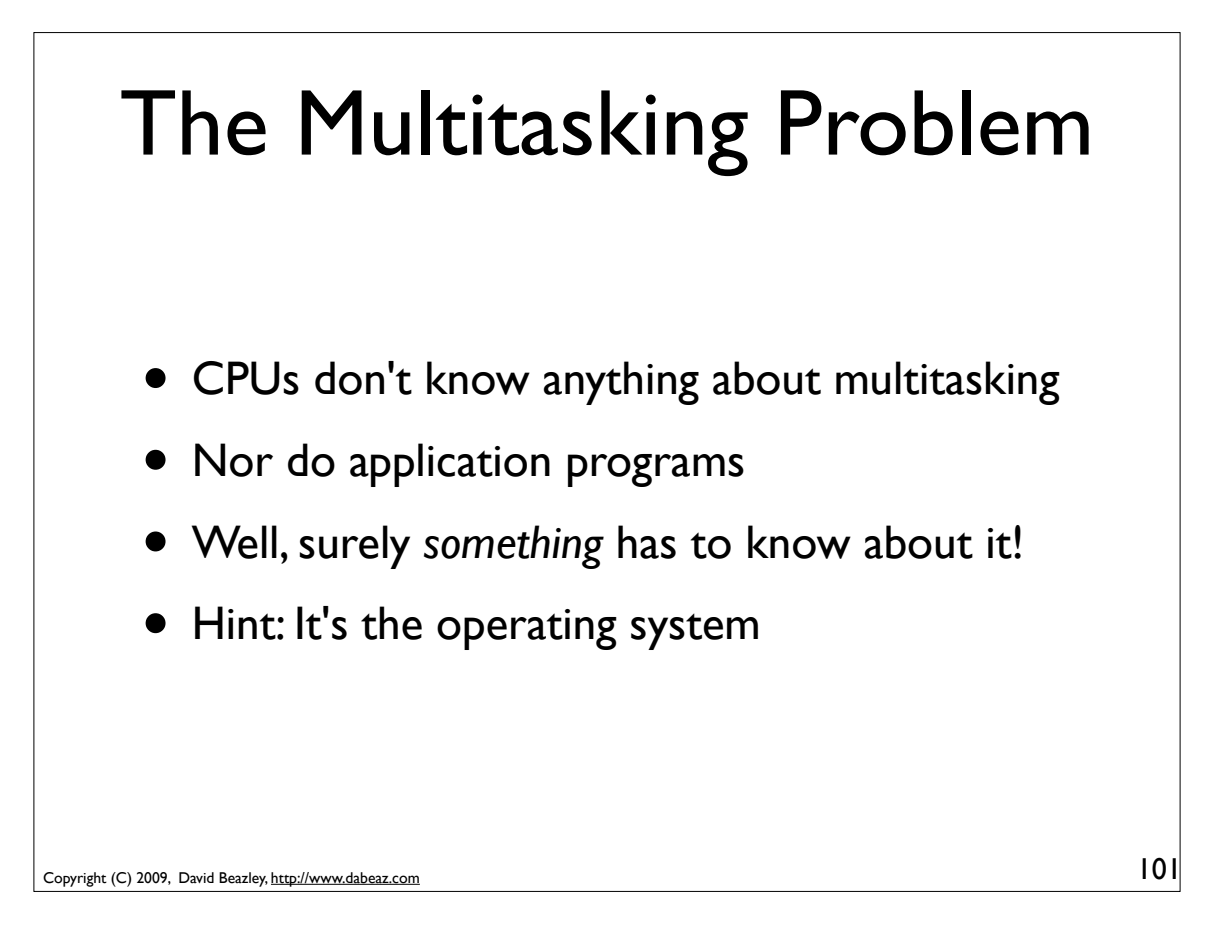

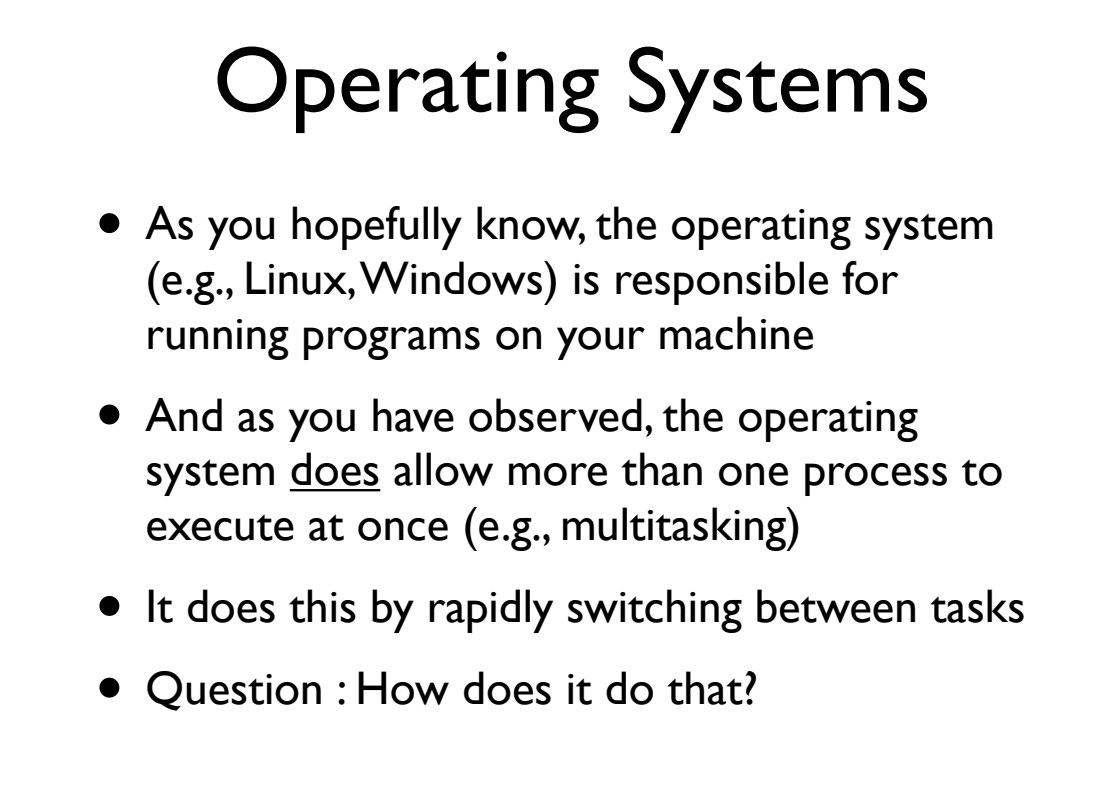

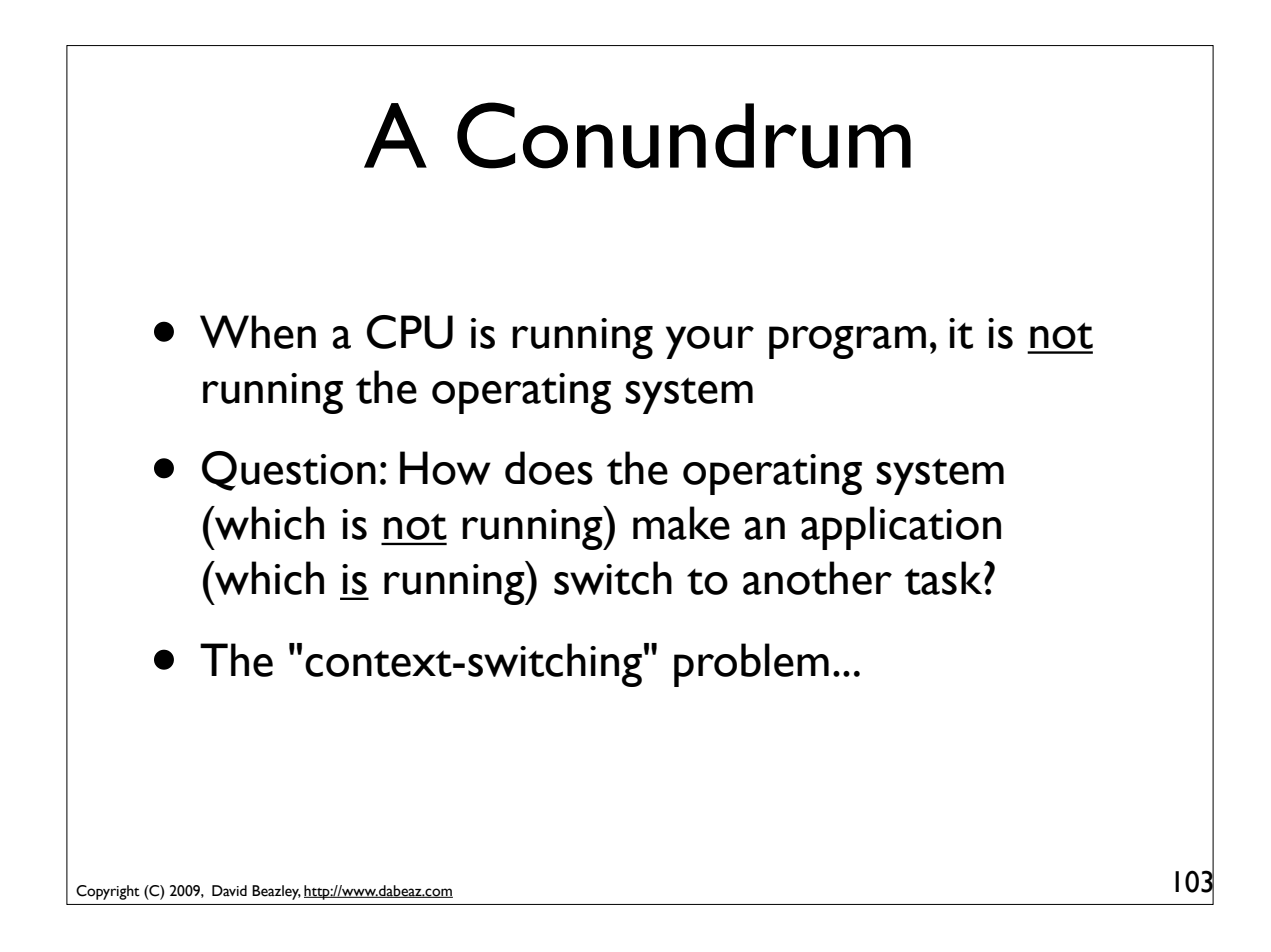

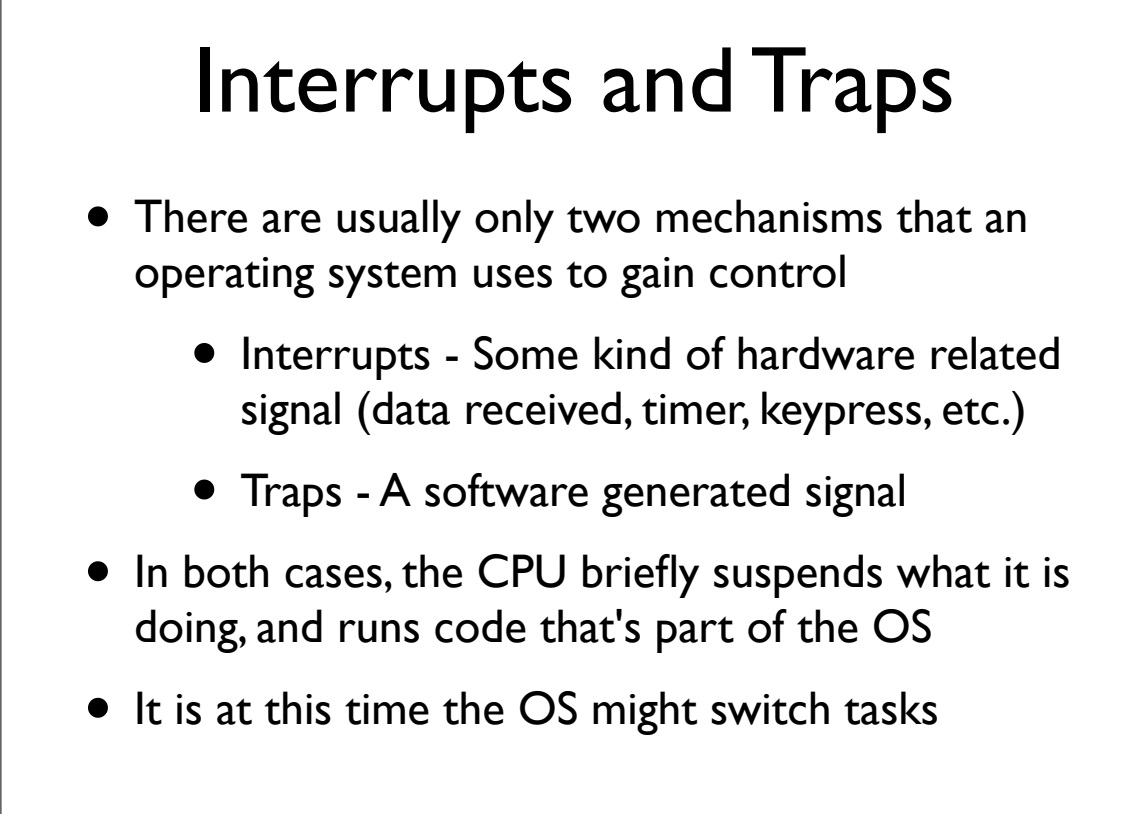

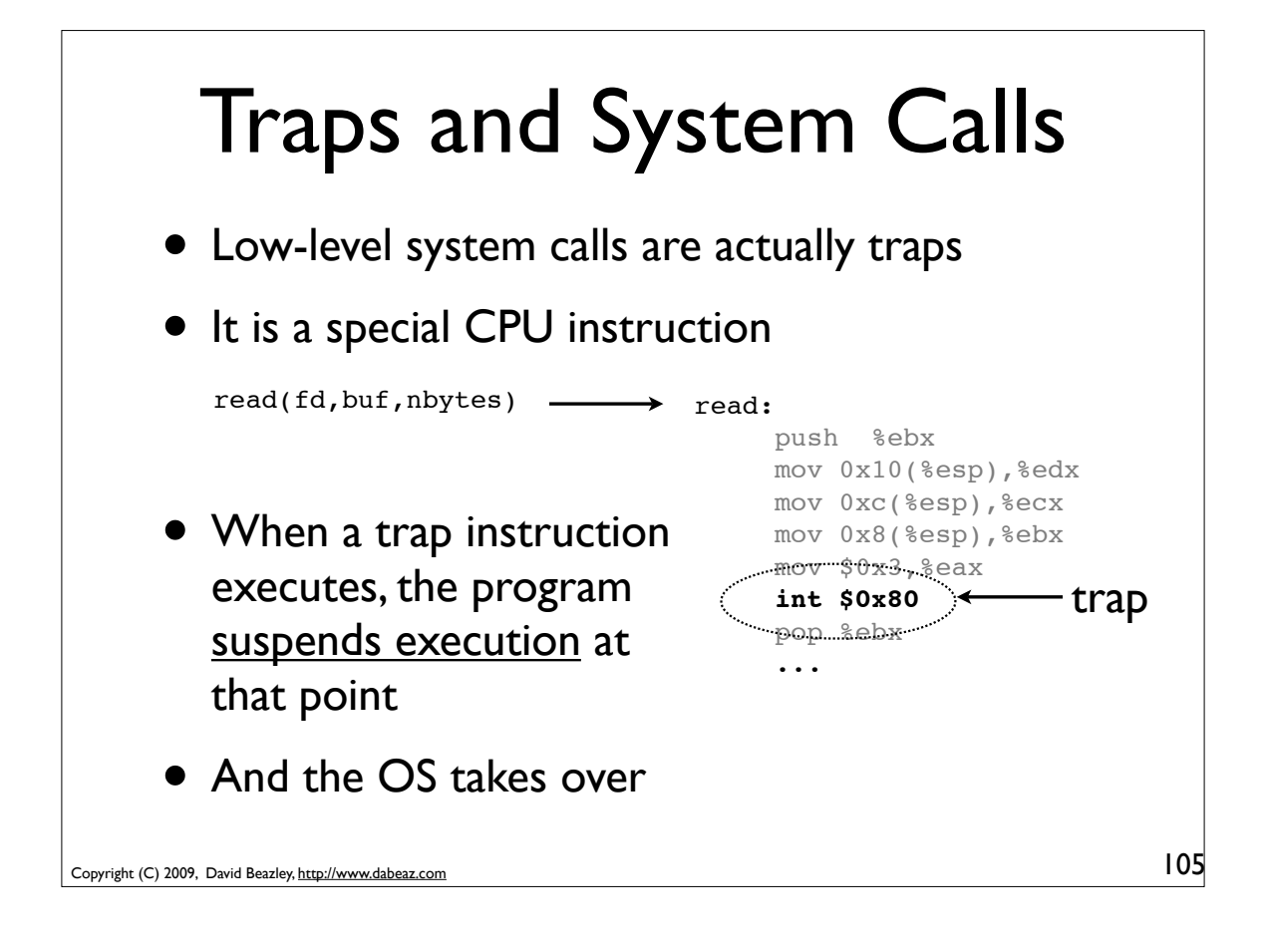

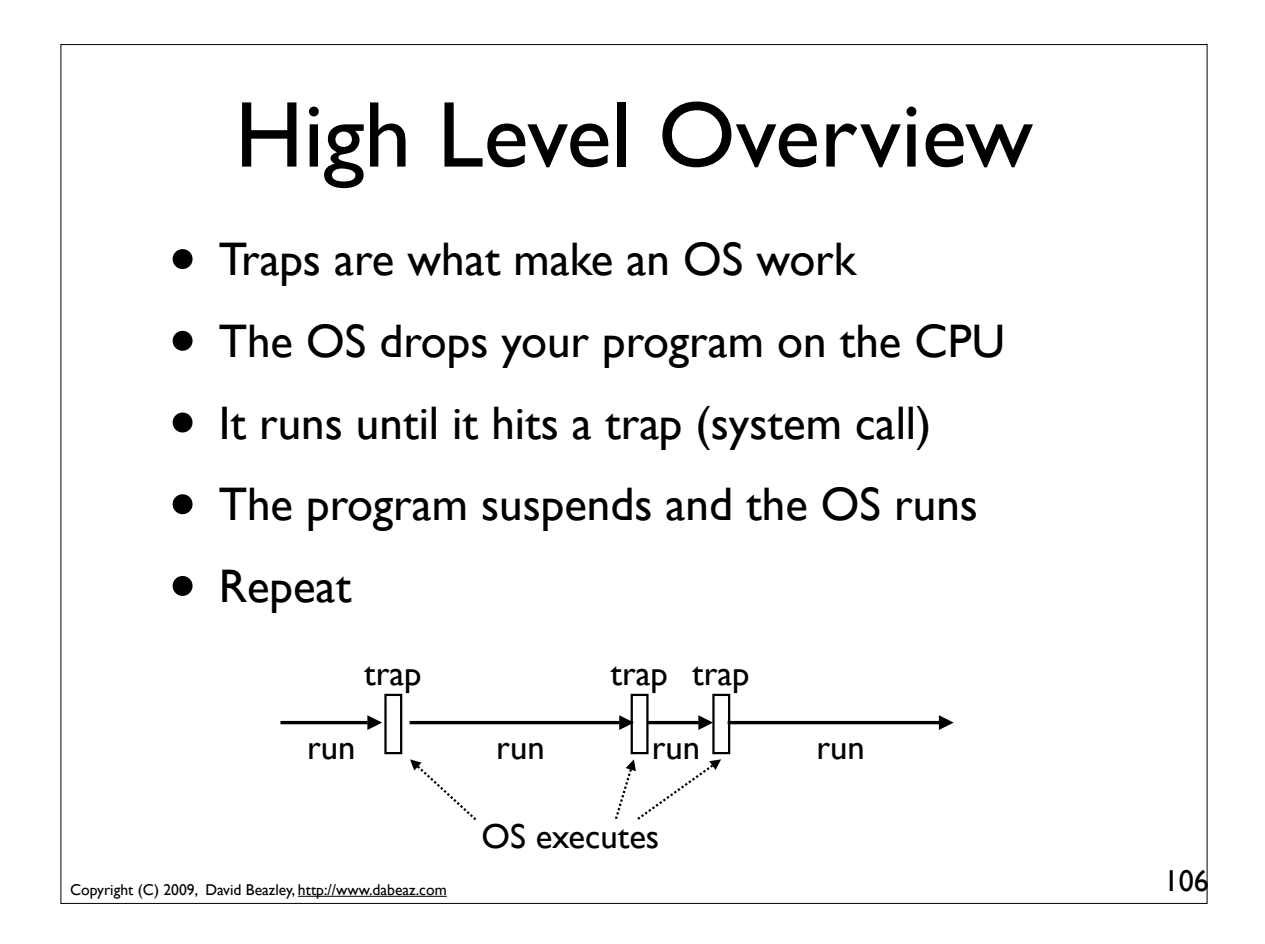

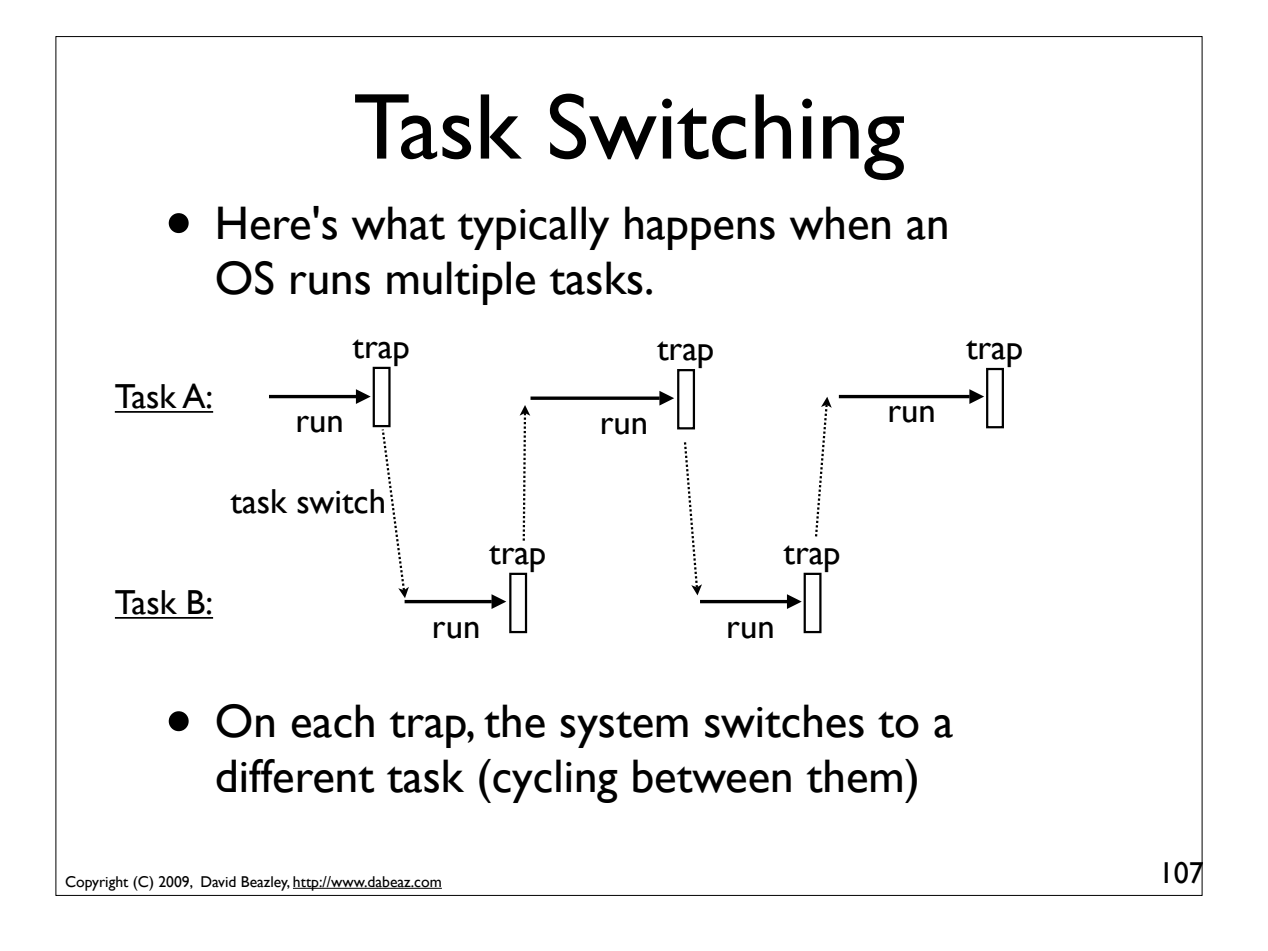

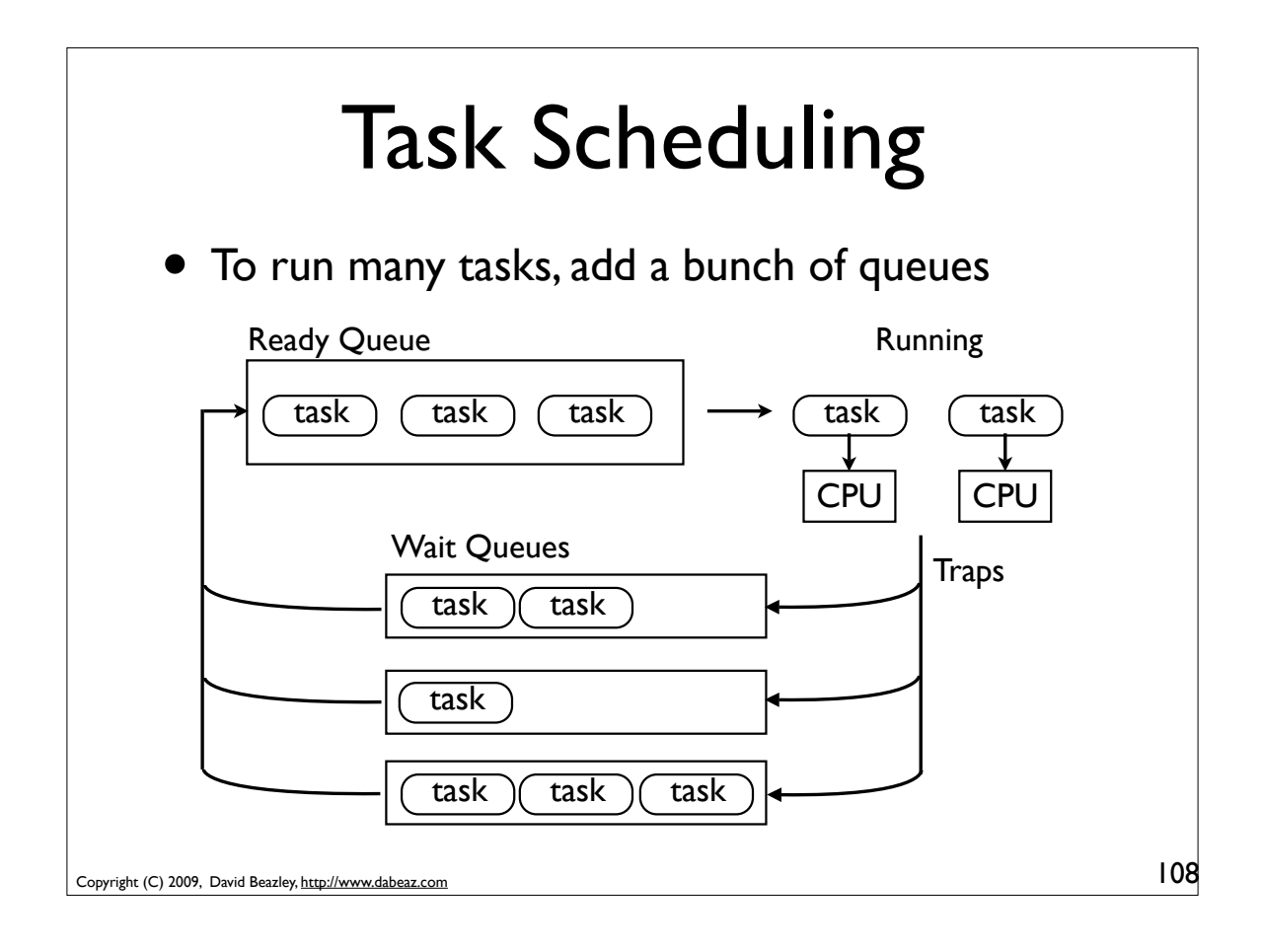

## An Insight

- The yield statement is a kind of "trap"
- No really!
- When a generator function hits a "yield" statement, it immediately suspends execution
- Control is passed back to whatever code made the generator function run (unseen)
- If you treat yield as a trap, you can build a multitasking "operating system"--all in Python!

Copyright (C) 2009, David Beazley, http://www.dabeaz.com

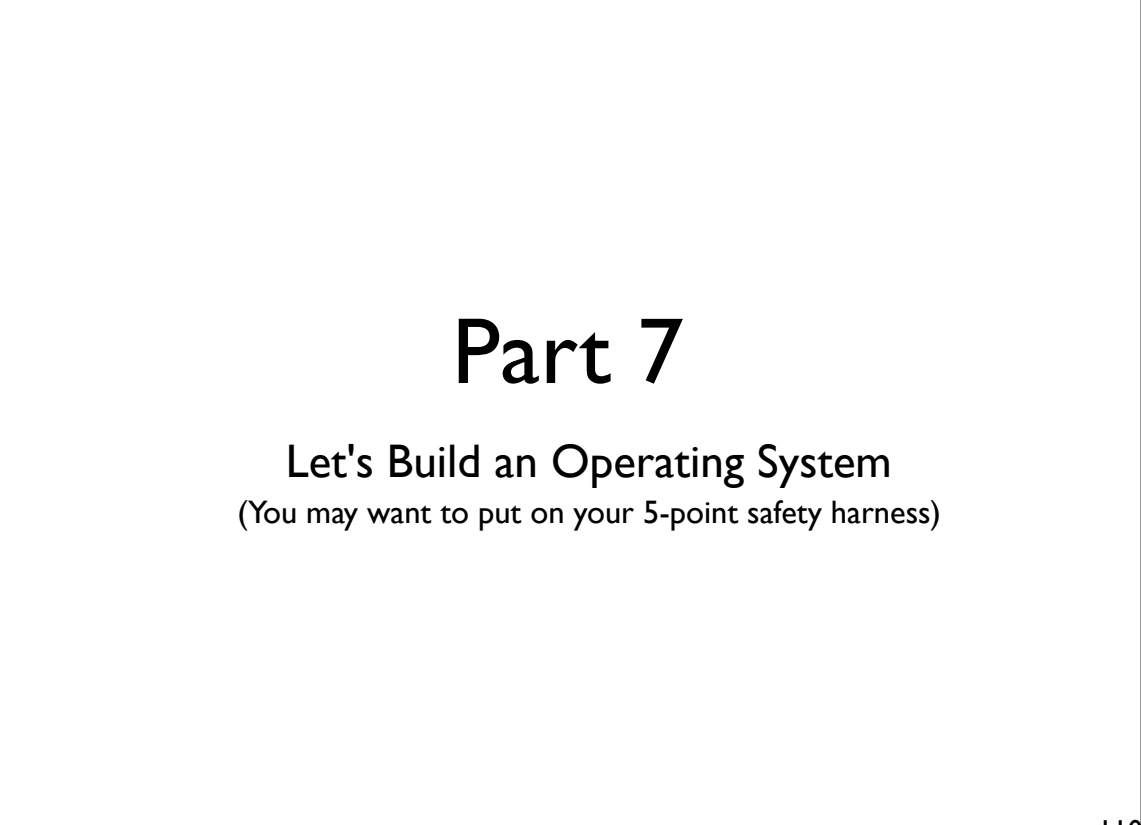

109

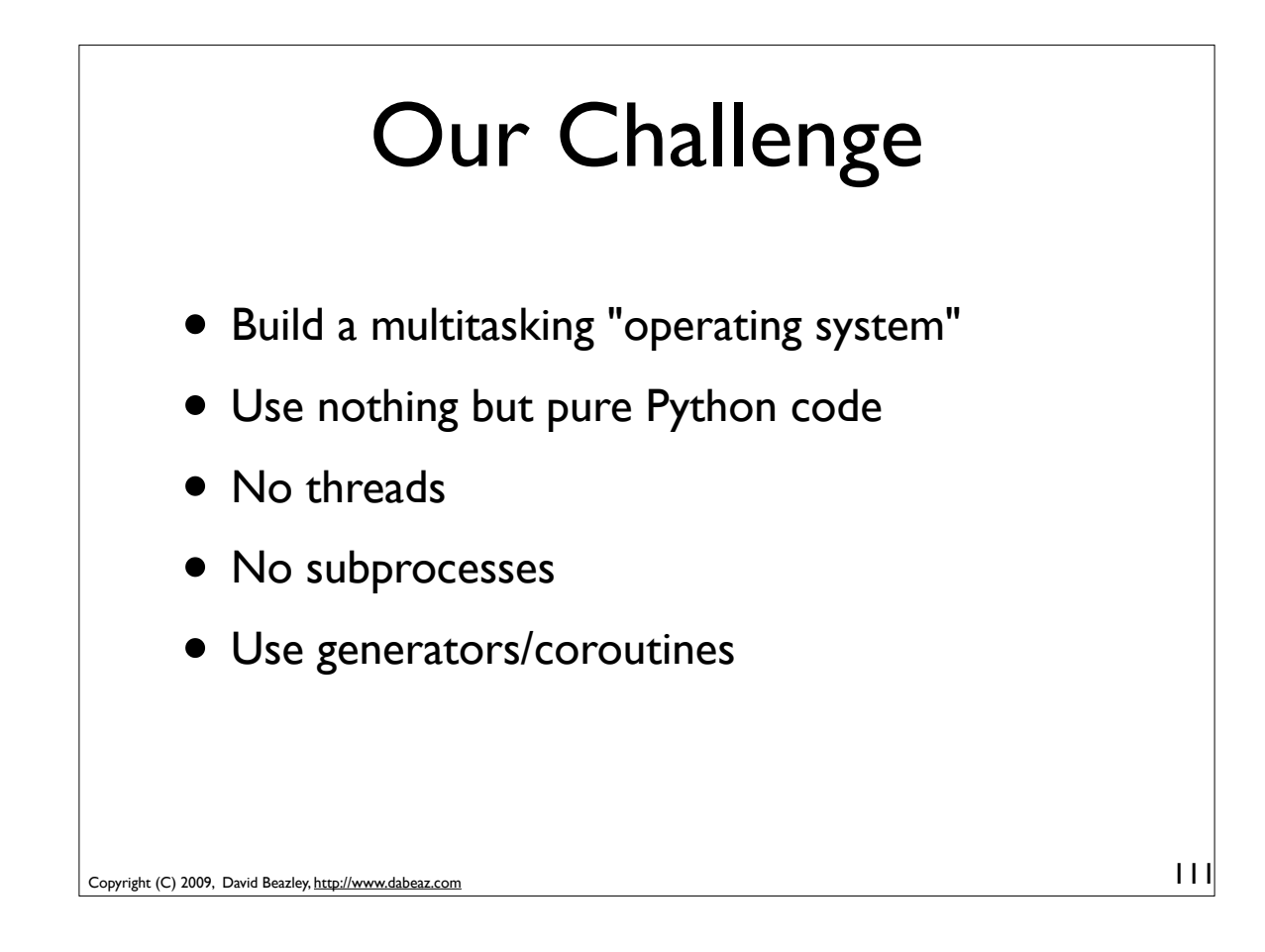

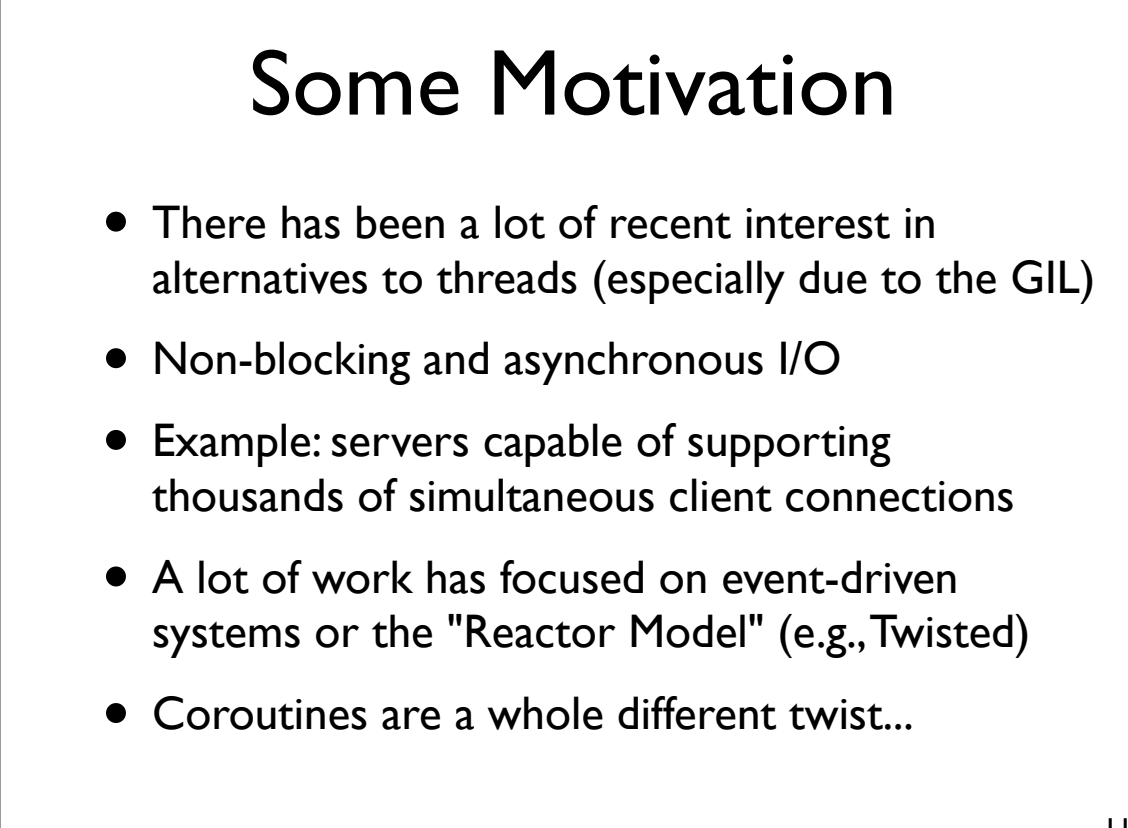

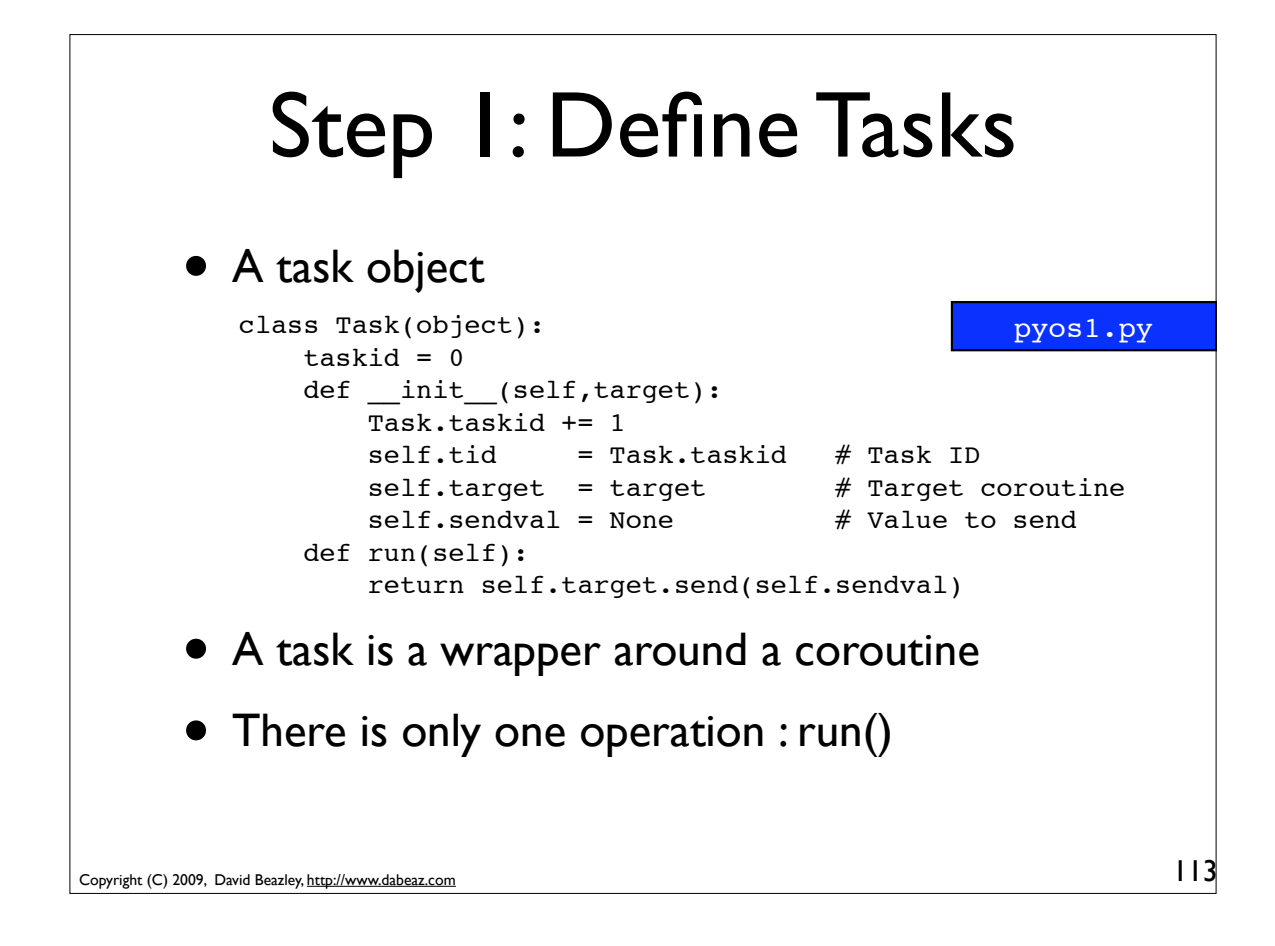

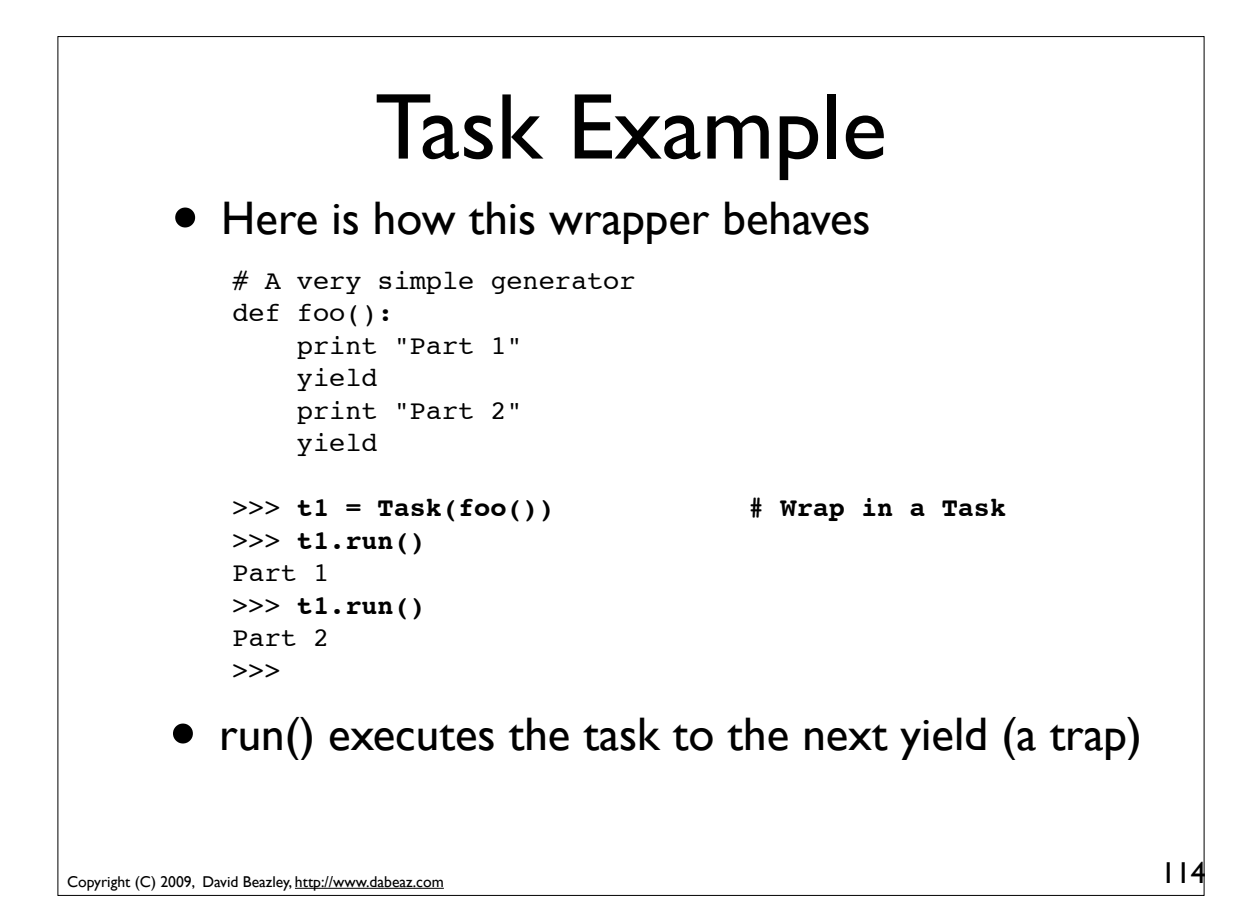

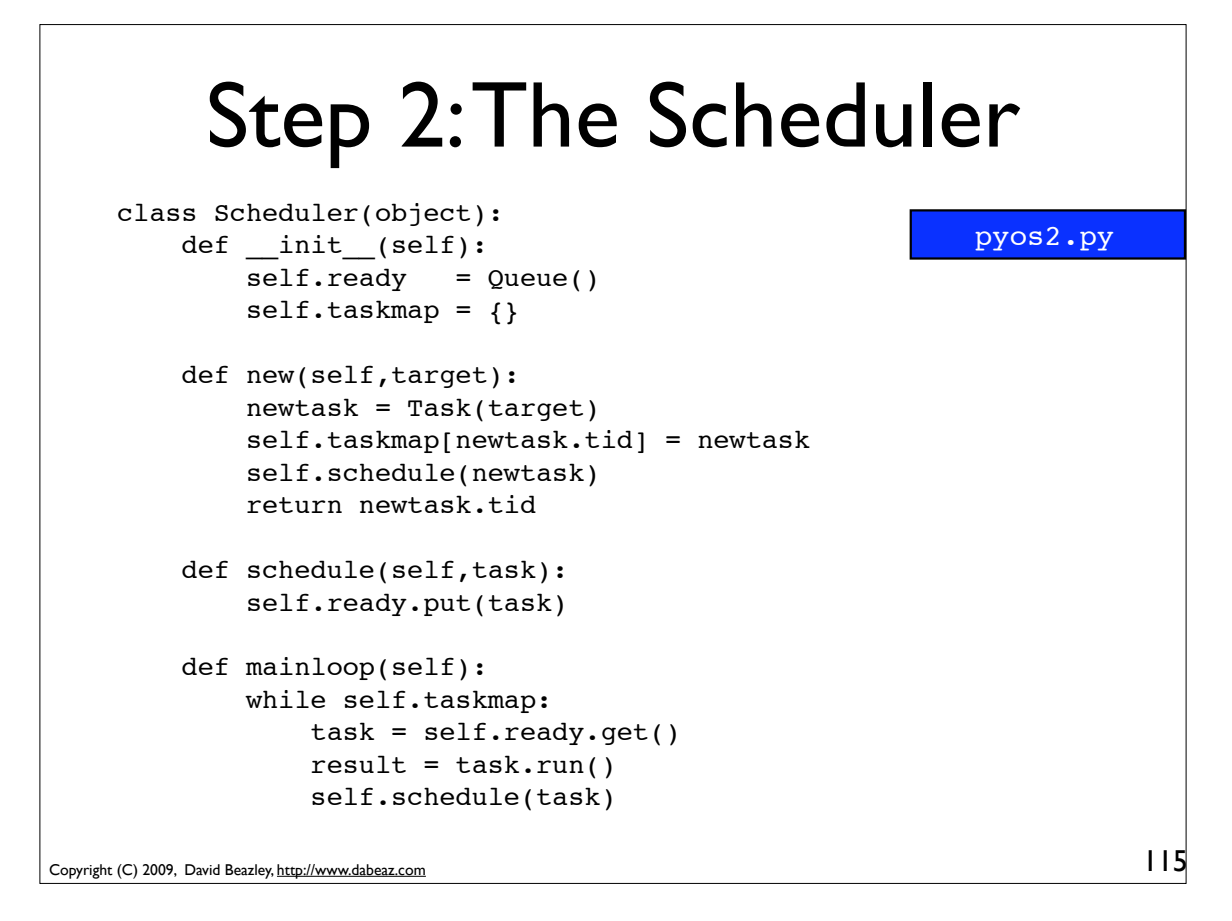

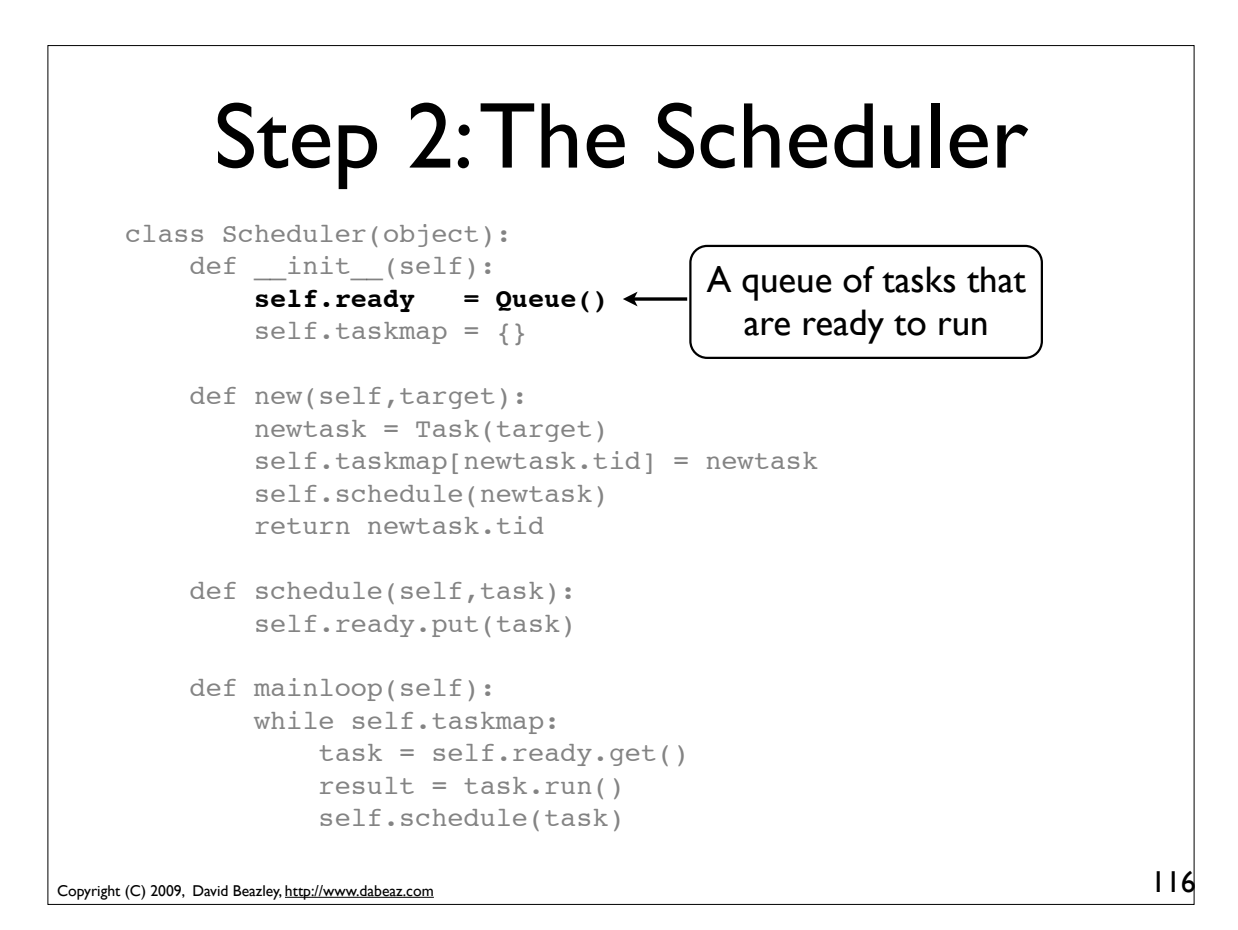

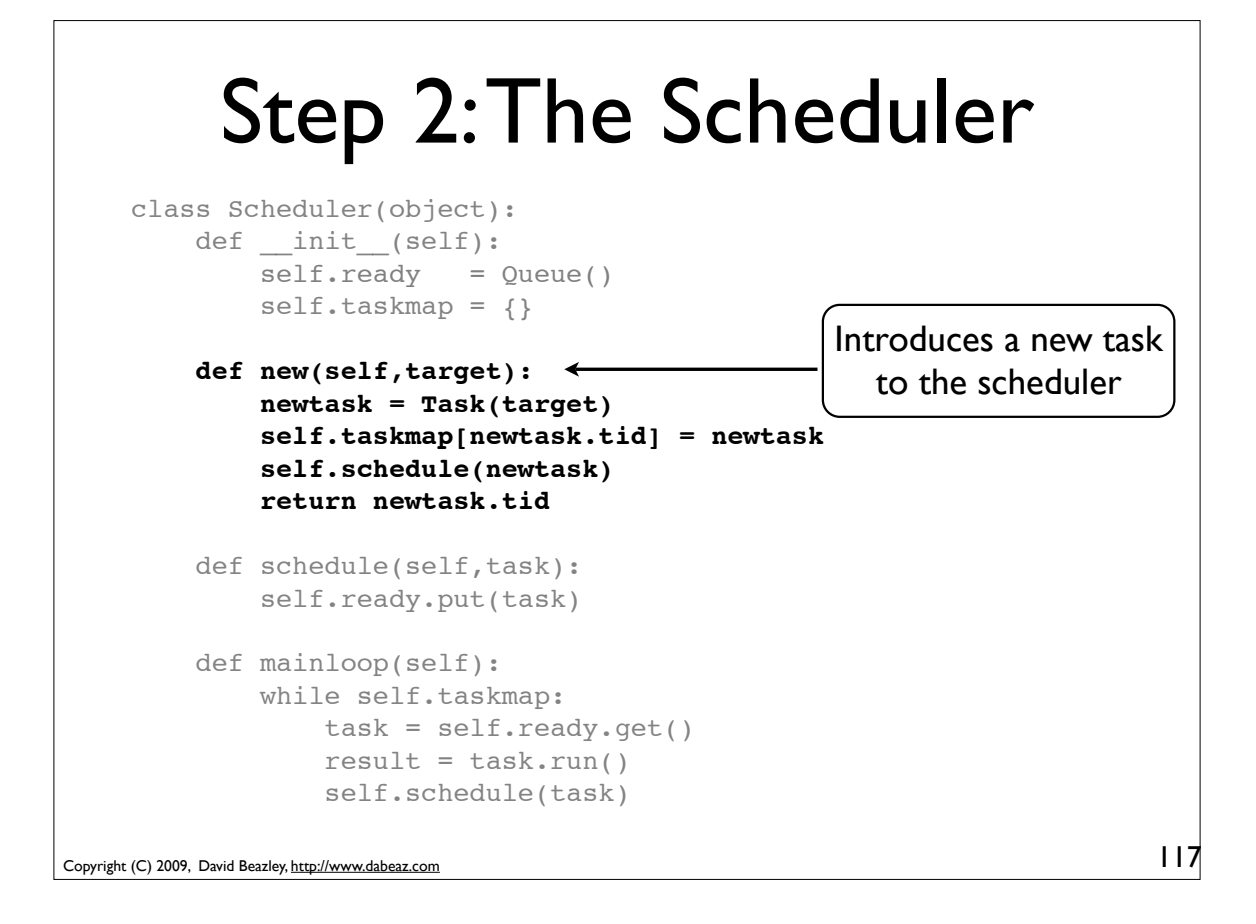

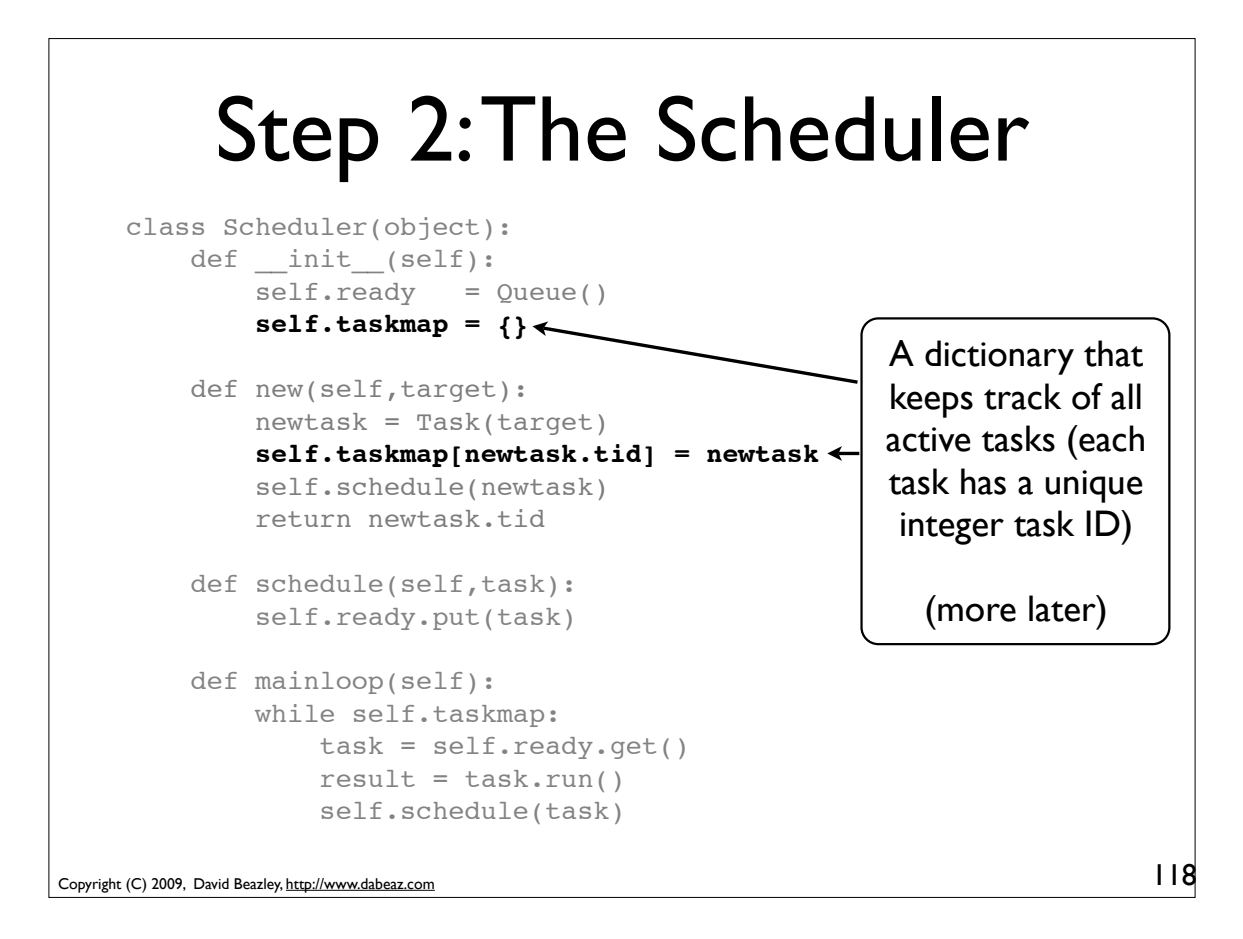

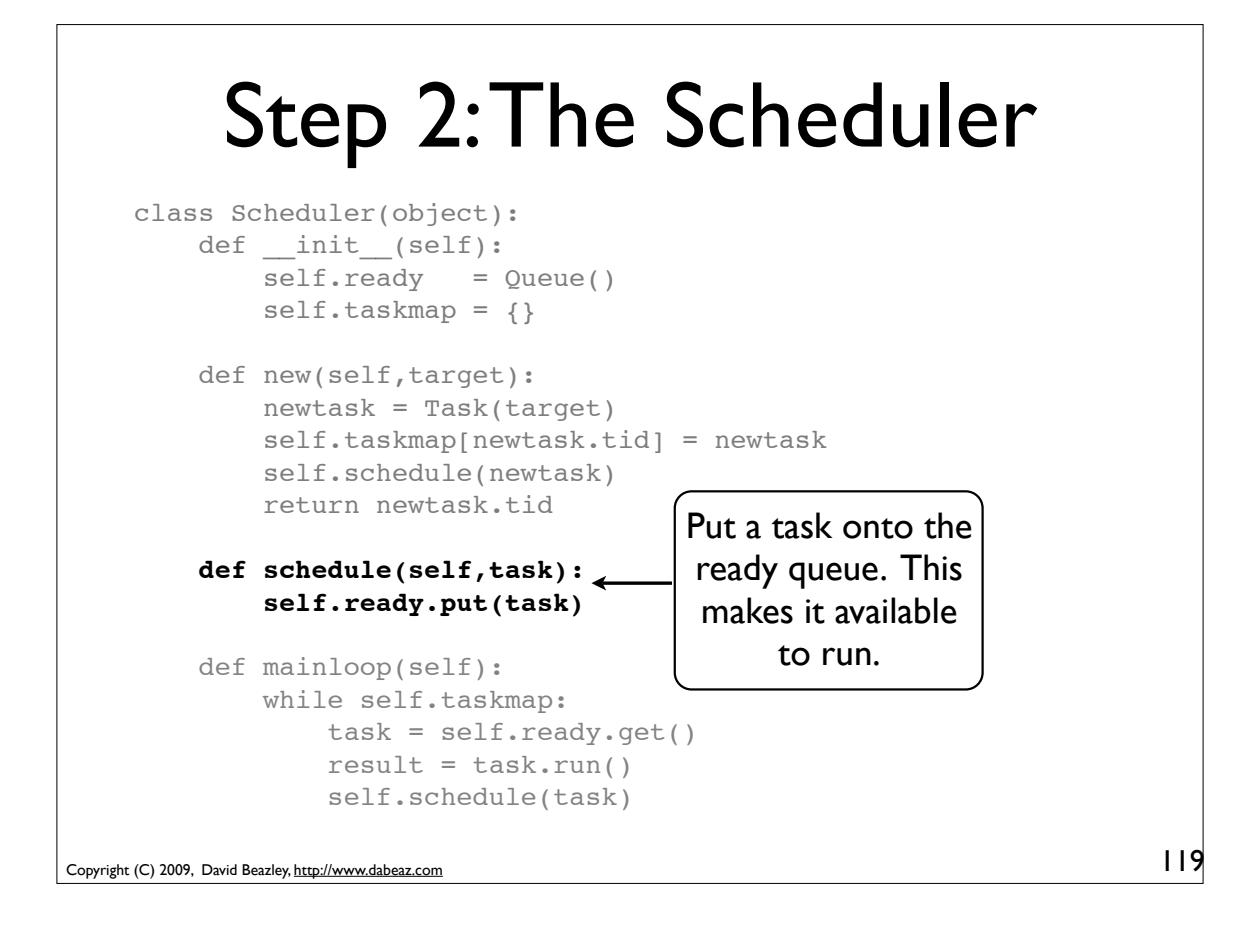

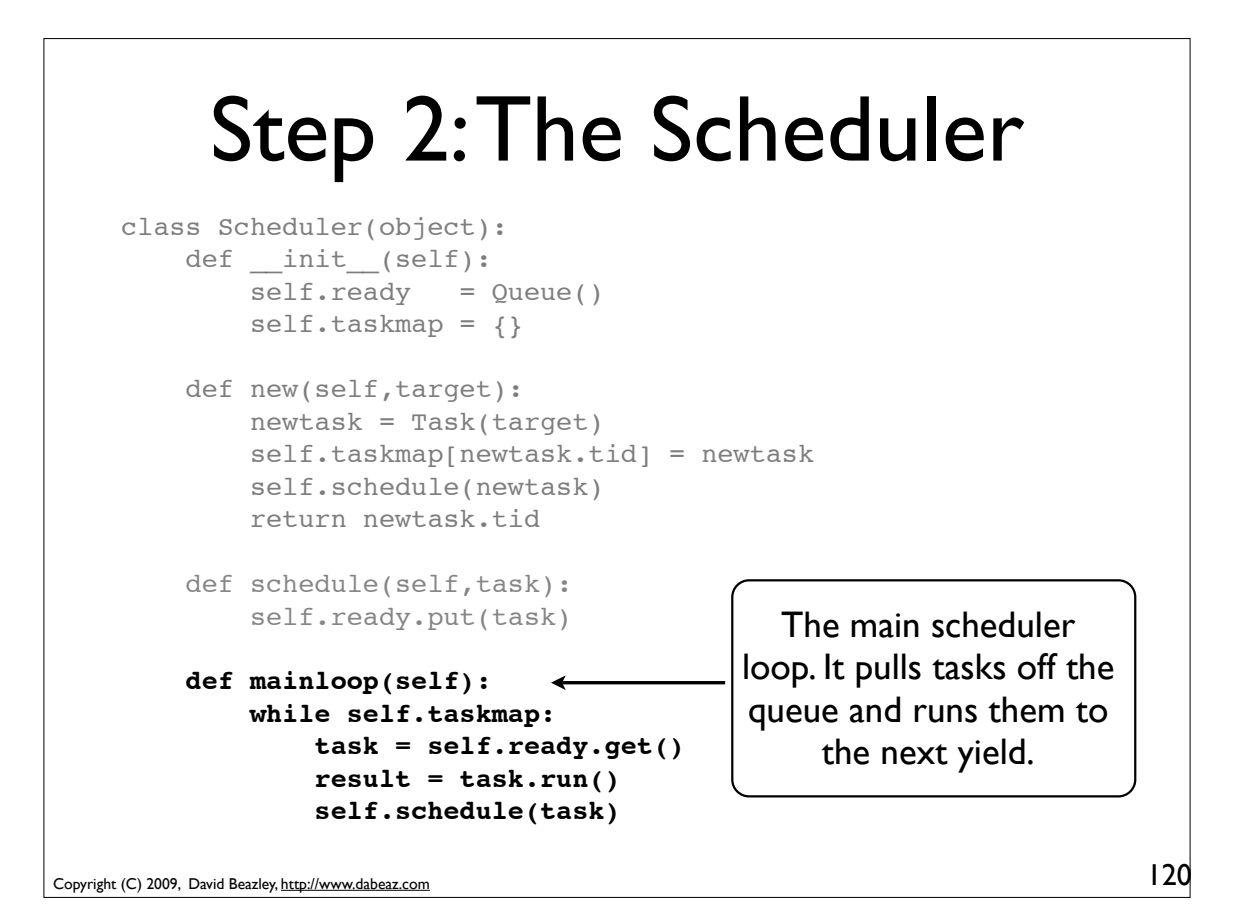

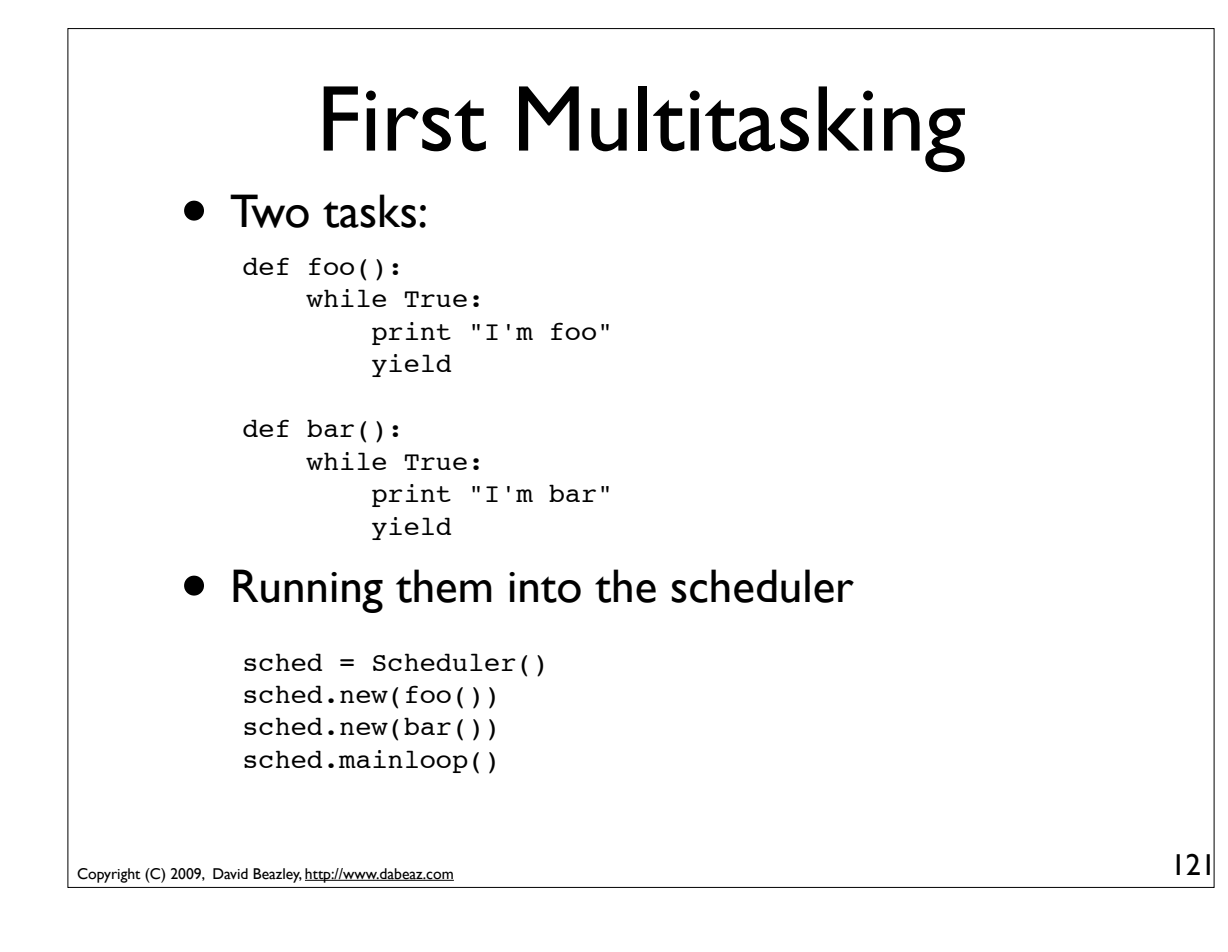

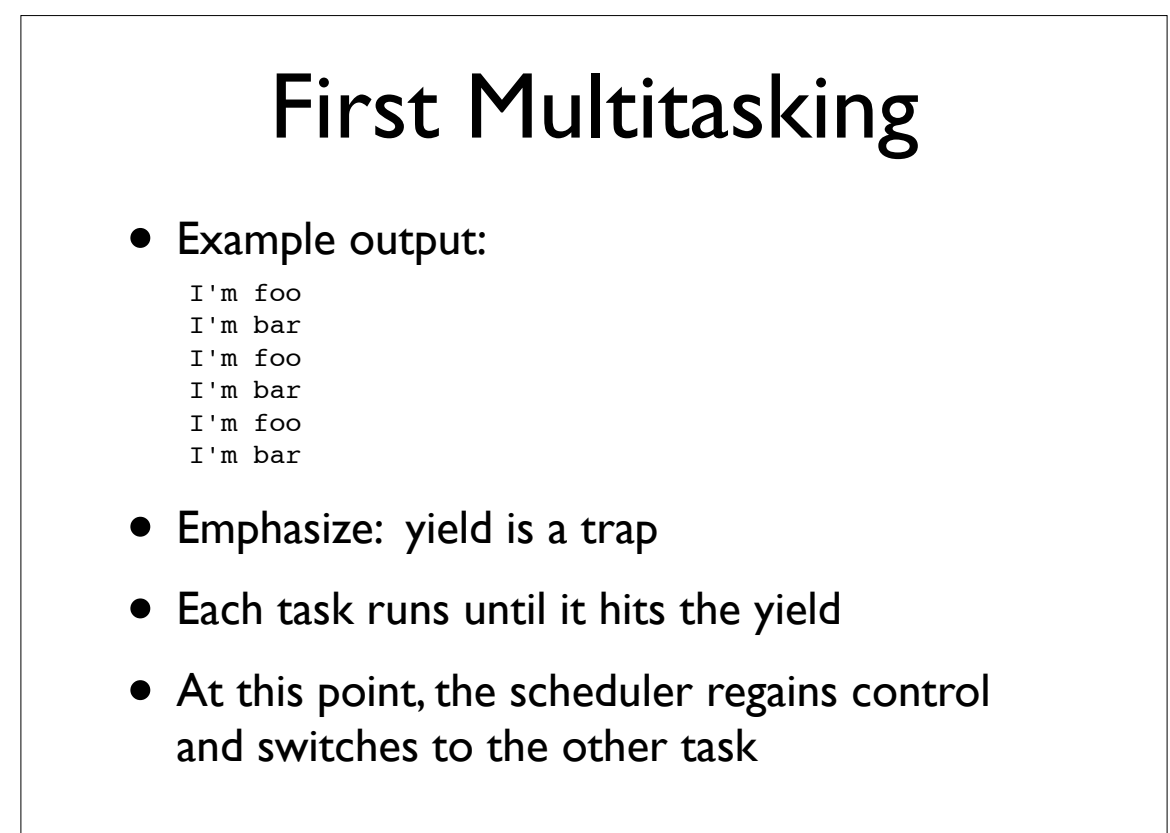

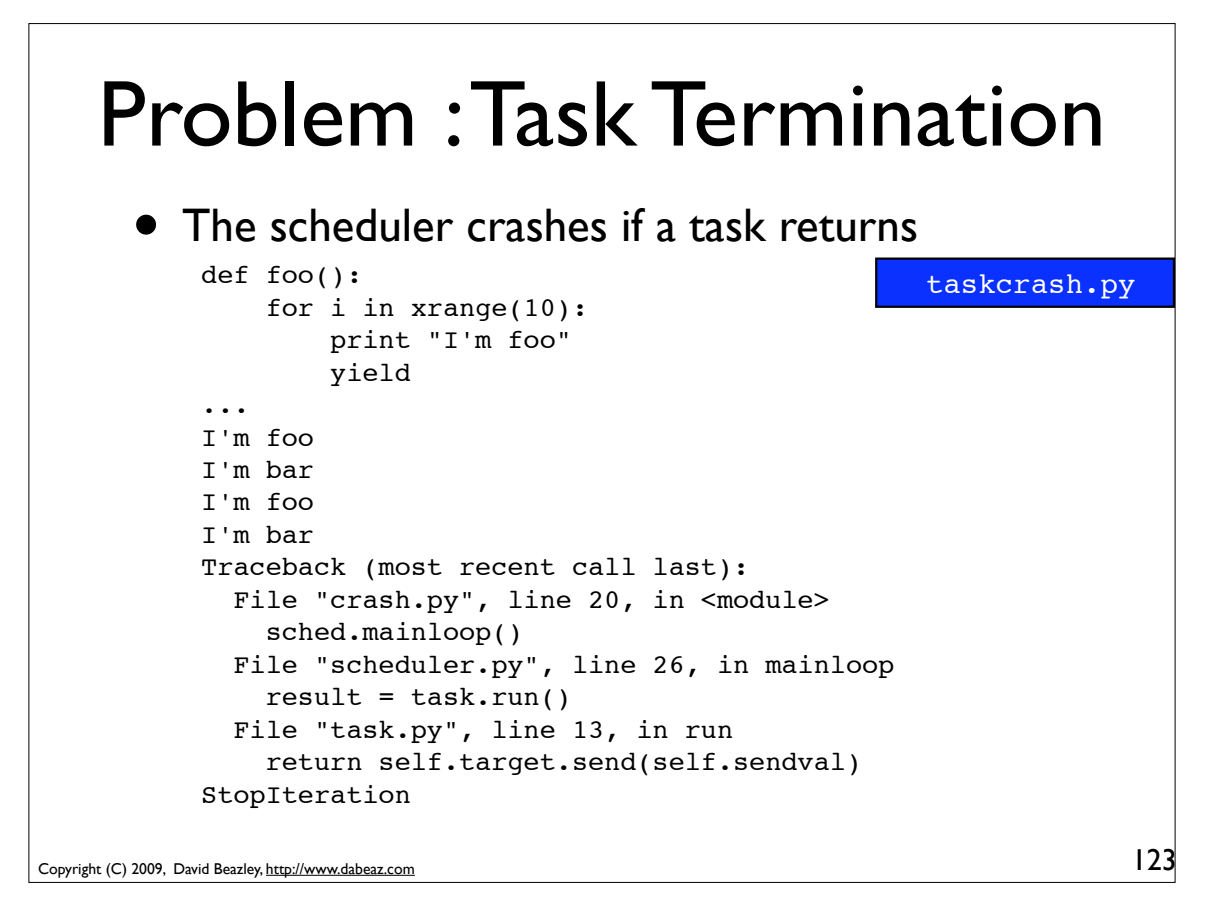

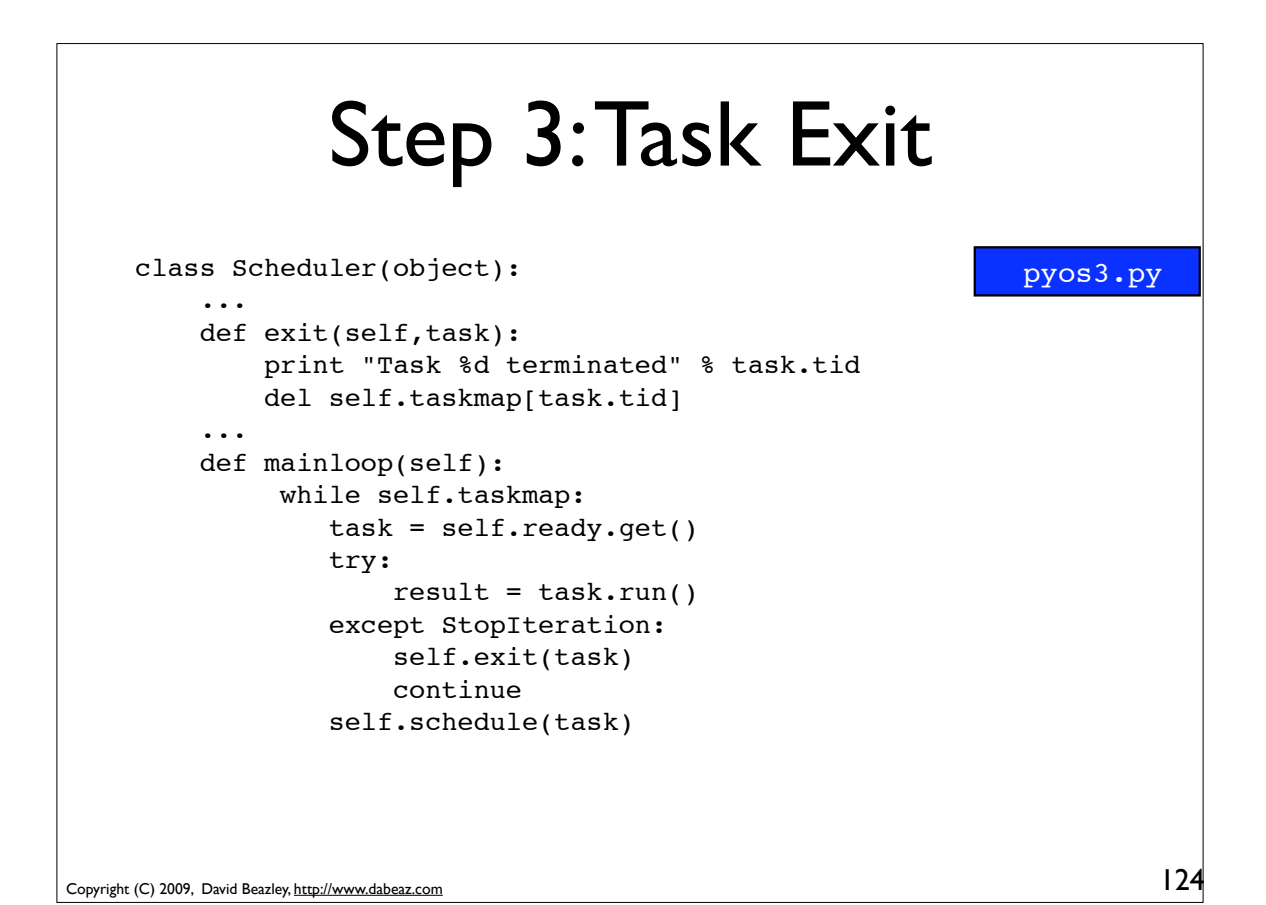

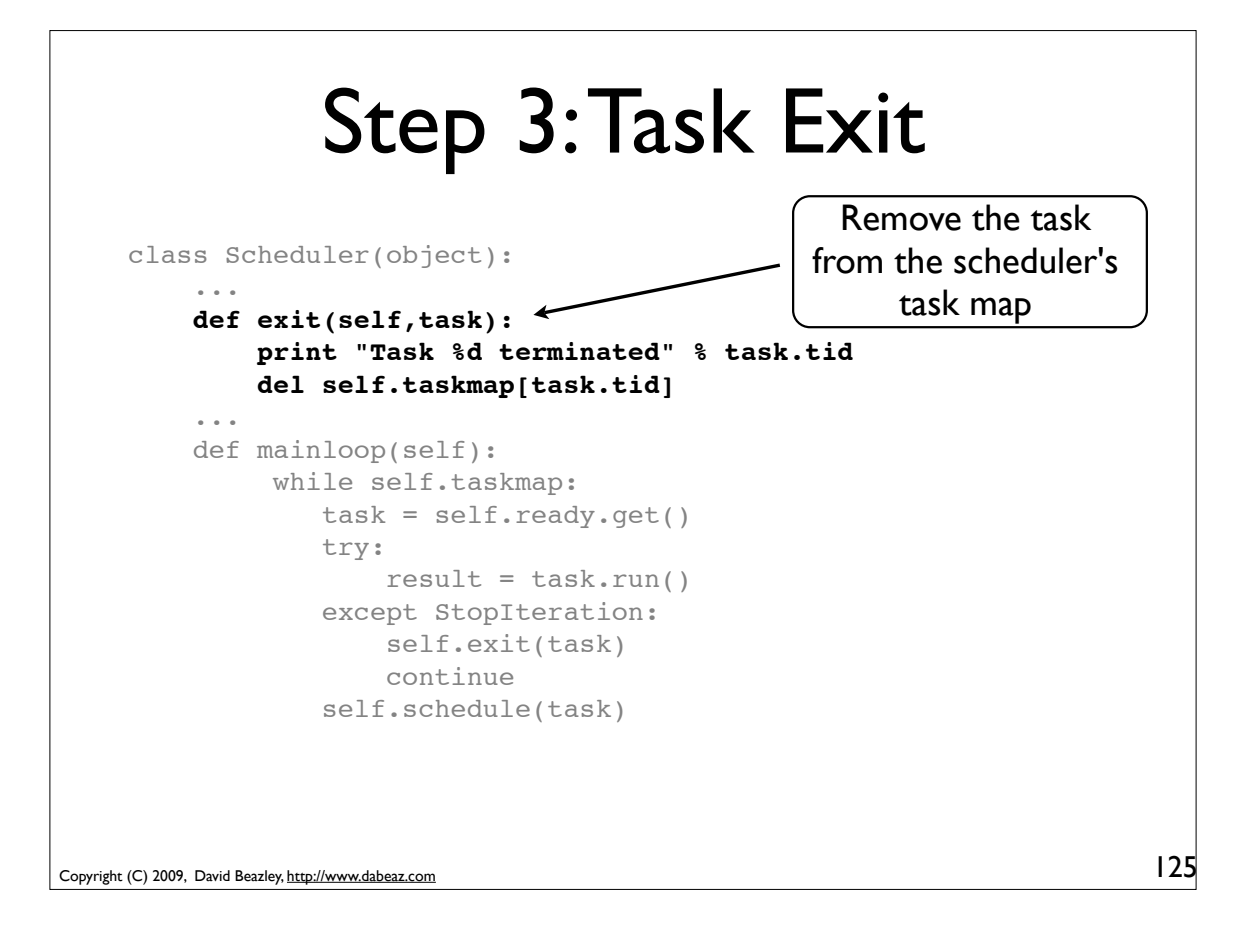

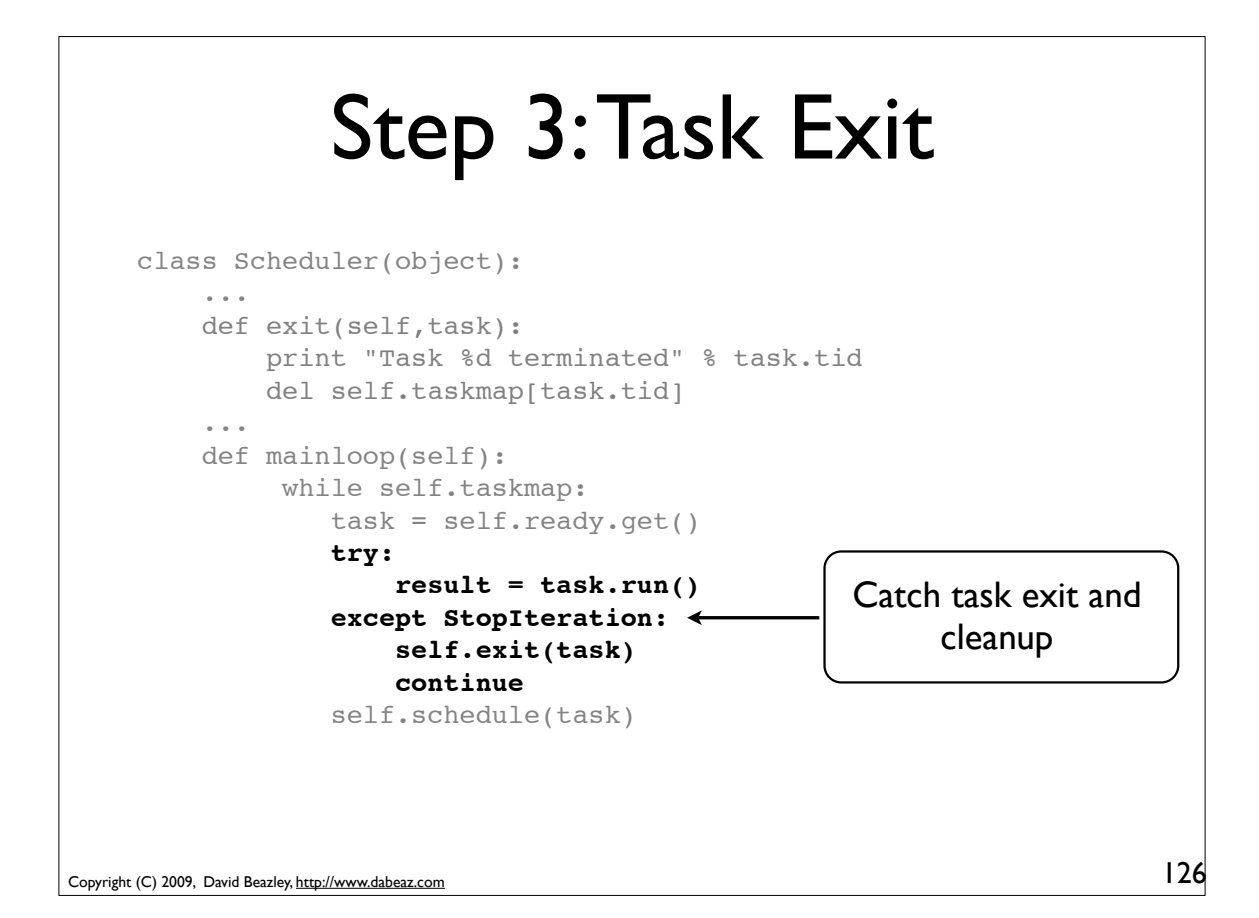

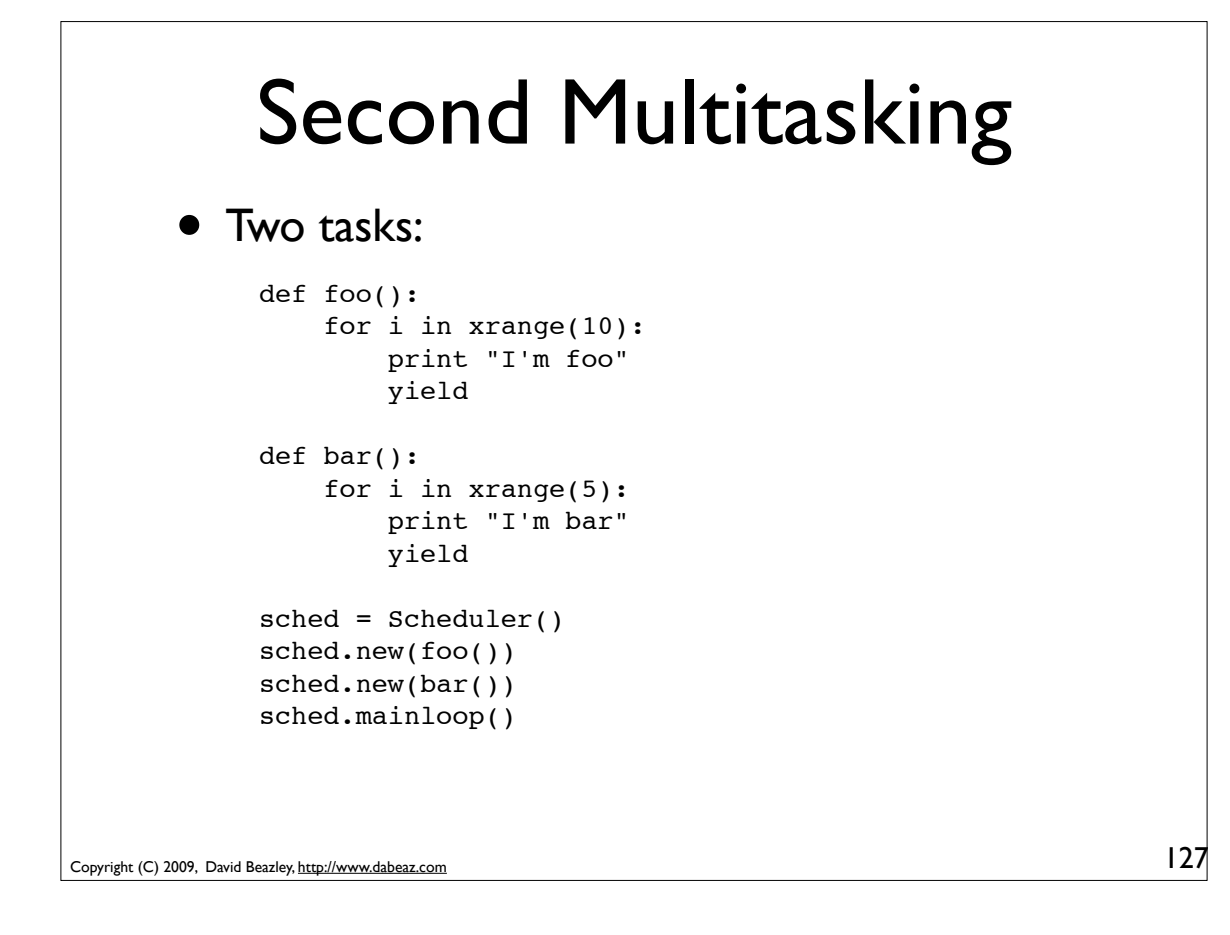

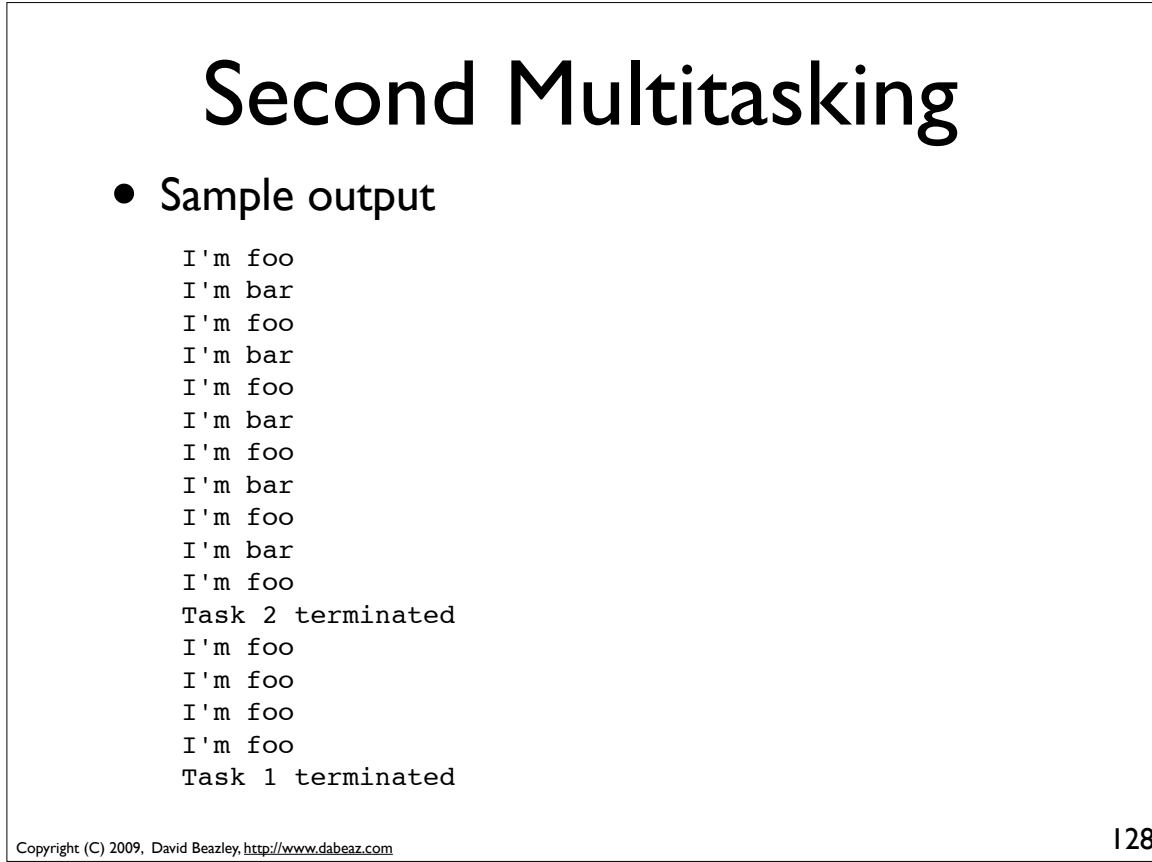

## Copyright (C) 2009, David Beazley, http://www.dabeaz.com System Calls 129 In a real operating system, traps are how application programs request the services of the operating system (syscalls) • In our code, the scheduler is the operating system and the yield statement is a trap • To request the service of the scheduler, tasks will use the yield statement with a value

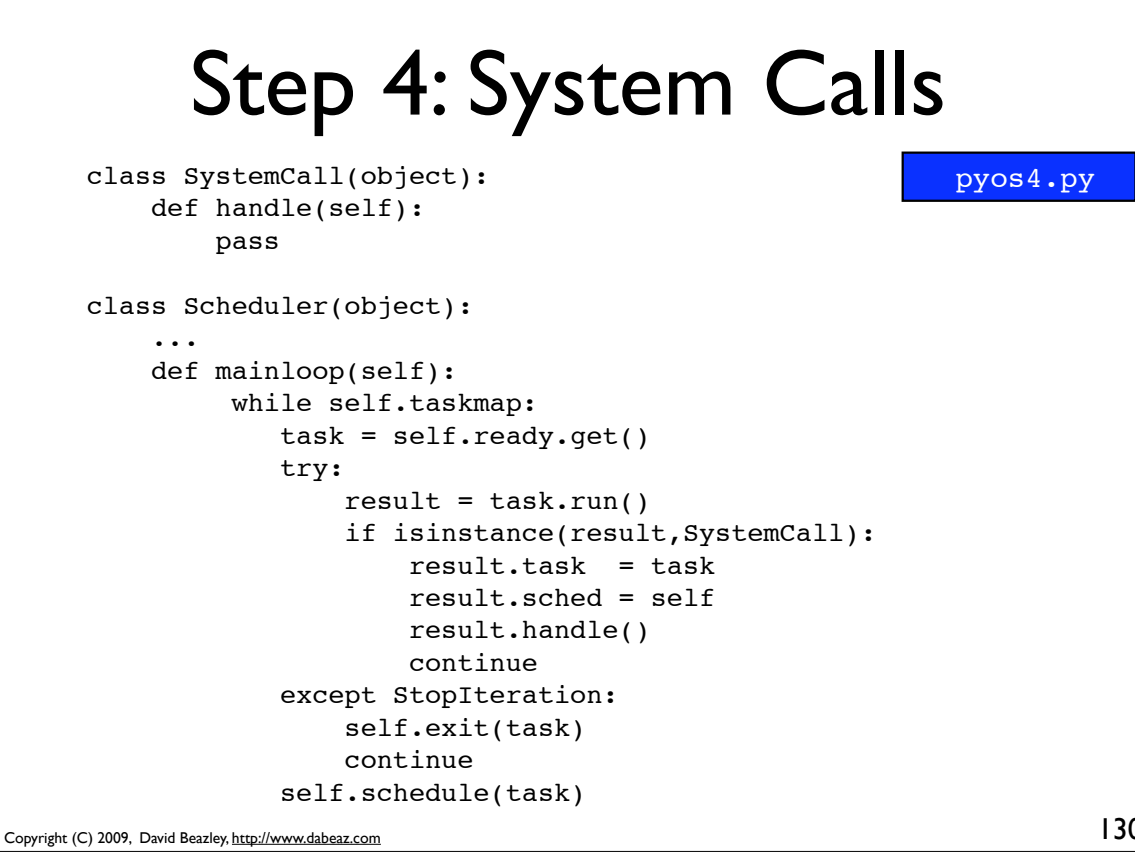

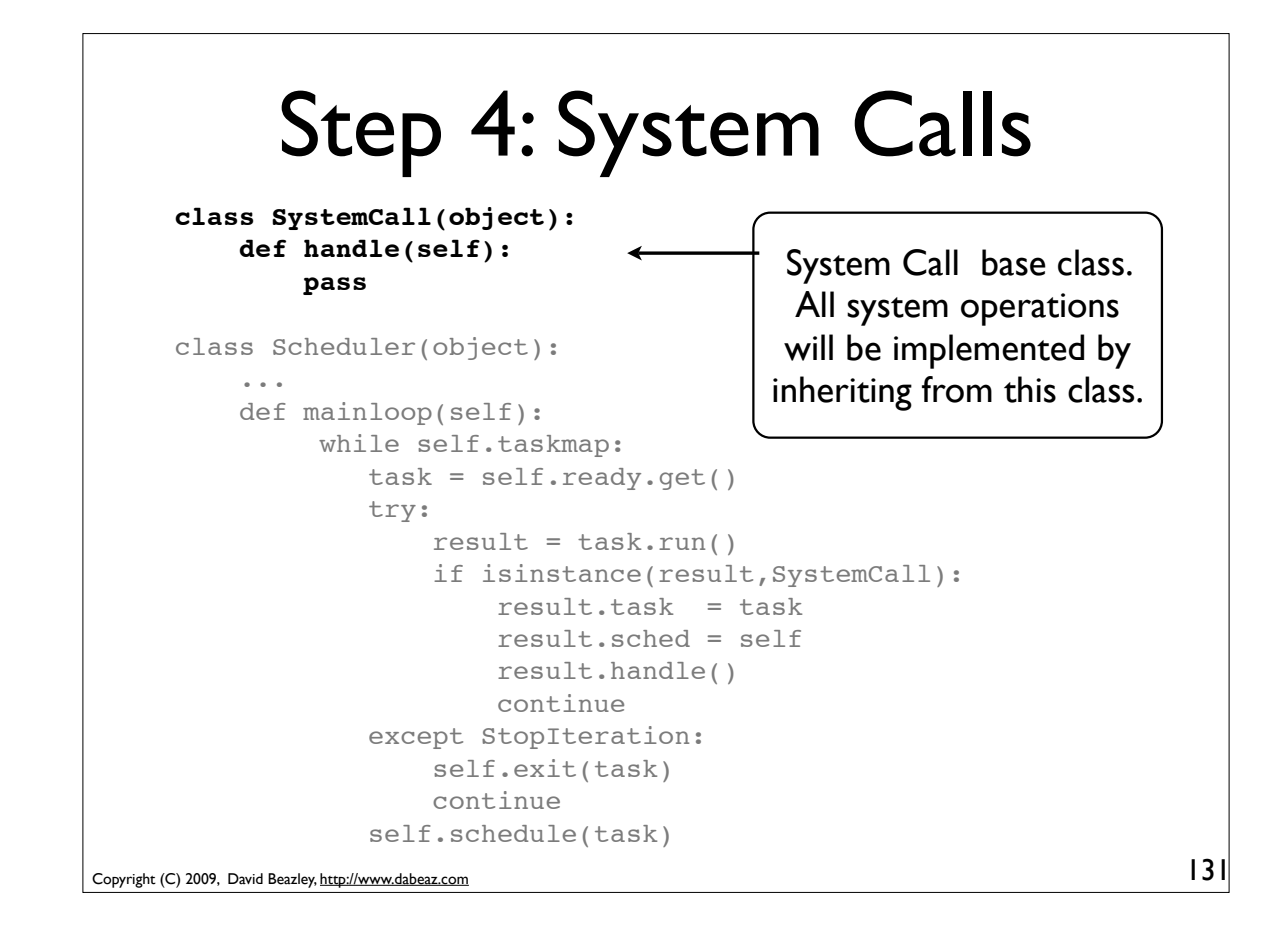

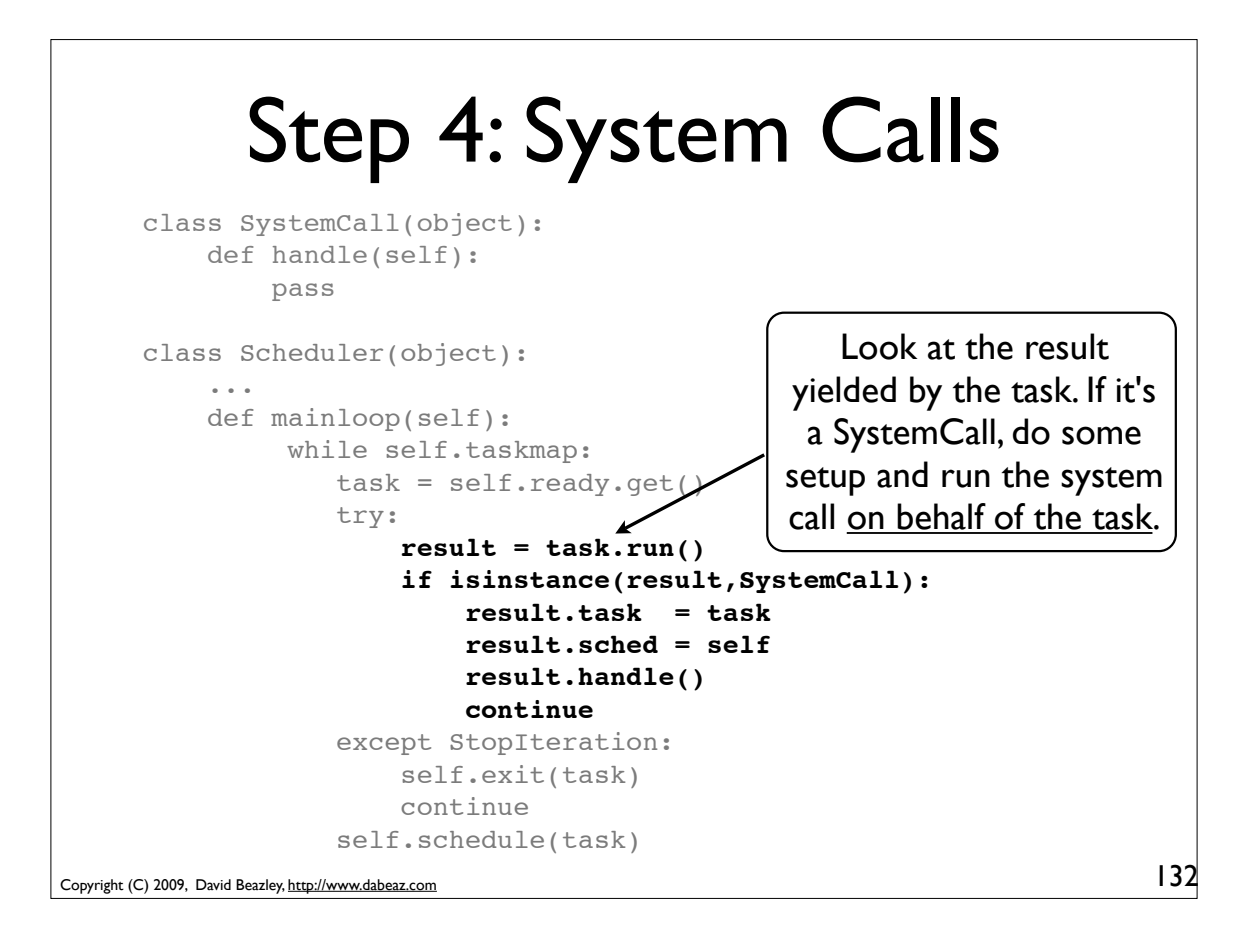

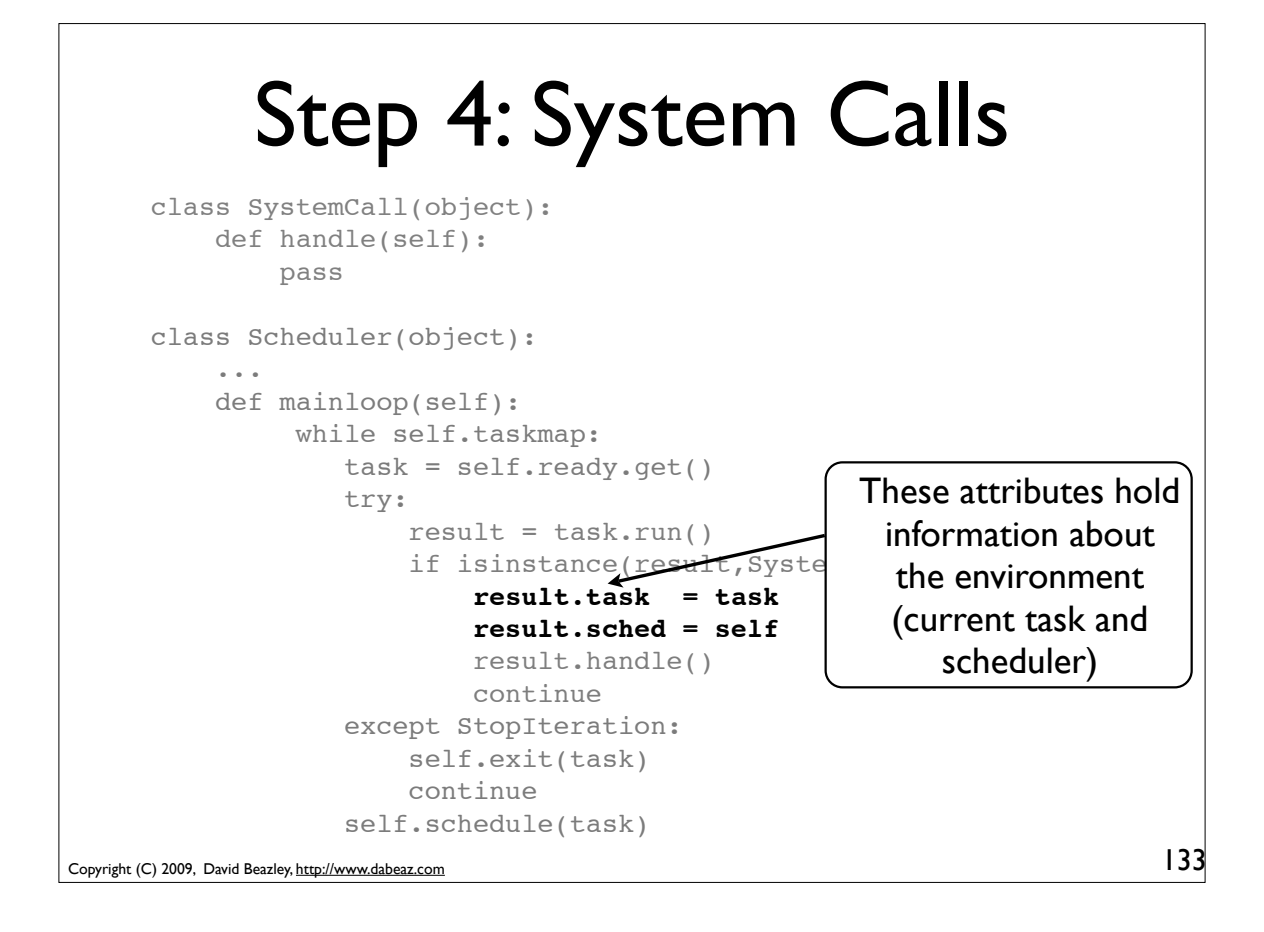

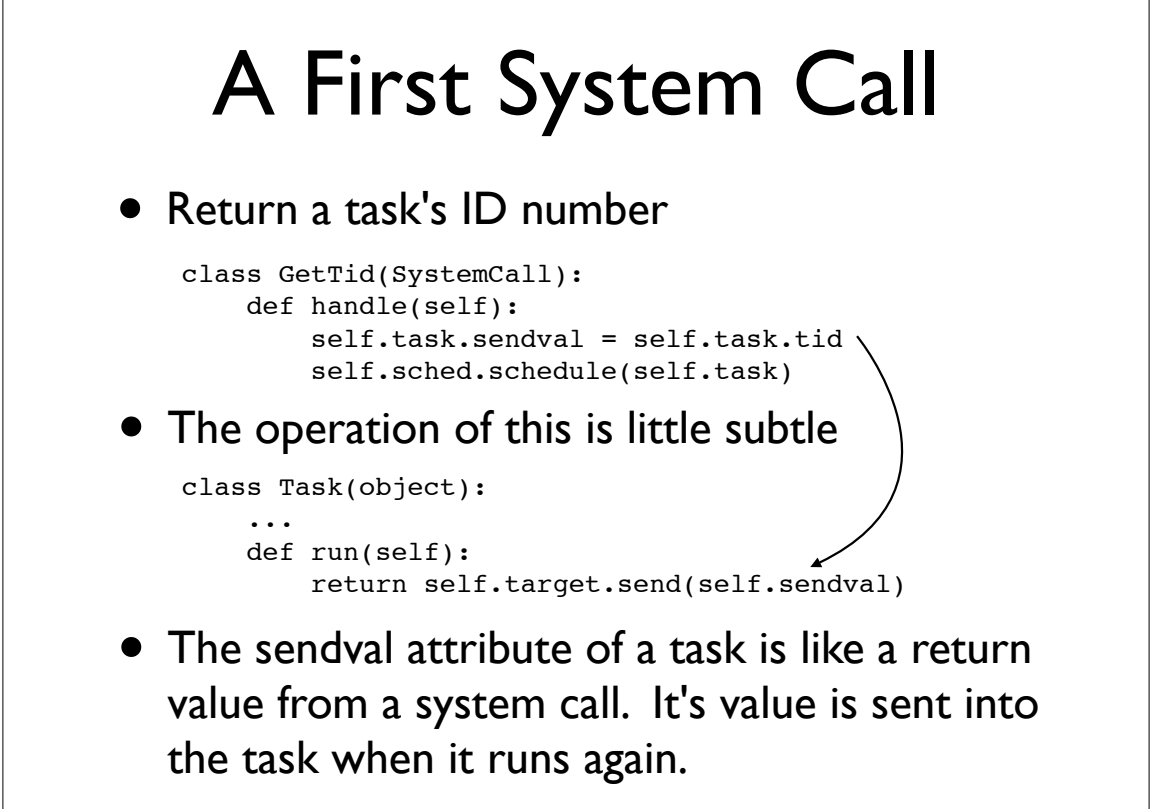

## A First System Call

• Example of using a system call

```
def foo():
     mytid = yield GetTid()
     for i in xrange(5):
         print "I'm foo", mytid
         yield
def bar():
     mytid = yield GetTid()
     for i in xrange(10):
         print "I'm bar", mytid
         yield
sched = Scheduler()
sched.new(foo())
sched.new(bar())
sched.mainloop()
```
Copyright (C) 2009, David Beazley, http://www.dabeaz.com

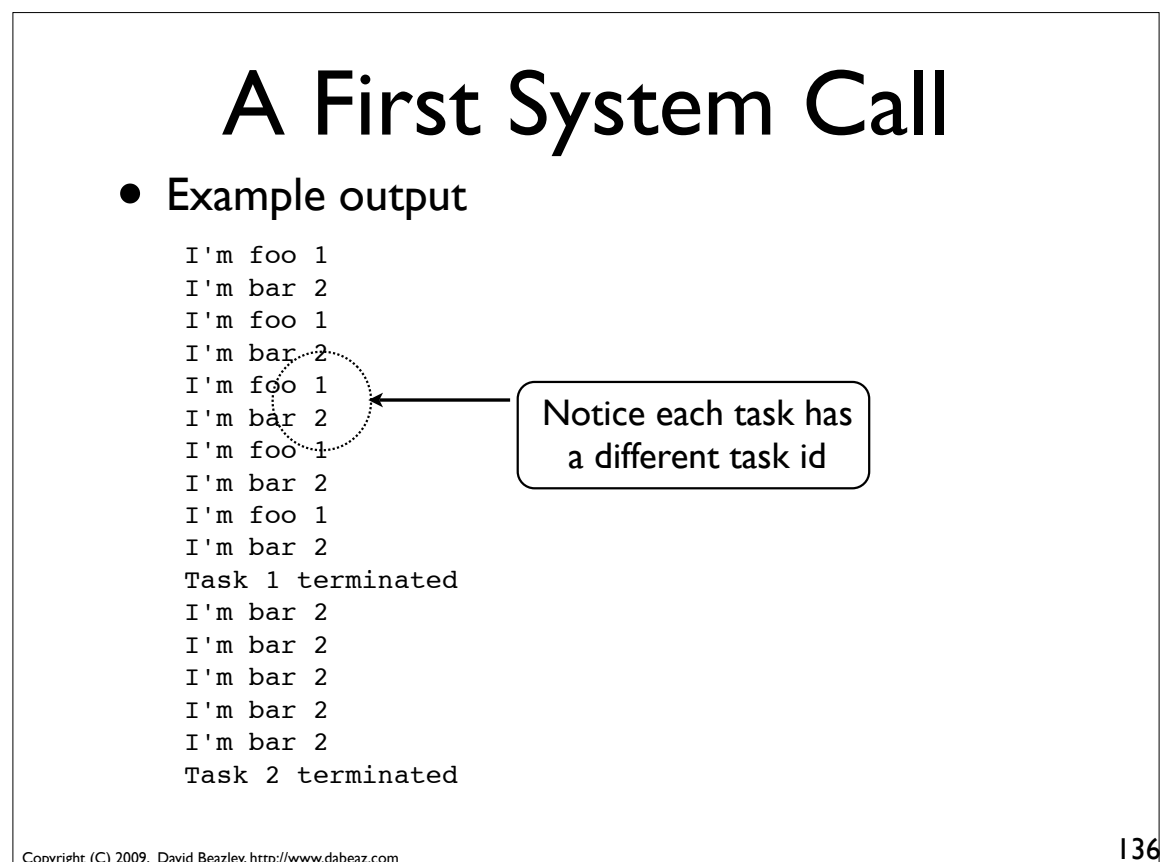

135

Copyright (C) 2009, David Beazley, http://www.dabeaz.com

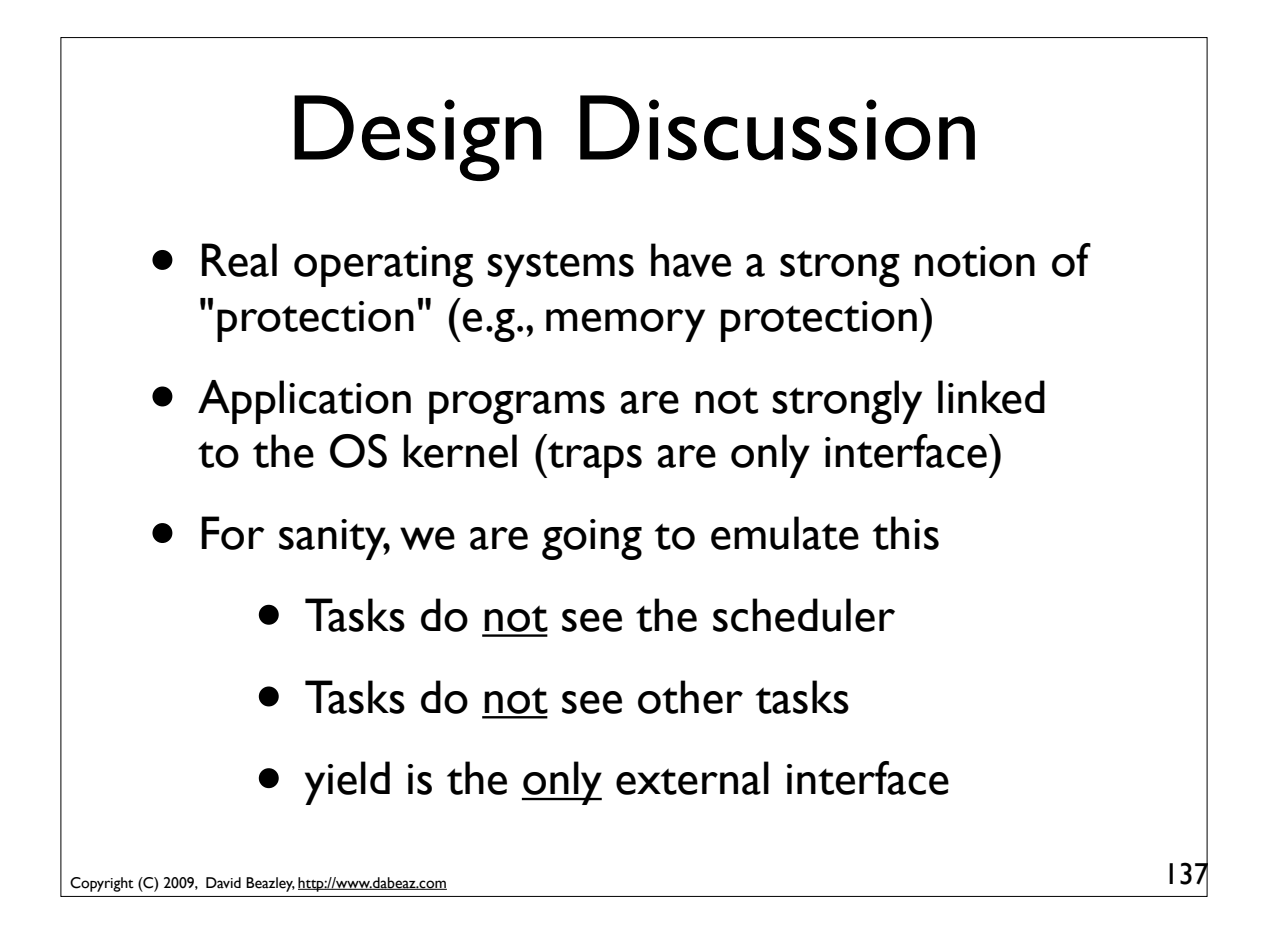

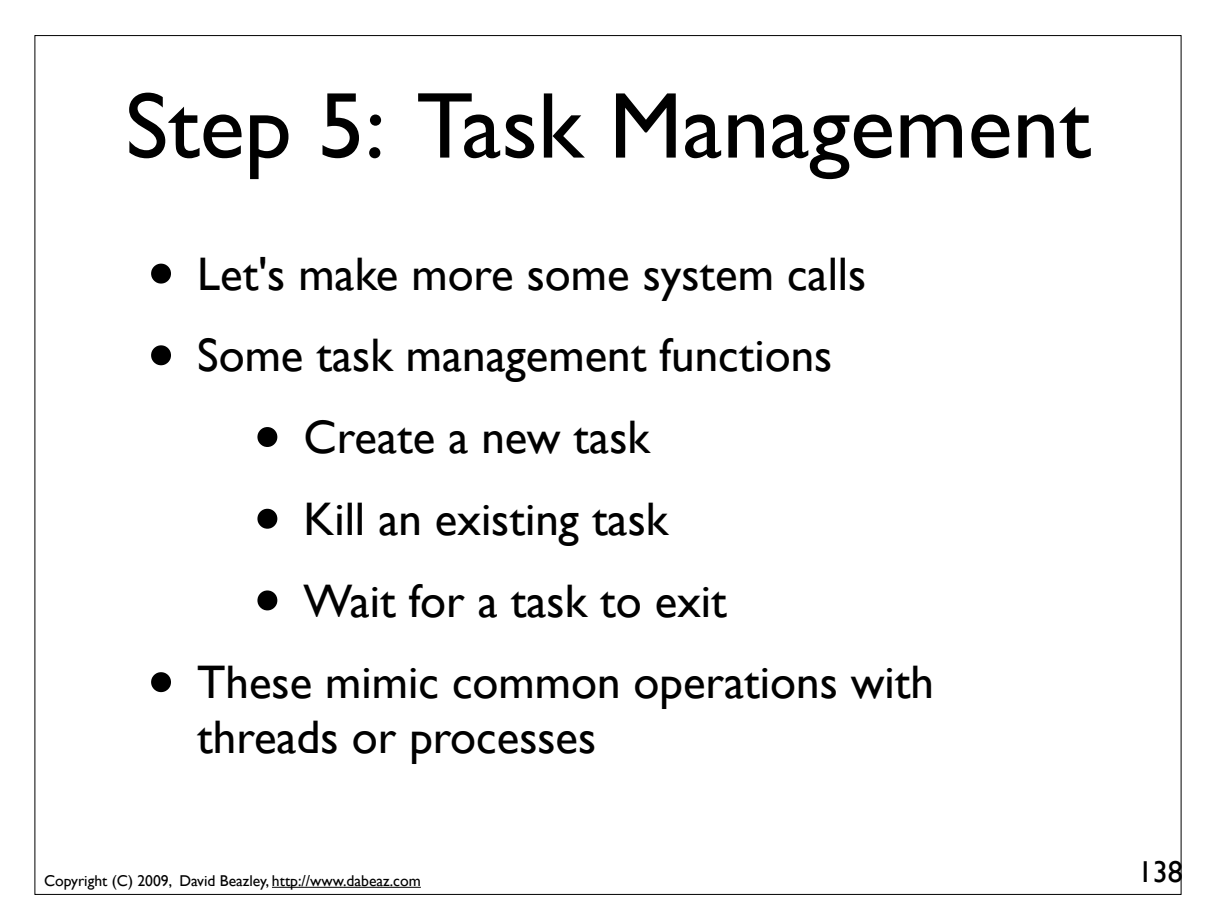

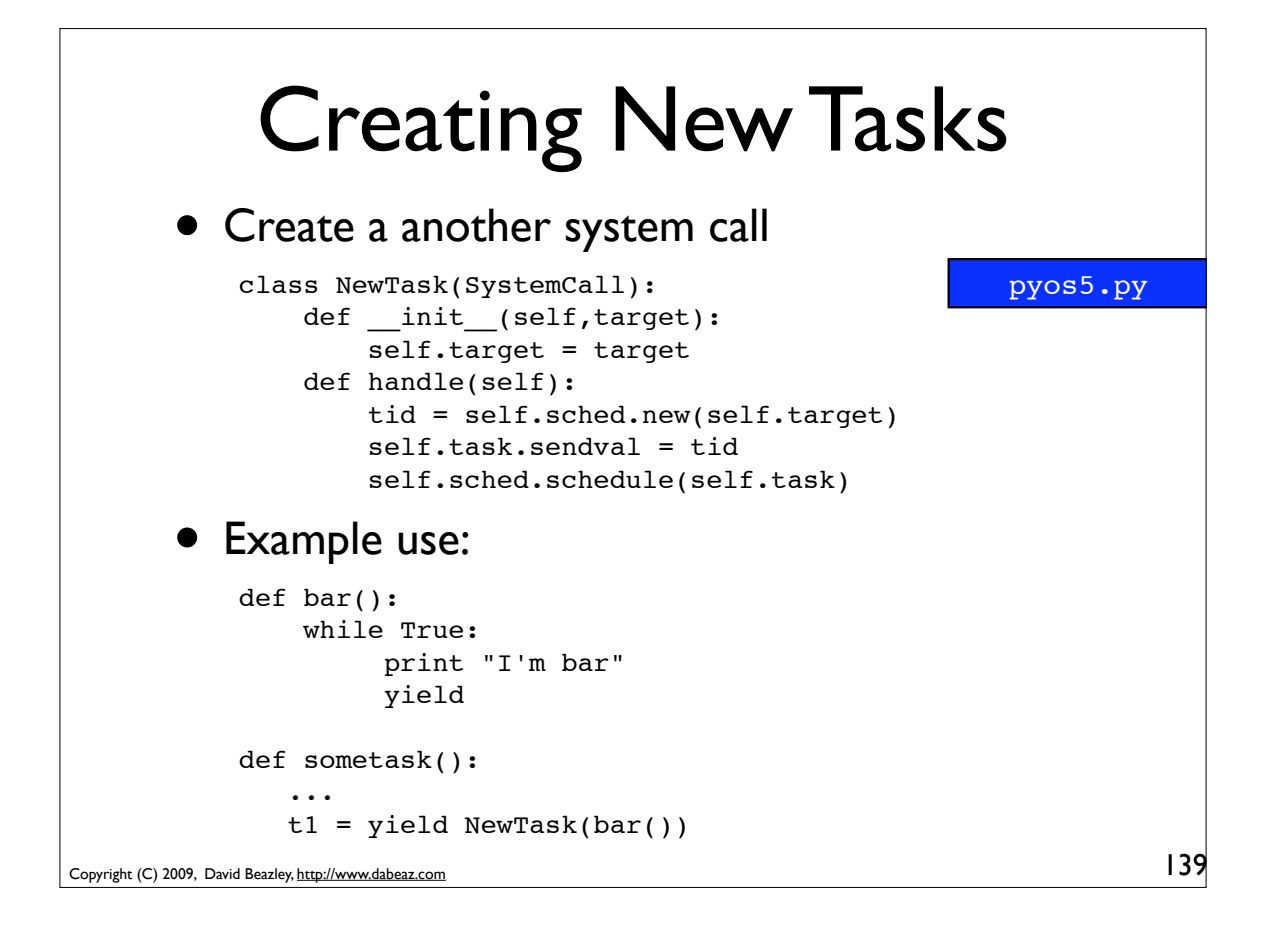

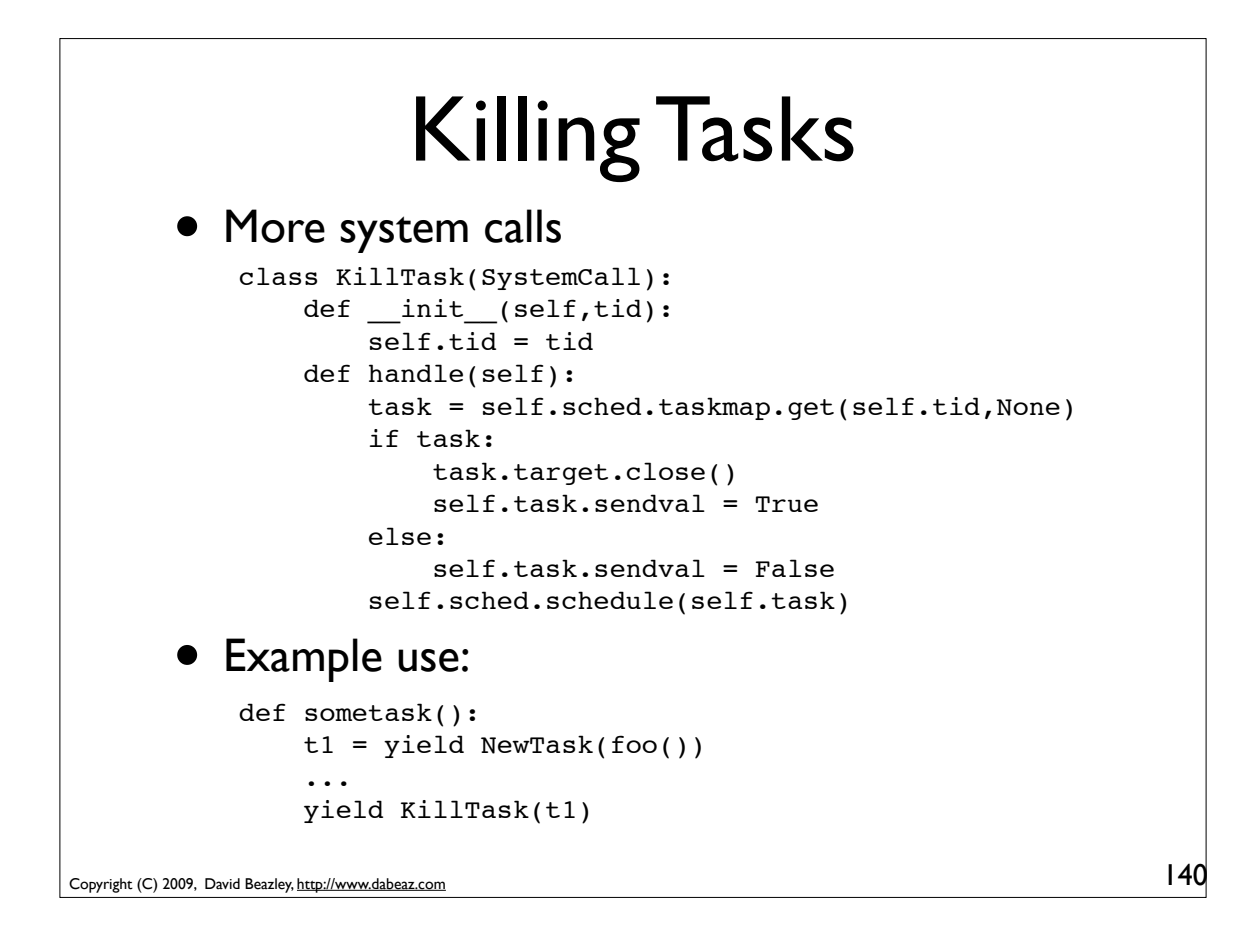

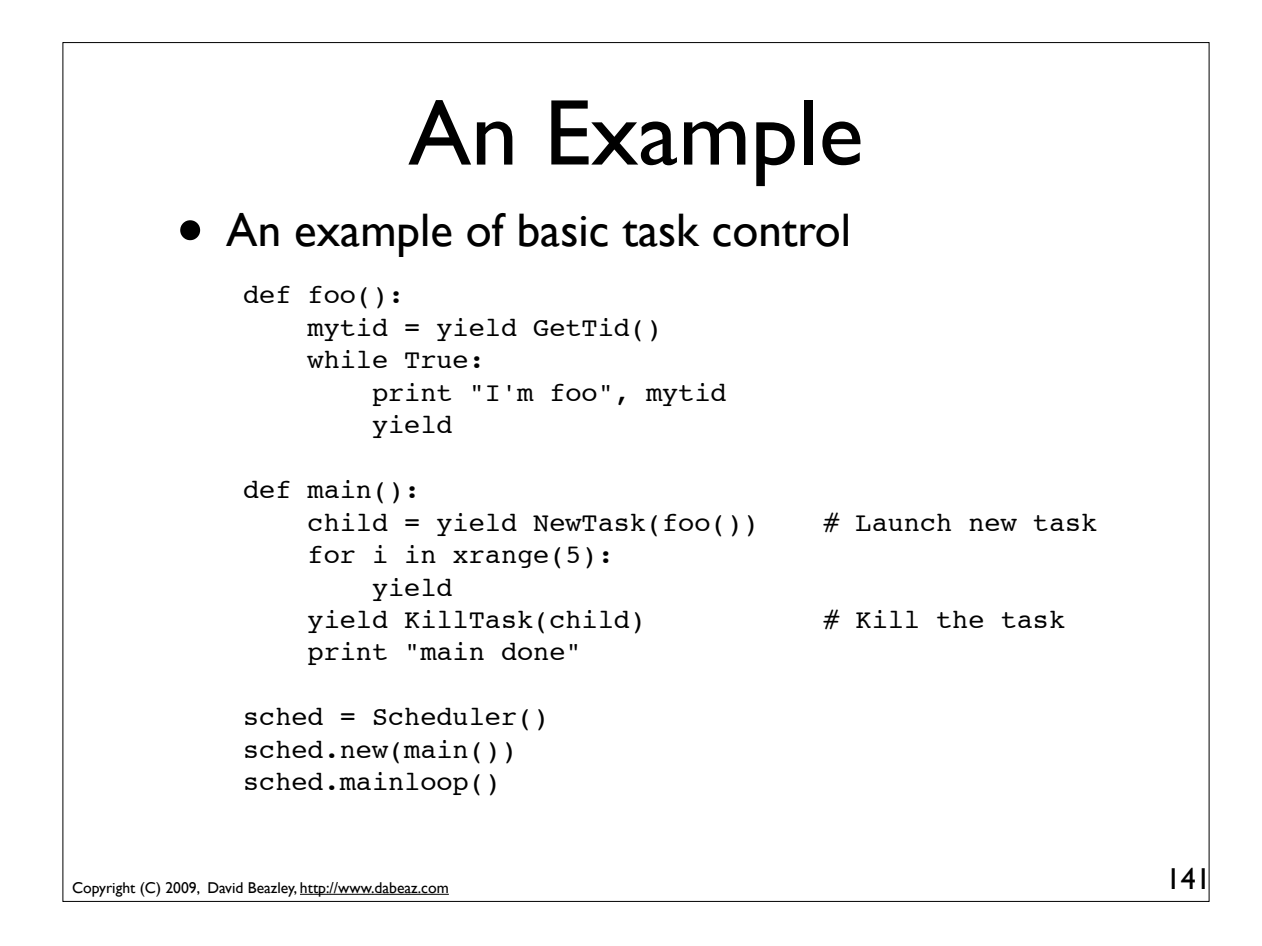

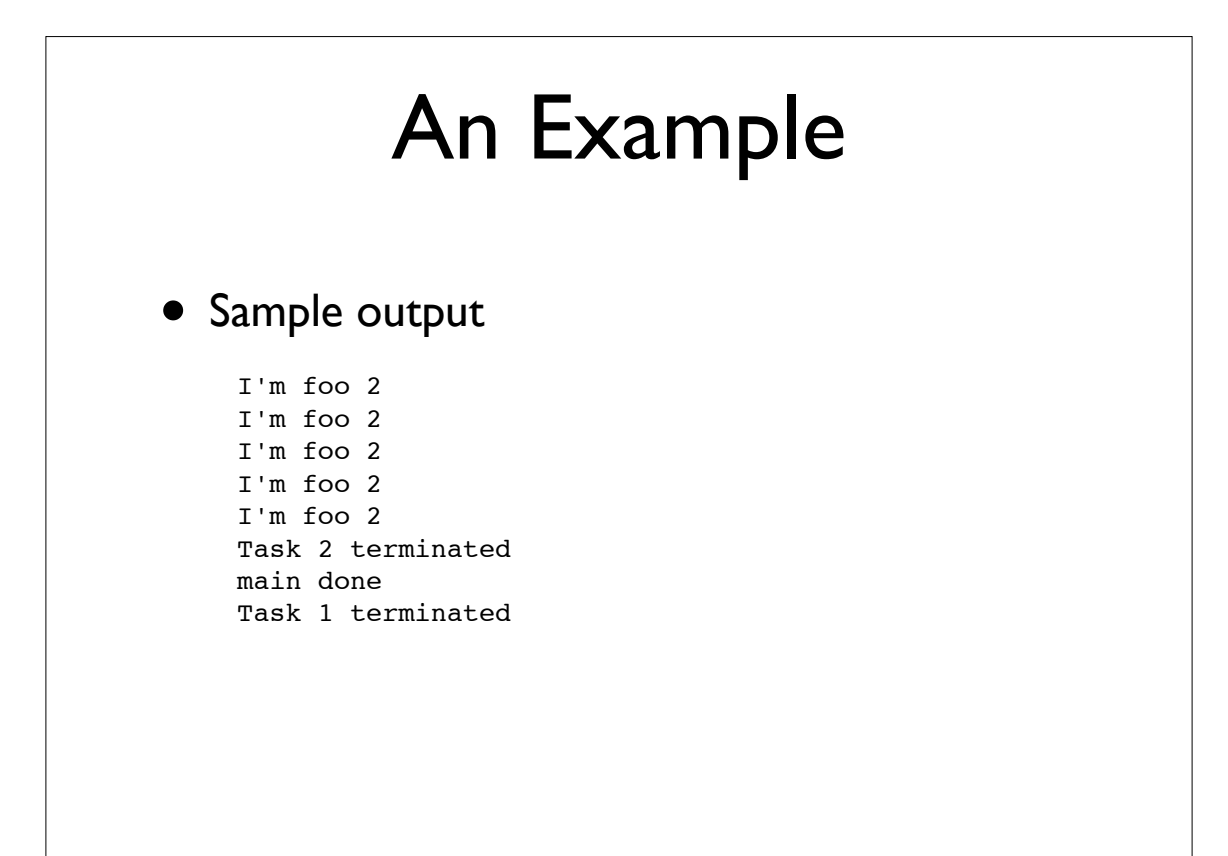

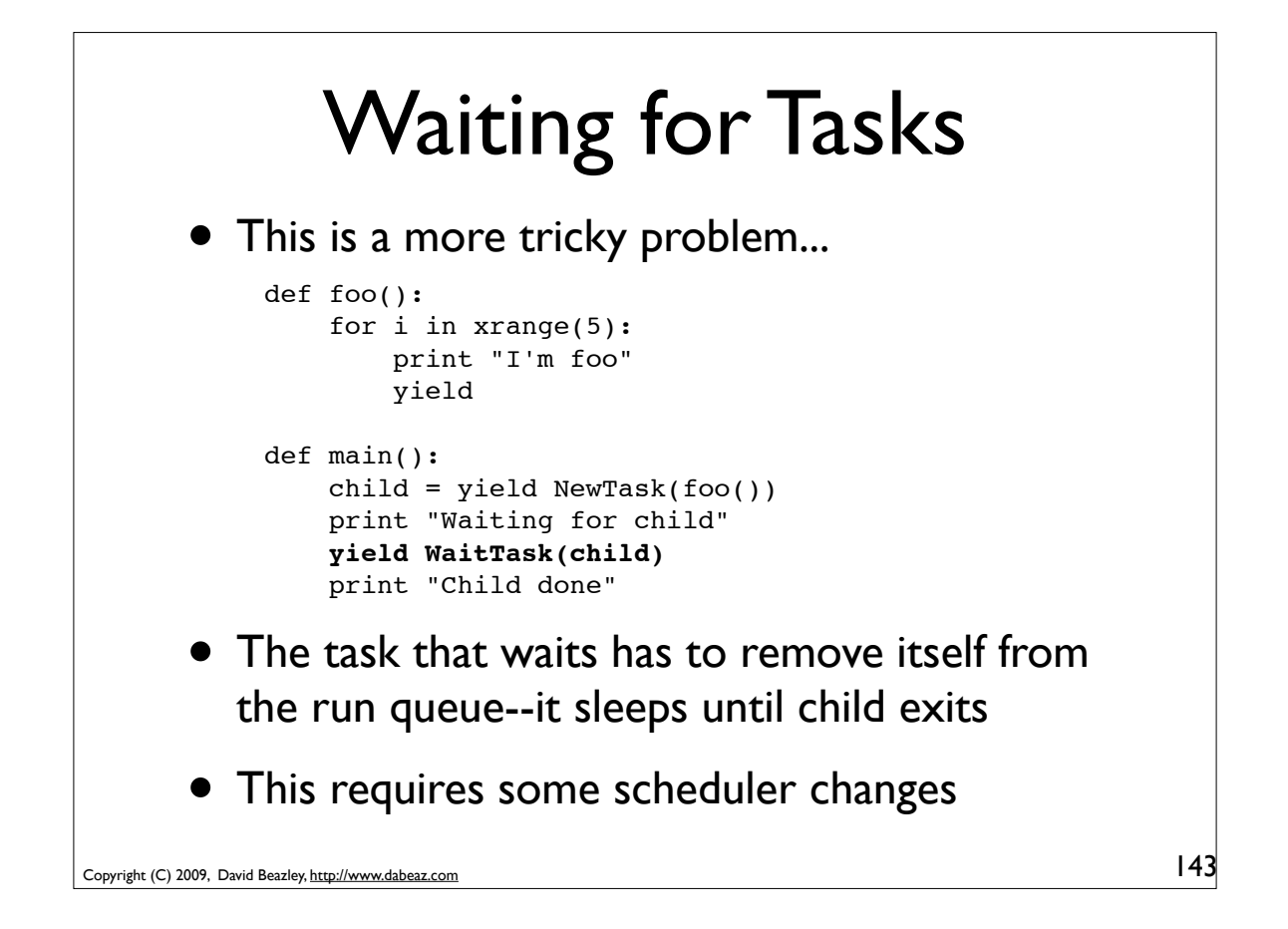

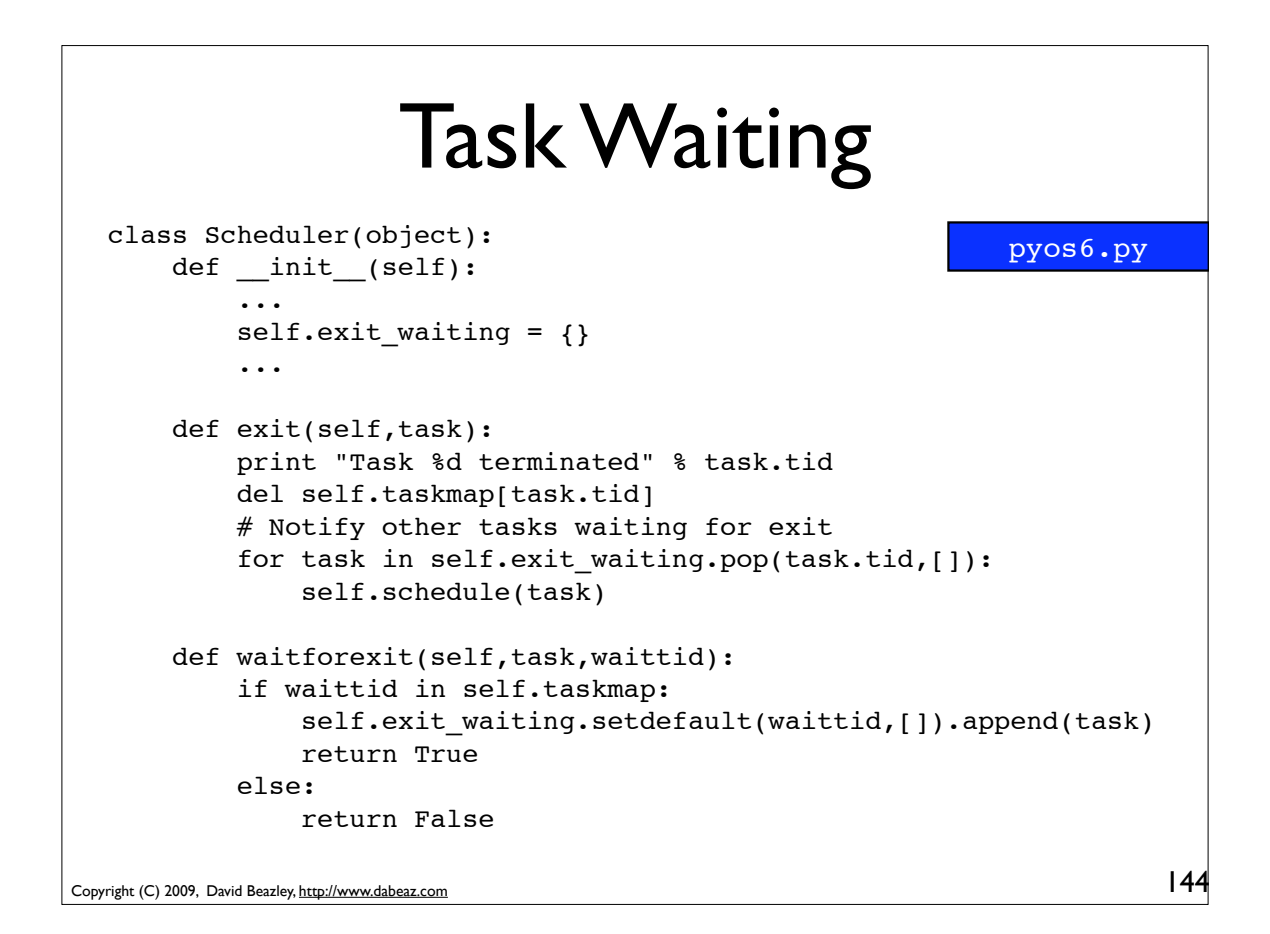
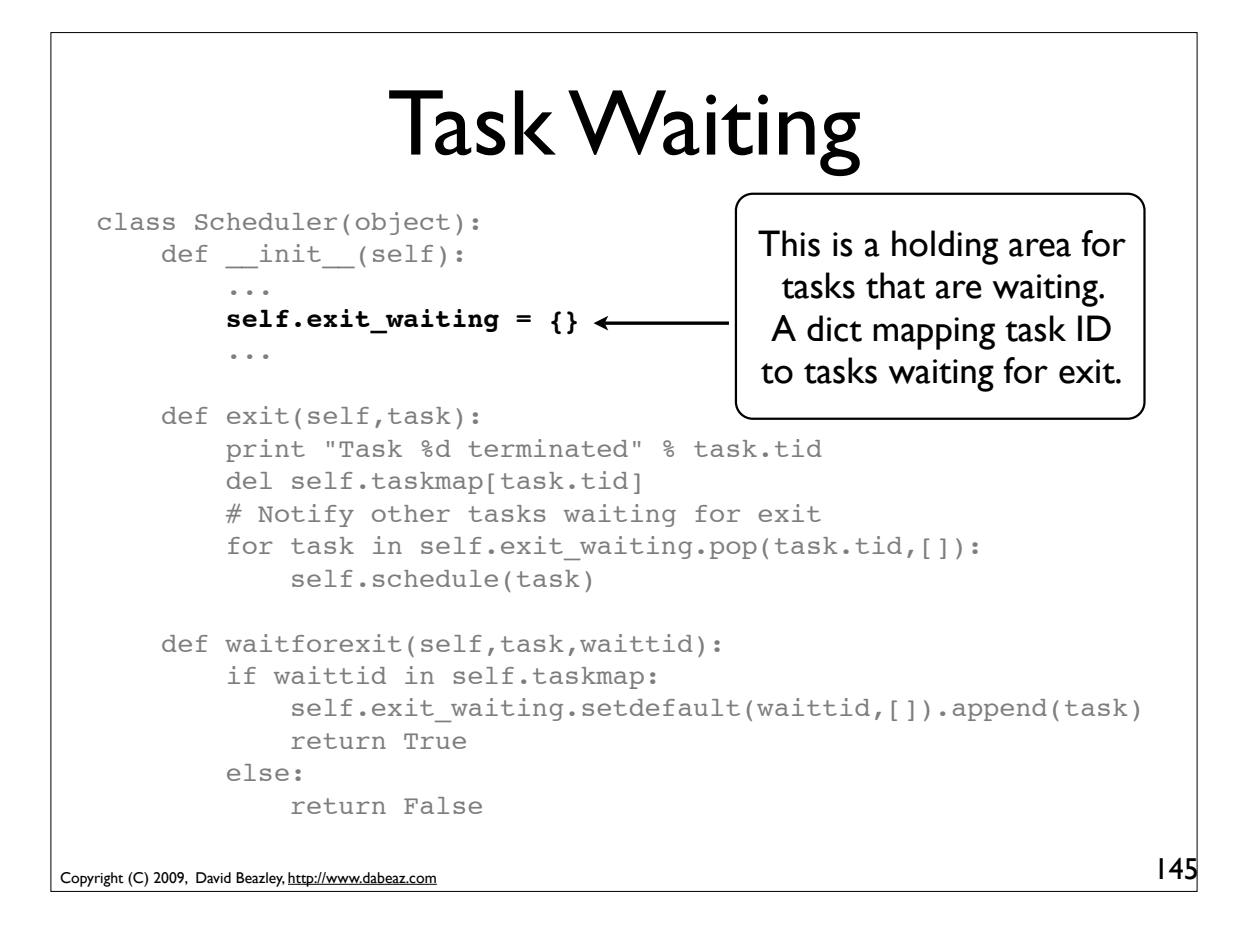

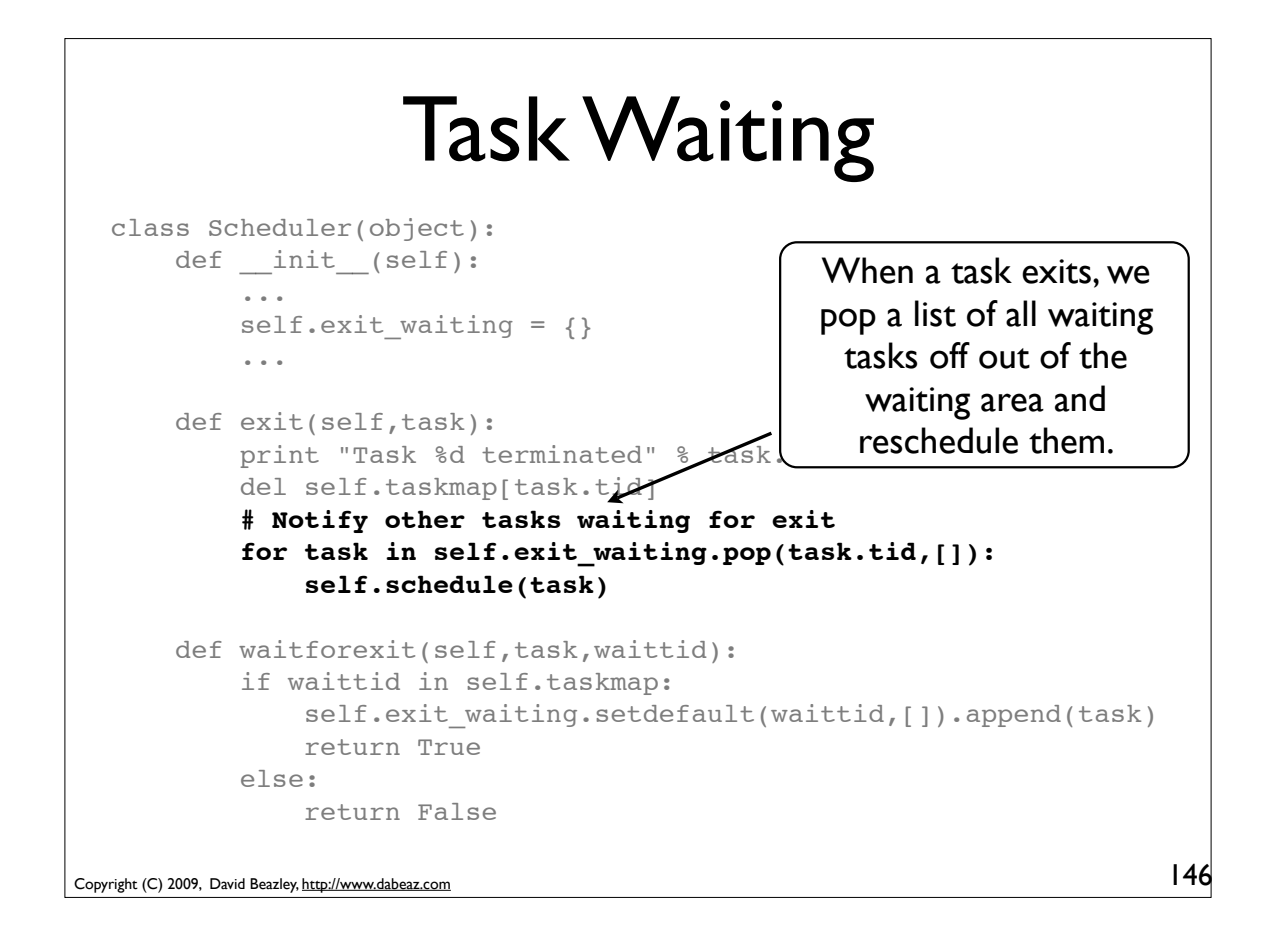

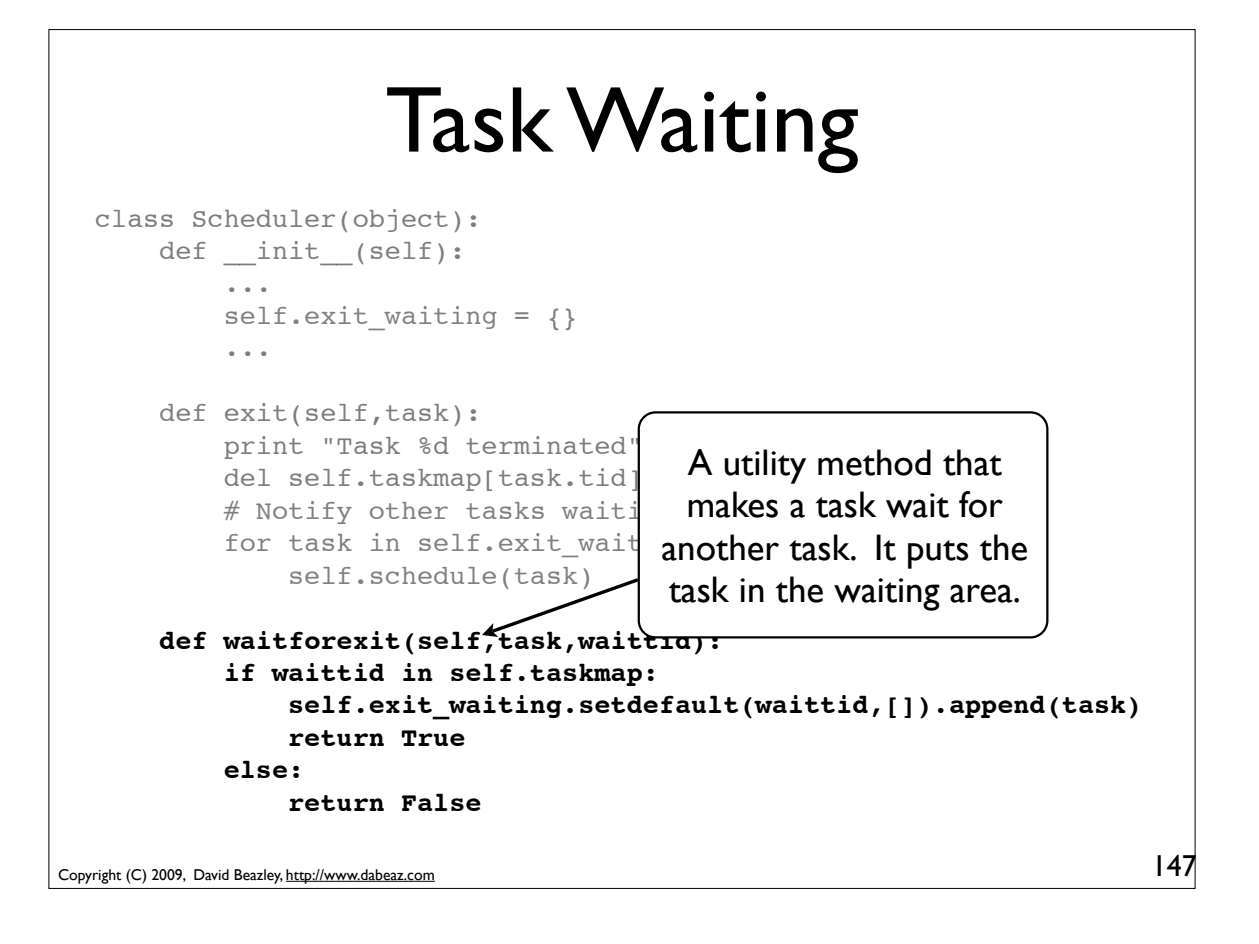

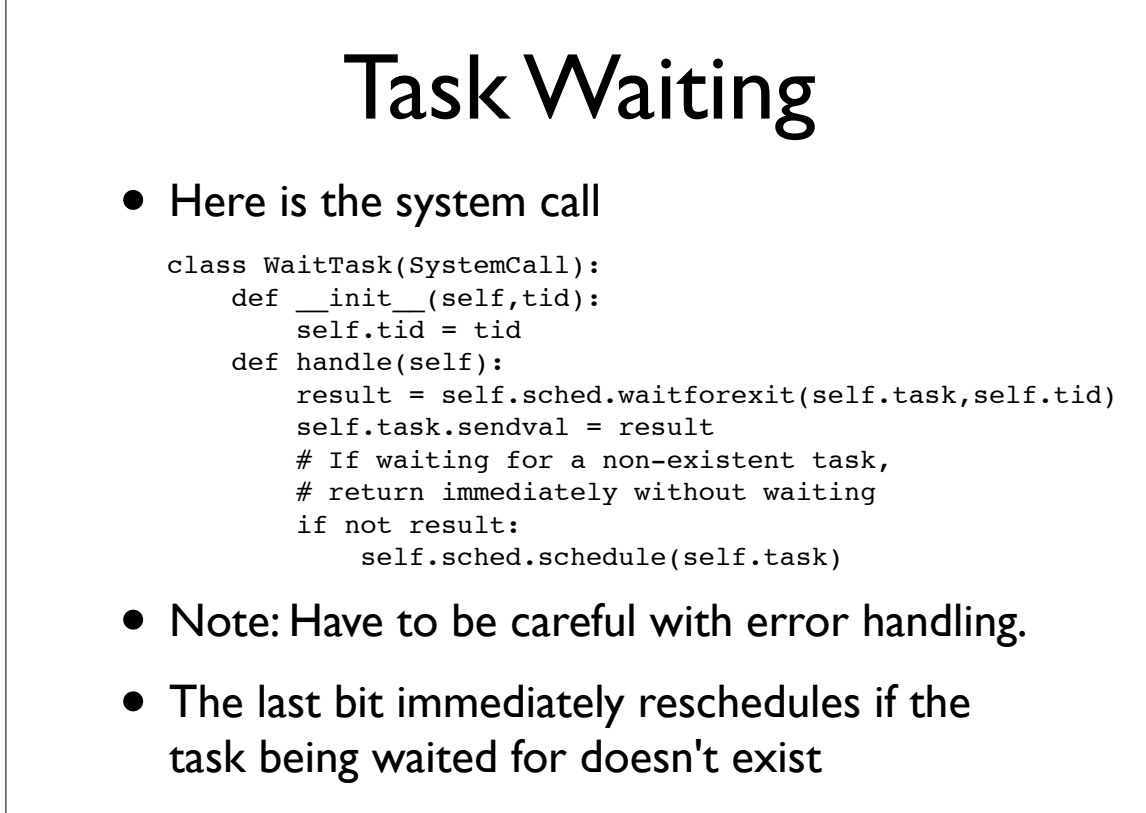

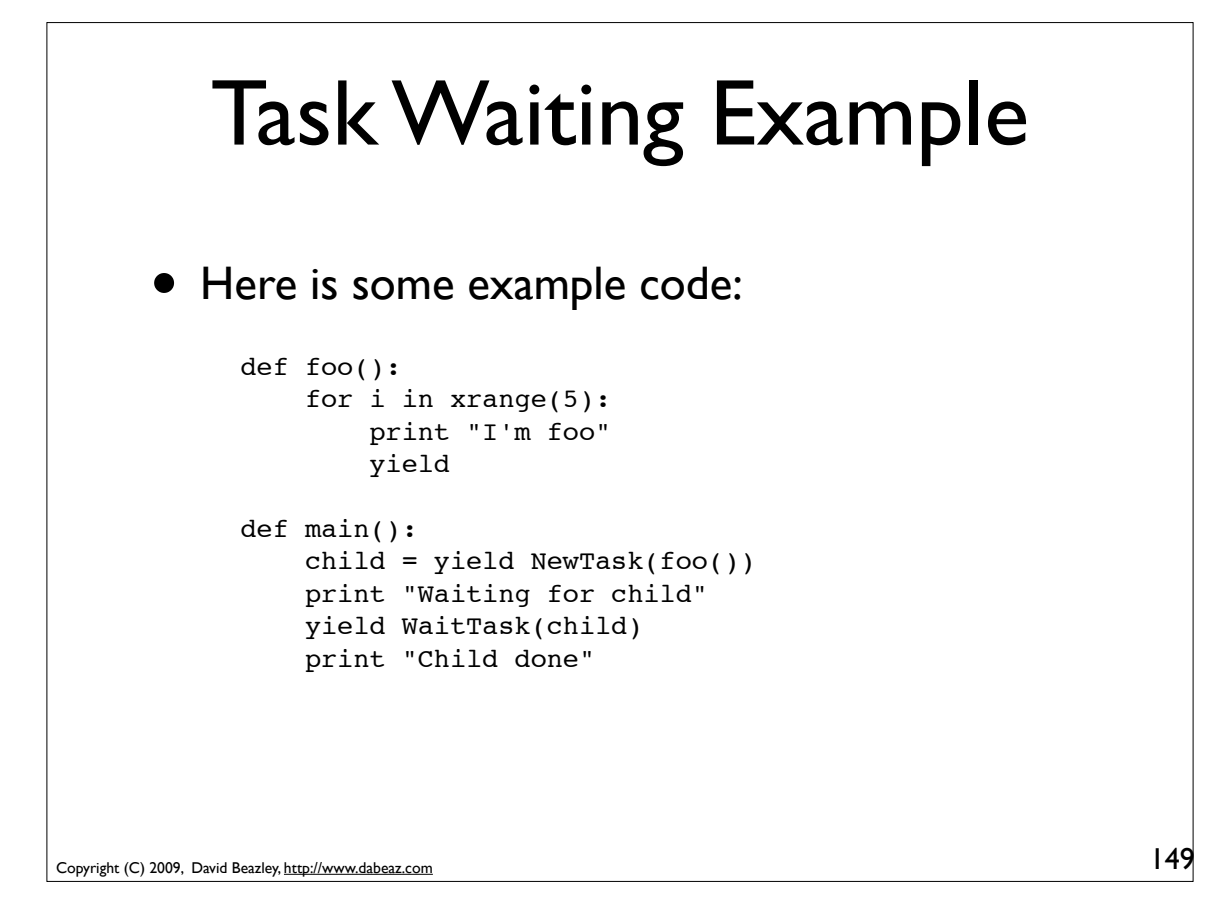

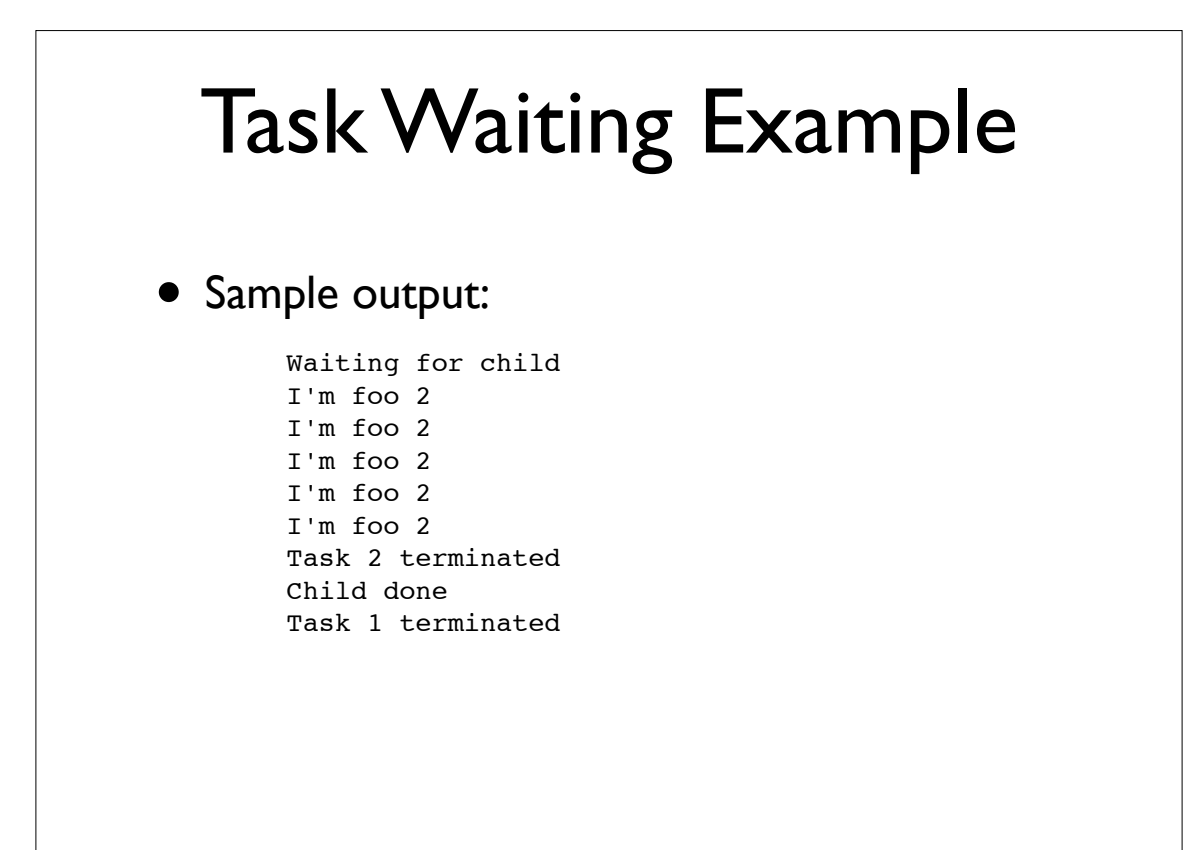

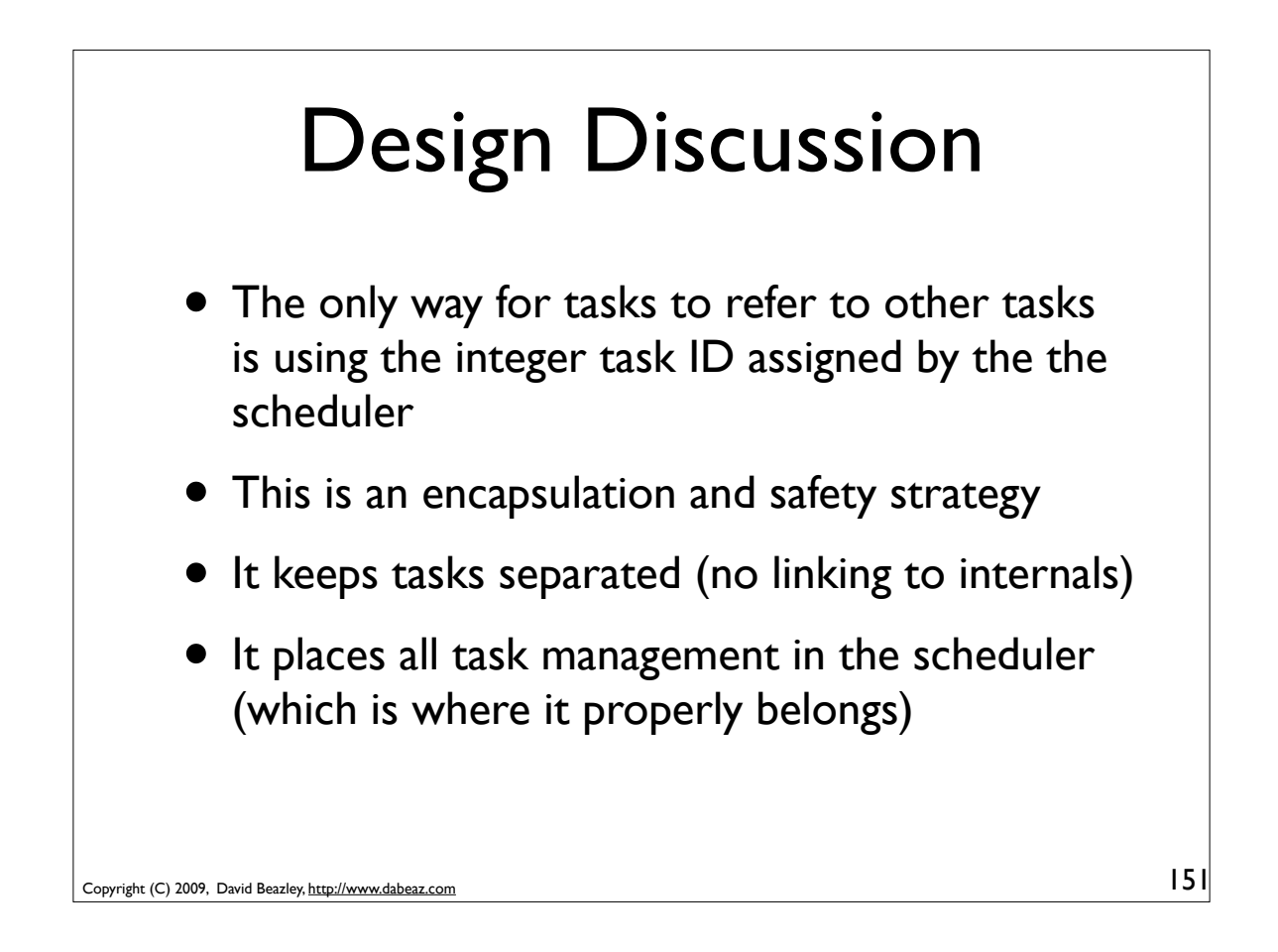

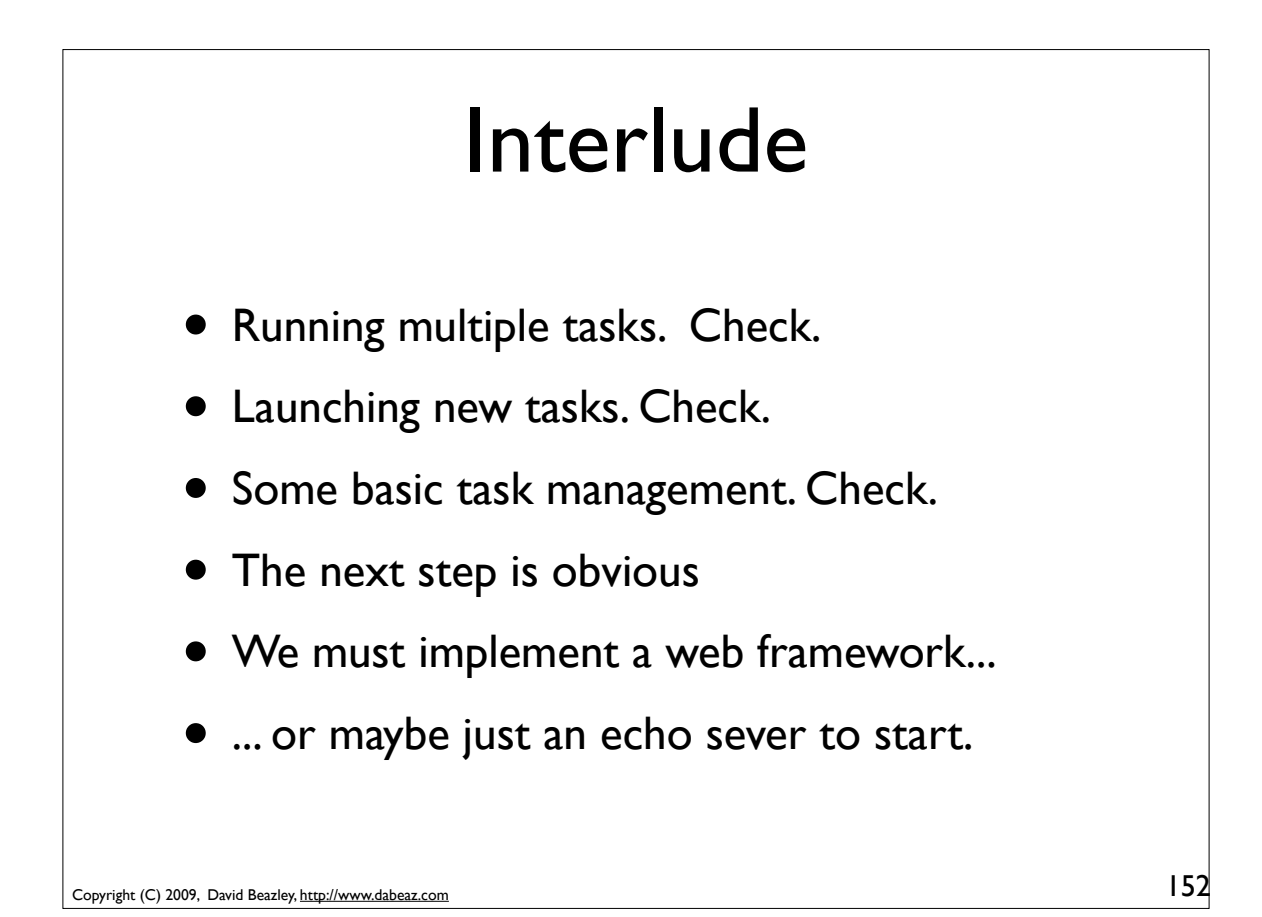

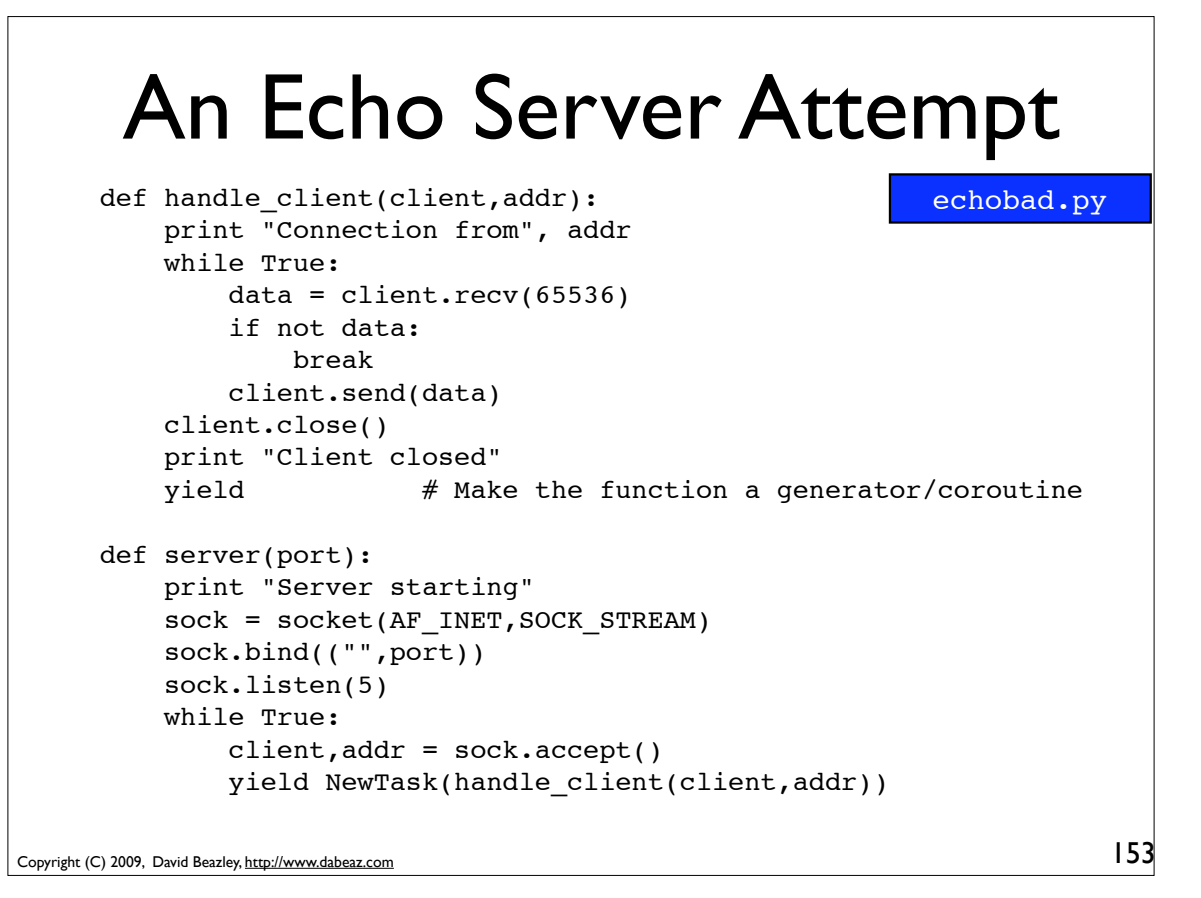

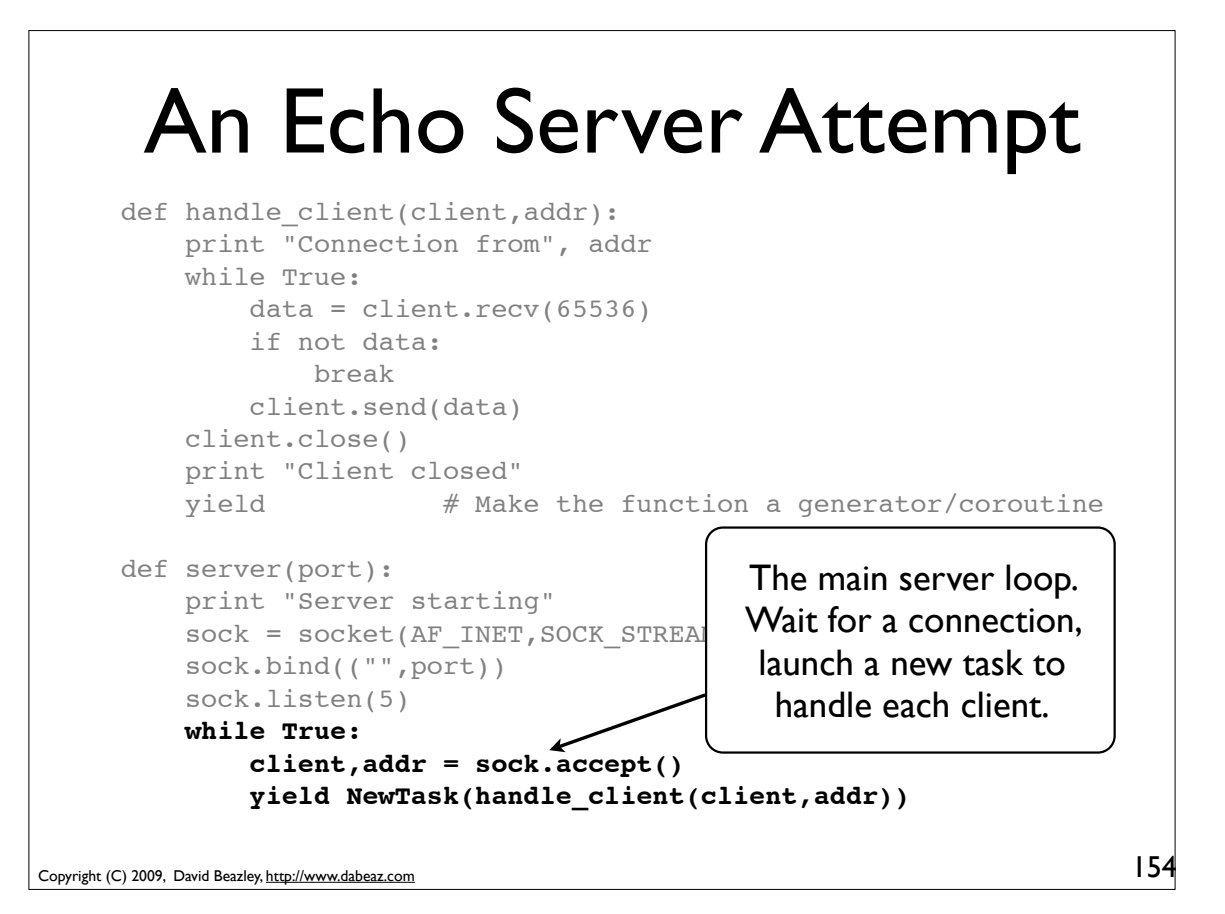

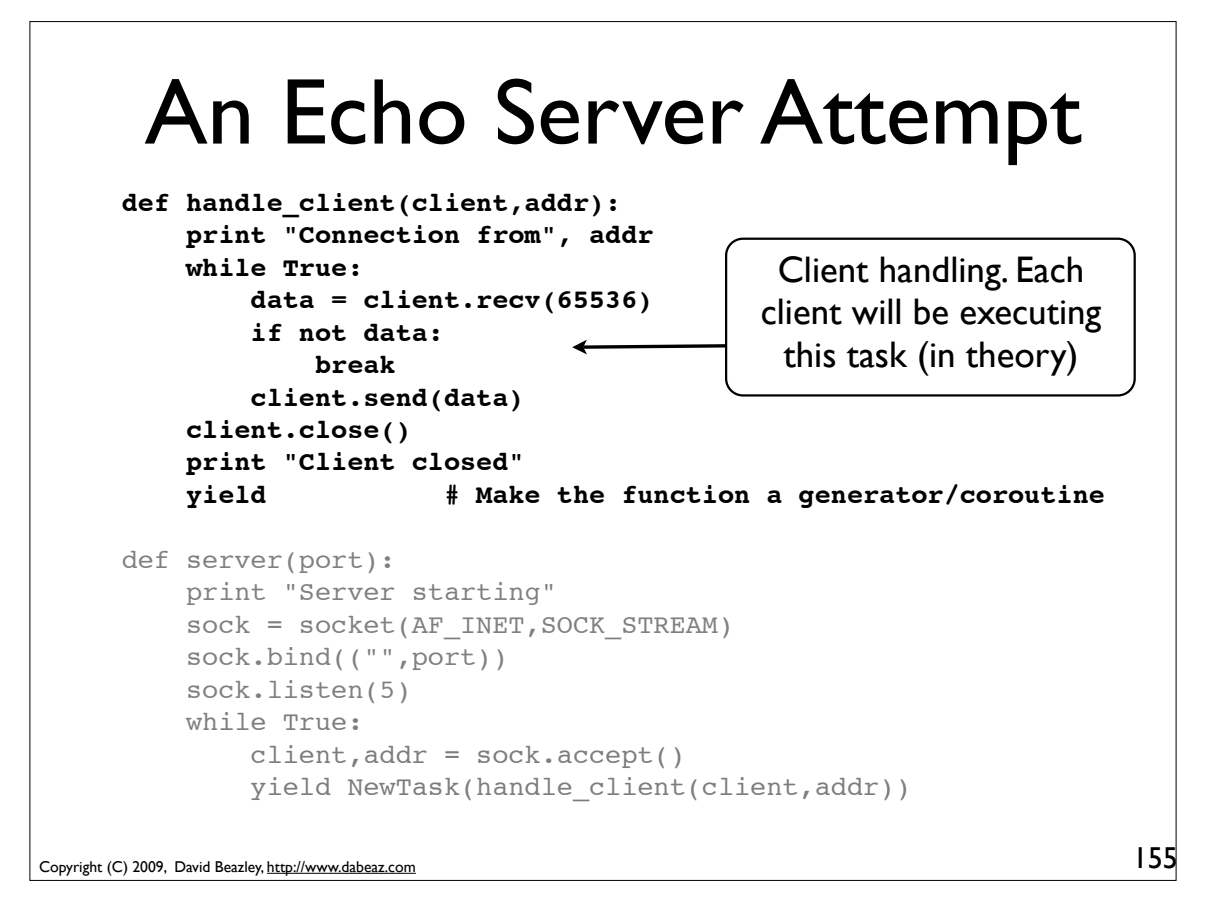

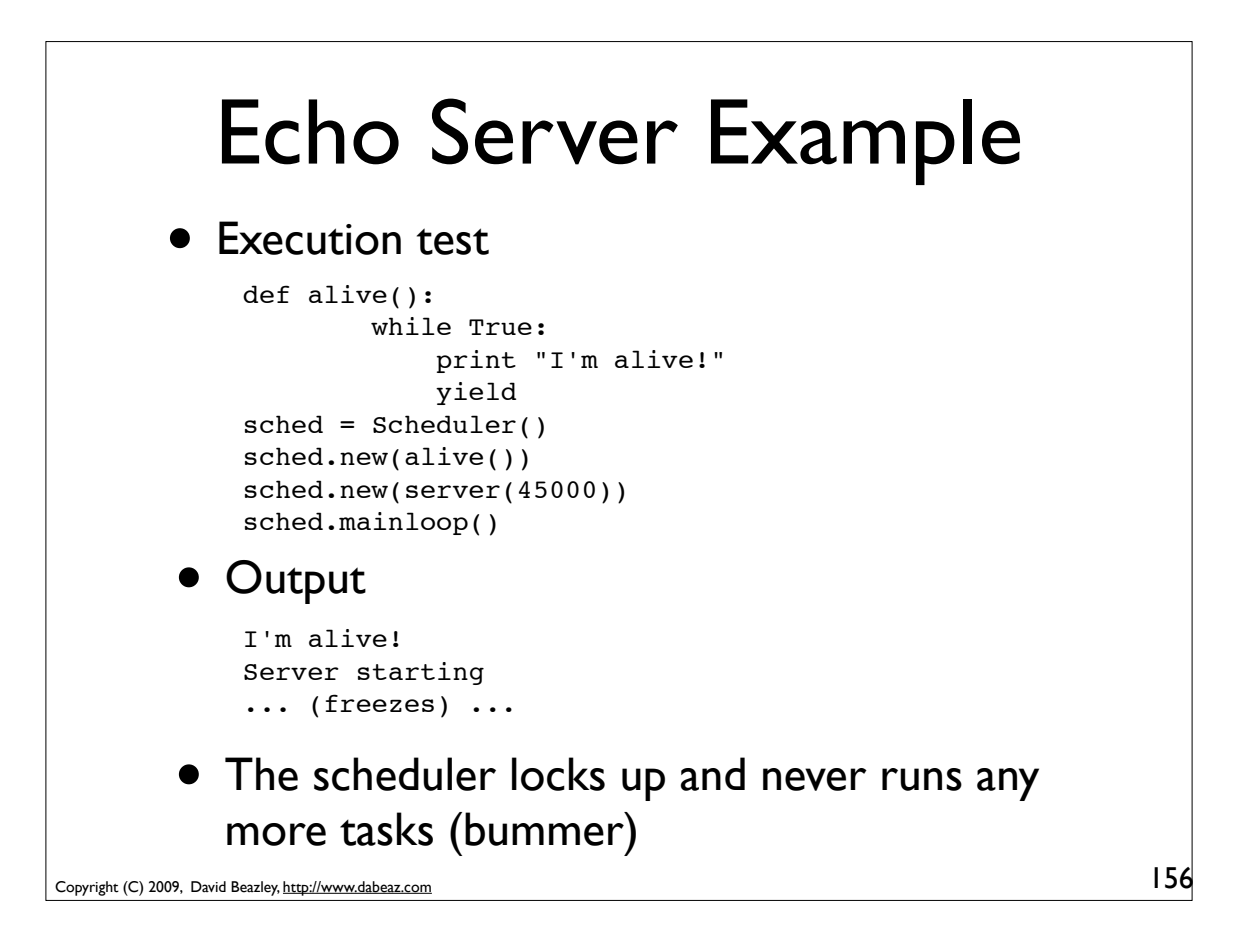

### Blocking Operations

• In the example various I/O operations block

```
client,addr = sock.accept()data = client.recv(65536)
client.send(data)
```
- The real operating system (e.g., Linux) suspends the entire Python interpreter until the I/O operation completes
- Clearly this is pretty undesirable for our multitasking operating system (any blocking operation freezes the whole program)

Copyright (C) 2009, David Beazley, http://www.dabeaz.com

```
Non-blocking I/O
• The select module can be used to monitor a
  collection of sockets (or files) for activity
   reading = [] # List of sockets waiting for read
   writing = \lceil \cdot \rceil # List of sockets waiting for write
   # Poll for I/O activity
   r,w,e = select.select(reading,writing,[],timeout)
   # r is list of sockets with incoming data
   # w is list of sockets ready to accept outgoing data
   # e is list of sockets with an error state
• This can be used to add I/O support to our OS
• This is going to be similar to task waiting
```
157

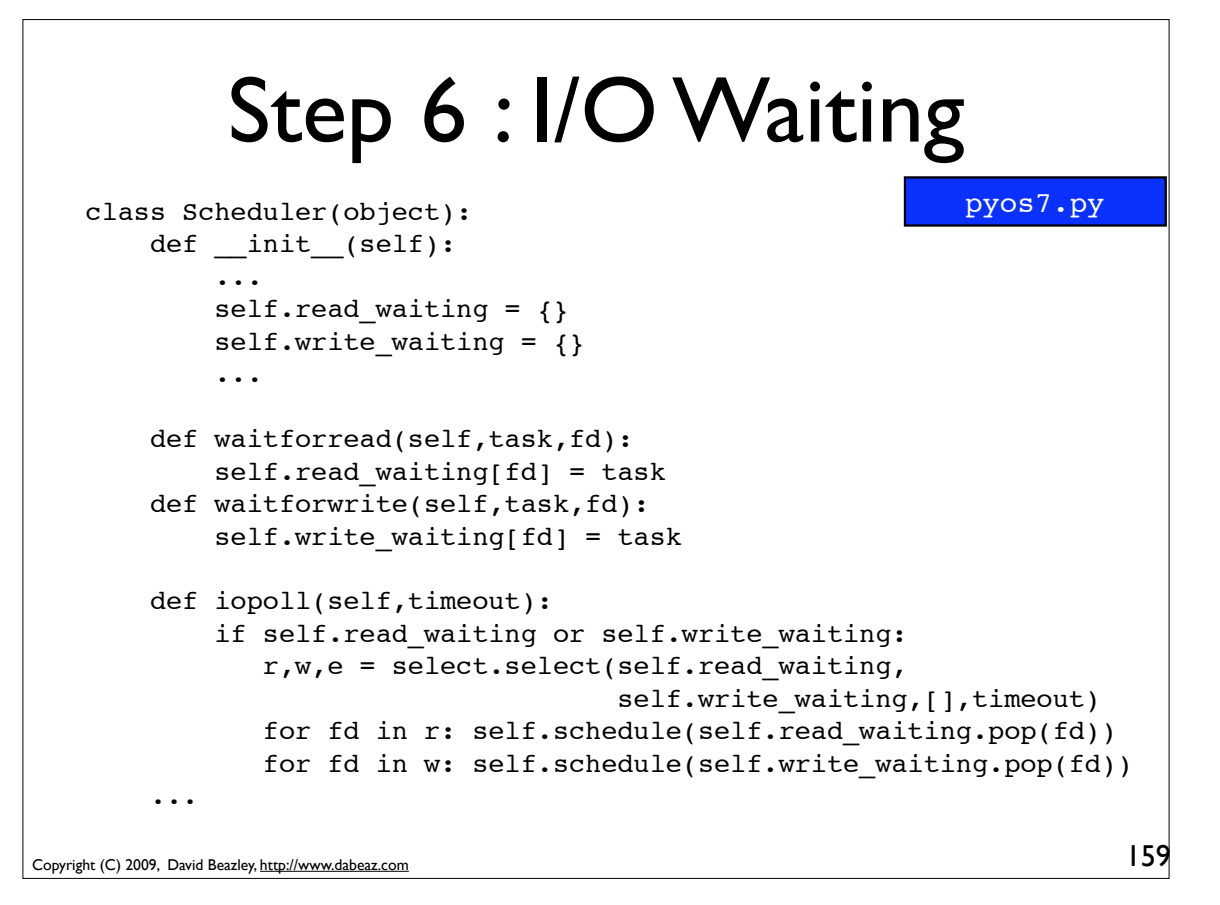

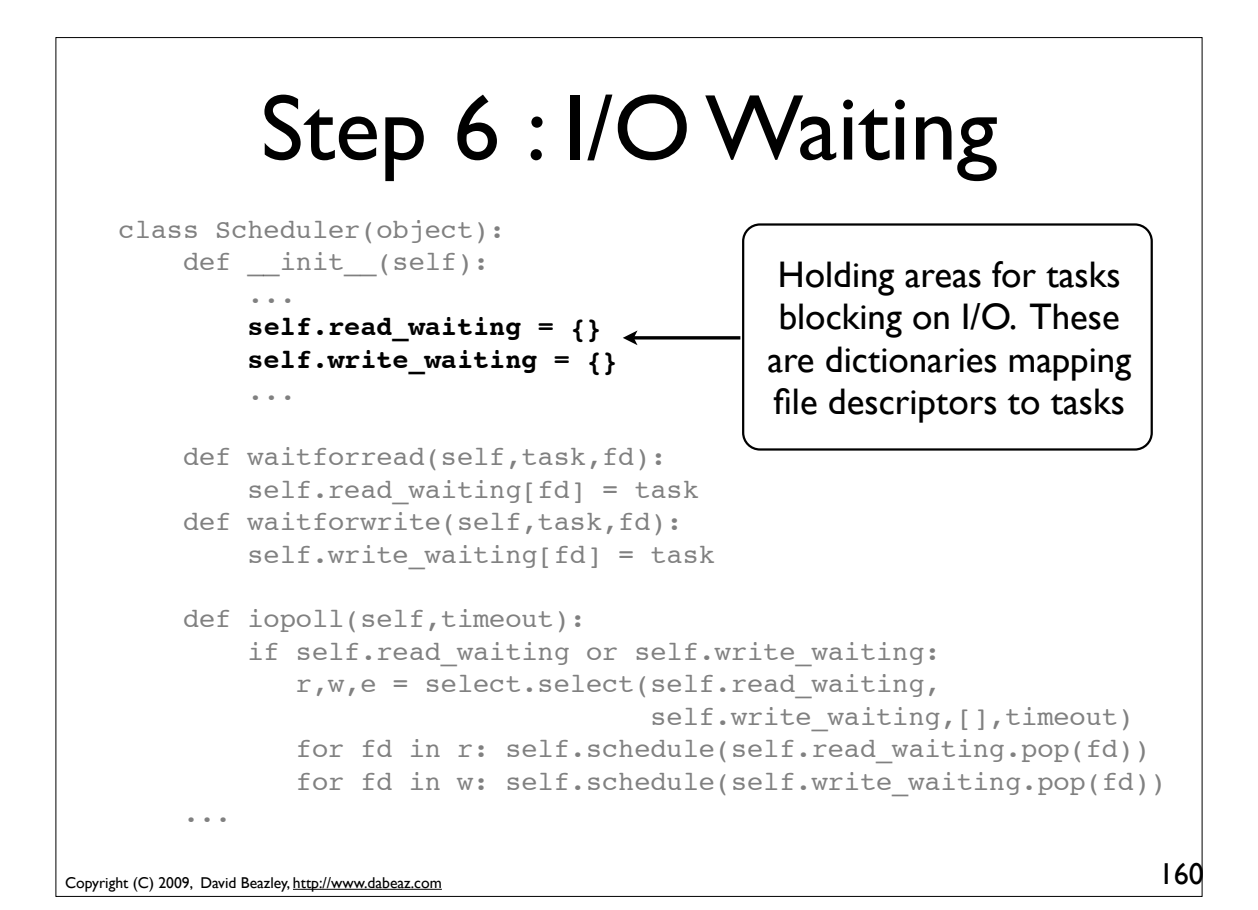

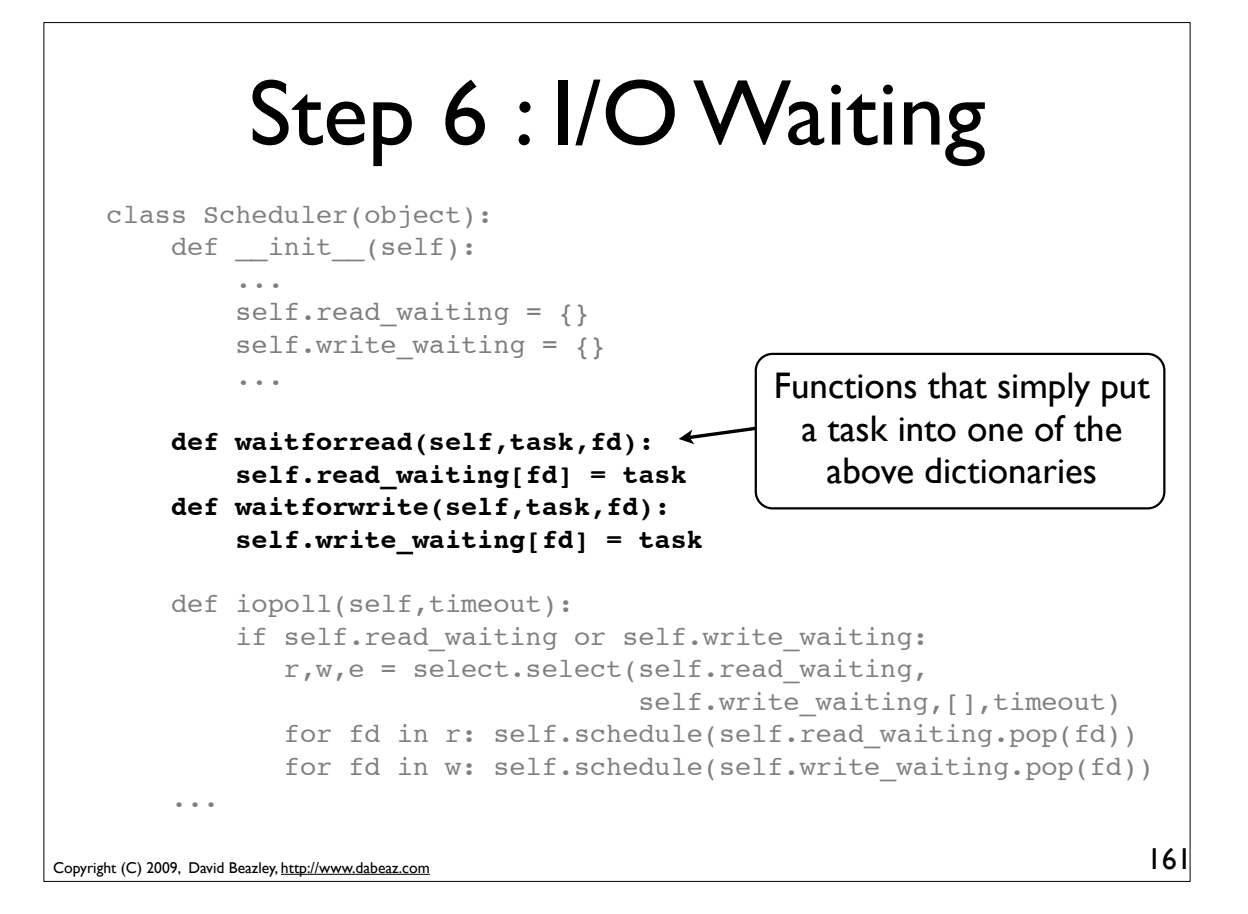

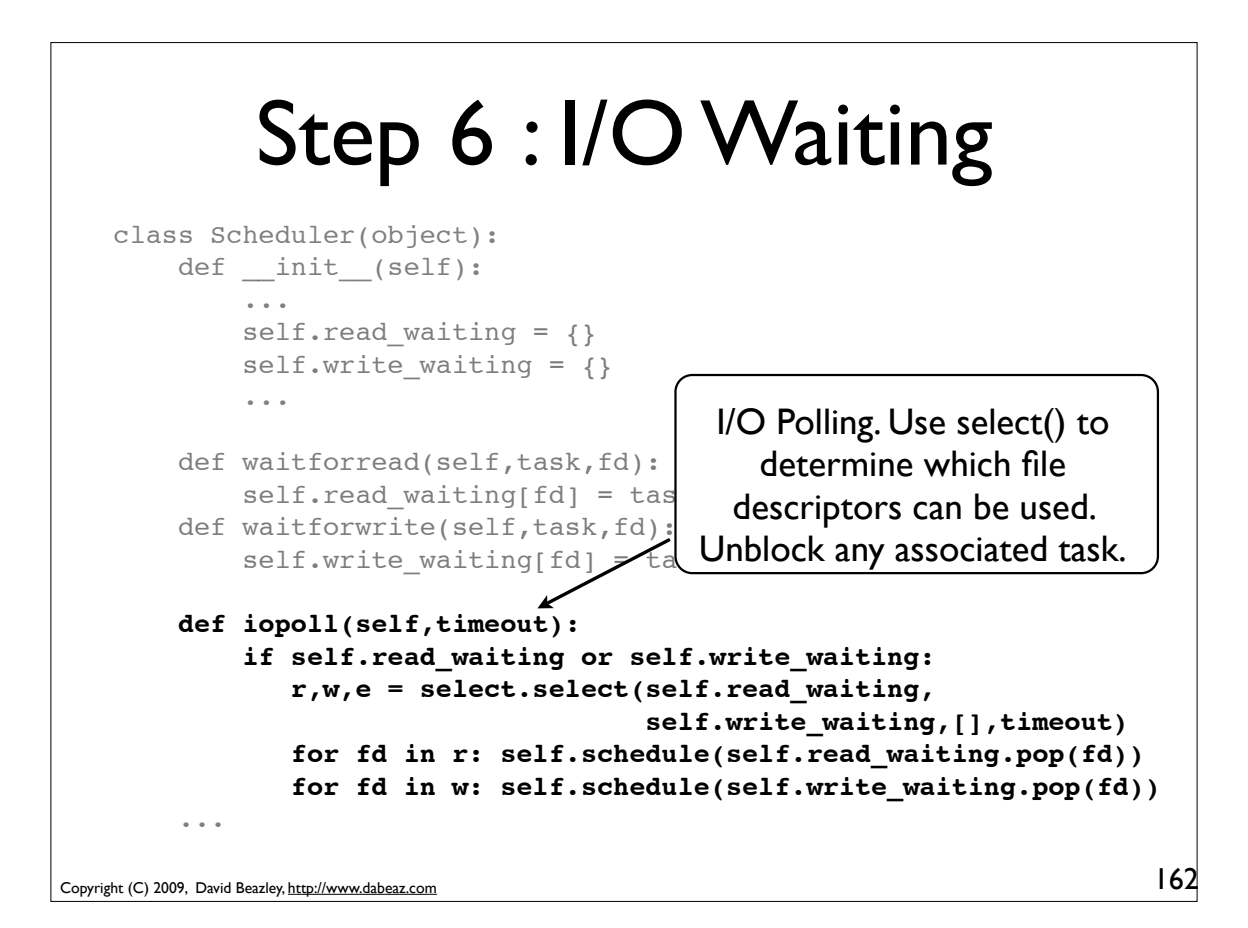

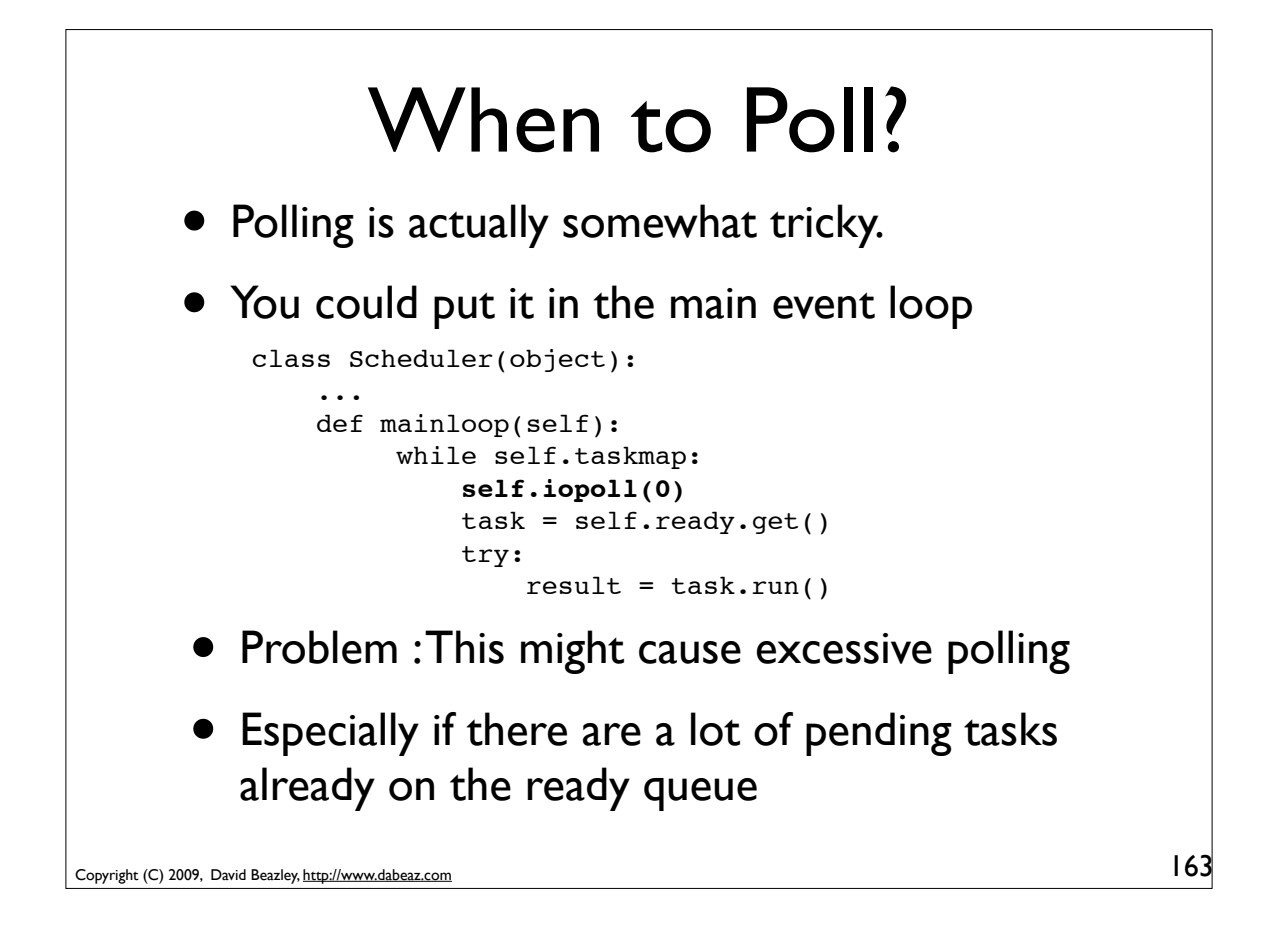

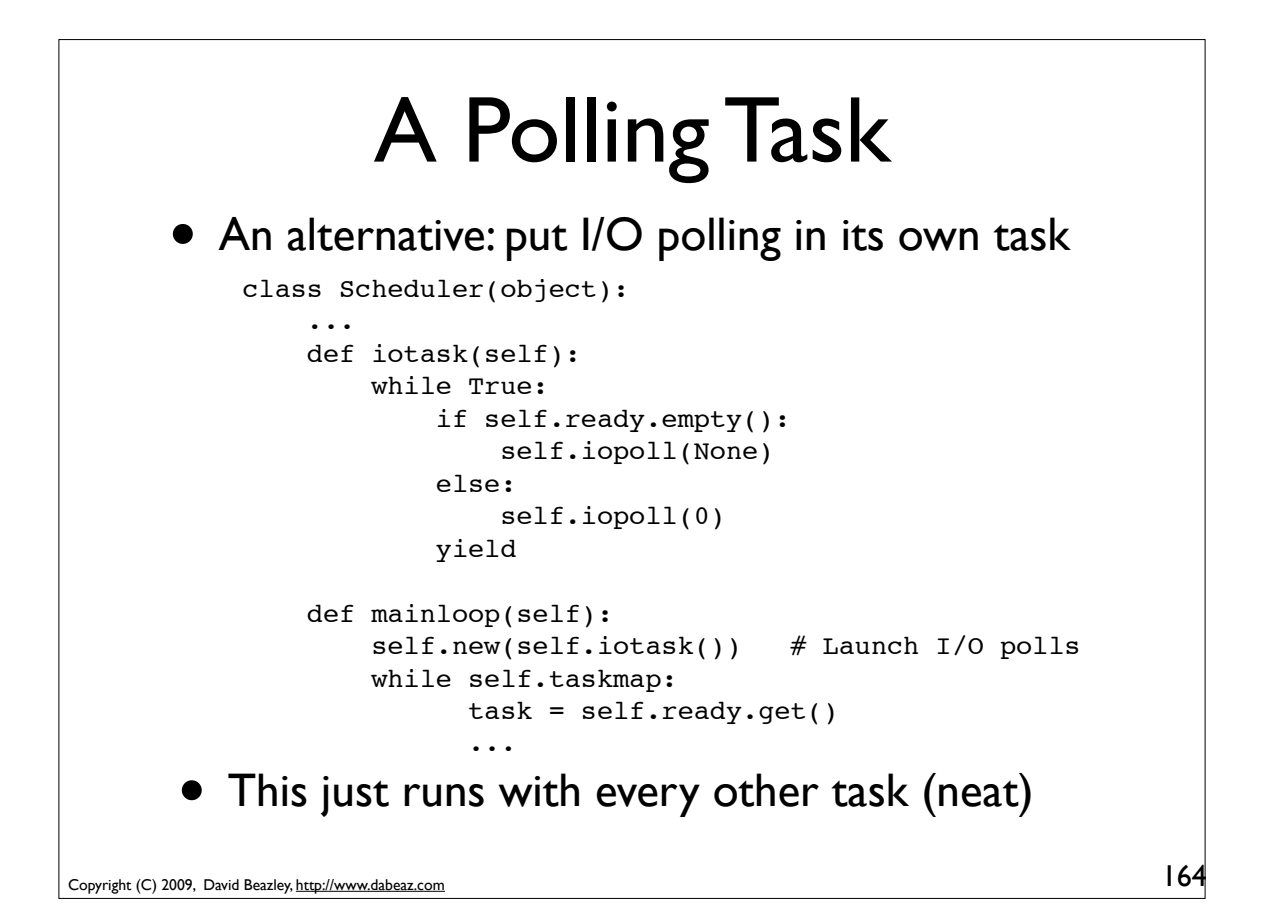

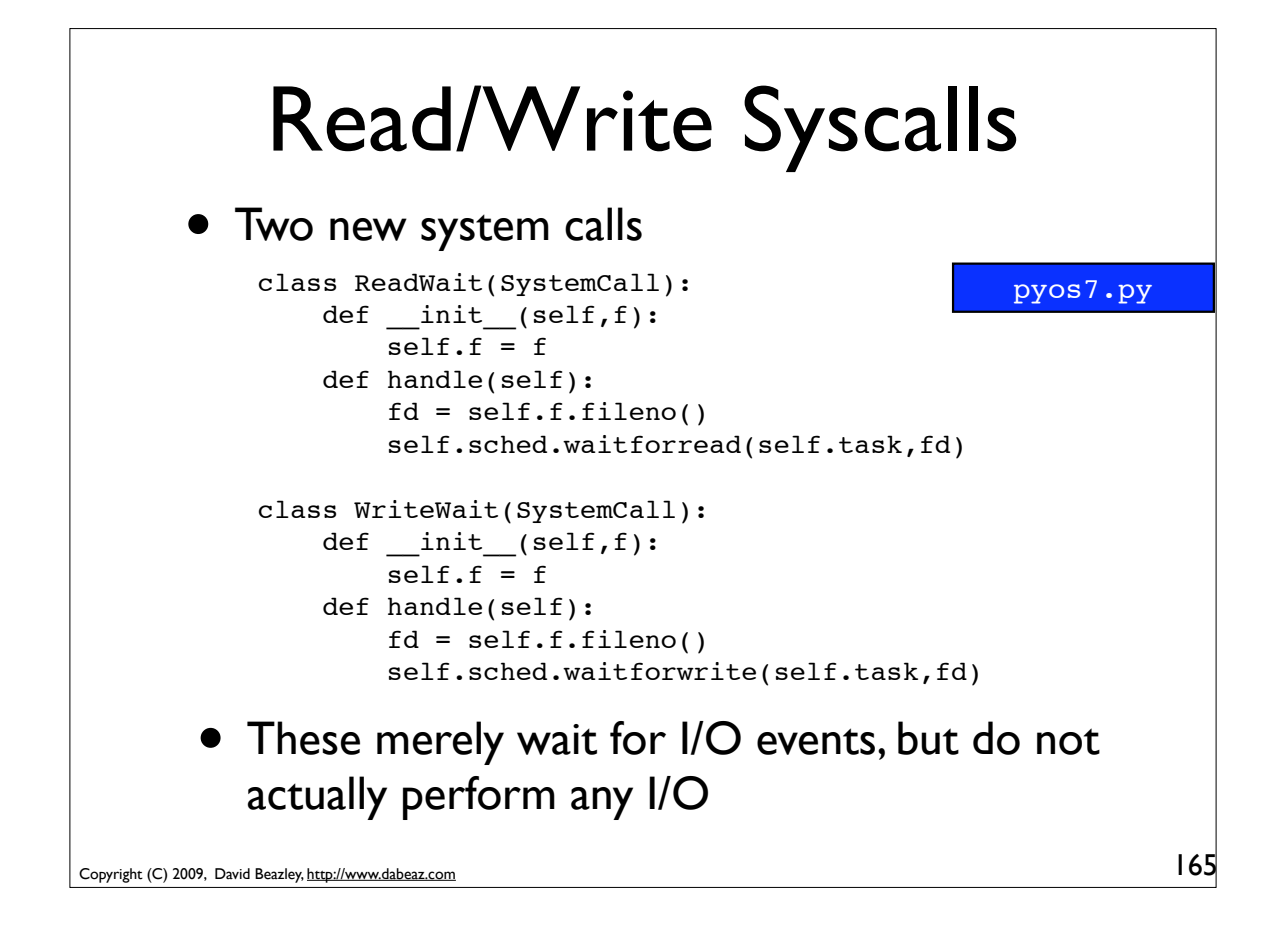

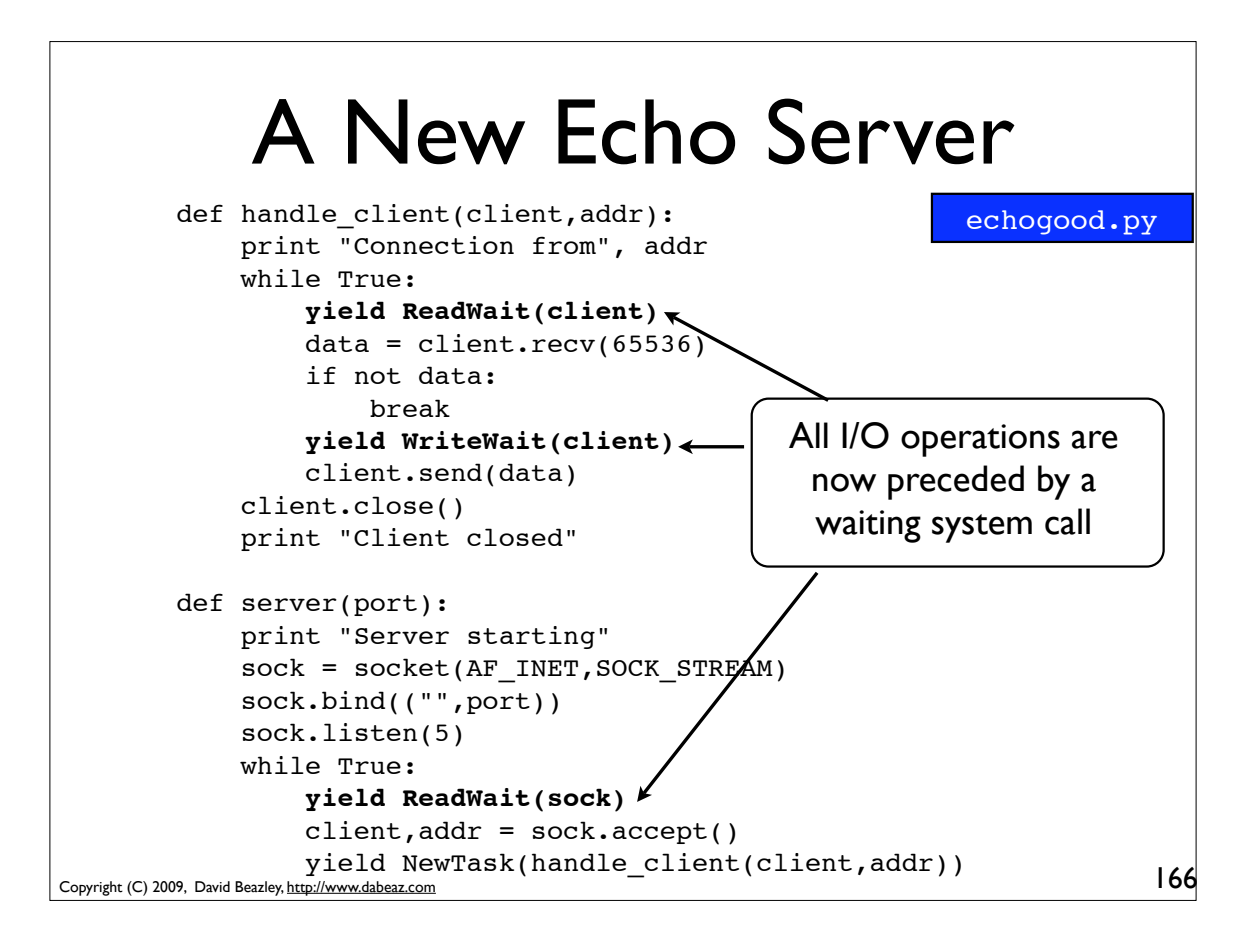

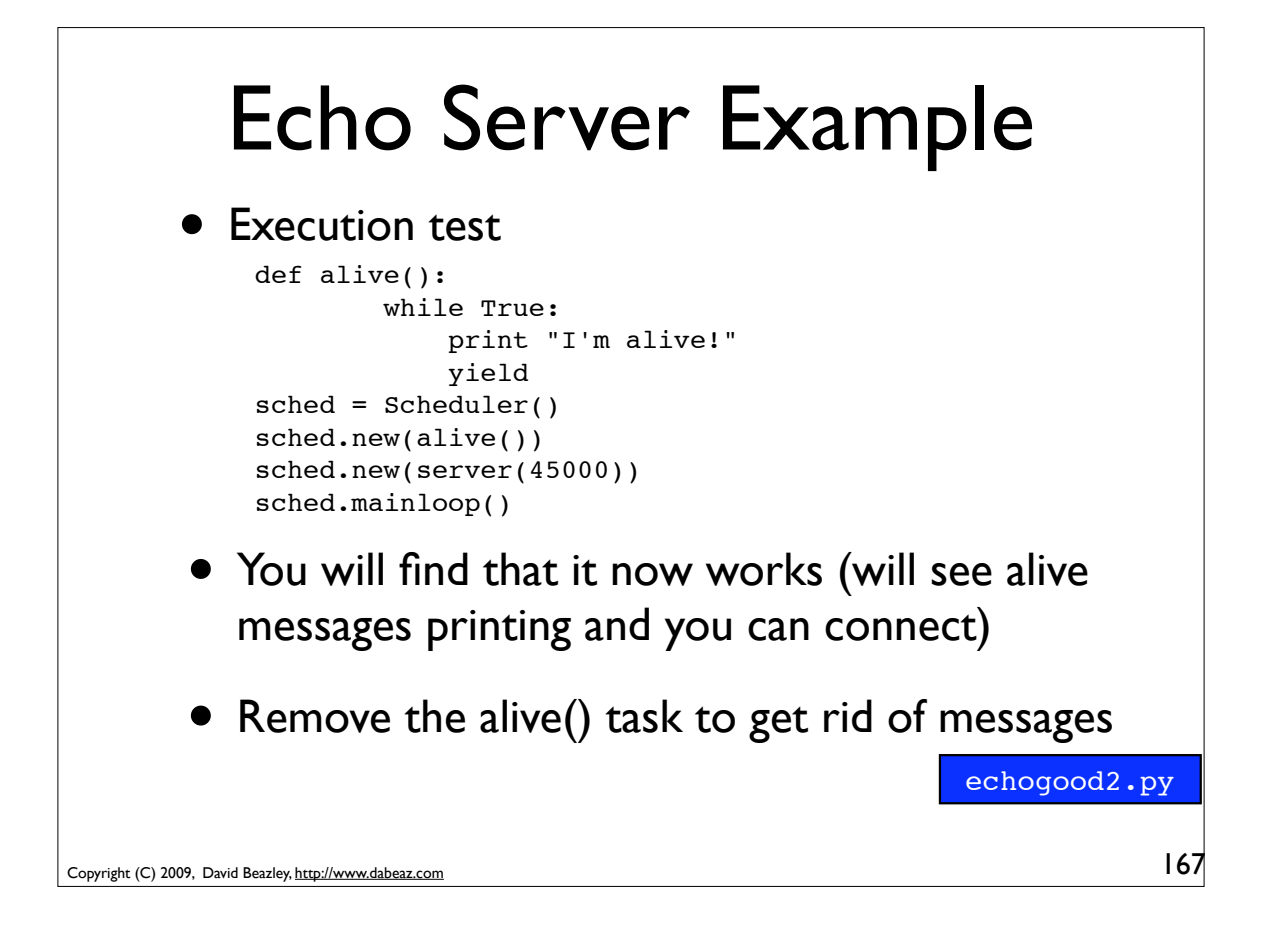

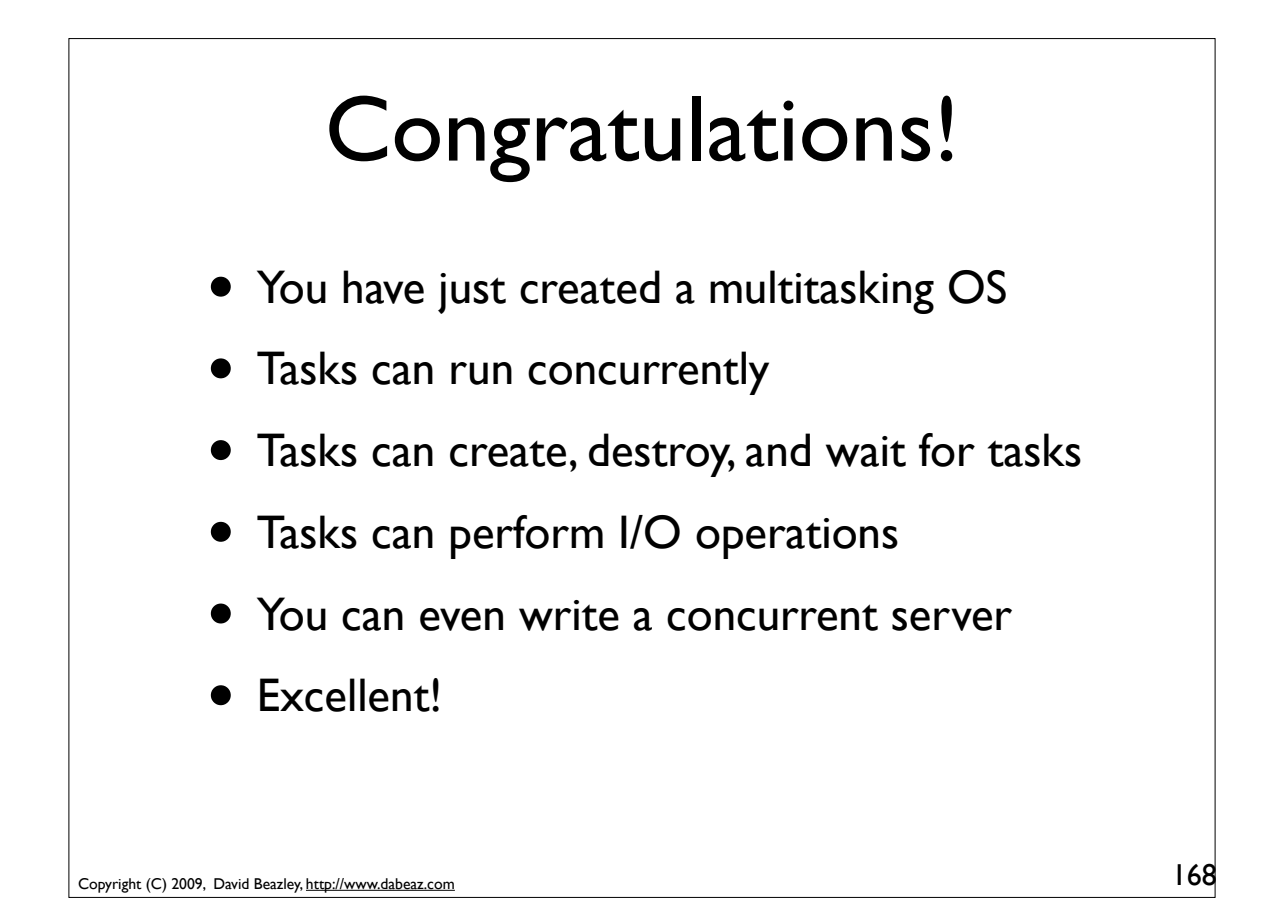

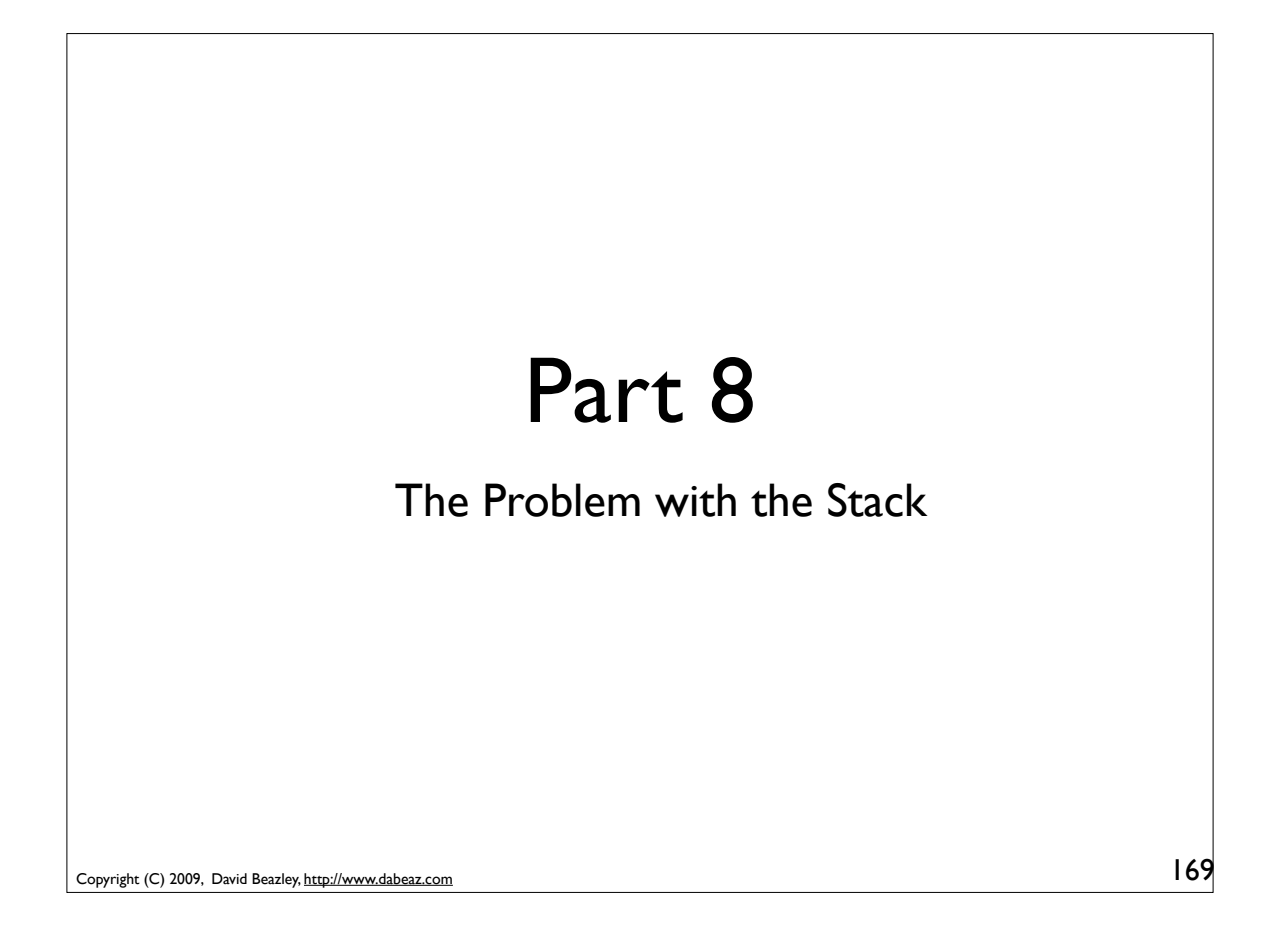

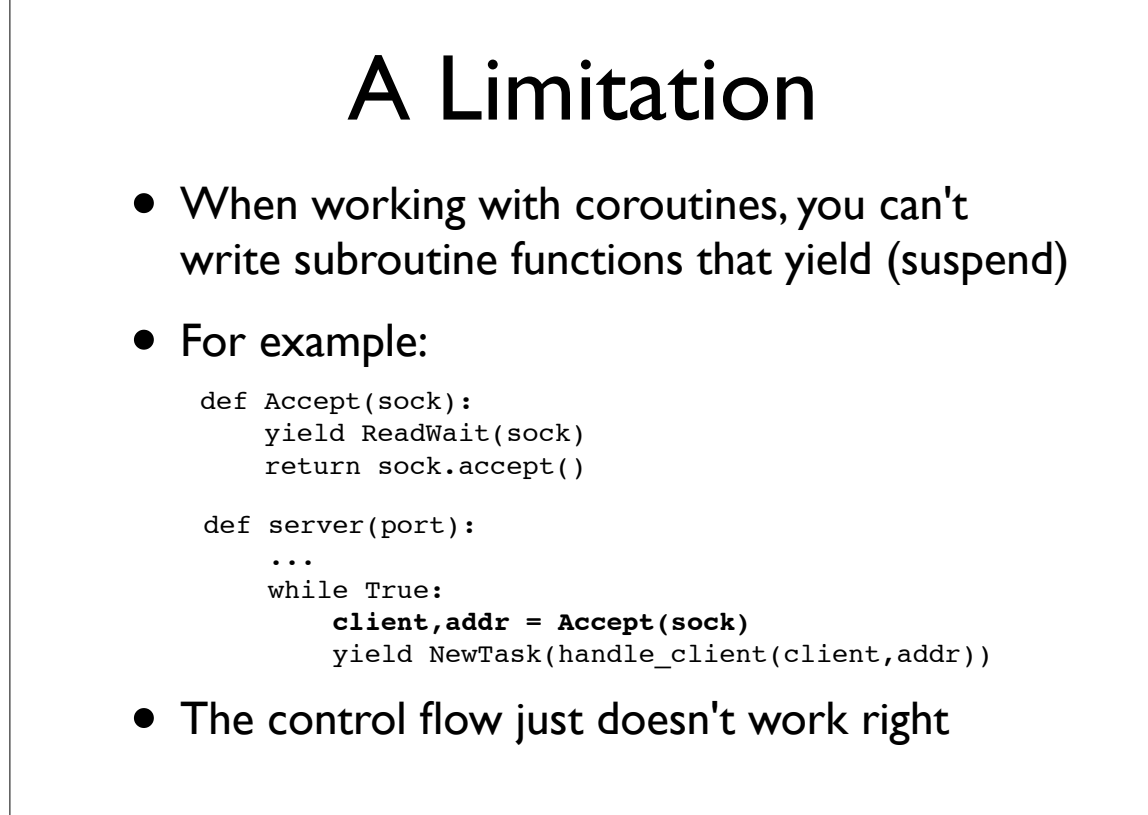

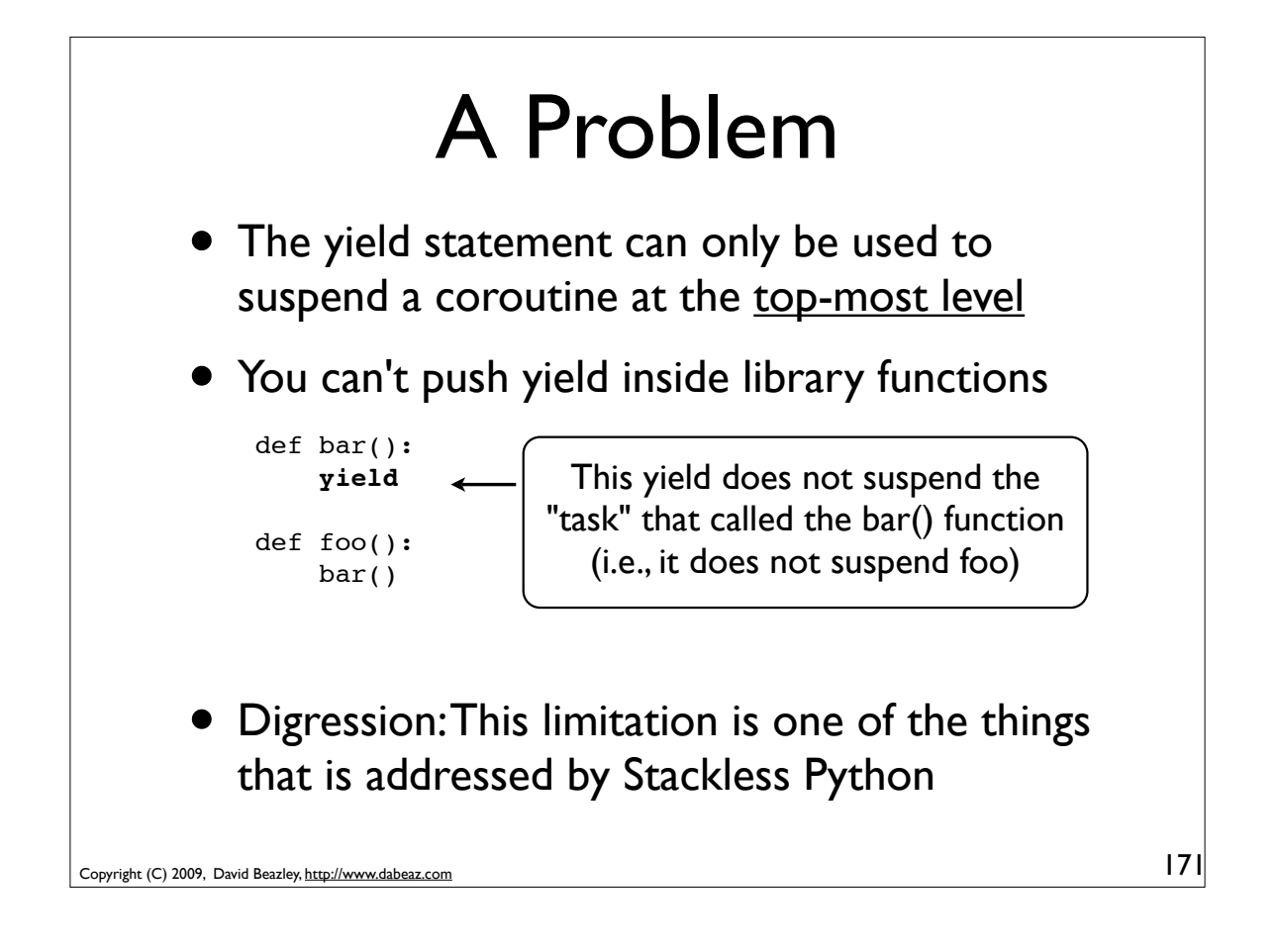

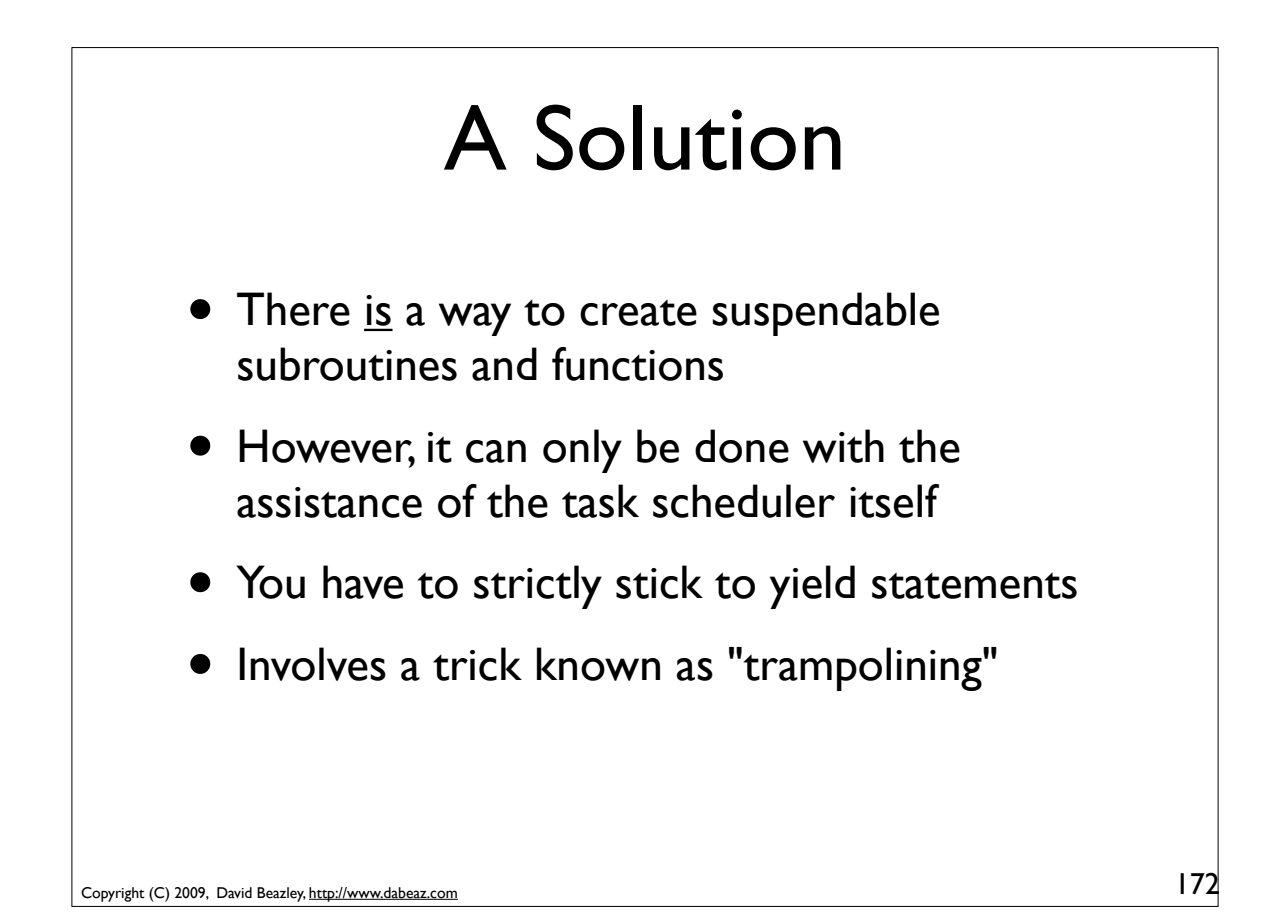

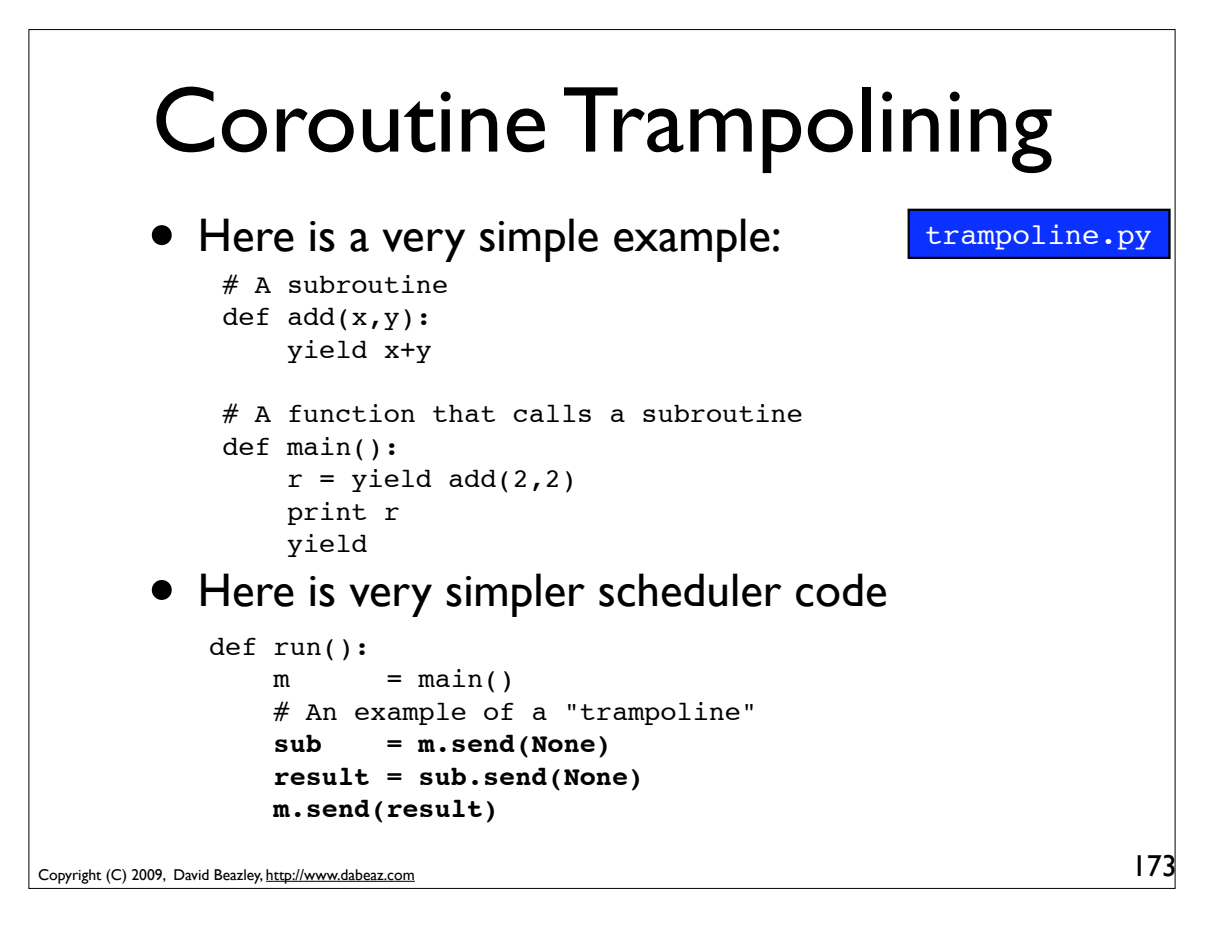

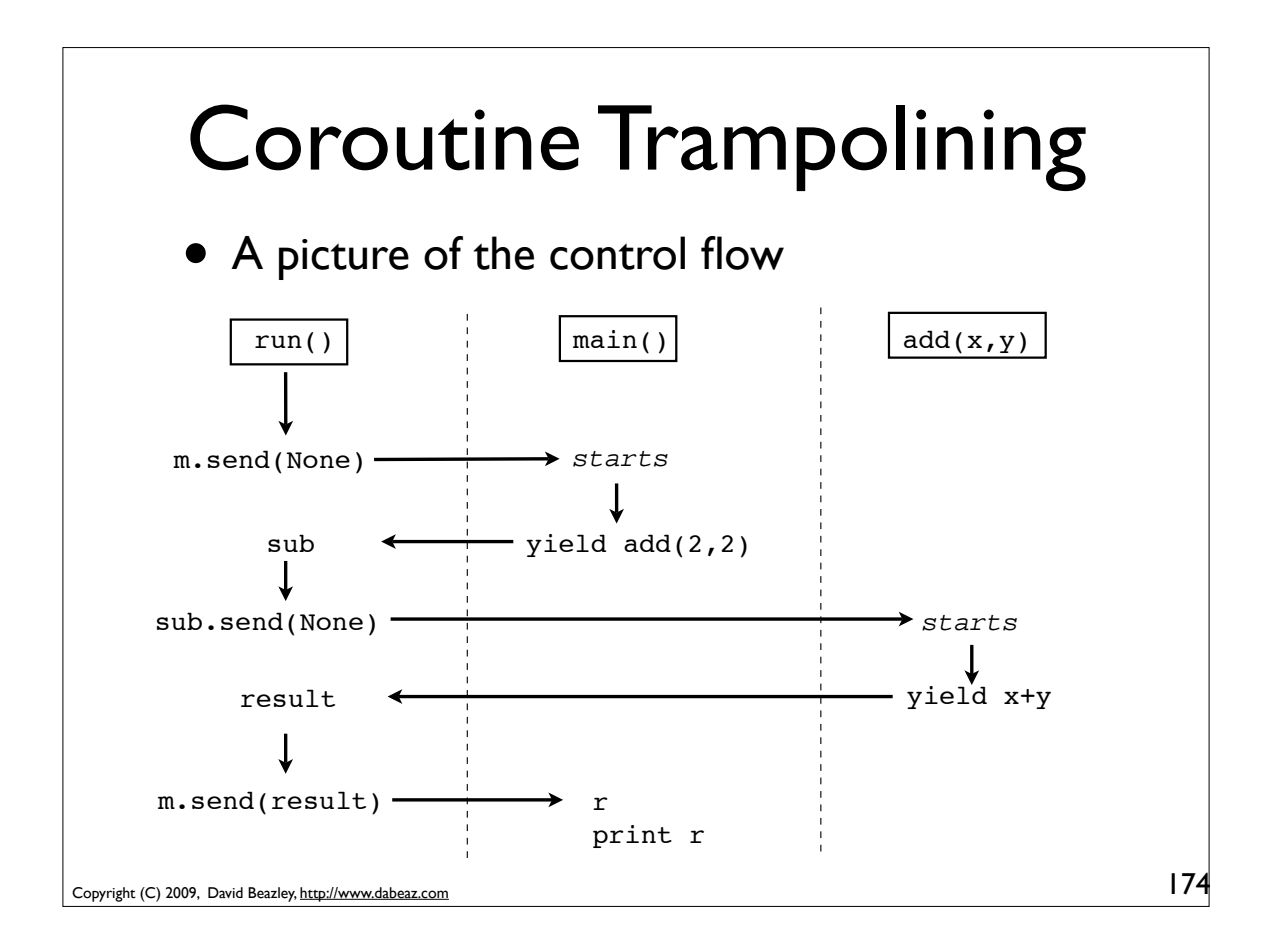

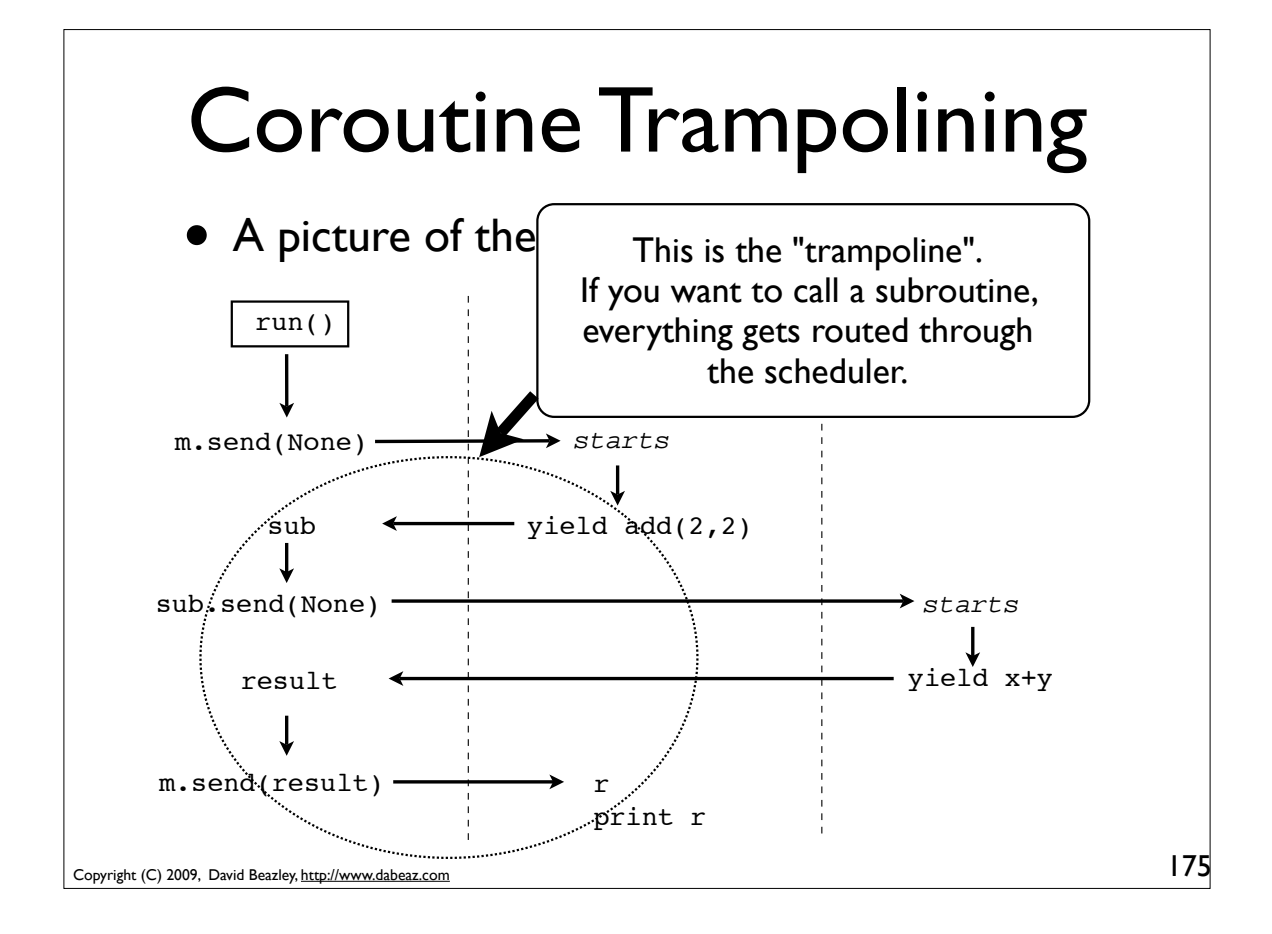

#### Copyright (C) 2009, David Beazley, http://www.dabeaz.com An Implementation 176 class Task(object): def \_\_init\_(self,target): ...  $self. stack = []$  def run(self): while True: try: result = self.target.send(self.sendval) if isinstance(result,SystemCall): return result if isinstance(result,types.GeneratorType): self.stack.append(self.target) self.sendval = None self.target = result else: if not self.stack: return self.sendval = result self.target = self.stack.pop() except StopIteration: if not self.stack: raise self.sendval = None self.target = self.stack.pop() pyos8.py

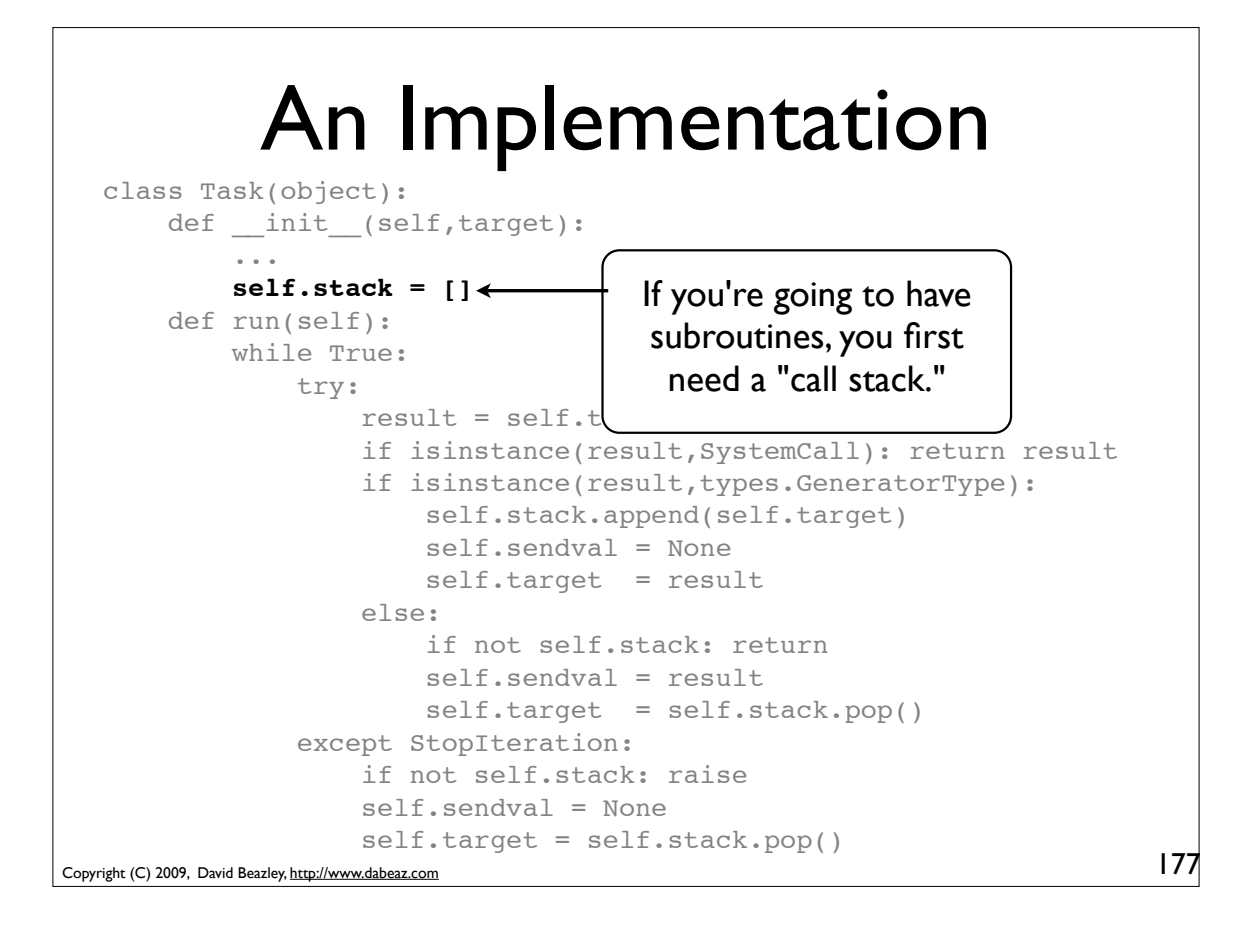

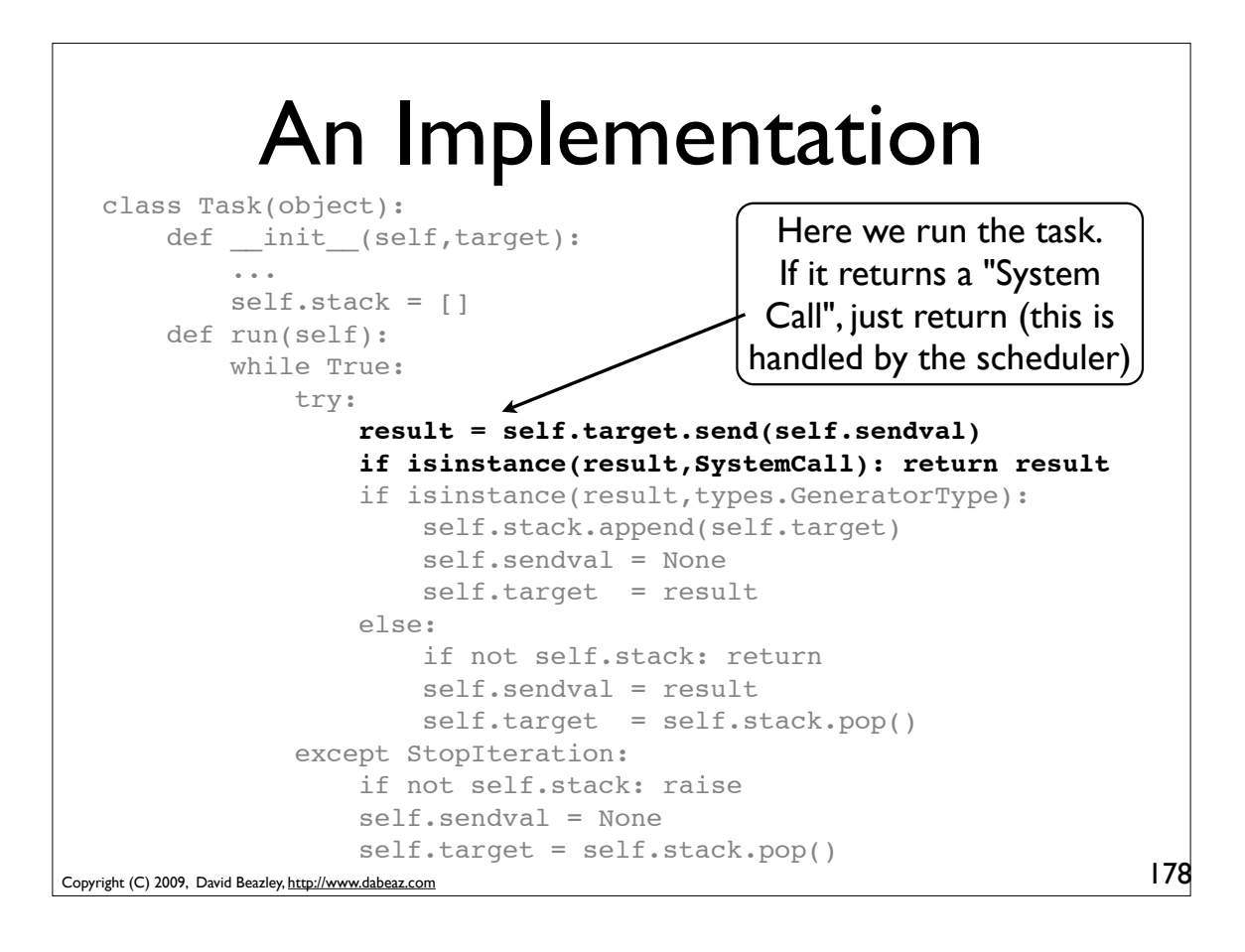

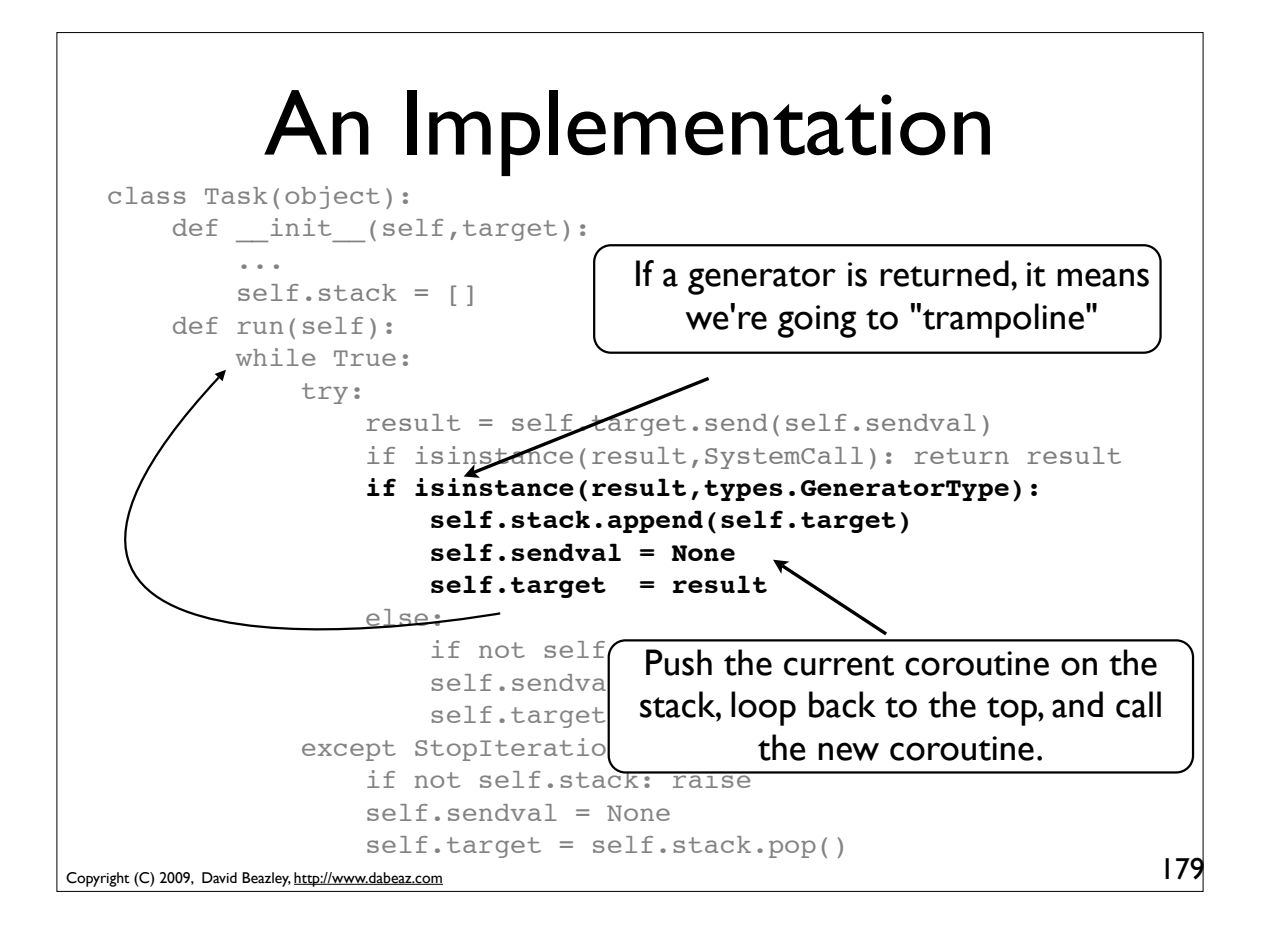

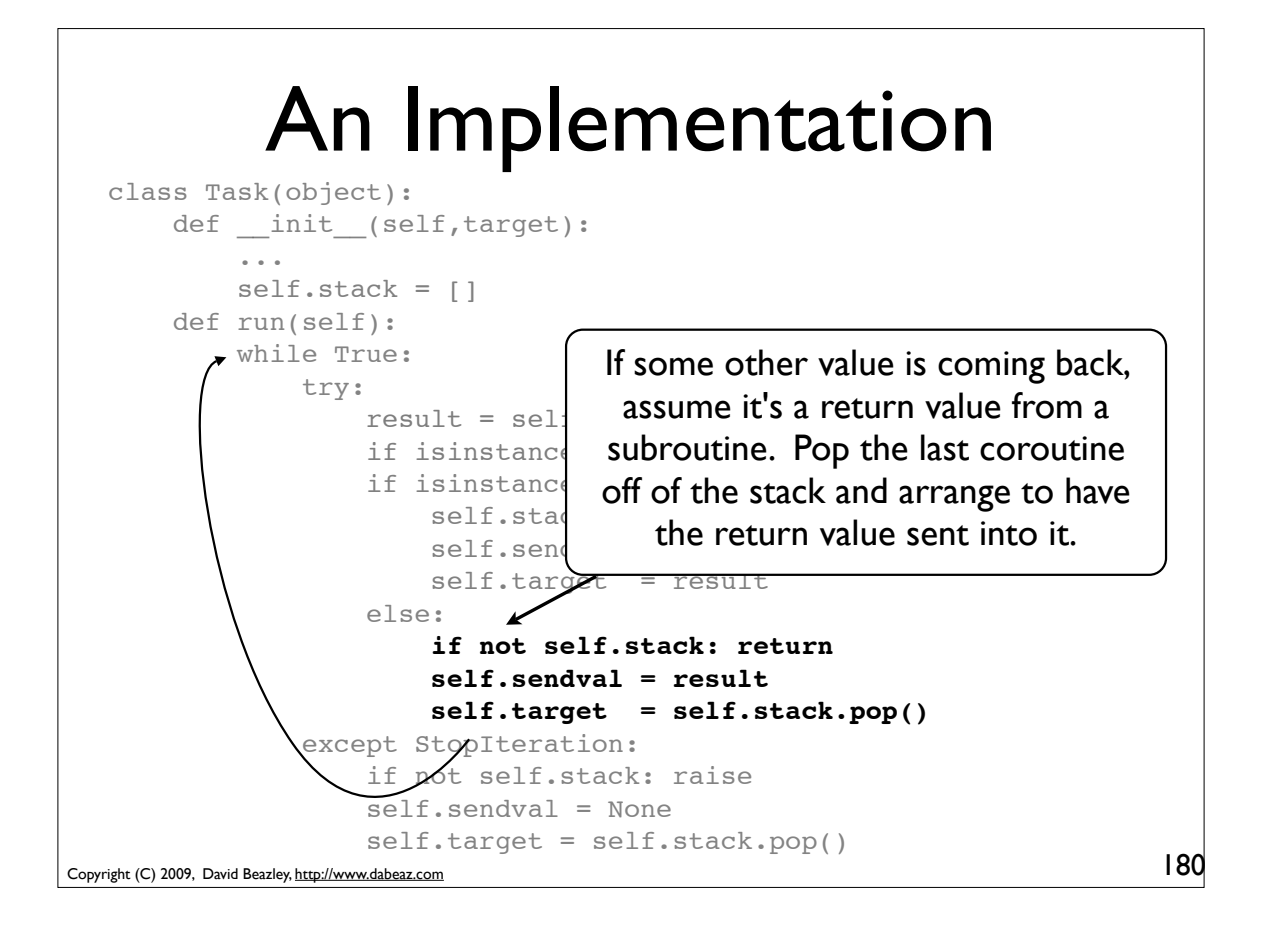

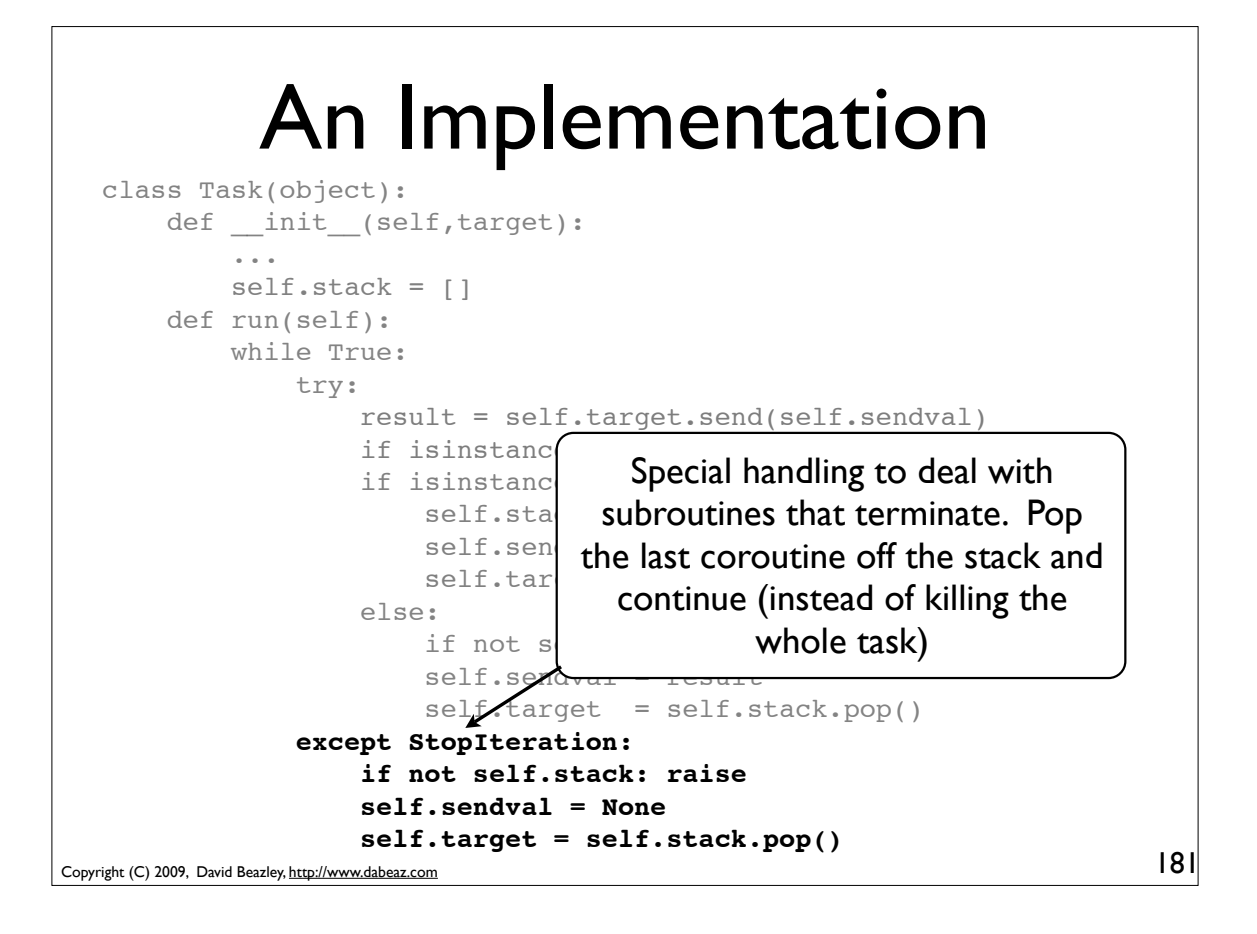

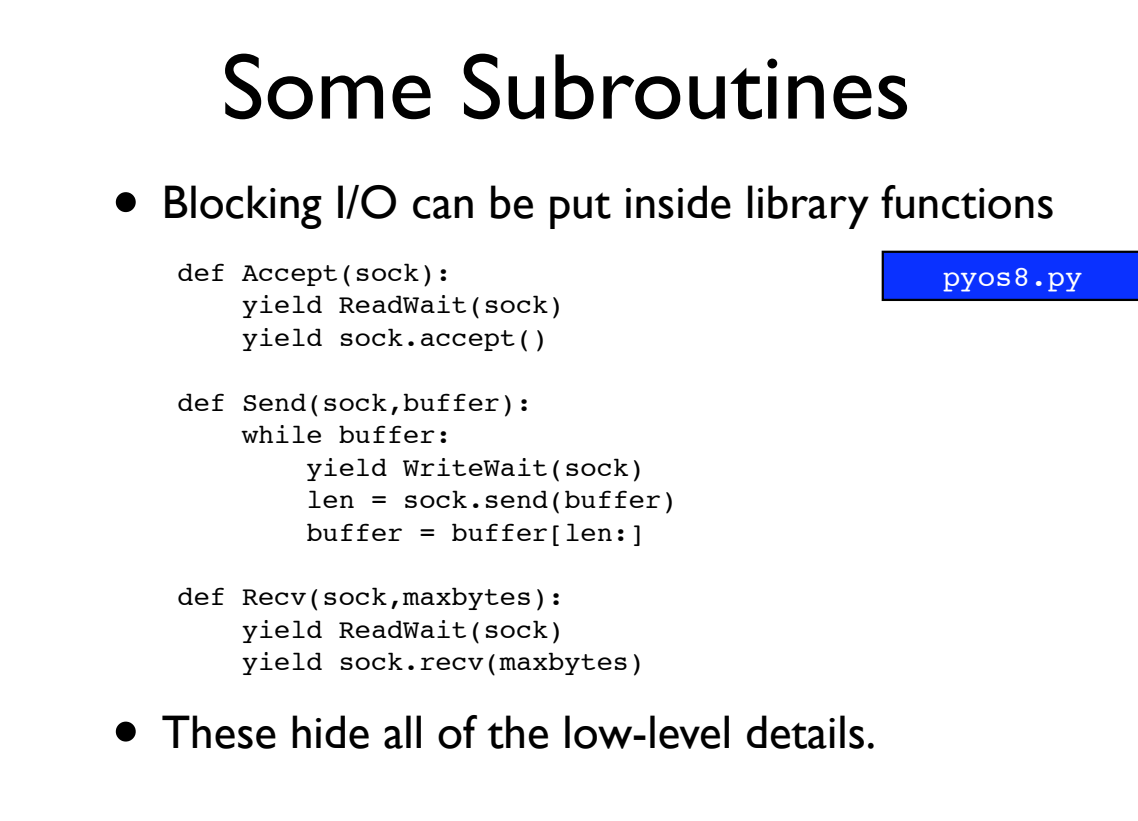

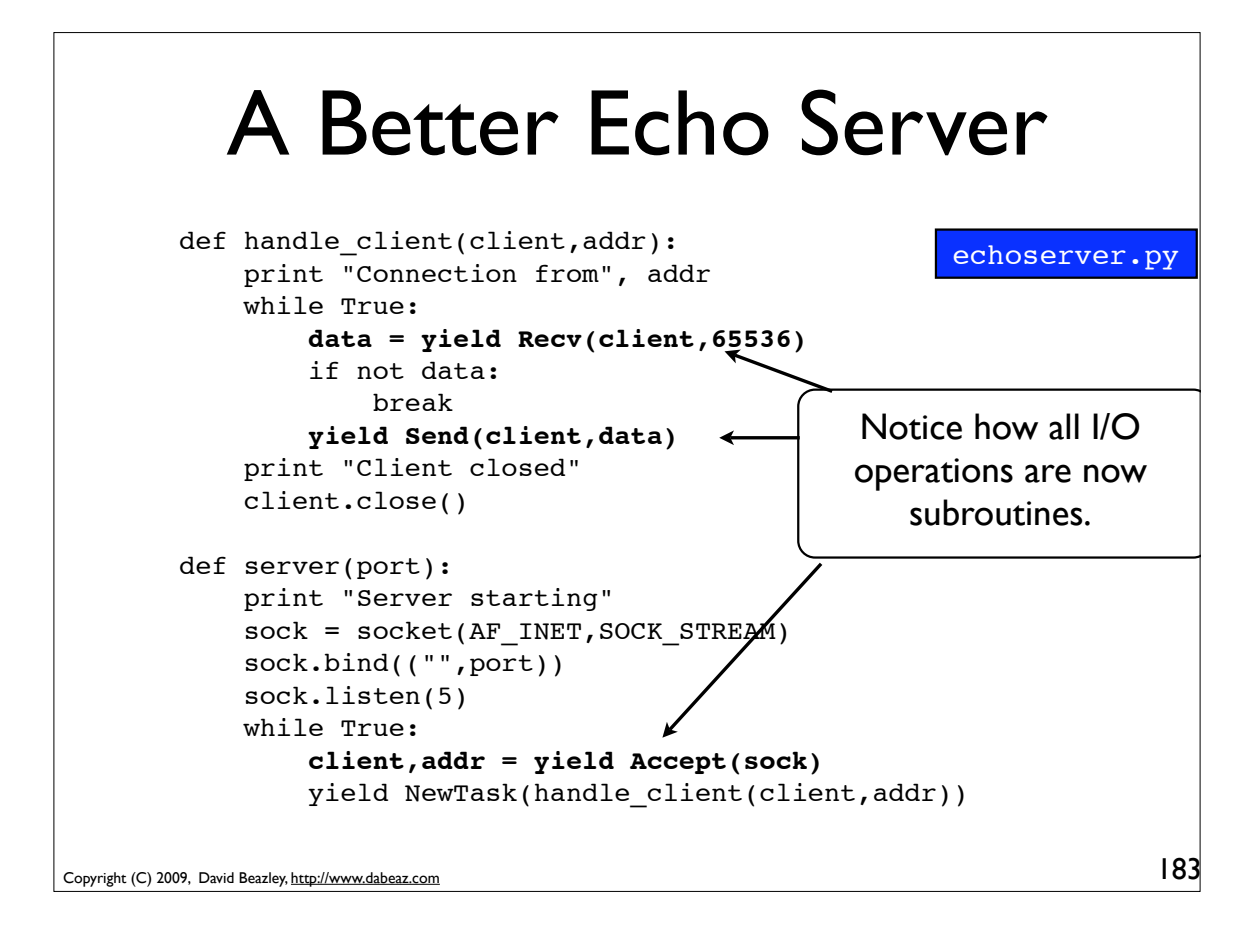

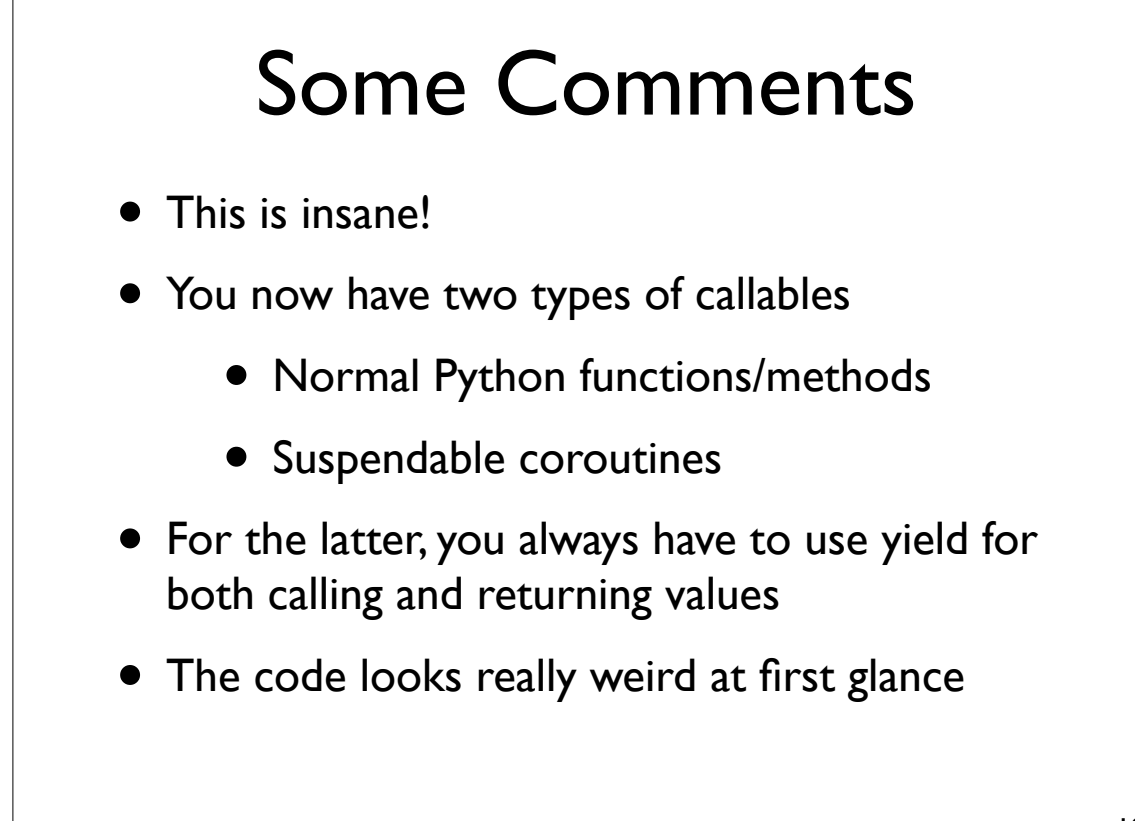

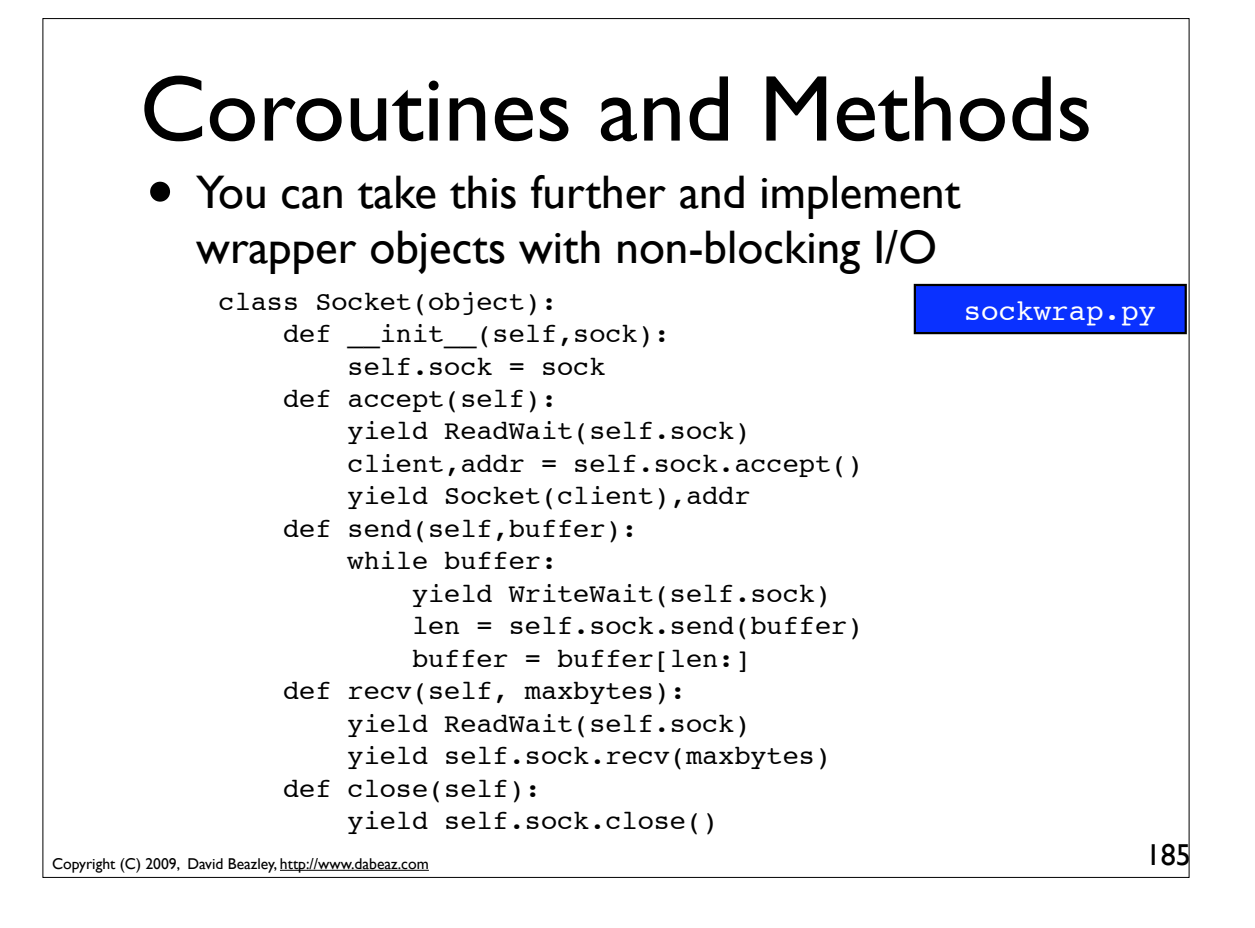

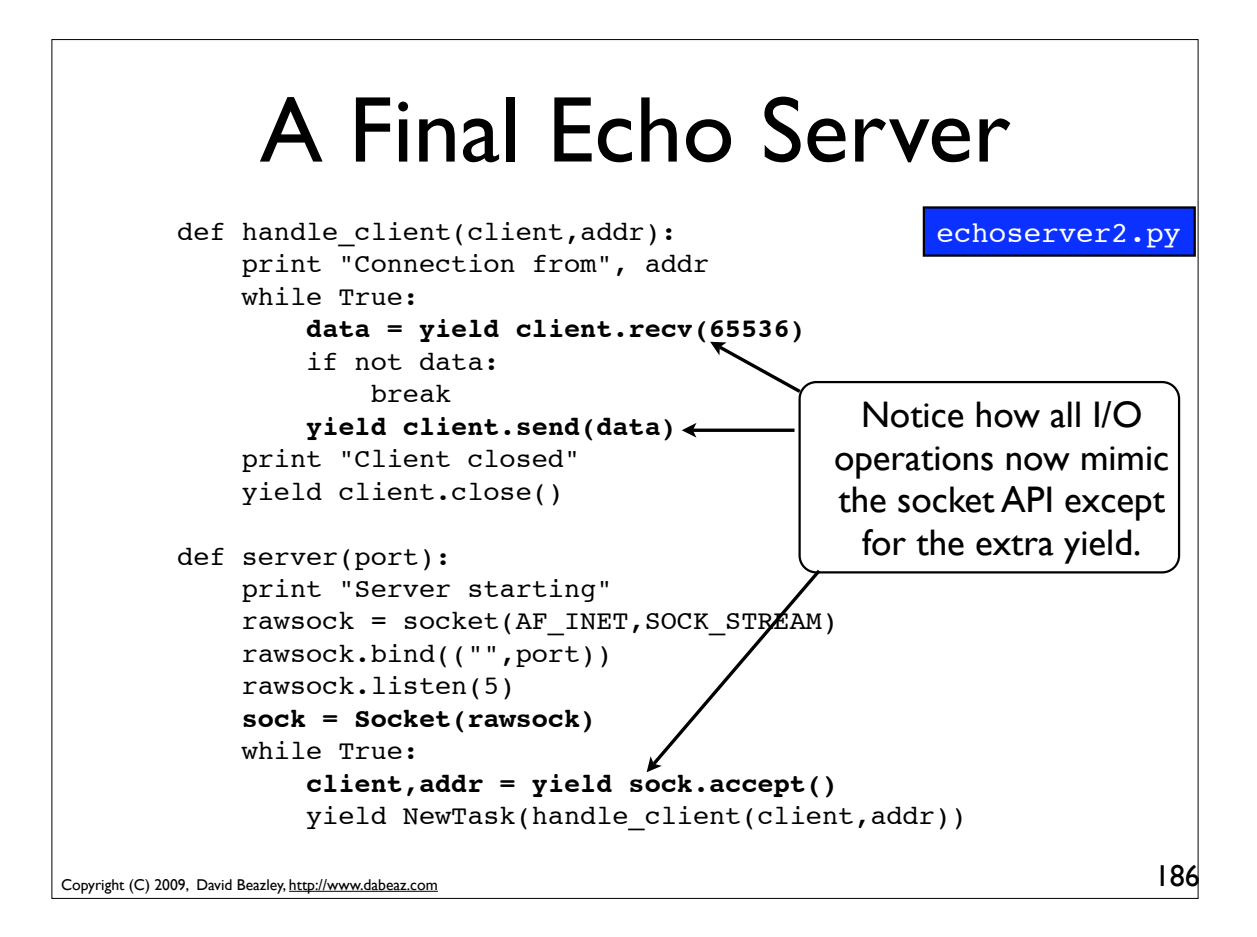

### An Interesting Twist

• If you only read the application code, it has normal looking control flow!

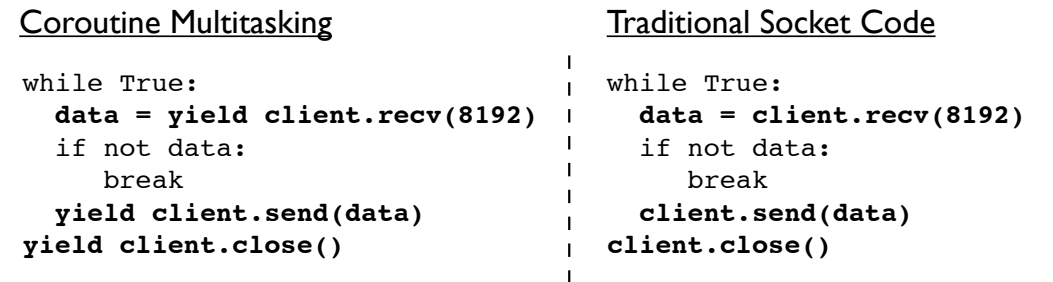

• As a comparison, you might look at code that you would write using the asyncore module (or anything else that uses event callbacks)

187

Copyright (C) 2009, David Beazley, http://www.dabeaz.com

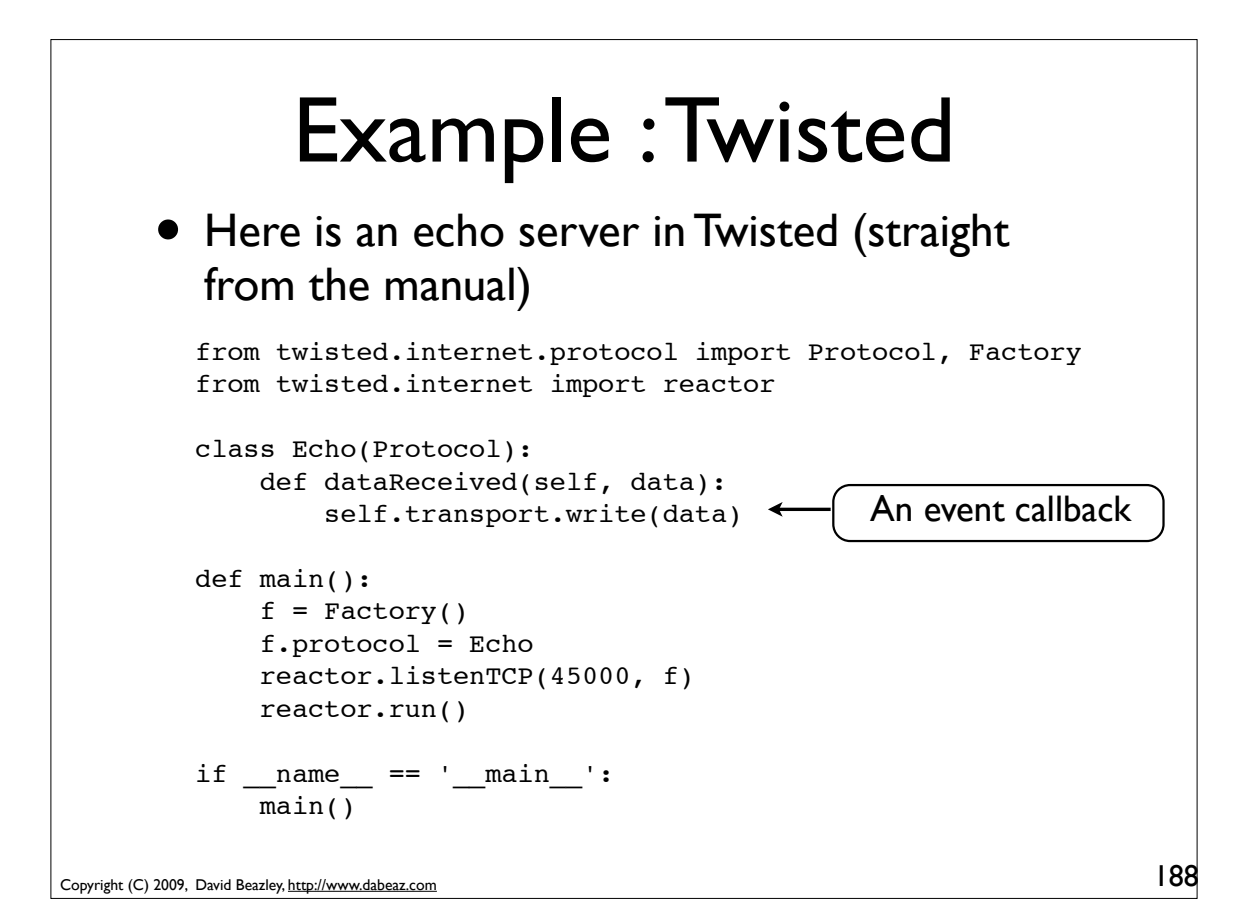

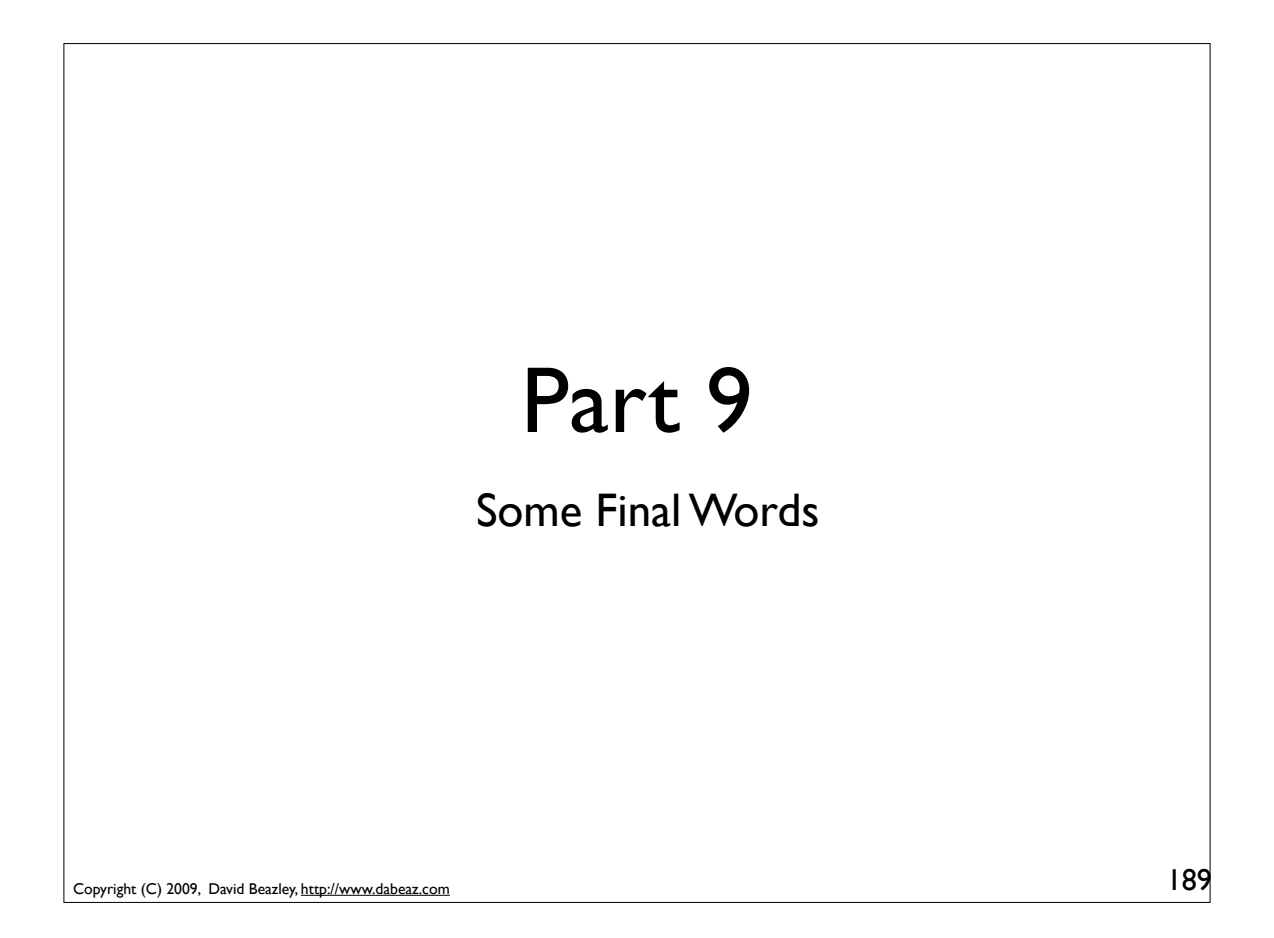

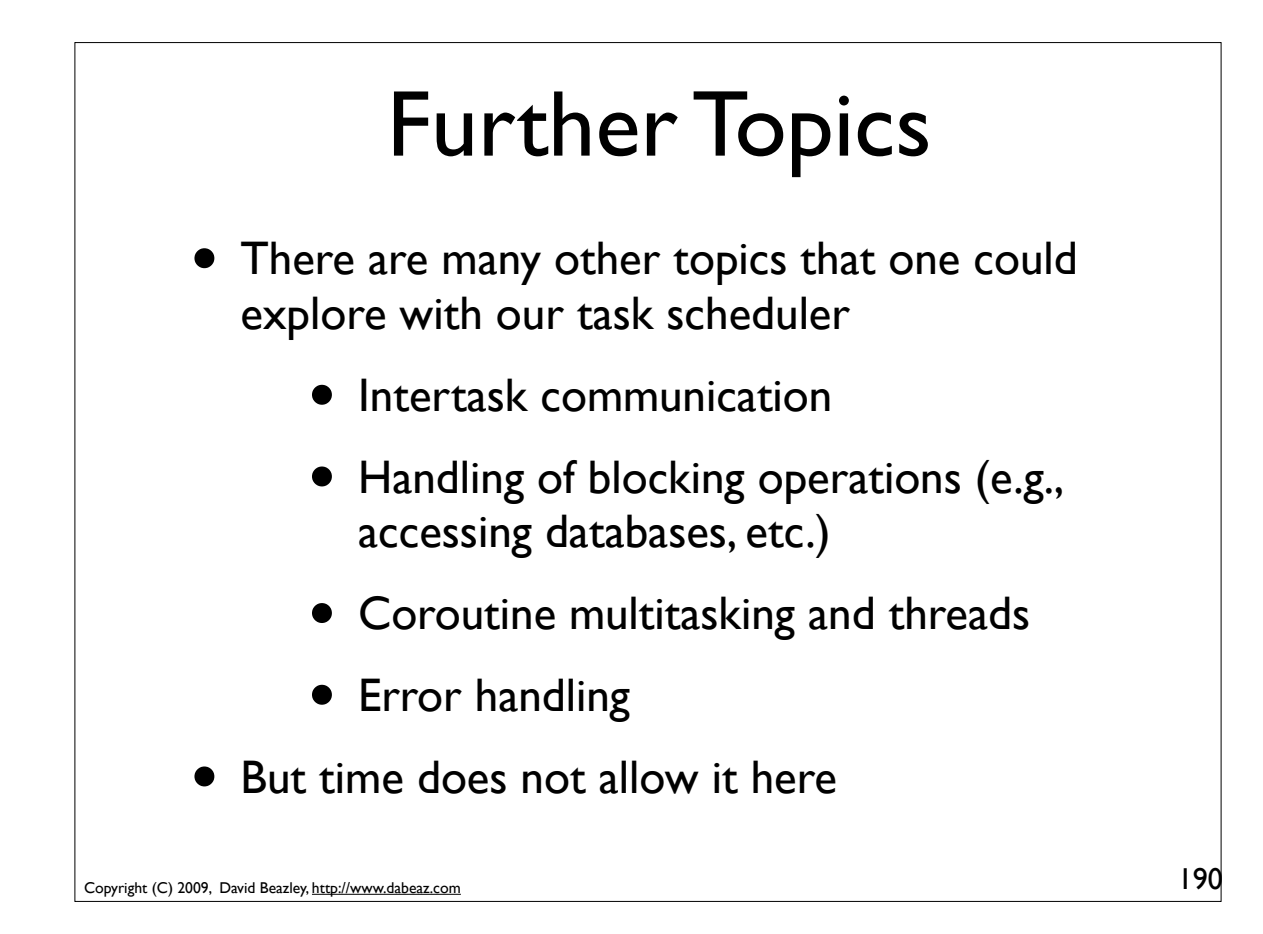

## A Little Respect

• Python generators are far more powerful than most people realize

- Customized iteration patterns
- Processing pipelines and data flow
- Event handling
- Cooperative multitasking
- It's too bad a lot of documentation gives little insight to applications (death to Fibonacci!)

Copyright (C) 2009, David Beazley, http://www.dabeaz.com

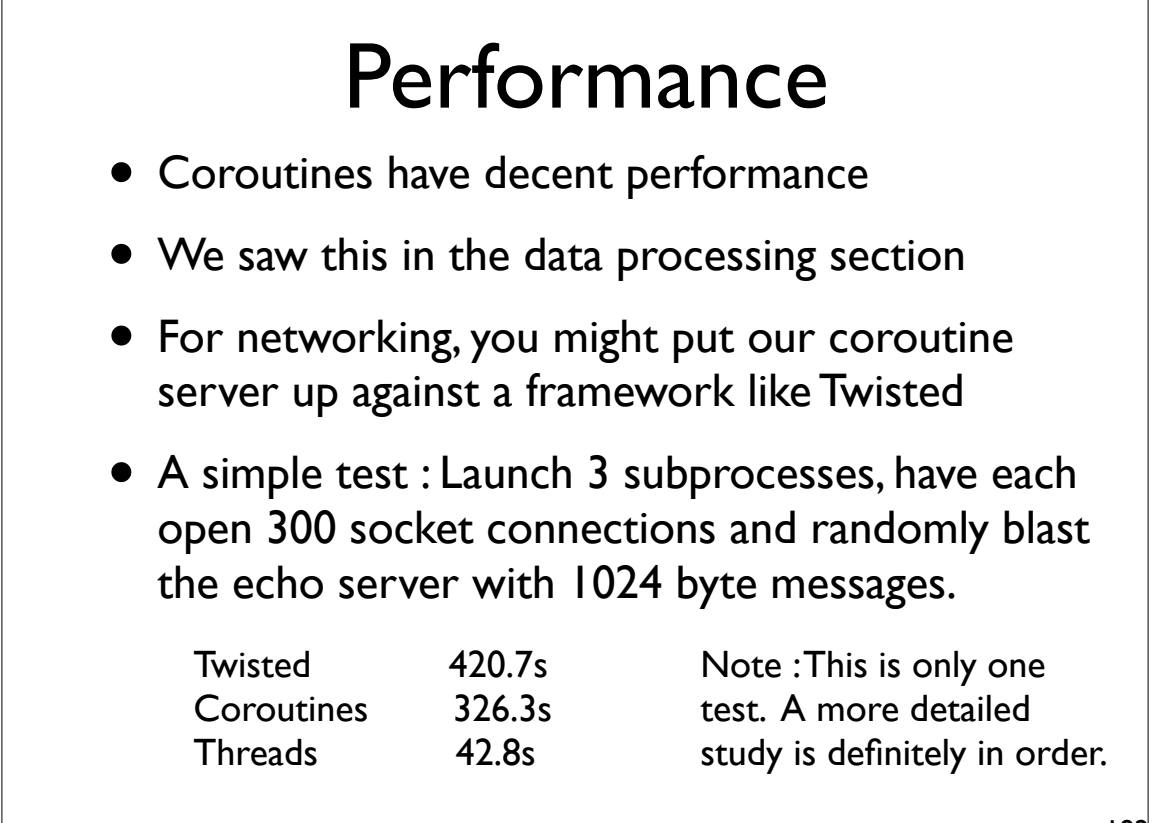

191

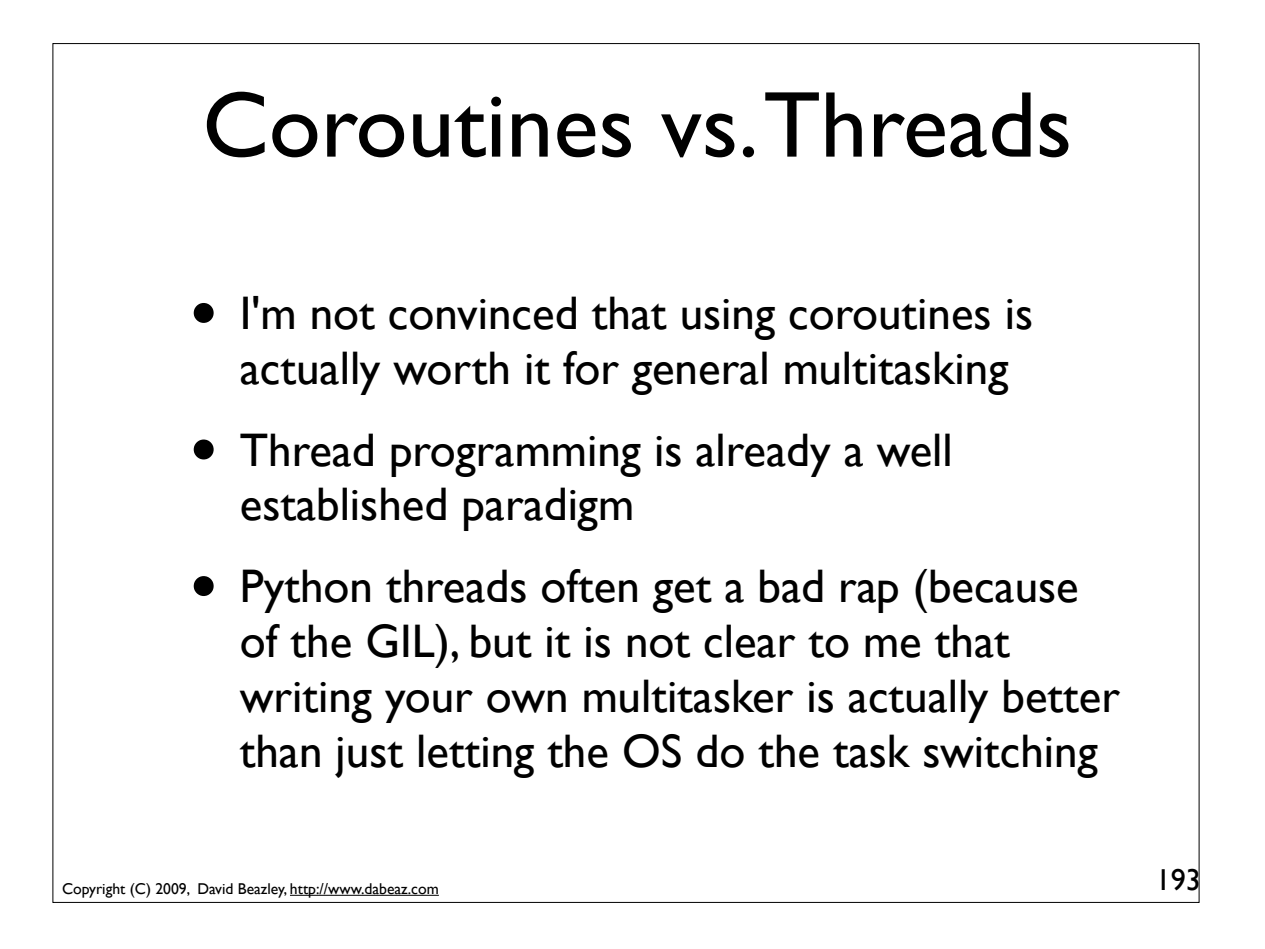

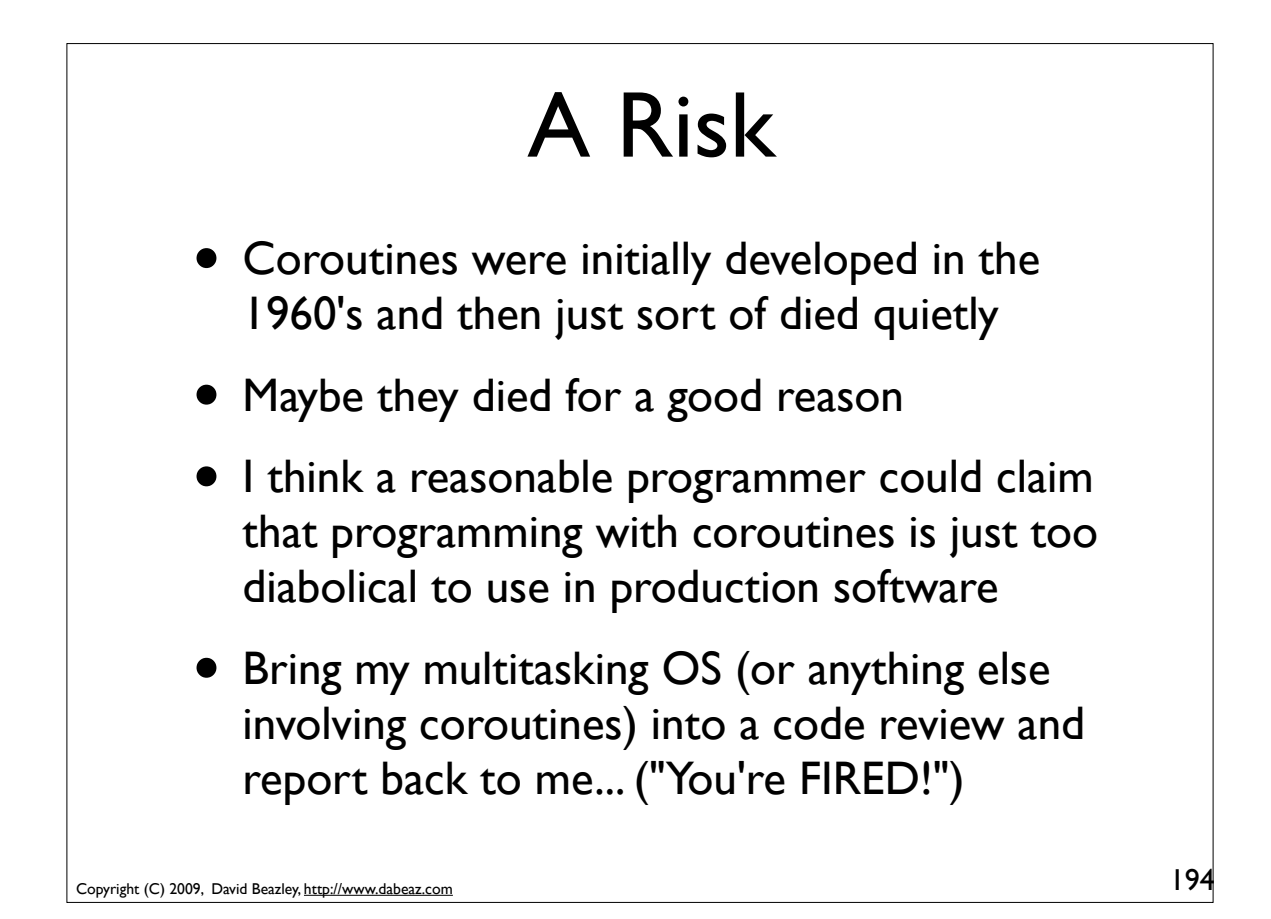

# Keeping it Straight

- If you are going to use coroutines, it is critically important to not mix programming paradigms together
- There are three main uses of yield
	- Iteration (a producer of data)
	- Receiving messages (a consumer)
	- A trap (cooperative multitasking)
- Do **NOT** write generator functions that try to do more than one of these at once

Copyright (C) 2009, David Beazley, http://www.dabeaz.com

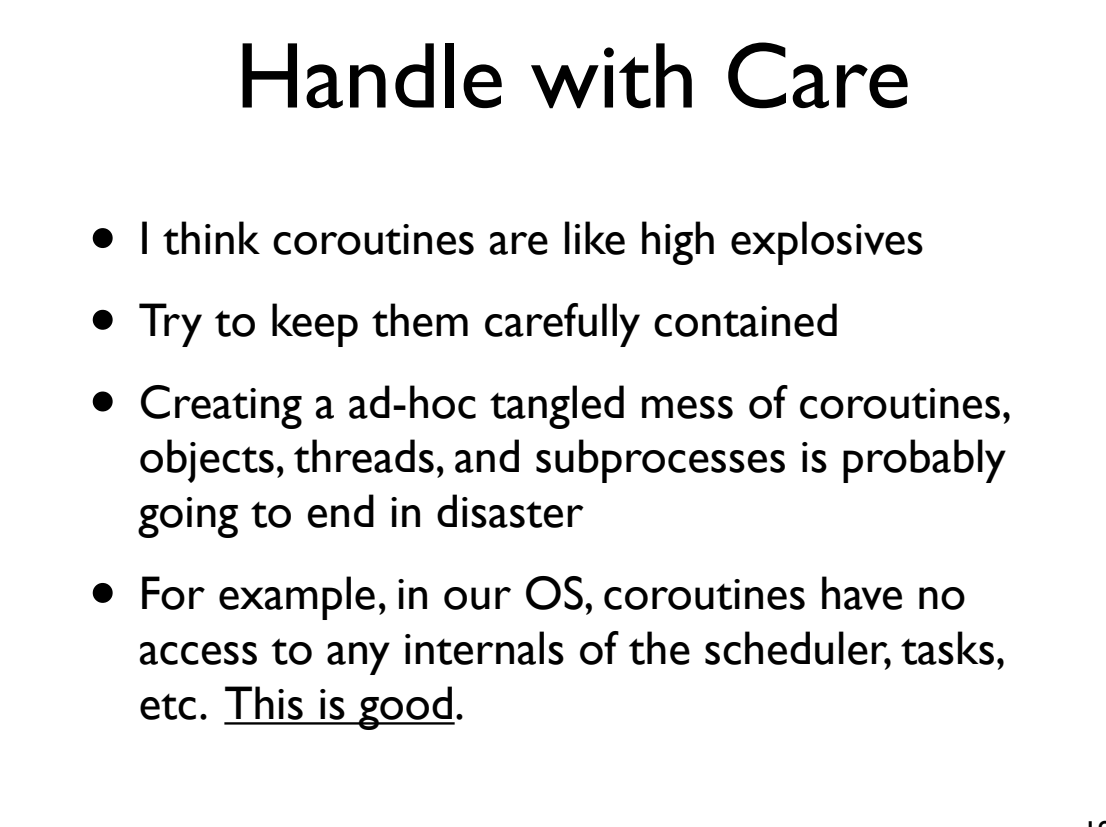

195

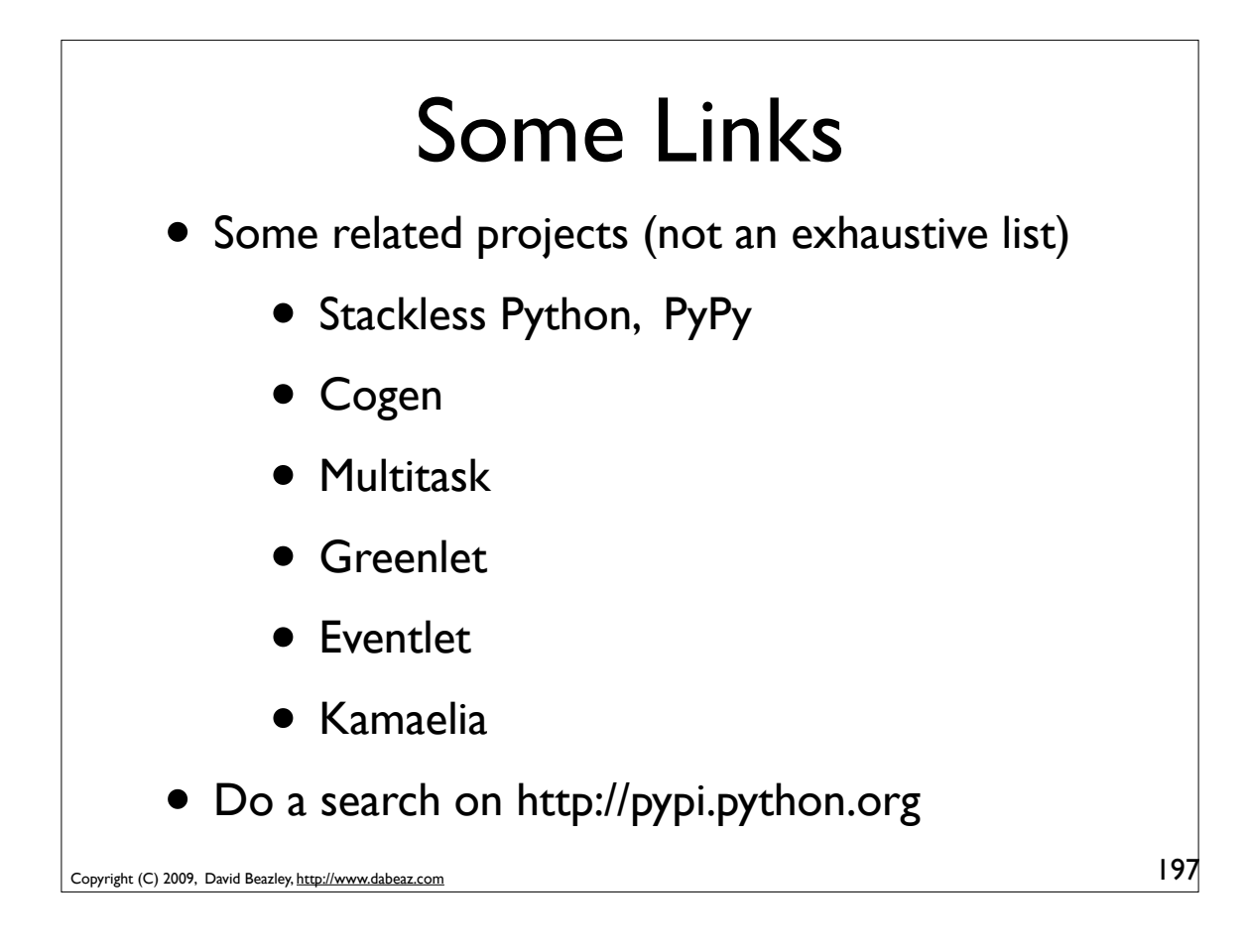

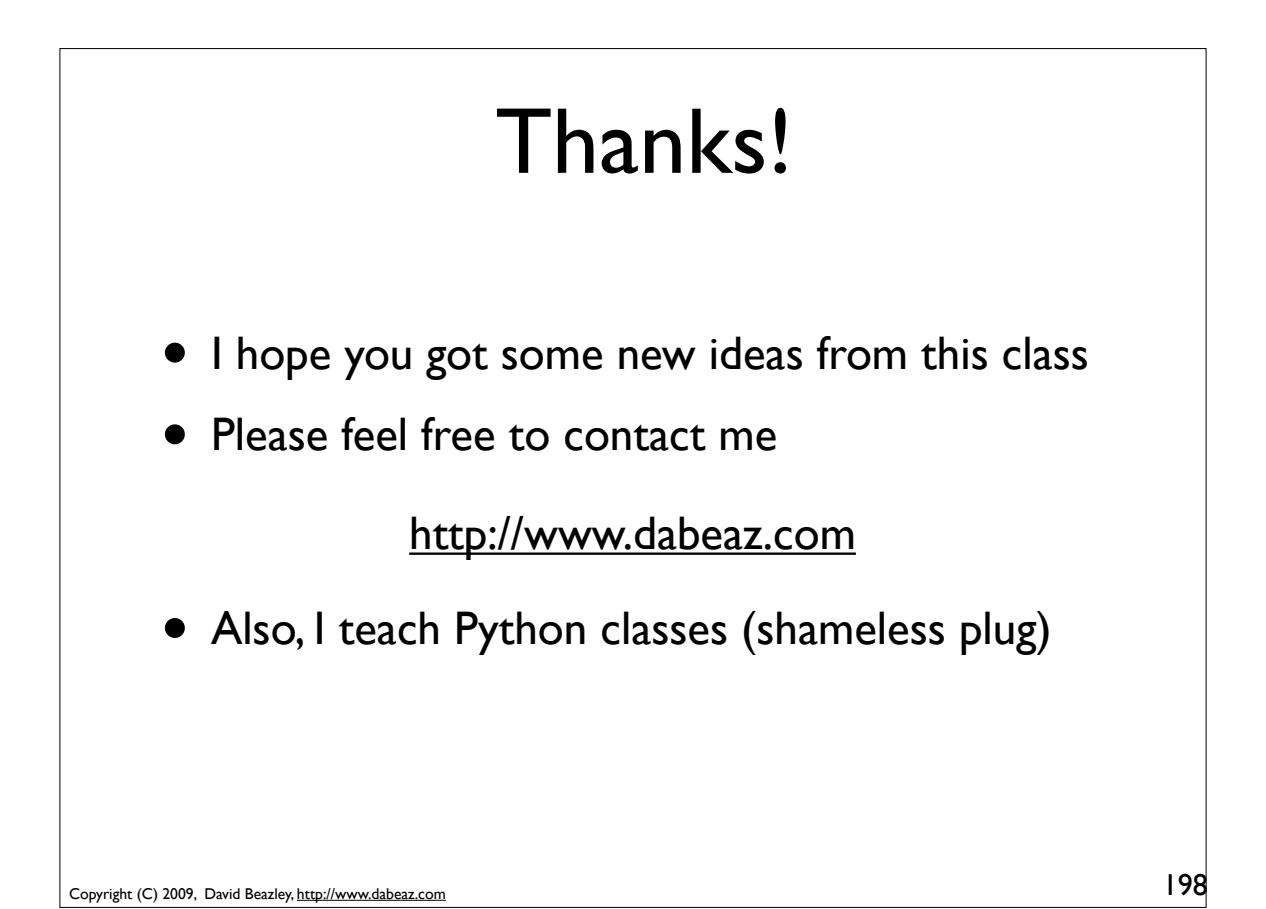